#### **CLEAR COVERAGE AUTHORIZATION TIP SHEETS**

Click on the link below to access the tip sheet.

**Bariatric Surgery** 

**Blepharoplasty** 

Bone Growth Stimulator

**CPAP/BIPAP** (initial authorization)

CPAP/BiPAP (extension of initial authorization)

Hip/Knee Replacement

Home Care

**Hysterectomy** 

Medical Specialty Drug

**Physical Therapy** 

Specialty Referral Requests

Spine Surgery

TENS Unit

Varicose Vein

Wheelchair

### Clear Coverage™ Bariatric Authorization Entry Tips

**Medicare:** review tool MUST be completed to provide clinical information to the Health Plan. Medicare requests will pend until this information is reviewed.

**Commercial:** will auto approve if criteria is met.

NOTE: If the request pends, the provider needs to send supporting documentation within the Clear Coverage<sup>™</sup> tool (Accordion 6).

After searching for and selecting the patient, the Authorization Request entry box will display.

#### Accordion 1: Patient Information

Review information. Click on the "Select Pay Type" button. Check pay type for dual coverage and/or future coverage (a change in the effective date of the policy).

| atient Information                        |                                       | Authorization Request                                                                  |
|-------------------------------------------|---------------------------------------|----------------------------------------------------------------------------------------|
| st Name: MI: A Last Name:                 |                                       |                                                                                        |
| DOB: Gender:                              |                                       | Patient Information                                                                    |
| Pay Type Select Pay Type Payer: Health Pk | Past Coverage Future Coverage         | If the member has future<br>coverage (change in policy),<br>the "Future Coverage" link |
| Designated Processor:                     |                                       | will be active.                                                                        |
| Subscriber:                               | The past coverage link is not         |                                                                                        |
| Card ID:                                  | an active link.                       |                                                                                        |
| Effective Date: 06/01/2014                | Call Customer Care for any            |                                                                                        |
| Expiration Date: 05/31/2016               | authorization requests that           | Requesting Information                                                                 |
| Member ID: 00                             | require the use of an expired policy. |                                                                                        |
| lelationship to Subscriber: Self          | policy.                               |                                                                                        |
| Plan: 00011000-                           |                                       |                                                                                        |
| Product: 00632001                         |                                       | Diagnosis                                                                              |
| Group:                                    |                                       |                                                                                        |
|                                           | Add to Request                        |                                                                                        |
|                                           |                                       |                                                                                        |
|                                           |                                       |                                                                                        |
|                                           |                                       |                                                                                        |
|                                           |                                       | Additional Notes                                                                       |
|                                           |                                       |                                                                                        |
|                                           |                                       |                                                                                        |
|                                           |                                       |                                                                                        |
|                                           |                                       |                                                                                        |
| Requesting Information                    |                                       |                                                                                        |
| Diagnosis                                 |                                       |                                                                                        |
| Service                                   |                                       |                                                                                        |
| Service Information                       |                                       |                                                                                        |

UniveraHealthcare.com/Provider

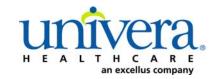

Note: If the patient has dual coverage with the Health Plan, separate authorizations will need to be entered for each active policy.

#### The request for the second contract will always pend.

Click "Select" for the correct coverage and correct effective dates.

|       | Plan     | Product  | Group | Effective Date | Expiration Date | Subscriber ID | Member Number | Payer       |
|-------|----------|----------|-------|----------------|-----------------|---------------|---------------|-------------|
| elect | 00011000 | 00632001 |       | 06/01/2014     | 05/51/2010      |               | 00            | Health Plan |
| elect | 00011000 | 00632001 |       | 06/01/2016     | 12/31/2199      |               | 00            | Health Plan |
|       |          |          |       |                |                 |               |               |             |
|       |          |          |       |                |                 |               |               |             |
| 10    |          |          |       |                |                 |               |               |             |
|       |          |          |       |                |                 |               |               |             |
|       |          |          |       |                |                 |               |               |             |
|       |          |          |       |                |                 |               |               |             |
|       |          |          |       |                |                 |               |               |             |
|       |          |          |       |                |                 |               |               |             |
|       |          |          |       |                |                 |               |               |             |
|       |          |          |       |                |                 |               |               |             |
|       |          |          |       |                |                 |               |               |             |
|       |          |          |       |                |                 |               |               |             |
|       |          |          |       |                |                 |               |               |             |
|       |          |          |       |                |                 |               |               |             |
|       |          |          |       |                |                 |               |               |             |
|       |          |          |       |                |                 |               |               |             |

#### Click "Add to Request" to continue.

| Patient Search              |                                 |                        |
|-----------------------------|---------------------------------|------------------------|
| I. Patient Information      |                                 | Authoritan Demont      |
| First Name: Declan          | MI: Last Name: TestPatient1     | Authorization Request  |
| DOB: <b>12/18/1972</b> (    | Gender: Male                    | Patient Information    |
| Pay Type Select Pay Type    | Past Coverage Future Coverage   |                        |
| Payer:                      | Health Plan 🥝                   |                        |
| Designated Processor:       |                                 |                        |
| Subscriber:                 | EXLTST001                       |                        |
| Card ID:                    |                                 |                        |
| Effective Date:             | 01/01/2013                      |                        |
| Expiration Date:            | 12/31/2199                      | Requesting Information |
| Member ID:                  |                                 | 1                      |
| Relationship to Subscriber: |                                 |                        |
| Plan:                       | 00011001 - EHP-Medicare         |                        |
| Product:                    | 00102004 - HMO-Medicare Blue Ch | Diagnosis              |
| Group:                      | 005000730001M004 - F            |                        |
|                             | Add to Request                  |                        |
| . Requesting Information    | 4                               |                        |
| . Diagnosis                 |                                 |                        |
| . Service                   |                                 | Additional Notes       |
| . Service Information       |                                 |                        |
| . Additional Notes          |                                 |                        |

#### Accordion 2: Requesting Information

Date of Service - date range: can backdate up to 5 days, or go forward 90 days.

**Facility Name** = defaults to the Facets ID and NPI information that is associated with the provider currently logged into Clear Coverage<sup>M</sup>.

| Authorization Request                          | ×                                                                                                    |
|------------------------------------------------|----------------------------------------------------------------------------------------------------|
| Patient Search                                 |                                                                                                    |
| 1. Patient Information                         |                                                                                                    |
| 2. Requesting Information                      | Authorization Request                                                                                        |
| Please select a Date of Service                | Patient Information Eligibility Check 🧇 Eligible                                                             |
| Date of Service: * MM/DD/YYYY                  | Patient: TestPatient1, Declan 🛱<br>Subscriber ID: EXLTST001 <u>View Member Details</u><br>Card ID: EXLTST001 |
| Facility Name: * Sample                        | DOB: 12/18/1972                                                                                              |
| Requesting Clinician: * Select Other Clinician | Payer: Health Plan 🔗 View Coverage Details                                                                   |
| Primary Specialty:                             | Group: 005000730001M004                                                                                      |
|                                                |                                                                                                    |
| Requesting Clinician NPI: *                    | Requesting Information                                                                                       |
| Add to Request                                 |                                                                                                    |
|                                                |                                                                                                    |
|                                                |                                                                                                    |
|                                                |                                                                                                    |
|                                                | Diagnosis                                                                                                    |
|                                                |                                                                                                    |
|                                                |                                                                                                    |
|                                                |                                                                                                    |
|                                                |                                                                                                    |
|                                                |                                                                                                    |
|                                                | Additional Notes                                                                                             |
|                                                |                                                                                                    |
|                                                |                                                                                                    |
|                                                |                                                                                                    |
|                                                |                                                                                                    |
|                                                |                                                                                                    |
|                                                |                                                                                                    |
|                                                |                                                                                                    |
| 3. Diagnosis                                   |                                                                                                    |
| 4. Service                                     |                                                                                                    |
| 5. Service Information                         |                                                                                                    |
| 6. Additional Notes                            |                                                                                                    |
| Save & Print                                   | Modify Request                                                                                               |

**Requesting Clinician** = Ordering **PHYSICIAN**. Do <u>NOT</u> enter a nurse practitioner, physician assistant, therapist or other provider. Click on "Select Other Clinician" to search.

| Date of Service: * 03/24/2014     Image: Patient: TestPatient1, Declan       Facility Name: * Sample F     Image: Patient Patient Pat                                                                                                    | Authorization Request       |              |                        |                         |                               |
|----------------------------------------------------------------------------------------------------|-----------------------------|--------------|------------------------|-------------------------|-------------------------------|
| 2. Requesting Information       Authorization Request         Date of Service:       03/24/2014         Facility Name:       Sample i         Requesting Clinician:                                                                                                    | Patient Search              |              |                        |                         |                               |
| 2. Degreesing Information  Date of Service: © 03/24/2014  Requesting Clinician: © select Other Clinician: © select Other Other Other O                                                                                                    | 1. Patient Information      |              |                        |                         |                               |
| Date of Service: 0x24/2014   Facility Name: Sample &   Requesting Clinician: Index   Primary Speciality: Requesting Clinician NPE:   Add to Request    Add to Request    3. Diagnosis   3. Diagnosis   3. Service Information                                                                                                    | 2. Requesting Information   |              |                        | Authorization Request   |                               |
| Lolognosis      Control Solution      Control      Control      Contro                                                                                                    |                             |              |                        |                         | Eligibility Check: 🧇 Eligible |
| Activity Name: Select Other Clinician<br>Primary Specially:<br>Requesting Clinician NPI: *<br>Active Request<br>Active Request<br>Active Active | Date of Service: 😽 0        | 33/24/2014   |                        | <br>Subscriber ID: EXLT | IST001 View Member Details    |
| Requesting Clinician XPI: *  Requesting Clinician XPI: *  Add to Request  Add to Request  Add                                                                                                    | Facility Name: \star 📘      | Sample F     |                        |                         |                               |
| Requesting Clinician NPI: * Add to Request Add to Request Diagnosis Diagnosis Diagnosis Service Information                                                                                                    | Requesting Clinician: 😽     | select 🛛 🗸 🔻 | Select Other Clinician |                         |                               |
| Add to Request Add to Request Add to Request Banching and the second second sec                                                                                                    | Primary Specialty:          |              |                        | Group: 0050             | 000730001M004                 |
| <ul> <li>Diagnosis</li> <li>A Diagnosis</li> <li>A Diagnosis</li> <li>Service Information</li> </ul>                                                                                                    | Requesting Clinician NPI: 💥 |              |                        | Requesting Information  |                               |
| 4. Service Information                                                                                                    |                             |              |                        |                         |                               |
| 4. Service Information                                                                                                    |                             |              |                        |                         |                               |
| S. Service Information                                                                                                    |                             |              |                        |                         |                               |
|                                                                                                    |                             |              |                        |                         |                               |
| o. Additional Notes                                                                                                    |                             |              |                        |                         |                               |
|                                                                                                    | a. Additional Notes         |              |                        |                         |                               |

Enter the search parameters (1).

The provider can be saved to the preferred provider list (2).

Select the provider using the radio button (3) then click the "Use Selected" button(4).

|   | Provid         | der Search                   |                       | 1              |         |     |                   |                   |    |            | ×          |
|---|----------------|------------------------------|-----------------------|----------------|---------|-----|-------------------|-------------------|----|------------|------------|
|   | Organ<br>lockw | nization / Last Name<br>vood | First Name<br>richard |                | 1.      |     | In Plan           |                   |    | ▼ Search   | n Clear    |
|   |                |                              | Provider Name         |                |         | NPI |                   | Primary Specialty |    | Netw       | vork       |
|   | •              | LOCKWOOD, RICHARE            | 2                     |                | 1922088 | 871 | Internal Medicine |                   |    | In Plan    |            |
|   | $\wedge$       | <b>`</b>                     |                       |                |         |     |                   |                   |    |            |            |
| Д |                | $\geq$                       |                       |                |         |     |                   |                   |    |            |            |
|   | 3.             |                              |                       |                |         |     |                   |                   |    |            |            |
|   |                |                              |                       |                |         |     |                   |                   |    |            |            |
|   |                |                              |                       |                |         |     |                   |                   |    |            |            |
|   |                |                              |                       |                |         |     |                   |                   |    |            |            |
|   |                |                              |                       |                |         |     |                   |                   |    |            |            |
|   |                |                              |                       |                |         |     |                   |                   |    |            |            |
|   |                |                              |                       |                |         |     |                   |                   |    |            |            |
|   |                |                              |                       |                |         |     |                   |                   |    |            |            |
|   | Add            | d Selected to Preferred Cli  | inicians / Organia    | zations List < | 2.      |     |                   |                   | 4. | Use Select | ted Cancel |

### Clear Coverage™ Bariatric Authorization Entry Tips

Click the dropdown arrow and select the "**Sequence: 2**" address that corresponds correctly with your assigned "Identifier" number (Facets number) and address.

NOTE: There may be more than one "Sequence: 2" address. Scroll down as needed to ensure that you have chosen the correct address.

| Authorization F                                                      | Request                                               | ×                                                                                                    |
|----------------------------------------------------------------------|-------------------------------------------------------|----------------------------------------------------------------------------------------------------|
| Patient Sear                                                         | rch                                                   |                                                                                                    |
| 1. Patient Inform                                                    | nation                                                | Authorization Request                                                                                                    |
| 2. Requesting Int                                                    | formation                                             | Authorization Request                                                                                                    |
| Facili<br>Requesting (<br>Primary S                                  | specialty: Internal Medicine<br>ician NPI: 1033181755 | Patient Information     Eligibility Check     ✓     Eligible       Patient:     TestPatient1, Declan     ▲       Subscriber ID:     EXLTST001     ▲       Card ID:     DOB:     12/18/1972     ■       Payer:     Health Plan     ●       Plan:     00011001     ●       Product:     00102004 - HMO-Medicare Blue Ch     ▼       Group:     05000720001M004     Pochaster General Here       Requesting Information     ▼ |
| and facets num                                                       | Add to Request                                        |                                                                                                    |
| 3. Diagnosis<br>4. Service<br>5. Service Inform<br>6. Additional Not |                                                       | Diagnosis         Additional Notes                                                                                                    |
| Save & Print                                                         |                                                       | Modify Request + Submit Save Close                                                                                                    |

Click "Add to Request" to add this information to the authorization request "cart" that is located on the right side of the screen.

| Authorization Request                                                                                                    |            |    | x                                                                                                    |
|----------------------------------------------------------------------------------------------------|------------|----|----------------------------------------------------------------------------------------------------|
| Patient Search                                                                                                    |            |    |                                                                                                    |
| 1. Patient Information                                                                                                    |            |    | the set of the Barrison of                                                                                                    |
| 2. Requesting Information                                                                                                    |            | Au | thorization Request                                                                                                    |
| 2. Requesting Information Date of Service: * Facility Name: * Requesting Clinician: * Primary Specialty: Requesting Clinician NPI: | 08/31/2015 | P. | thorization Request       atient Information     Eligibility Check <ul> <li>Eligibility Check</li> <li>Patient:</li> <li>TestPatient1, Declan</li> <li>Subscriber ID:</li> <li>EXITST001</li> <li>Card ID:</li> <li>DOB:</li> <li>12/18/1972</li> <li>Payer:</li> <li>Health Plan</li> <li>Plan:</li> <li>00011001</li> <li>Product:</li> <li>0012004 - HMO-Medicare Blue Ch</li> <li>Group:</li> <li>00500720001M004_Docbectar General Heg</li> <li>equesting Information</li> <li>iagnosis</li> <li>iagnosis</li> <li>Iagnosis</li> <li>Iagnosis</li></ul> |
| 3. Diagnosis<br>4. Service<br>5. Service Information<br>6. Additional Notes                                                        |            |    | dditional Notes                                                                                                    |
| Save & Print                                                                                                    |            |    | Modify Request                                                                                                    |

#### Accordion 3: Diagnosis

Add the patient's diagnosis(es). Check the Billable column (1) to ensure you are entering a billable code. This will be indicated by a green checkmark. Click the "Add to Request" button (2). Multiple diagnoses can be added to the request. Enter the primary diagnosis first. Once the diagnosis(es) have been added click "Next."

| Authorization Re    | equest                              |             | ×                                                 |
|---------------------|-------------------------------------|-------------|---------------------------------------------------|
| ▶ Patient Search    | h                                   |             |                                                   |
| 1. Patient Informa  | ation                               | 1.          | Authoritation Research                            |
| 2. Requesting Info  | rmation                             | · · ·       | Authorization Request                             |
| 3. Diagnosis        |                                     |             | Patient Information Eligibility Check 🧇 Eligible  |
| ICD-9 Lookup:       | 1                                   |             | Patient: TestPatient1, Declan                     |
| 278                 | Enter Diagnosis Code                |             | Subscriber ID: EXLTST001 View Member Details      |
| ICD-9               | Description                         | Billable    | Card ID: EXLTST001                                |
| ▼ 🗁 278             | OBESITY AND OTHER HYPERALIMENTATION |             | DOB: 12/18/1972                                   |
| ▶ 278               | OBESITY                             |             | Payer: Health Plan 🤡 <u>View Coverage Details</u> |
| 278.0               |                                     | Add to Rev  | Group: 005000730001M004                           |
| _                   |                                     |             | Requesting Information 🧹 Complete                 |
| 278.2               | HYPERVITAMINOSIS A                  | Add to Rev  | Date of Service: 04/21/2014                       |
| 278.3               | HYPERCAROTINEMIA                    | Add to Ree  | Facility: Sample Practice                         |
| 278.4               | HYPERVITAMINOSIS D                  | Add to Rev  | Clinician: LOCKWOOD, RICHARD                      |
| 278.8               | OTHER HYPERALIMENTATION             | Add to Re   | Clinician NPI: 1922088871 View Clinician Details  |
|                     |                                     | $\frown$    |                                                   |
|                     |                                     |             | Diagnosis                                         |
|                     |                                     |             |                                                   |
|                     |                                     | 2.          |                                                   |
|                     |                                     |             |                                                   |
|                     |                                     |             |                                                   |
|                     |                                     |             |                                                   |
|                     |                                     |             | Additional Notes                                  |
|                     |                                     |             |                                                   |
|                     |                                     |             |                                                   |
|                     |                                     | N           |                                                   |
|                     |                                     | NEXT Next>> |                                                   |
|                     |                                     |             |                                                   |
| 4. Service          |                                     |             |                                                   |
| 5. Service Informa  |                                     |             |                                                   |
| 6. Additional Notes | S                                   |             |                                                   |
| Save & Print        | <b></b>                             |             | Modify Request v Submit Save Close                |

#### Accordion 4: Services

#### Enter CPT code(s)

Click the "Add to Request" button, then click "Next" once all codes have been added.

| Authorization Request                                          | x                                                 |
|----------------------------------------------------------------|---------------------------------------------------|
| Patient Search                                                 |                                                   |
| 1. Patient Information                                         | Authorization Request                             |
| 2. Requesting Information                                      |                                                   |
| 3. Diagnosis                                                   | Patient Information Eligibility Check 🧇 Eligible  |
| 4. Service                                                     | Patient: TestPatient1, Declan                     |
| Service Lookup:                                                | Subscriber ID: EXLTST001 View Member Details      |
| Enter CPT code                                                 | Card ID: EXLTST001                                |
| Show service specific selected diagnoses only                  | DOB: 12/18/1972                                   |
|                                                                | Payer: Health Plan 🤡 <u>View Coverage Details</u> |
| Search Results: Services 1                                     | Group: 005000730001M004                           |
| Service Product CPT* Coverage                                  | Requesting Information                            |
| Bariatric Procedures Including Custom 43631 ADD Add to Request | Date of Service: 04/21/2014                       |
|                                                                | Facility: Sample Practice                         |
|                                                                | Clinician: LOCKWOOD, RICHARD                      |
|                                                                | Clinician NPI: 1922088871 View Clinician Details  |
|                                                                | Diagnosis 🧇 Selected                              |
|                                                                | Diagnosis Description                             |
|                                                                | 278.00 OBESITY, UNSPECIFIED 💼                     |
|                                                                |                                                   |
|                                                                |                                                   |
|                                                                |                                                   |
|                                                                | Additional Notes                                  |
|                                                                |                                                   |
|                                                                |                                                   |
|                                                                |                                                   |
| Ν                                                              |                                                   |
| NEXT Next>                                                     |                                                   |
|                                                                |                                                   |
| 5. Service Information                                         |                                                   |
| 6. Additional Notes                                            |                                                   |
| Save & Print 🔹                                                 | Modify Request v Submit Save Close                |

#### Accordion 5: Service Information

Priority - Normal (if request is urgent, call Customer Care)

Diagnosis - defaults to the primary diagnosis code that was entered in accordion 3

Service Facility - place of service

| Authorization Request                                          | ×                                                                             |
|----------------------------------------------------------------|-------------------------------------------------------------------------------|
| Patient Search                                                 |                                                                               |
| 1. Patient Information                                         |                                                                               |
| 2. Requesting Information                                      | Authorization Request                                                         |
| 3. Diagnosis                                                   | Patient Information Eligibility Check 🥪 Eligible 🔺                            |
| 4. Service                                                     | Patient: TestPatient1, Declan                                                 |
| 5. Service Information                                         | Subscriber ID: EXLTST001 View Member Details                                  |
| Priority: Diagnosis: Service Facility:                         | Card ID: EXLTST001                                                            |
| Bariatric Procedures Including Ga Normal   ▼ 278.00   ▼ Change | DOB: 12/18/1972                                                               |
| Medical Review: NDC: Modifi CPT: Details:                      | Payer: Health Plan 🥑 <u>View Coverage Details</u>                             |
| 🔺 Required to Submit 43645 🛛 🚺 Details                         | Group: 005000730001M004                                                       |
|                                                                | Requesting Information 🧇 Complete                                             |
|                                                                | Date of Service: 04/21/2014                                                   |
|                                                                | Facility: Sample Practice                                                     |
|                                                                | Clinician: LOCKWOOD, RICHARD                                                  |
|                                                                | Clinician NPI: 1922088871 View Clinician Details                              |
|                                                                | Diagnosis 🧇 Selected                                                          |
|                                                                | Diagnosis Description                                                         |
|                                                                | 278.00 OBESITY, UNSPECIFIED 🛱                                                 |
|                                                                | Service 1                                                                     |
|                                                                | Description: Bariatric Procedures Including Gastric<br>Bypass and Lap Banding |
|                                                                | Product: Custom                                                               |
|                                                                | Coverage: Prior Approval<br>Auth Dates:                                       |
|                                                                | Primary ICD-9: 278.00                                                         |
| Next>>                                                         | NDC:                                                                          |
| 6. Additional Notes                                            | ¥                                                                             |
|                                                                |                                                                               |
|                                                                |                                                                               |

When searching for Service Facility Name (provider of service), enter the name or the NPI number (1), then select "In-Plan" (2). If the appropriate provider is not found, switch to "All" (when "All" is selected, request will pend even if it meets criteria). Click the "Search" button (3).

| Service F   | acilities Ava  | ilable          |                       |                          |               |                     | ×         |
|-------------|----------------|-----------------|-----------------------|--------------------------|---------------|---------------------|-----------|
| Current Ser | vice Facility: |                 |                       |                          |               |                     |           |
| Name        |                | 5               | 1.                    | MPI                      |               | In-Plan 🔻           | Search 3. |
|             | h Results: Ser | in realising    |                       |                          |               | All                 |           |
| ~ Searc     | n Results: Ser | vice Facilities | 7                     |                          |               | In-Network          | N         |
|             | Preferred      |                 | Service Facility Name | Service Facility Address | Facility Type | Preferred Providers | nber NPI  |
|             |                |                 |                       |                          |               |                     |           |
|             |                |                 |                       |                          |               |                     |           |
|             |                |                 |                       |                          |               |                     |           |
|             |                |                 |                       |                          |               | 2.                  |           |
|             |                |                 |                       |                          |               |                     |           |
|             |                |                 |                       |                          |               |                     |           |
|             |                |                 |                       |                          |               |                     |           |
|             |                |                 |                       |                          |               | *******             |           |
|             |                |                 |                       |                          |               |                     |           |
|             |                |                 |                       |                          |               |                     |           |
|             |                |                 |                       |                          |               |                     |           |
|             |                |                 |                       |                          |               |                     |           |
|             |                |                 |                       |                          |               |                     |           |
|             |                |                 |                       |                          |               |                     |           |

When the results display, select the appropriate provider.

IMPORTANT NOTE: When selecting the facility, ensure that the facility chosen has this

| Service Fa |               | ailable   |               |                                             |               |         |              |            | x |
|------------|---------------|-----------|---------------|---------------------------------------------|---------------|---------|--------------|------------|---|
| lame       |               |           | Facility Type | ▼ NPI                                       |               | In-Plan | <b>▼</b> S   | earch Clea | r |
| Searc      | ch Results: \ | acilit    | ies           |                                             |               |         |              | 1 <u>2</u> | è |
|            |               |           |               |                                             |               |         |              |            |   |
|            | Preferred     | Vervice F | acility Name  | Service Facility Address                    | Facility Type | Network | Phone Number | NPI        |   |
| select     | Preferred     | ervice F  | acility Name  | Service Facility Address<br>Facility inform |               |         | Phone Number | NPI        |   |

symbol: to the left of the Service Facility Name

Click on the Medical Review "Required to Submit" tab and complete the review.

| 5. Service Information        |                              |            |        |             |           |
|-------------------------------|------------------------------|------------|--------|-------------|-----------|
|                               | Priority:                    | Diagnosis: | Servic | e Facility: |           |
| Bariatric Procedures Includin | g Ga <mark>Normal  </mark> ▼ | 278.00     | • •    | Facility na | ame       |
| N                             | Medical Review:              | NDC:       | Modifi | CPT:        | Details:  |
|                               | 🔥 Required to Submit         |            |        | 43645       | 🕕 Details |
|                               |                              |            |        |             |           |

#### If criteria met: Click "Finish."

| Medical Review                                                                                                    |                      |               | ×                             |  |
|----------------------------------------------------------------------------------------------------|----------------------|---------------|-------------------------------|--|
| Patient: TestPatient1, Declan                                                                                     |                      |               |                               |  |
| Bariatric Procedures Including Gastric Bypass and Lap Banding                                                     | -                    |               | Type: Custom<br>Version: RM12 |  |
| Medical Review                                                                                                    |                      |               |                               |  |
| Overview Q1 Q2 Q3 🔗 Results: Criteria Met                                                                         | Indicates N          | ot Applicable | Indicates Suggested           |  |
| 🕜 Result: Criteria Met                                                                                            | Results Comments (0) |               |                               |  |
|                                                                                                    | Add a Comr           | ment          |                               |  |
| Evidence supports Bariatric Procedures Including Gastric Bypass and Lap Banding as medically necessary.           | Type here to en      | ter comments  |                               |  |
| Recommended Actions:                                                                                              |                      |               |                               |  |
| Proceed with the following test(s):                                                                               |                      |               |                               |  |
| Bariatric Procedures Including Gastric Bypass and Lap                                                             |                      |               | 10 - 10 PM                    |  |
| Banding                                                                                                    |                      |               | Add Comment                   |  |
|                                                                                                    | Date                 | Time   A      | uthor                         |  |
|                                                                                                    |                      |               |                               |  |
|                                                                                                    |                      |               |                               |  |
|                                                                                                    |                      |               |                               |  |
| T                                                                                                    |                      |               |                               |  |
| Question Source: BARIATRIC PROCEDURE WITH GASTRIC BYPASS INCLUDING LAP BANDING (Custom) - EHP (Custom) - AP (Cust |                      |               |                               |  |
| View Printable Summary                                                                                            |                      |               |                               |  |
|                                                                                                    | All Comments         |               |                               |  |
|                                                                                                    |                      |               | Close                         |  |

#### If criteria not met:

The default choice is to **remove** the item from the request.

 You must click the button under Alternative Action(s) to "Continue with Bariatric Procedures including Gastric Bypass and Lap Banding" (or appropriate requested item) if you wish the request to pend to the Health Plan for review (1). Click "Finish."

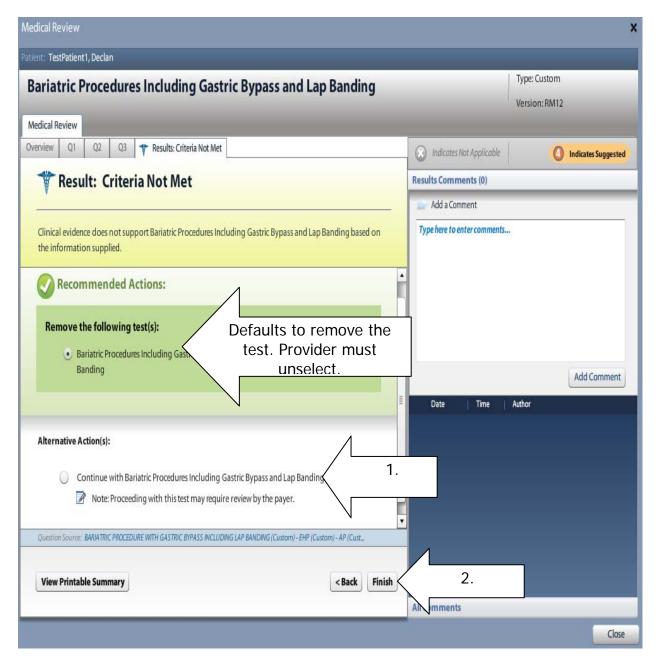

Ensure the correct CPT code is populated:

|                                | Priority:       | Diagnosis: | Service | Facility: |          |
|--------------------------------|-----------------|------------|---------|-----------|----------|
| Bariatric Procedures Including | g Ga Normal 🛛 🔻 | 278.00     | •       | Facility  | name     |
|                                | Medical Review: | NDC:       | Modifi  | CPT:      | Details: |
| 2                              | Completed       | l          |         | 43645     | Details  |
|                                | 7               | Noncome of |         | 43644     | •        |
|                                |                 |            |         | 43645     |          |
|                                |                 |            |         | 43659     |          |
|                                |                 |            |         | 43770     |          |
|                                |                 |            |         | 43771     | -        |

**Details section:** Must select: (1) Place of Service, (2) Requested Number of Units and Requested Unit Type. Click the "OK" button (3).

|                                            | Priority:           | Diagnosis:    | 2       | Service Facility: |           |
|--------------------------------------------|---------------------|---------------|---------|-------------------|-----------|
| atric Procedures Including Ga              | Normal 🛛 🔻          | 278.00        | •       | - Faci            | lity name |
| Ν                                          | Medical Review:     | NDC:          | Modifi  | . Срт:            | Details   |
|                                            | 🥪 Completed         |               |         | DETAILS           |           |
| tails for Bariatric Proced                 | ures including Ga   | astric Bypass | and Lap | Banding           |           |
| Place of Service: 🛪                        | 21 - Inpatient Hosp | ital          |         |                   |           |
| Referral Provider:                         | select              | -             |         |                   |           |
| Referral Number:                           |                     |               | .1      |                   |           |
| Requested Number Of Units: 🔒               | + 1                 |               |         |                   |           |
| Requested Unit Type: 🛪                     | Units               | [-]           | 2.      |                   |           |
|                                            |                     |               |         |                   |           |
| Frequency:                                 |                     |               |         |                   |           |
|                                            | select              |               |         |                   |           |
| Frequency:                                 | select              |               |         |                   |           |
| Frequency:<br>Frequency Type:              | select              | • ]<br>  • ]  |         |                   |           |
| Frequency:<br>Frequency Type:<br>Duration: |                     | · ·           |         |                   |           |
| Frequency:<br>Frequency Type:<br>Duration: |                     | · ·           |         |                   |           |

Click "Next."

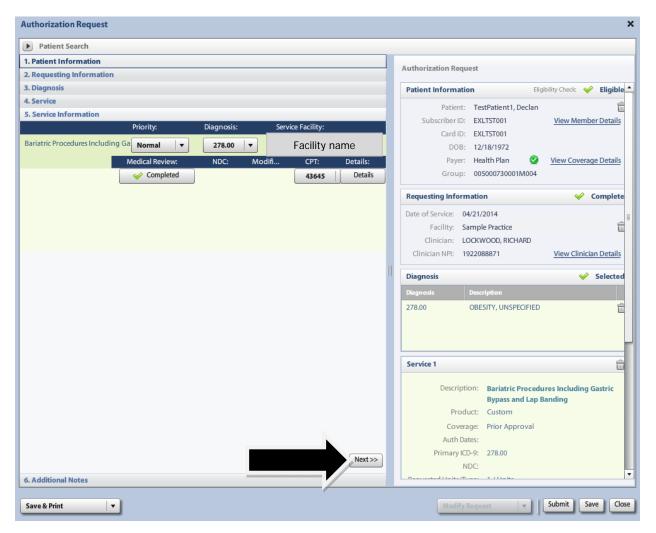

#### Accordian 6: Additional Notes

If criteria was <u>not</u> met, or if this is a Medicare, Medicaid or Safety Net patient, enter additional information and/or attach a note with supporting medical documentation (1). A note <u>must</u> be added in order to attach a document.

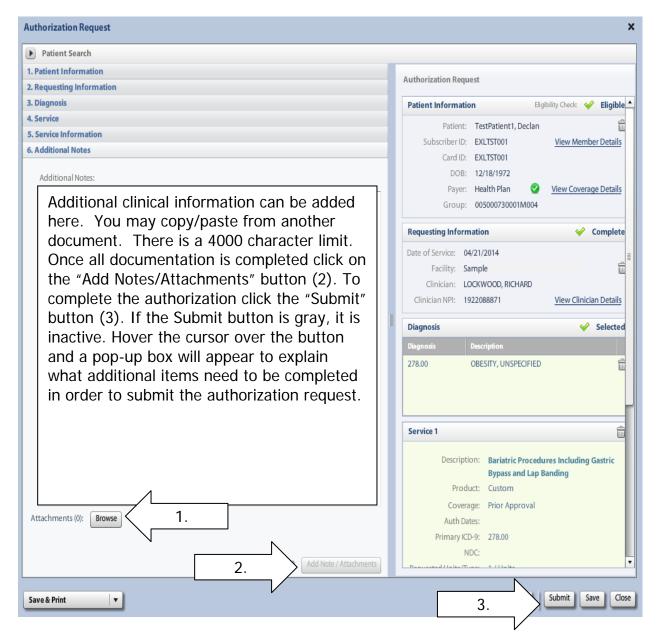

### Clear Coverage™ Bariatric Authorization Entry Tips

Once the authorization has been submitted, a contact information box displays. This provides information about whom the Health Plan should contact if additional information is needed to process the request.

The contact individual defaults to the name of the individual logged into the Health Plan provider portal. The contact name can be edited if necessary. Enter a contact telephone number. Click the "Submit" button.

| Payer NYEXCL requires contact details for all submitted authorizations.<br>Please provide contact details (a name and a phone number) below<br>and press submit to finish the request. |               |  |  |  |  |  |  |  |
|----------------------------------------------------------------------------------------------------|---------------|--|--|--|--|--|--|--|
| First Name:                                                                                                    | Last Name:    |  |  |  |  |  |  |  |
| Susan                                                                                                    | ne            |  |  |  |  |  |  |  |
| Phone Number: e.g. (555) 555-1<br>( 555 ) 555 - <mark>5555</mark>                                                                                                    | Ext           |  |  |  |  |  |  |  |
|                                                                                                    | Submit Cancel |  |  |  |  |  |  |  |

The Request box will display. The Request box allows you to see/access the following:

- 1. Status of the authorization
- 2. Reference # (used when a request is pended)
- 3. Payer Authorization #
- 4. A link to access a PDF copy of the request (can be printed or saved electronically)
- 5. Click "No" to close this request

| Request           |                                                                  | $\bigcirc$   | $\frown$                             | $\bigcirc$     |            |
|-------------------|------------------------------------------------------------------|--------------|--------------------------------------|----------------|------------|
| The follow        | ving requests have been submitted. They can now be acce          | esse(2)e sea | irch screen 3                        | (1.)           |            |
| Group             | Service                                                          | Reference #  | Payer Authorization#                 | Request Status | Expires    |
|                   | Bariatric Procedures Including Gastric Bypass and Lap<br>Banding | 140930800023 | MC0000722                            | ؇ Auto Author  | 08/26/2014 |
| View Re           | quest (PDF) > 4.                                                 |              |                                      |                |            |
| accession and the | bu like to create another Authorization Request?                 |              | Click "No" to co<br>authorization fo |                |            |
| ✔ Includ          | le Diagnoses                                                     |              |                                      |                |            |
|                   |                                                                  |              |                                      |                | No         |
|                   |                                                                  |              |                                      |                |            |

All requests for blepharoplasty's will pend for medical necessity review by the Health Plan. The review tool MUST be completed to provide clinical information and the provider needs to send supporting documentation within the Clear Coverage<sup>™</sup> tool (Accordion 6).

Photos are ALWAYS required! (attach in accordion 6)

Note: Any combination of requests for Blepharoplasty, Levator Advancement and Browpexy can be requested on the <u>same</u> authorization.

After searching for and selecting the patient, the Authorization Request entry box will display.

#### Accordion 1: Patient Information

Review information. Click on the "Select Pay Type" button. Check pay type for dual coverage and/or future coverage (a change in the effective date of the policy).

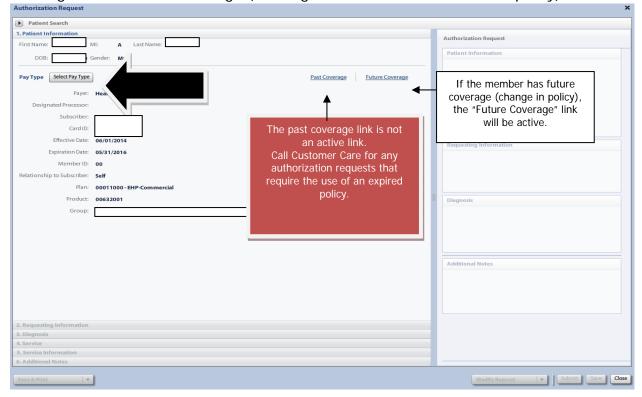

UniveraHealthcare.com/Provider

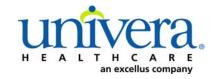

Note: If the patient has dual coverage with the Health Plan, separate authorizations will need to be entered for each active policy.

#### The request for the second contract will always pend.

Click "Select" for the correct coverage and correct effective dates.

|       | Plan     | Product  | Group | Effective Date | Expiration Date | Subscriber ID | Member Number | Payer       |
|-------|----------|----------|-------|----------------|-----------------|---------------|---------------|-------------|
| elect | 00011000 | 00632001 |       | 06/01/2014     | 05/31/2010      |               | 00            | Health Plan |
| elect | 00011000 | 00632001 |       | 06/01/2016     | 12/31/2199      |               | 00            | Health Plan |
|       |          |          |       |                |                 |               |               |             |
|       |          |          |       |                |                 |               |               |             |
|       |          |          |       |                |                 |               |               |             |
|       |          |          |       |                |                 |               |               |             |
|       |          |          |       |                |                 |               |               |             |
|       |          |          |       |                |                 |               |               |             |
|       |          |          |       |                |                 |               |               |             |
|       |          |          |       |                |                 |               |               |             |
|       |          |          |       |                |                 |               |               |             |
|       |          |          |       |                |                 |               |               |             |
|       |          |          |       |                |                 |               |               |             |
|       |          |          |       |                |                 |               |               |             |
|       |          |          |       |                |                 |               |               |             |
|       |          |          |       |                |                 |               |               |             |
|       |          |          |       |                |                 |               |               |             |
|       |          |          |       |                |                 |               |               |             |

Click "Add to Request" to continue.

| Authorization Request       |                                                                  |   |                        | ×          |
|-----------------------------|------------------------------------------------------------------|---|------------------------|------------|
| ▶ Patient Search            |                                                                  |   |                        |            |
| 1. Patient Information      |                                                                  |   | Authorization Request  |            |
| First Name: Declan          | MI: Last Name: TestPatient1                                      | • | Authonization Request  |            |
| DOB: 12/18/1972             | Gender: Male                                                     |   | Patient Information    | -          |
| Pay Type Select Pay Type    | Past Coverage Future Coverage                                    |   |                        |            |
| Payer:                      | Health Plan  🤡                                                   |   |                        |            |
| Designated Processor:       |                                                                  |   |                        |            |
| Subscriber:                 | EXLTST001                                                        |   |                        |            |
| Card ID:                    |                                                                  |   |                        |            |
| Effective Date:             | 01/01/2013                                                       | 1 |                        |            |
| Expiration Date:            | 12/31/2199                                                       |   | Requesting Information | =          |
| Member ID:                  |                                                                  |   |                        |            |
| Relationship to Subscriber: |                                                                  |   |                        |            |
|                             | 00011001 - EHP-Medicare                                          |   |                        |            |
|                             |                                                                  |   |                        |            |
|                             | 00102004 - HMO-Medicare Blue Ch                                  |   | Diagnosis              |            |
| Group:                      | 005000730001M004 - Rochester General Heal vstem-Rochester Genera |   |                        |            |
|                             | Add to Request                                                   | • |                        |            |
|                             |                                                                  |   |                        |            |
| 2. Requesting Information   |                                                                  |   |                        |            |
| 3. Diagnosis                | r                                                                |   |                        |            |
| 4. Service                  |                                                                  |   | Additional Notes       |            |
| 5. Service Information      |                                                                  |   |                        | •          |
| 6. Additional Notes         |                                                                  |   |                        |            |
| Save & Print 🔻              |                                                                  |   | Modify Request Submit  | Save Close |

#### Accordion 2: Requesting Information

Date of Service - date range: can backdate up to 5 days, or go forward 90 days.

**Facility Name** = defaults to the Facets ID and NPI information that is associated with the provider currently logged into Clear Coverage<sup>M</sup>.

| Authorization Request                                          | ×                                                |
|----------------------------------------------------------------|--------------------------------------------------|
| Patient Search                                                 |                                                  |
| 1. Patient Information                                         | Authorization Request                            |
| 2. Requesting Information                                      | Authorization Request                            |
| Please select a Date of Service                                | Patient Information Eligibility Check 🧇 Eligible |
| Date of Service: * MM/DD/YYYY                                  | Patient: TestPatient1, Declan                    |
| Facility Name: * Sample                                        | Card ID: EXLTST001<br>DOB: 12/18/1972            |
| Requesting Clinician: * Select Other Clinician                 | Payer: Health Plan S View Coverage Details       |
| Primary Specialty:                                             | Group: 005000730001M004                          |
| Requesting Clinican NPI: *                                     |                                                  |
| Requesting Clinician NPI: *                                    | Requesting Information                           |
| Add to Request                                                 |                                                  |
|                                                                |                                                  |
|                                                                |                                                  |
|                                                                |                                                  |
|                                                                | Diagnosis                                        |
|                                                                |                                                  |
|                                                                |                                                  |
|                                                                |                                                  |
|                                                                |                                                  |
|                                                                |                                                  |
|                                                                | Additional Notes                                 |
|                                                                |                                                  |
|                                                                |                                                  |
|                                                                |                                                  |
|                                                                |                                                  |
|                                                                |                                                  |
|                                                                |                                                  |
|                                                                |                                                  |
| 3. Diagnosis                                                   |                                                  |
| 4. Service<br>5. Service Information                           |                                                  |
| 5. Service information 6. Additional Notes 6. Additional Notes |                                                  |
|                                                                |                                                  |
| Save & Print                                                   | Modify Request Submit Save Close                 |

**Requesting Clinician** = Ordering **PHYSICIAN**. Do <u>NOT</u> enter a nurse practitioner, physician assistant, therapist or other provider. Click on "Select Other Clinician" to search.

| Patient Search Patient Information Requesting Information |                                                                                |
|-----------------------------------------------------------|--------------------------------------------------------------------------------|
|                                                           |                                                                                |
| . Requesting Information                                  |                                                                                |
|                                                           | Authorization Request                                                          |
|                                                           | Patient Information Eligibility Check 🖋 Eligible                               |
| Date of Service: * 03/24/2014                             | Patient: TestPatient1, Declan E<br>Subscriber1D: EXLTST001 View Member Details |
| Facility Name: * Sample F                                 | Card ID: EXLTST001<br>DOB: 12/18/1972                                          |
| Requesting Clinician: * -select- + Select Other Clinician | Payer: Health Plan 🤡 <u>View Coverage Details</u>                              |
| Primary Specialty:                                        | Group: 005000730001M004                                                        |
| Requesting Clinician NPI: *                               | Requesting Information                                                         |
| Add to Request                                            | t                                                                              |
|                                                           |                                                                                |
|                                                           |                                                                                |
|                                                           | Diagnosis                                                                      |
|                                                           |                                                                                |
|                                                           |                                                                                |
|                                                           |                                                                                |
|                                                           |                                                                                |
|                                                           | Additional Notes                                                               |
|                                                           |                                                                                |
|                                                           |                                                                                |
|                                                           |                                                                                |
|                                                           |                                                                                |
|                                                           |                                                                                |
| 1. Diagnosis                                              |                                                                                |
| I, Service                                                |                                                                                |
| 5. Service Information                                    |                                                                                |
| S. Additional Notes                                       |                                                                                |

Enter the search parameters (1).

The provider can be saved to the preferred provider list (2).

Select the provider using the radio button (3) then click the "Use Selected" button(4).

|   | Provi          | der Search                   |                       | 1           |            |     |                   |                   |    |         | ×              |
|---|----------------|------------------------------|-----------------------|-------------|------------|-----|-------------------|-------------------|----|---------|----------------|
|   | Organ<br>lockv | nization / Last Name<br>vood | First Name<br>richard |             |            | ID  | In Plan           |                   |    | ▼ Se    | arch Clear     |
|   |                |                              | Provider Name         |             |            | NPI |                   | Primary Specialty |    |         | etwork         |
|   | •              | LOCKWOOD, RICHAR             | ₽                     |             | 1922088871 |     | Internal Medicine |                   |    | In Plan |                |
|   |                | \<br>\                       |                       |             |            |     |                   |                   |    |         |                |
| Д | 1              | $\geq$                       |                       |             |            |     |                   |                   |    |         |                |
|   | 3.             |                              |                       |             |            |     |                   |                   |    |         |                |
|   |                |                              |                       |             |            |     |                   |                   |    |         |                |
|   |                |                              |                       |             |            |     |                   |                   |    |         |                |
|   |                |                              |                       |             |            |     |                   |                   |    |         |                |
|   |                |                              |                       |             |            |     |                   |                   |    |         |                |
|   |                |                              |                       |             |            |     |                   |                   |    |         |                |
|   |                |                              |                       |             |            |     |                   |                   |    |         |                |
|   |                |                              |                       |             |            |     |                   |                   |    |         |                |
|   |                |                              |                       |             |            |     |                   |                   |    |         |                |
|   | ✓ Ad           | d Selected to Preferred C    | linicians / Organiz   | ations List | 2.         |     |                   |                   | 4. | Use Se  | elected Cancel |
|   |                |                              |                       |             |            |     |                   |                   |    |         |                |

Click the dropdown arrow and select the "**Sequence: 2**" address that corresponds correctly with your assigned "Identifier" number (Facets number) and address.

NOTE: There may be more than one "Sequence: 2" address. Scroll down as needed to ensure that you have chosen the correct address.

| Authorization Request                                                                                                    |                                                  |                                                                                                    | ×                |
|----------------------------------------------------------------------------------------------------|--------------------------------------------------|----------------------------------------------------------------------------------------------------|------------------|
| Patient Search                                                                                                    |                                                  |                                                                                                    |                  |
| 1. Patient Information                                                                                                    |                                                  | Authorization Remont                                                                                                    |                  |
| 2. Requesting Information                                                                                                    |                                                  | Authorization Request                                                                                                    |                  |
| Requesting Information     Date of Service: *     Facility Name: *     Requesting Clinician: *     Primary Specialty:     Requesting Clinician NPI:      Tensure that both th and facets number a      A Service     S. Service Information | Internal Medicine 1033181755  e address Add to R | Patient: TestPatient1, Declan<br>Subscriber ID: EXLTST001<br>Card ID:<br>DOB: 12/18/1972<br>Payer: Health Plan<br>Plan: 00011001<br>Product: 00102004 - HMO-Medica<br>Groupe: |                  |
| 5, Service Information<br>6. Additional Notes<br>Save & Print                                                                                                    |                                                  | Modify Request                                                                                                    | ubmit Save Close |

Click "Add to Request" to add this information to the authorization request "cart" that is located on the right side of the screen.

| Authorization Request                          | ×                                             |
|------------------------------------------------|-----------------------------------------------|
| Patient Search                                 |                                               |
| 1. Patient Information                         |                                               |
| 2. Requesting Information                      | Authorization Request                         |
|                                                | Patient Information         Eligibility Check |
| Date of Service: # 08/31/2015                  | Subscriber ID: EXLTST001                      |
| Facility Name: *                               | Card ID:<br>DOB: 12/18/1972                   |
| Requesting Clinician: * Select Other Clinician | Payer: Health Plan                            |
| Primary Specialty: Internal Medicine           | Plan: 00011001                                |
| Requesting Clinician NPI: 1033181755           | Product: 00102004 - HMO-Medicare Blue Ch      |
| Clinician Location: * 1185 Sweethome Rd        |                                               |
|                                                | Requesting Information                        |
| Add to Request                                 |                                               |
|                                                |                                               |
| ,                                              |                                               |
|                                                | Diagnosis                                     |
|                                                | Pilginose                                     |
|                                                |                                               |
|                                                |                                               |
|                                                |                                               |
|                                                |                                               |
|                                                | Additional Notes                              |
|                                                |                                               |
|                                                |                                               |
|                                                |                                               |
|                                                |                                               |
| 3. Diagnosis                                   |                                               |
| 4. Service                                     |                                               |
| 5. Service Information                         |                                               |
| 6. Additional Notes                            |                                               |
| Save & Print                                   | Modify Request                                |

#### Accordion 3: Diagnosis

Add the patient's diagnosis(es). Check the Billable column (1) to ensure you are entering a billable code. This will be indicated by a green checkmark. Click the "Add to Request" button (2). Multiple diagnoses can be added to the request. Enter the primary diagnosis first. Once the diagnosis(es) have been added click "Next."

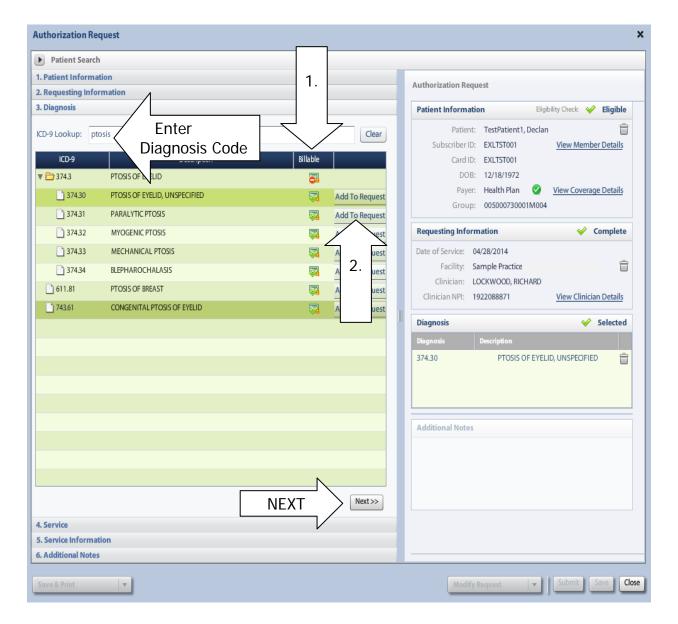

#### Accordion 4: Services

Enter CPT code(s)

Click the "Add to Request" button, then click "Next" once all codes have been added.

| Authorization Request            |                  |       |          |     |                |                  |                    |                     | ×         |
|----------------------------------|------------------|-------|----------|-----|----------------|------------------|--------------------|---------------------|-----------|
| ▶ Patient Search                 |                  |       |          |     |                |                  |                    |                     |           |
| 1. Patient Information           |                  |       |          |     |                | Authorization De |                    |                     |           |
| 2. Requesting Information        |                  |       |          |     |                | Authorization Re | quest              |                     |           |
| 3. Diagnosis                     |                  |       |          |     |                | Patient Informa  | tion               | EligibilityCheck: 候 | Eligible  |
| 4. Service                       |                  |       |          |     |                | Patien           | t: TestPatient1, D | Declan              | Ê         |
| Service Lookup:                  |                  |       |          |     |                |                  | D: EXLTST001       | View Membe          | _         |
| Ente                             | er CPT c         | ode   |          |     |                | Card II          | D: EXLTST001       |                     |           |
| Show service special to selected |                  |       |          |     |                | DO               | B: 12/18/1972      |                     |           |
|                                  | a alagnoses only |       |          |     |                | Paye             | er: Health Plan    | View Coverage       | e Details |
| Search Results: Services         |                  |       |          |     | 1              | Group            | p: 005000730001    | M004                |           |
| Service                          | Product          | CPT*  | Coverage |     |                | Requesting Info  | rmation            | ؇ c                 | omplete   |
| Blepharoplasty                   | Custom           | 15820 | ADD      | - 2 | Add to Request | Date of Service: | 04/28/2014         |                     |           |
|                                  |                  |       | NDD      | ٦/  |                | Facility:        | Sample Practice    |                     | ŵ         |
|                                  |                  |       |          | V   |                | Clinician:       | LOCKWOOD, RICH     | ARD                 |           |
|                                  |                  |       |          |     |                | Clinician NPI:   | 1922088871         | View Clinicia       | n Details |
|                                  |                  |       |          |     |                | Diagnosis        |                    | *                   | Selected  |
|                                  |                  |       |          |     |                | Diagnosis        | Description        |                     |           |
|                                  |                  |       |          |     |                | 374.30           | PTOSIS OF          | EYELID, UNSPECIFIED | Î         |
|                                  |                  |       |          |     |                | Additional Note  | S                  |                     |           |
|                                  |                  |       |          |     |                |                  |                    |                     |           |
| 5. Service Information           |                  |       | NE       | XT  | Next>>         |                  |                    |                     |           |
| 6. Additional Notes              |                  |       |          |     |                |                  |                    |                     |           |
| Save & Print 🔹                   |                  |       |          |     |                | Modif            | y Request          | ▼ Submit S          | ave Close |

#### Accordion 5: Service Information

Priority - Normal (if request is urgent, call Customer Care)

Diagnosis - defaults to the primary diagnosis code that was entered in accordion 3

Service Facility - place of service

| Authorization Request     |                      |                    |                 | ×                                                                                                    |
|---------------------------|----------------------|--------------------|-----------------|----------------------------------------------------------------------------------------------------|
| ▶ Patient Search          |                      |                    |                 |                                                                                                    |
| 1. Patient Information    |                      |                    |                 |                                                                                                    |
| 2. Requesting Information |                      |                    |                 | Authorization Request                                                                                                    |
| 3. Diagnosis              |                      |                    |                 | Patient Information Eligibility Check 🧇 Eligible 🔺                                                                                   |
| 4. Service                |                      |                    |                 | Patient: TestPatient1, Declan                                                                                                    |
| 5. Service Information    |                      |                    |                 | Subscriber ID: EXLTST001 View Member Details                                                                                         |
|                           | Priority:            | Diagnosis: Service | Facility:       | Card ID: EXLTST001                                                                                                    |
| Bleph & ptosis            | Normal 🔻             | 374.30 🔻           | ! Change        | DOB: 12/18/1972                                                                                                    |
|                           | Medical Review:      | NDC: Modifi        | CPT: Details:   | Payer: Health Plan 🤡 <u>View Coverage Details</u>                                                                                    |
| Blepharoplasty            | ! Required to Submit | ! Modifiers        | 15820 ! Details | Group: 005000730001M004                                                                                                    |
|                           |                      |                    |                 | Requesting Information 🖌 Complete                                                                                                    |
|                           |                      |                    |                 | Date of Service: 04/28/2014                                                                                                    |
|                           |                      |                    |                 | Facility: Sample Practice                                                                                                    |
|                           |                      |                    |                 | Clinician: LOCKWOOD, RICHARD                                                                                                    |
|                           |                      |                    |                 | Clinician NPI: 1922088871 View Clinician Details                                                                                     |
|                           |                      |                    |                 | Diagnosis 🧇 Selected                                                                                                    |
|                           |                      |                    |                 | Diagnosis Description                                                                                                    |
|                           |                      |                    |                 | 374.30 PTOSIS OF EYELID, UNSPECIFIED 👘                                                                                               |
|                           |                      |                    |                 | Service 1                                                                                                    |
|                           |                      |                    | Next>>          | Bleph & ptosis<br>Description: Blepharoplasty<br>Product: Custom<br>Coverage: Prior Approval<br>Auth Dates:<br>Primary ICD-9: 374.30 |
| 6. Additional Notes       |                      |                    |                 | NDC:                                                                                                    |
| Save & Print              | ·]                   |                    |                 | Modify Request v Submit Save Close                                                                                                   |

When searching for Service Facility Name (provider of service), enter the name or the NPI number (1), then select "In-Plan" (2). If the appropriate provider is not found, switch to "All" (when "All" is selected, request will pend, even if it meets criteria). Click the "Search" button (3).

| Service F   | acilities Ava   | ilable          |                       |                                                                                                    |               |                  | ×         |
|-------------|-----------------|-----------------|-----------------------|----------------------------------------------------------------------------------------------------|---------------|------------------|-----------|
| Current Ser | rvice Facility: |                 |                       |                                                                                                    |               |                  |           |
| Name        |                 |                 | 1.                    | NPI                                                                                                    |               | In-Plan 🔻        | Search 3. |
|             |                 | _               |                       |                                                                                                    |               | All              |           |
| Searc       | h Results: Ser  | vice Facilities |                       | and the second second s |               | In-Network       |           |
|             |                 | 1               |                       |                                                                                                    |               | In-Plan          |           |
|             | Preferred       |                 | Service Facility Name | Service Facility Address                                                                                                    | Facility Type | Preferred viders | nber NPI  |
|             |                 |                 |                       |                                                                                                    |               |                  |           |
|             |                 |                 |                       |                                                                                                    |               |                  |           |
|             |                 |                 |                       |                                                                                                    |               | 2.               |           |
|             |                 |                 |                       |                                                                                                    |               |                  |           |
|             |                 |                 |                       |                                                                                                    |               |                  |           |
|             |                 |                 |                       |                                                                                                    |               |                  |           |
|             |                 |                 |                       |                                                                                                    |               | terrore constant |           |
|             |                 |                 |                       |                                                                                                    |               |                  |           |
|             |                 |                 |                       |                                                                                                    |               |                  |           |
|             |                 |                 |                       |                                                                                                    |               |                  |           |
|             |                 |                 |                       |                                                                                                    |               |                  |           |
|             |                 |                 |                       |                                                                                                    |               |                  |           |
|             |                 |                 |                       |                                                                                                    |               |                  |           |
|             |                 |                 |                       |                                                                                                    |               |                  |           |
|             |                 |                 |                       |                                                                                                    |               |                  |           |

When the results display, select the appropriate provider.

| Service Facilities Available        |                                  |                                            | ×                  |
|-------------------------------------|----------------------------------|--------------------------------------------|--------------------|
| Current Service Facility: Cayuga Me | dical Center Convenient Care Ctr |                                            |                    |
| Name                                | Facility Type 📃 🔻 NPI            | In-Plan                                    | Search Clear       |
| Search Results: Service Facilitie   | 25                               |                                            | 1                  |
| Preferred V                         | Service Facility Name            | Service Facility Addre Facility Type Netwo | rk Phone Numbe NPI |
| select                              |                                  | ·                                          |                    |
| select                              |                                  |                                            | - 6                |
| select                              | Facility/Provi                   | der information appear                     | s nere             |
| select                              |                                  |                                            |                    |
| select                              |                                  |                                            |                    |
| select                              |                                  |                                            |                    |
|                                     |                                  |                                            |                    |
|                                     |                                  |                                            |                    |
|                                     |                                  |                                            |                    |
|                                     |                                  |                                            |                    |
|                                     |                                  |                                            |                    |
|                                     |                                  |                                            |                    |

Click on the Medical Review "Required to Submit" tab and complete the review.

|                | Priority:         | Diagnosis: | Service     | Facility:    |           |
|----------------|-------------------|------------|-------------|--------------|-----------|
| Bleph & ptosis | Normal            | 374.30     | •           | Facility nam | e         |
|                | Medical Review:   | NDC:       | Modifi      | CPT:         | Details:  |
| Blepharopla    | Required to Submi | it         | ! Modifiers | 15820        | ! Details |

#### If criteria met: Click "Finish."

| Blepharoplasty                                           |   | 100                         | pe: Custom<br>rsion: RM12 |  |
|----------------------------------------------------------|---|-----------------------------|---------------------------|--|
| Medical Review                                           |   |                             |                           |  |
| Overview Q1 Q2 Q3 Q4 Q5 Q6 Q7 🥑 Results: Criteria Met    | _ | () Indicates Not Applicable | Indicates Suggested       |  |
| 🚫 Result: Criteria Met                                   |   | Results Comments (0)        |                           |  |
|                                                          | 2 | 🧼 Add a Comment             |                           |  |
| Evidence supports Blepharoplasty as medically necessary. |   | Type here to enter comments |                           |  |
|                                                          |   |                             |                           |  |
| Recommended Actions:                                     |   |                             |                           |  |
| Proceed with the following test(s):                      |   |                             |                           |  |
| Blepharoplasty                                           |   |                             |                           |  |
|                                                          |   |                             | Add Comment               |  |
|                                                          |   | Date   Time   Autho         | or                        |  |

#### If criteria not met:

The default choice is to **remove** the item from the request.

1. You **must** click the button under Alternative Action(s) to "Continue with Blepharoplasty" (or appropriate item) if you wish the request to pend to the Health Plan for review.

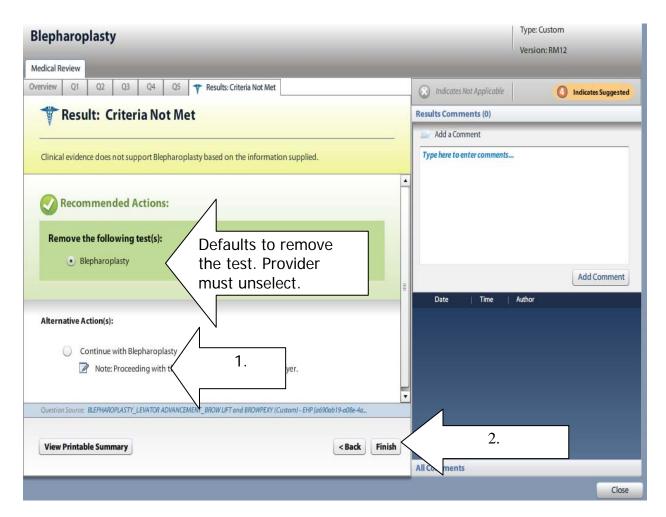

2. Click "Finish."

**Modifiers:** Click on the modifier tab (if there is more than one tab you must open and complete each tab).

|                | Priority:       | Diagnosis: | Service   | Facility:     |           |
|----------------|-----------------|------------|-----------|---------------|-----------|
| Bleph & ptosis | Normal 🔻        | 374.30 🔻   | -         | Facility name | e         |
|                | Medical Review: | NDC: M     | lodifi    | CPT:          | Details:  |
| Blepharoplasty | Completed       | 11         | Modifiers | 15820         | ! Details |

Click on the drop down arrow and select if the procedure will be performed on the right, left or bilateral (1). Click "OK" (2).

| Modifiers for Blepharoplas    | ty             |           |
|-------------------------------|----------------|-----------|
| Left or Right or Bilateral: 😽 | select-        | •         |
|                               | 50 - Bilateral | 4         |
|                               | LT - Left      |           |
|                               | RT - Right     | 1.        |
|                               |                | N         |
|                               | 2.             | OK Cancel |

Ensure the correct CPT code is populated from the drop down menu:

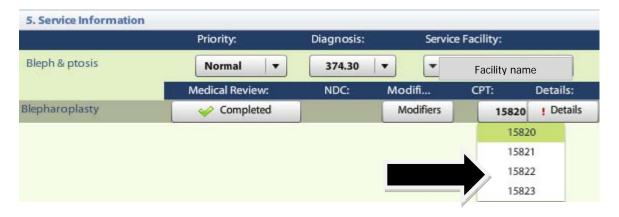

**Details section:** Must select: (1) Place of Service, (2) Requested Number of Units and Requested Unit Type. Click the "OK" button (3).

| Details for Blepharoplasty  Place of Service: * 22-Outpatient Hospital  Referral Provider: Referral Number:  Requested Number Of Units: * 2 Requested Unit Type: * Units  Frequency: Frequency: Frequency: Frequency Type: Frequency Type: Frequency Frequency Type: Frequency Frequency Frequency Frequency Frequency Frequency Frequency Frequency Frequency Frequency Frequency Frequency Frequency Frequency Frequency Frequency Frequency Frequency Frequency Frequency Frequency Frequency Frequency Frequency Frequency Frequency Frequency Frequency Frequency Frequen | 5. Service Information    |                            |                |                   |                    |
|----------------------------------------------------------------------------------------------------|---------------------------|----------------------------|----------------|-------------------|--------------------|
| Medical Review: NDC: Modifi CPT: Details:   Place of Service: *   22-Outpatient Hospital   Referral Provider:   -select-   Referral Number:   Requested Unit Type: *   Units   Frequency:   Frequency:   Frequency:   Select-   Ouration:                                                                                                    |                           | Priority:                  | Diagnosis:     | Service Facility: |                    |
| etails for Blepharoplasty  Place of Service: * 22-Outpatient Hospital  Referral Provider: Referral Number:  Requested Number Of Units: * 2 Requested Unit Type: * Units  Frequency: Frequency: Duration:  Place of Service:                                                                                                    | eph & ptosis              | Normal 🛛 🔻                 | 374.30 🔻       | Facili            | ty name            |
| etails for Blepharoplasty Place of Service: * 22-Outpatient Hospital Referral Provider: Referral Number: Requested Number Of Units: * 2 Requested Unit Type: * Units Frequency: Frequency: Frequency Type:                                                                                                    |                           | Medical Review:            | NDC: N         | lodifi CPT:       | Details:           |
| Details for Blepharoplasty Place of Service: * 22-Outpatient Hospital Referral Provider: Referral Number: Requested Number Of Units: * 2 Requested Unit Type: * Units Frequency: Frequency: Duration:                                                                                                    | pharoplasty               | 🥪 Completed                |                | Modifie DETAILS   | Petails            |
| Place of Service: * 22-Outpatient Hospital<br>Referral Provider: -select-<br>Referral Number:<br>Requested Number Of Units: * 2<br>Requested Unit Type: * Units<br>Frequency:<br>Frequency:<br>Duration:<br>-select-<br>Duration:                                                                                                    |                           |                            |                |                   | V                  |
| Place of Service: * 22-Outpatient Hospital<br>Referral Provider: -select-<br>Referral Number:<br>Requested Number Of Units: * 2<br>Requested Unit Type: * Units<br>Frequency:<br>Frequency:<br>Duration:<br>-select-<br>Duration:                                                                                                    |                           |                            |                |                   |                    |
| Place of Service: * 22-Outpatient Hospital<br>Referral Provider: -select-<br>Referral Number:<br>Requested Number Of Units: * 2<br>Requested Unit Type: * Units<br>Frequency:<br>Frequency Type: -select-<br>Duration:                                                                                                    | tails for Blenharonlas    | tv                         |                |                   | 1                  |
| Referral Provider:<br>Referral Number:<br>Requested Number Of Units: * 2<br>Requested Unit Type: * Units<br>Frequency:<br>Frequency:<br>Duration:<br>Duration:                                                                                                    |                           | .,                         |                |                   |                    |
| Referral Number:<br>Requested Number Of Units: * 2<br>Requested Unit Type: * Units<br>Frequency:<br>Frequency Type: -select-<br>Duration:                                                                                                    | Place of Service          | 🗄<br>* 22 - Outpatient Hos | pital          |                   | •                  |
| Requested Number Of Units: * 2<br>Requested Unit Type: * Units 2.<br>Frequency:<br>Frequency Type:select-<br>Duration:                                                                                                    | Referral Provider         | r:select                   |                |                   |                    |
| Requested Unit Type:   Frequency:   Frequency Type:   Ouration:                                                                                                    | Referral Number           | r:                         |                |                   |                    |
| Requested Unit Type: * Units VOTE: If<br>Frequency:<br>Frequency Type: -select-<br>Duration:                                                                                                    | Requested Number Of Units | 5: * 2                     |                | 2                 |                    |
| Frequency: "bilateral"<br>Frequency Type: -select- v<br>Duration:                                                                                                    | Requested Unit Type       | * * Units                  |                | <u> </u>          | NOTE: If y         |
| Duration:                                                                                                    | Frequency                 | /:                         |                |                   | "bilateral" as     |
|                                                                                                    | Frequency Type            | e                          |                |                   | you must re<br>uni |
| Duration Type: -select                                                                                                    | Duration                  |                            |                |                   |                    |
|                                                                                                    | Duration Type             | e:select                   |                |                   |                    |
|                                                                                                    |                           |                            |                |                   |                    |
|                                                                                                    |                           |                            |                | 3. Ок             | Cancel             |
| 3. OK Cancel                                                                                                    |                           |                            | Representation |                   | 100                |

Click "Next"

| Authorization Reques   | t                               |                         |                                                                                                    |
|------------------------|---------------------------------|-------------------------|----------------------------------------------------------------------------------------------------|
| ▶ Patient Search       |                                 |                         |                                                                                                    |
| 1. Patient Information |                                 |                         | Authoritation Descent                                                                                                    |
| 2. Requesting Informat | ion                             |                         | Authorization Request                                                                                                    |
| 3. Diagnosis           |                                 |                         | Patient Information Eligibility Check 🧇 Eligible                                                                                     |
| 4. Service             |                                 |                         | Patient: TestPatient1, Declan                                                                                                    |
| 5. Service Information |                                 |                         | Subscriber ID: EXLTST001 View Member Details                                                                                         |
|                        | Priority: Diagnosis:            | Service Facility:       | Card ID: EXLTST001                                                                                                    |
| Bleph & ptosis         | Normal <b>v</b> 374.30 <b>v</b> | Facility name           | DOB: 12/18/1972                                                                                                    |
|                        | Medical Review: NDC: Mo         | odifi CPT: Details:     | Payer: Health Plan 🔗 View Coverage Details                                                                                           |
| Blepharoplasty         |                                 | Aodifiers 15820 Details | Group: 005000730001M004                                                                                                    |
|                        |                                 |                         |                                                                                                    |
|                        |                                 |                         | Requesting Information 🧳 Complete                                                                                                    |
|                        |                                 |                         | Date of Service: 04/28/2014                                                                                                    |
|                        |                                 |                         | Facility: Sample Practice                                                                                                    |
|                        |                                 |                         | Clinician: LOCKWOOD, RICHARD                                                                                                    |
|                        |                                 |                         | Clinician NPI: 1922088871 <u>View Clinician Details</u>                                                                              |
|                        |                                 |                         | Diagnosis 🖌 Selected                                                                                                    |
|                        |                                 |                         | Diagnosis Description                                                                                                    |
|                        |                                 |                         | 374.30 PTOSIS OF EYELID, UNSPECIFIED 🛱                                                                                               |
|                        |                                 |                         | Service 1                                                                                                    |
|                        |                                 | Next >>                 | Bleph & ptosis<br>Description: Blepharoplasty<br>Product: Custom<br>Coverage: Prior Approval<br>Auth Dates:<br>Primary ICD-9: 374.30 |
| 6. Additional Notes    |                                 |                         | NDC:                                                                                                    |
| Save & Print           |                                 |                         | Modify Request view Submit Save Cla                                                                                                  |

#### Accordian 6: Additional Notes

Type any additional clinical information in the "Additonal Notes" free text box and/or attach additional supporting medical documentation and the required photographs (1). A note <u>must</u> be added in order to attach a document.

NOTE: All authorization requests require photographs to be submitted.

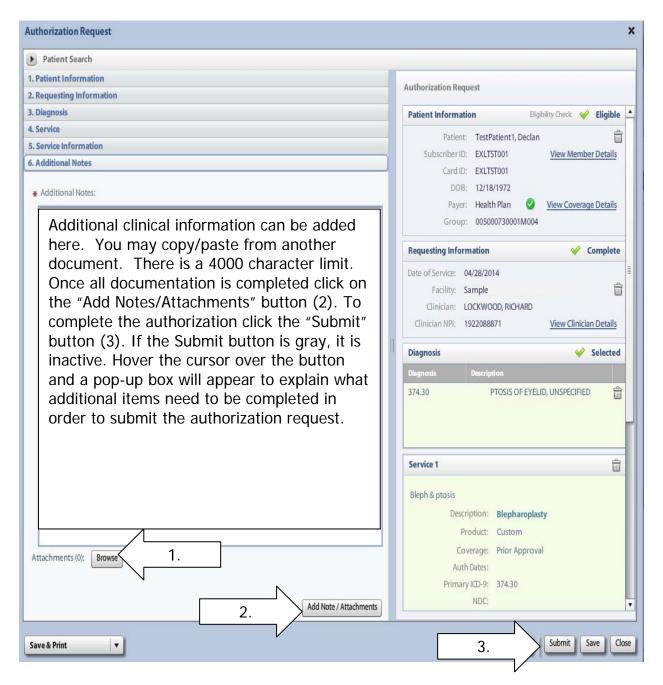

Once the authorization has been submitted, a contact information box displays. This provides information about whom the Health Plan should contact if additional information is needed to process the request.

The contact individual defaults to the name of the individual logged into the Health Plan provider portal. The contact name can be edited if necessary. Enter a contact telephone number. Click the "Submit" button.

| Payer NYEXCL requires contact details for all submitted authorizations.<br>Please provide contact details (a name and a phone number) below<br>and press submit to finish the request. |               |  |  |  |  |
|----------------------------------------------------------------------------------------------------|---------------|--|--|--|--|
| First Name:                                                                                                    | Last Name:    |  |  |  |  |
| Susan                                                                                                    | ne            |  |  |  |  |
| Phone Number: e.g. (555) 555-1<br>( 555 ) 555 - <b>5555</b>                                                                                                    | Ext           |  |  |  |  |
|                                                                                                    | Submit Cancel |  |  |  |  |

The Request box will display. The Request box allows you to see/access the following:

- 1. Status of the authorization
- 2. Reference # (used when a request is pended)
- 3. Payer Authorization #
- 4. A link to access a PDF copy of the request (can be printed or saved electronically)
- 5. Click "No" to close this request

| Request                                              |                   | $\frown$     |             |            | $\frown$                                    |         |
|------------------------------------------------------|-------------------|--------------|-------------|------------|---------------------------------------------|---------|
| The following requ                                   | uests have been s | ubmi 2 ey ca | an now be a | 3 )from th | ne sear $\begin{pmatrix} 1 \end{pmatrix}$ . |         |
| Group                                                | Service           | Reference #  | Payer Auth  | orization# | Request Status                              | Expires |
| <b>BLEPH &amp; PTOSIS</b>                            | Blepharoplasty    | 140510800002 |             |            | () Auth Pending                             |         |
| Would you like to<br>Include Reque<br>Include Diagno | sting Informatio  |              | uest?       |            | " to continue and rization for a diffe      |         |
|                                                      |                   |              |             |            |                                             | No      |

#### Clear Coverage<sup>™</sup>

#### **Bone Growth Stimulator Authorization Entry Tips**

**Medicare:** review tool MUST be completed to provide clinical information to the Health Plan. Medicare requests will pend until this information is reviewed.

**Commercial:** will auto approve if criteria is met.

NOTE: If the request pends, the provider needs to send supporting documentation within the Clear Coverage<sup>™</sup> tool (Accordion 6).

After searching for and selecting the patient, the Authorization Request entry box will display.

#### Accordion 1: Patient Information

Review information. Click on the "Select Pay Type" button. Check pay type for dual coverage and/or future coverage (a change in the effective date of the policy).

| I detail states          • Detail if demandsio       Attractation Request         Function of the state is than the state is the state is the state i                                                                                                    | Patient Search                                                                                                    |                           |                               |                                    |
|----------------------------------------------------------------------------------------------------|----------------------------------------------------------------------------------------------------|---------------------------|-------------------------------|------------------------------------|
| First Name       Mit       Last Name       Patient Name       Patient Name         DB:       Goody       Last Name       Patient Name       Patient Name         Pyry provided Pay Type       Mathemation       If the member has future Coverage (change in policy), the "Future Coverage" link will be active.       If the member has future Coverage" link will be active.         Subscribe       Goody       The past coverage link is not an active link.       Call Customer Care for any authorization requests that require the use of an expired policy.         Bried could coverage       Mithemation       Goody       Bequesting Information         Product:       Goody       Goody       Goody       Beguesting Information         Brance       Goody       Goody       Goody       Goody       Beguesting Information         Subscribe:       Sife       Goody       Goody       Goody       Goody       Goody         Brance       Goody       Goody       G                                                                                                    | _                                                                                                    |                           |                               |                                    |
| Det particular   Pyre weaking   Pyre weaking   Pyre weaking   Subscriber solution   Subscriber solution   Sub                                                                                                    |                                                                                                    |                           |                               | Authorization Request              |
| ODE: Gender:     Pyrgree Meathing     Pyrgree Meathing     Pyrgree Meathing     Pyrgree Meathing     Pyrgree Meathing     Pyrgree Meathing     Subordier: Subordier:        Pyrgree Meathing     Subordier: Subordier:        Pyrgree Meathing        Subordier: Subordier:        The past coverage link is not an active link.   Call Customer Care for any attributorization requests that require the use of an expired policy.           Methormation   Group: Group:        Add to Request:           Additional Netes           Productional Distance <td>First Name:</td> <td>MI: A Last Name:</td> <td></td> <td>Patient Information</td>                                                                                                    | First Name:                                                                                                    | MI: A Last Name:          |                               | Patient Information                |
| Pyrgre Vertice   Pyrgre Halth   Pyrgre Functioners Pyrgre Functioners Functioners <p< td=""><td>DOB:</td><td>Gender:</td><td></td><td></td></p<>                                                                                                    | DOB:                                                                                                    | Gender:                   |                               |                                    |
| Designated Processor:   Subscriber:   Gard ID:   Effective Date:   06/01/2014   Effective Date:   06/01/2014   Effective Date:   06/01/2014   Effective Date:   06/01/2014   Effective Date:   06/01/2014   Effective Date:   06/01/2014   Effective Date:   06/01/2014   Effective Date:   06/01/2014   Effective Date:   06/01/2014   Effective Date:   06/01/2014   Effective Date:   06/01/2014   Effective Date:   06/01/2014   Carl Date:   06/01/2014   Effective Date:   06/01/2014   06/01/2014   06/01/2014   06/01/2014   06/01/2014   06/01/2014   06/01/2014   06/01/2014   06/01/2014   06/01/2014   06/01/2014   01/2014   01/2014   01/2014   01/2014   01/2014   01/2014   01/2014   01/2014   01/2014   01/2014   01/2014   01/2014   01/2014   01/2014   01/2014   01/2014   01/2014   01/2014   01/2014   01/2014   01/2014   01/2014   01/2014   01/2014   01/2014 <td></td> <td></td> <td>Past Coverage Future Coverage</td> <td>coverage (change in policy),</td>                                                                                                    |                                                                                                    |                           | Past Coverage Future Coverage | coverage (change in policy),       |
| Subscriber   Greit Di   Greit Di   Effective Date:   66/01/2014   Explainton Date:   Member Di:   00   Member Di:   00   Requesting Information   Breit Out Di   Carl Di   Disgnostic   3. Degrostin   - Service   S. Service Information   - S. Service Information   - S. Service Information                                                                                                    |                                                                                                    | Health Ph. 🛛 🤡            |                               |                                    |
| an active link.<br>Carl ID:<br>Grei ID:<br>Editional Social<br>Explaision Exter Social<br>Member ID:<br>Member ID:<br>Me | Designated Processor:                                                                                                    | N                         | The past coverage link is not | will be active.                    |
| Cardin: Call Customer Care for any authorization requests that require the use of an expired policy.   Memberil: 0   Nemberil: 0   Requesting Information 0000000-EHP-Commercial   Produc: 00000000-EHP-Commercial   Produc: 00000000-EHP-Commercial   Group:                                                                                                    | Subscriber:                                                                                                    |                           |                               |                                    |
| Effective Date: 06/01/2014   Expiration Date: 05/31/2016   Memberi IP: 00   Memberi IP: 00   0001 1000 - EMP-Commercial 0011000 - EMP-Commercial   Product: 00532001   Group:                                                                                                    | Card ID:                                                                                                    |                           |                               |                                    |
| Expiration Date: 95/1/2016   Member ID: 00   Relationship to Subscribe: Service   Bit::::::::::::::::::::::::::::::::::::                                                                                                    | Effective Date:                                                                                                    | 06/01/2014                |                               | Permesting Information             |
| Member ID: 00   Policy.   Relationship to Subscriber:   Service   2. Requesting Information   3. Diagnosis   4. Additional Notes                                                                                                    | Expiration Date:                                                                                                    | 05/31/2016                |                               | Requesting mormation               |
| Relationship to Subscribe: Self   Print: 00011000-EHP-Commercial   Product: 06632001   Add to Request:   Group: Add to Request:   Add to Request:   Add to Request: Additional Notes     Additional Notes   Service   Solognosis      3. Diagnosis   Service Information   6. Additional Notes                                                                                                    | Member ID:                                                                                                    | 00                        |                               |                                    |
| Product: 0032001   Group: Image: Image:                                                                                                    | Relationship to Subscriber:                                                                                                    | Self                      | poncy.                        |                                    |
| Group:       Add to Request         Add to Request       Additional Notes         Additional Notes       Image: Compare the second second                                                                                                    | Plan:                                                                                                    | 00011000 - EHP-Commercial |                               |                                    |
| Group:       Add to Request         Add to Request       Additional Notes         Additional Notes       Internet on the second second se                                                                                                    | Product:                                                                                                    | 00632001                  |                               | Diagnosis                          |
| Add to Request         Add to Request         Additional Notes         Additional Notes         Additional Notes         Service         S. Service Information         S. Service Information         Additional Notes                                                                                                    | Group:                                                                                                    |                           |                               |                                    |
| 2. Requesting information       Additional Notes         3. Diagnosis                                                                                                    |                                                                                                    |                           | Add to Request                |                                    |
| 2. Requesting Information<br>3. Diagnosis<br>4. Service<br>5. Service Information<br>6. Additional Notes<br>                                                                                                    |                                                                                                    |                           | Not to helpest                |                                    |
| 2. Requesting Information<br>3. Diagnosis<br>4. Service Information<br>5. Service Information<br>6. Additional Notes                                                                                                    |                                                                                                    |                           |                               |                                    |
| 2. Requesting Information<br>3. Diagnosis<br>4. Service Information<br>5. Service Information<br>6. Additional Notes                                                                                                    |                                                                                                    |                           |                               |                                    |
| 3. Diagnosis 4. Service 5. Service Information 6. Additional Notes                                                                                                    |                                                                                                    |                           |                               | Additional Notes                   |
| 3. Diagnosis 4. Service 5. Service Information 6. Additional Notes                                                                                                    |                                                                                                    |                           |                               |                                    |
| 3. Diagnosis 4. Service 5. Service Information 6. Additional Notes                                                                                                    |                                                                                                    |                           |                               |                                    |
| 3. Diagnosis 4. Service 5. Service Information 6. Additional Notes                                                                                                    |                                                                                                    |                           |                               |                                    |
| 3. Diagnosis<br>4. Service<br>5. Service Information<br>6. Additional Notes                                                                                                    |                                                                                                    |                           |                               |                                    |
| 3. Diagnosis<br>4. Service<br>5. Service Information<br>6. Additional Notes                                                                                                    |                                                                                                    |                           |                               |                                    |
| 4. Service 5. Service Information 6. Additional Notes                                                                                                    | 2. Requesting Information                                                                                                    |                           |                               |                                    |
| 5. Service Information 6. Additional Notes                                                                                                    |                                                                                                    |                           |                               |                                    |
| 6. Additional Notes                                                                                                    | and the second second se |                           |                               |                                    |
|                                                                                                    |                                                                                                    |                           |                               |                                    |
| Save & Print V Submit Save Cose                                                                                                    |                                                                                                    |                           |                               |                                    |
|                                                                                                    | Save & Print 💌                                                                                                    |                           |                               | Modify Request v Submit Save Close |

UniveraHealthcare.com/Provider

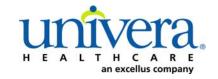

### Clear Coverage<sup>™</sup> Bone Growth Stimulator Authorization Entry Tips

Note: If the patient has dual coverage with the Health Plan, separate authorizations will need to be entered for each active policy.

#### The request for the second contract will always pend.

Click "Select" for the correct coverage and correct effective dates.

| Plan          | Product  | Group | effective Date | expiration Date | Subscriber ID | Member Number | Payer       |
|---------------|----------|-------|----------------|-----------------|---------------|---------------|-------------|
| lect 00011000 | 00632001 |       | 06,,           | 09/             |               | 00            | Health Plan |
| lect 00011000 | 00632001 |       | 06/01/2016     | 12/31/2199      |               | 00            | Health Plan |
|               |          |       |                |                 |               |               |             |
|               |          |       |                |                 |               |               |             |
|               |          |       |                |                 |               |               |             |
|               |          |       |                |                 |               |               |             |
|               |          |       |                |                 |               |               |             |
|               |          |       |                |                 |               |               |             |
|               |          |       |                |                 |               |               |             |
|               |          |       |                |                 |               |               |             |
|               |          |       |                |                 |               |               |             |
|               |          |       |                |                 |               |               |             |
|               |          |       |                |                 |               |               |             |
|               |          |       |                |                 |               |               |             |
|               |          |       |                |                 |               |               |             |
|               |          |       |                |                 |               |               |             |
|               |          |       |                |                 |               |               |             |
|               |          |       |                |                 |               |               |             |

Click "Add to Request" to continue.

| Authorization Request       |                                 |   | ;                      |
|-----------------------------|---------------------------------|---|------------------------|
| ▶ Patient Search            |                                 |   |                        |
| 1. Patient Information      |                                 |   | Authorization Request  |
| First Name: Declan          | MI: Last Name: TestPatient1     | • | Autionzation Request   |
| DOB: 12/18/1972             | Gender: Male                    |   | Patient Information    |
| Pay Type Select Pay Type    | Past Coverage Future Coverage   |   |                        |
| Payer:                      | Health Plan 🛛 🤡                 |   |                        |
| Designated Processor:       |                                 |   |                        |
| Subscriber:                 | EXLTST001                       |   |                        |
| Card ID:                    |                                 |   |                        |
| Effective Date:             |                                 | = |                        |
| Expiration Date:            | 12/31/2199                      |   | Requesting Information |
| Member ID:                  |                                 |   |                        |
| Relationship to Subscriber: | Self                            |   |                        |
| Plan:                       | 00011001 - EHP-Medicare         |   |                        |
| Product:                    | 00102004 - HMO-Medicare Blue Ch |   | Diagnosis              |
| Group:                      | 005000730001M004 - F            | • | 5 ngno15               |
| •                           |                                 |   |                        |
| 2. Requesting Information   | /                               |   |                        |
| 3. Diagnosis                |                                 |   |                        |
| 4. Service                  |                                 |   | Additional Notes       |
| 5. Service Information      |                                 |   |                        |
| 6. Additional Notes         |                                 |   |                        |
| Save & Print                | ]                               |   | Modify Request         |

#### Accordion 2: Requesting Information

Date of Service - date range: can backdate up to 5 days, or go forward 90 days.

**Facility Name** = defaults to the Facets ID and NPI information that is associated with the provider currently logged into Clear Coverage<sup>M</sup>.

| Authorization Request                          | ×                                                                                                    |
|------------------------------------------------|----------------------------------------------------------------------------------------------------|
| Patient Search                                 |                                                                                                    |
| 1. Patient Information                         |                                                                                                    |
| 2. Requesting Information                      | Authorization Request                                                                                        |
| Please select a Date of Service                | Patient Information Eligibility Check 🧇 Eligible                                                             |
| Date of Service: * MM/DD/YYYY                  | Patient: TestPatient1, Declan 🛱<br>Subscriber ID: EXLTST001 <u>View Member Details</u><br>Card ID: EXLTST001 |
| Facility Name: * Sample                        | DOB: 12/18/1972                                                                                              |
| Requesting Clinician: * Select Other Clinician | Payer: Health Plan 🔗 View Coverage Details                                                                   |
| Primary Specialty:                             | Group: 005000730001M004                                                                                      |
|                                                |                                                                                                    |
| Requesting Clinician NPI: *                    | Requesting Information                                                                                       |
| Add to Request                                 |                                                                                                    |
|                                                |                                                                                                    |
|                                                |                                                                                                    |
|                                                |                                                                                                    |
|                                                | Diagnosis                                                                                                    |
|                                                |                                                                                                    |
|                                                |                                                                                                    |
|                                                |                                                                                                    |
|                                                |                                                                                                    |
|                                                |                                                                                                    |
|                                                | Additional Notes                                                                                             |
|                                                |                                                                                                    |
|                                                |                                                                                                    |
|                                                |                                                                                                    |
|                                                |                                                                                                    |
|                                                |                                                                                                    |
|                                                |                                                                                                    |
|                                                |                                                                                                    |
| 3. Diagnosis                                   |                                                                                                    |
| 4. Service                                     |                                                                                                    |
| 5. Service Information                         |                                                                                                    |
| 6. Additional Notes                            |                                                                                                    |
| Save & Print                                   | Modify Request                                                                                               |

**Requesting Clinician** = Ordering **PHYSICIAN**. Do <u>NOT</u> enter a nurse practitioner, physician assistant, therapist or other provider. Click on "Select Other Clinician" to search.

| Patient Search                                            |                                                   |
|-----------------------------------------------------------|---------------------------------------------------|
| I. Patient Information                                    |                                                   |
| 2. Requesting Information                                 | Authorization Request                             |
|                                                           | Patient Information Eligibility Check 🥪 Eligible  |
| Date of Service: * 03/24/2014                             | Patient: TestPatient1, Declan 🔐                   |
| Facility Name: * Sample F                                 | Card ID: EXLTST001<br>DOB: 12/18/1972             |
| Requesting Clinician: * -select- > Select Other Clinician | Payer: Health Plan 🥝 <u>View Coverage Details</u> |
| Primary Specialty:                                        | Group: 005000730001M004                           |
| Requesting Clinician NPI: *                               | Requesting Information                            |
| Add                                                       | ld to Request                                     |
|                                                           |                                                   |
|                                                           |                                                   |
|                                                           | Diagnosis                                         |
|                                                           |                                                   |
|                                                           |                                                   |
|                                                           |                                                   |
|                                                           |                                                   |
|                                                           | Additional Notes                                  |
|                                                           |                                                   |
|                                                           |                                                   |
|                                                           |                                                   |
|                                                           |                                                   |
|                                                           |                                                   |
| . Diagnosis                                               |                                                   |
| k. Service                                                |                                                   |
| . Service Information                                     |                                                   |
| . Additional Notes                                        |                                                   |

Enter the search parameters (1).

The provider can be saved to the preferred provider list (2).

Select the provider using the radio button (3) then click the "Use Selected" button(4).

|   | Provi          | der Search                   |                       | 1            |            |     |                |                   |    |              | ×      |
|---|----------------|------------------------------|-----------------------|--------------|------------|-----|----------------|-------------------|----|--------------|--------|
|   | Organ<br>lockv | nization / Last Name<br>vood | First Name<br>richard |              | •          |     | In Plan        |                   | .  | - Search     | Clear  |
|   |                |                              | Provider Name         |              | NP         |     |                | Primary Specialty |    | Network      |        |
|   | •              | LOCKWOOD, RICHAR             | ₽                     |              | 1922088871 | Int | ernal Medicine |                   |    | In Plan      |        |
|   |                | <b>`</b>                     |                       |              |            |     |                |                   |    |              | _      |
| Д |                | $\geq$                       |                       |              |            |     |                |                   |    |              |        |
|   | 3.             |                              |                       |              |            |     |                |                   |    |              |        |
|   |                |                              |                       |              |            |     |                |                   |    |              |        |
|   |                |                              |                       |              |            |     |                |                   |    |              |        |
|   |                |                              |                       |              |            |     |                |                   |    |              |        |
|   |                |                              |                       |              |            |     |                |                   |    |              |        |
|   |                | -                            |                       |              |            |     |                |                   |    |              |        |
|   |                |                              |                       |              |            |     |                |                   |    |              |        |
|   |                |                              |                       |              |            |     |                |                   |    |              |        |
|   |                |                              |                       | /            | 1          |     |                |                   |    | <u></u>      |        |
|   | 🖌 Ad           | d Selected to Preferred C    | linicians / Organiz   | rations List | 2.         |     |                |                   | 4. | Use Selected | Cancel |
|   |                |                              |                       |              |            |     |                |                   |    |              |        |

Click the dropdown arrow and select the "**Sequence: 2**" address that corresponds correctly with your assigned "Identifier" number (Facets number) and address.

NOTE: There may be more than one "Sequence: 2" address. Scroll down as needed to ensure that you have chosen the correct address.

| Authorization Request                                                                                                    |                                                                                                    |
|----------------------------------------------------------------------------------------------------|----------------------------------------------------------------------------------------------------|
| Patient Search                                                                                                    |                                                                                                    |
| 1. Patient Information                                                                                                    | Authorization Request                                                                                                    |
| 2. Requesting Information                                                                                                    |                                                                                                    |
| Date of Service: * 08/31/2015     Facility Name: *     Primary Specialty:     Internal Medicine     Requesting Clinician NPi:     1033181755                   | Patient Information     Eligibility Check     Patient       Patient:     TestPatient1, Declan       SubscriberID:     EXLTST001       Card ID:     DOB:       DOB:     12/18/1972       Payer:     Health Plan       Plan:     00011001       Product:     00102004 - HMO-Medicare Blue Ch |
| Ensure that both the address<br>and facets number are correct                                                                                                  | Requesting Information                                                                                                    |
| 1185 Weethome Rd<br>Amberst, NY 14226<br>Identifier:00000006519<br>Sequence: 2<br>PO Box 17850<br>Rochester, NY 14617<br>Identifier:00000006519<br>Sequence: 3 | Diagnosis                                                                                                    |
|                                                                                                    | Additional Notes                                                                                                    |
| 3. Diagnosis<br>4. Service<br>5. Service Information<br>6. Additional Notes                                                                                    |                                                                                                    |
| Save & Print                                                                                                    | Modify Request                                                                                                    |

Click "Add to Request" to add this information to the authorization request "cart" that is located on the right side of the screen.

| Authorization Request                                                                                                    |            |    | x                                                                                                    |
|----------------------------------------------------------------------------------------------------|------------|----|----------------------------------------------------------------------------------------------------|
| Patient Search                                                                                                    |            |    |                                                                                                    |
| 1. Patient Information                                                                                                    |            |    | the set of the Barrison of                                                                                                    |
| 2. Requesting Information                                                                                                    |            | Au | thorization Request                                                                                                    |
| 2. Requesting Information Date of Service: * Facility Name: * Requesting Clinician: * Primary Specialty: Requesting Clinician NPI: | 08/31/2015 | P. | thorization Request       atient Information     Eligibility Check <ul> <li>Eligibility Check</li> <li>Patient:</li> <li>TestPatient1, Declan</li> <li>Subscriber ID:</li> <li>EXITST001</li> <li>Card ID:</li> <li>DOB:</li> <li>12/18/1972</li> <li>Payer:</li> <li>Health Plan</li> <li>Plan:</li> <li>00011001</li> <li>Product:</li> <li>0012004 - HMO-Medicare Blue Ch</li> <li>Group:</li> <li>00500720001M004_Docbectar General Heg</li> <li>equesting Information</li> <li>iagnosis</li> <li>iagnosis</li> <li>Iagnosis</li> <li>Iagnosis</li></ul> |
| 3. Diagnosis<br>4. Service<br>5. Service Information<br>6. Additional Notes                                                        |            |    | dditional Notes                                                                                                    |
| Save & Print                                                                                                    |            |    | Modify Request                                                                                                    |

#### Accordion 3: Diagnosis

Add the patient's diagnosis(es). Check the Billable column (1) to ensure you are entering a billable code. This will be indicated by a green checkmark. Click the "Add to Request" button (2). Multiple diagnoses can be added to the request. Enter the primary diagnosis first. Once the diagnosis(es) have been added click "Next."

| Authorization Request     |                      |               |                                          | ×        |
|---------------------------|----------------------|---------------|------------------------------------------|----------|
| Patient Search            |                      |               |                                          |          |
| 1. Patient Information    |                      | 1.            |                                          |          |
| 2. Requesting Information | n                    | 1.            | Authorization Request                    |          |
| 3. Diagnosis              |                      |               | Patient Information Eligibility Check 🞸  | Eligible |
| ICD-9 Lookup:             | 1                    |               | Patient: TestPatient1, Declan            | Û        |
| 733.81                    | Entor Diagnosis      |               | Subscriber ID: EXLTST001 View Member     |          |
| ICD-9                     | Enter Diagnosis      | Billable      | Card ID: EXLTST001                       |          |
|                           |                      |               | DOB: 12/18/1972                          |          |
| 733.81                    | MALUNION OF FRACTURE | Add to Reques | Payer: Health 🤡 <u>View Coverage</u>     | Details  |
|                           |                      |               | Plan<br>Group: 005000730001M004          |          |
|                           |                      |               | Group: 005000750001M004                  |          |
|                           |                      | 2.            | Requesting Information 🛛 🗸 Co            | omplete  |
|                           |                      |               | Date of Service: 03/24/2014              |          |
|                           |                      |               | Facility: Sample Practice                | Û        |
|                           |                      |               | Clinician: LOCKWOOD, RICHARD             |          |
|                           |                      |               | Clinician NPI: 1922088871 View Clinician | Details  |
|                           |                      |               | Diagnosis                                |          |
|                           |                      |               | Diagnosis                                |          |
|                           |                      |               |                                          |          |
|                           |                      |               |                                          |          |
|                           |                      |               |                                          |          |
|                           |                      |               |                                          |          |
|                           |                      |               |                                          |          |
|                           |                      |               | Additional Notes                         |          |
|                           |                      |               |                                          |          |
|                           |                      |               |                                          |          |
|                           |                      |               |                                          |          |
|                           |                      |               |                                          |          |
|                           |                      | Ν             |                                          |          |
|                           |                      | NEXT Next>    |                                          |          |
| -                         |                      |               |                                          |          |
| 4. Service                |                      |               |                                          |          |
| 5. Service Information    |                      |               |                                          |          |
| 6. Additional Notes       |                      |               |                                          |          |
|                           | v)                   |               | Modify Request v Submit Si               | Close    |
|                           |                      |               |                                          |          |

#### **Accordion 4: Services**

Enter CPT code.

> Click the "Add to Request" button, then click "Next".

| Authorization Request                          |              |          |                | x                                                       |
|------------------------------------------------|--------------|----------|----------------|---------------------------------------------------------|
| Patient Search                                 |              |          |                |                                                         |
| 1. Patient Information                         |              |          | -              |                                                         |
| 2. Requesting Information                      |              |          | _              | Authorization Request                                   |
| 3. Diagnosis                                   |              |          |                | Patient Information Eligibility Check 🧇 Eligible        |
| 4. Service                                     |              |          | _              | Patient: TestPatient1, Declan 💼                         |
| Service Lookup:                                |              |          |                | Subscriber ID: EXLTST001 View Member Details            |
| Enter CPT co                                   | de           |          |                | Card ID: EXLTST001                                      |
| Show service specific to selected agnoses only |              |          |                | DOB: 12/18/1972                                         |
| <b>_</b>                                       |              |          |                | Payer: Health Plan 🔮 <u>View Coverage Details</u>       |
| Search Results: Services                       |              |          | 1              | Group: 005000730001M004                                 |
| Service                                        | Product CPT* | Coverage |                | Requesting Information 🧳 Complete                       |
| Bone Growth Stimulator                         | Custom       | ADD 🛛 🔪  | Add to Request | Date of Service: 03/24/2014                             |
|                                                |              |          |                | Facility: Sample                                        |
|                                                |              | V        |                | Clinician: LOCKWOOD, RICHARD                            |
|                                                |              |          |                | Clinician NPI: 1922088871 <u>View Clinician Details</u> |
|                                                |              |          |                | Diagnosis 🧇 Selected                                    |
|                                                |              |          |                | Diagnosis Description                                   |
|                                                |              |          |                | 733.81 MALUNION OF FRACTURE                             |
|                                                |              |          |                |                                                         |
|                                                |              |          |                |                                                         |
|                                                |              |          |                |                                                         |
|                                                |              |          |                | Additional Notes                                        |
|                                                |              |          |                |                                                         |
|                                                |              |          |                |                                                         |
|                                                |              |          |                |                                                         |
|                                                |              |          |                |                                                         |
|                                                |              |          |                |                                                         |
|                                                |              |          |                |                                                         |
|                                                |              |          |                |                                                         |
|                                                |              | NEXT     | Next>>         |                                                         |
|                                                |              |          |                |                                                         |
| 5. Service Information                         |              | V        |                |                                                         |
| 6. Additional Notes                            |              |          |                |                                                         |
| Save & Print 🗸 🔻                               |              |          |                | Modify Request Submit Save Close                        |

#### Accordion 5: Service Information

Priority - Normal (if request is urgent, call Customer Care)

Diagnosis - defaults to the primary diagnosis code that was entered in accordion 3

Service Facility - place of service (or provider/vendor)

| Authorization Request     |                      |            |           |           |          | ×                                                                         |
|---------------------------|----------------------|------------|-----------|-----------|----------|---------------------------------------------------------------------------|
| Patient Search            |                      |            |           |           |          |                                                                           |
| 1. Patient Information    |                      |            |           |           | _        |                                                                           |
| 2. Requesting Information |                      |            |           |           |          | Authorization Request                                                     |
| 3. Diagnosis              |                      |            |           |           |          | Patient Information Eligibility Check 🤟 Eligible 🔺                        |
| 4. Service                |                      |            |           |           |          |                                                                           |
| 5. Service Information    |                      |            |           |           |          |                                                                           |
|                           | Priority:            | Diagnosis: | Service   | Facility: |          | Subscriber ID: EXLTST001 <u>View Member Details</u><br>Card ID: EXLTST001 |
| Bone Growth Stimulator    | Normal               | 733.81 🔻   |           |           |          | DOB: 12/18/1972                                                           |
|                           | Medical Review:      | NDC:       | Modifier: | CPT:      | Details: | Payer: Health Plan 📀 View Coverage Details                                |
|                           | Required to Submit   | NDC.       | Mouller.  | ( · · · · |          | Group: 005000730001M004                                                   |
|                           | A nequired to submit |            |           | E0748 🔻   | Details  |                                                                           |
|                           |                      |            |           |           |          | Requesting Information 🧇 Complete                                         |
|                           |                      |            |           |           |          | Date of Service: 03/24/2014                                               |
|                           |                      |            |           |           |          | Facility: Sample Practice                                                 |
|                           |                      |            |           |           |          | Clinician: LOCKWOOD, RICHARD                                              |
|                           |                      |            |           |           |          | Clinician NPI: 1922088871 View Clinician Details                          |
|                           |                      |            |           |           |          |                                                                           |
|                           |                      |            |           |           |          | Diagnosis 🧳 Selected                                                      |
|                           |                      |            |           |           | 1        | Diagnosis Description                                                     |
|                           |                      |            |           |           |          | 733.81 MALUNION OF FRACTURE                                               |
|                           |                      |            |           |           |          |                                                                           |
|                           |                      |            |           |           |          |                                                                           |
|                           |                      |            |           |           |          | Service 1                                                                 |
|                           |                      |            |           |           |          | Description: Bone Growth Stimulator                                       |
|                           |                      |            |           |           |          | Product: Custom                                                           |
|                           |                      |            |           |           |          | Coverage: Prior Approval                                                  |
|                           |                      |            |           |           |          | Auth Dates:                                                               |
|                           |                      |            |           |           |          | Primary ICD-9: 733.81                                                     |
|                           |                      |            |           |           |          | NDC:                                                                      |
|                           |                      |            |           |           |          | Medical Review: 🛕 Required to Submit                                      |
|                           |                      |            |           |           |          | Result:                                                                   |
|                           |                      |            |           |           | Next >>  | Version:                                                                  |
| 6. Additional Notes       |                      |            |           |           |          |                                                                           |
| Save & Print 🔹            |                      |            |           |           |          | Modify Request                                                            |

When searching for Service Facility Name (provider of service), enter the name or the NPI number (1), then select "In-Plan" (2). If the appropriate provider is not found, switch to "All" (when "All" is selected, request will pend, even if it meets criteria). Click the "Search" button (3).

| Service Facilities Available                                                                | ٤  |
|---------------------------------------------------------------------------------------------|----|
| Current Service Facility:                                                                   |    |
| Name 7. 1. NPI In-Plan V Search                                                             | 3. |
| All                                                                                         |    |
| Search Results: Service Facilities                                                          |    |
| Preferred Service Facility Name Service Facility Address Facility Type Preferred Siders NPI |    |
|                                                                                             |    |
|                                                                                             |    |
| 2.                                                                                          |    |
|                                                                                             |    |
|                                                                                             |    |
|                                                                                             |    |
|                                                                                             |    |
|                                                                                             |    |
|                                                                                             |    |
|                                                                                             |    |
|                                                                                             |    |
|                                                                                             |    |

When the results display, select the appropriate provider.

| Servic            | e Facilities Ava   | ilable                |                          |                      |         |              | ×        |
|-------------------|--------------------|-----------------------|--------------------------|----------------------|---------|--------------|----------|
| Current           | Service Facility:  |                       |                          |                      |         |              |          |
| Name              | ebi                | Facility Type         | ▼ NPI                    | 1366423220           | In-Plan | ▼ Sear       | ch Clear |
| © <sub>€ Se</sub> | earch Results: Ser | vice Facilities       |                          |                      |         |              | 1        |
|                   | Preferred v        | Service Facility Name | Service Facility Address | Facility Type        | Network | Phone Number | NPI      |
| selec             | t 🖌                |                       | Provid                   | ler info appears her | e       |              |          |
|                   |                    |                       |                          |                      |         |              |          |
| 4                 | passin.            |                       |                          |                      |         |              |          |
|                   |                    |                       |                          |                      |         |              |          |
|                   |                    |                       |                          |                      |         |              |          |
|                   |                    |                       |                          |                      |         |              |          |
| house             |                    |                       |                          |                      |         |              |          |
|                   |                    |                       |                          |                      |         |              |          |
|                   |                    |                       |                          |                      |         |              |          |
|                   |                    |                       |                          |                      |         |              |          |

Click on the Medical Review "Required to Submit" tab and complete the review.

| -                      | Priority:            | Diagnosis: | Service   | Facility:       |          |
|------------------------|----------------------|------------|-----------|-----------------|----------|
| Bone Growth Stimulator | Normal 🔻             | 733.81 🔻   | Facil     | ity/Vendor name |          |
|                        | Medical Review:      | NDC:       | Modifier: | CPT:            | Details: |
|                        | 🔥 Required to Submit |            |           | select 🔻        | Details  |

#### If criteria met: Click "Finish."

| Bone Growth Stimulator                                                                                 | Type: Custom                                 |
|----------------------------------------------------------------------------------------------------|----------------------------------------------|
|                                                                                                    | Version: RM12.1                              |
| Medical Review                                                                                         |                                              |
| Overview Q1 Q2 Q3 🧭 Results: Criteria Met                                                              | Indicates Not Applicable Indicates Suggested |
| 🐼 Result: Criteria Met                                                                                 | Results Comments (0)                         |
|                                                                                                    | Add a Comment                                |
| Evidence supports Bone Growth Stimulator as medically necessary.                                       | Type here to enter comments                  |
|                                                                                                    | A                                            |
| Recommended Actions:                                                                                   |                                              |
| Proceed with the following test(s):                                                                    |                                              |
|                                                                                                    |                                              |
| <ul> <li>Bone Growth Stimulator</li> </ul>                                                             | Add Comment                                  |
|                                                                                                    | Date   Time   Author                         |
|                                                                                                    |                                              |
|                                                                                                    |                                              |
|                                                                                                    |                                              |
|                                                                                                    |                                              |
|                                                                                                    |                                              |
| Question Source: BONE GROWTH STIMULATOR/OST Last Updated: 03/31/2012 Last Uterature Review: 03/31/2012 | -                                            |
| View Printable Summary Sack Finish                                                                     | h                                            |
|                                                                                                    | All Comments                                 |
|                                                                                                    | Close                                        |

#### If criteria not met:

The default choice is to **remove** the item from the request.

1. You must click the button under Alternative Action(s) to "Continue with Bone Growth Stimulator" (or appropriate item) if you wish the request to pend to the Health Plan for review.

| Bone Growth Stimulator                                                                                                    |   |                                         | Type: Custom        |
|----------------------------------------------------------------------------------------------------|---|-----------------------------------------|---------------------|
| Medical Review                                                                                                    |   |                                         | Version: RM12.1     |
| Overview Q1 Q2 Q3 🌱 Results: Criteria Not Met                                                                                                    | _ | Indicates Not Applicable                | Indicates Suggested |
| Triteria Not Met                                                                                                    | F | Results Comments (0)                    |                     |
|                                                                                                    |   | 🔜 Add a Comment                         |                     |
| Clinical evidence does not support Bone Growth Stimulator based on the information supplied.                                                                                                    |   | Type here to enter comments Date   Time | Add Comment         |
| Alternative Action(s):         Continue with Bone Growth Stimu         Image: Structure With Bone Growth Stimu         Image: Structure Bone Growth Stimu         Image: Structure Bone Growth Stimu         Image: Structure Bone Growth Stimu         Image: Structure Bone Growth Stimu         Image: Structure Bone Growth StimuLator/OST         Last Literature Beview:         Outside Growth StimuLator/OST         Last Literature Beview:         Old Structure Bone Growth StimuLator/OST | • |                                         |                     |
| View Printable Summary Sack Finish                                                                                                    | < | 2.                                      |                     |
|                                                                                                    |   |                                         | Close               |

2. Click "Finish."

Choose the correct CPT code from the drop down menu:

| 4. Service             |                 |            |                      |          |
|------------------------|-----------------|------------|----------------------|----------|
| 5. Service Information |                 |            |                      |          |
|                        | Priority:       | Diagnosis: | Service Facility:    |          |
| Bone Growth Stimulator | Normal 🛛 🔻      | 733.81 🔻   | Facility/Vendor name |          |
|                        | Medical Review: | NDC: N     | Aodifi CPT: Details: |          |
|                        | < Completed     |            | select 🛛 🕕 Detaik    | CPT code |
|                        | n               | -          |                      | 12       |

**Details section:** Must select: (1) Place of Service, (2) Requested Number of Units and Requested Unit Type. Click the "OK" button (3).

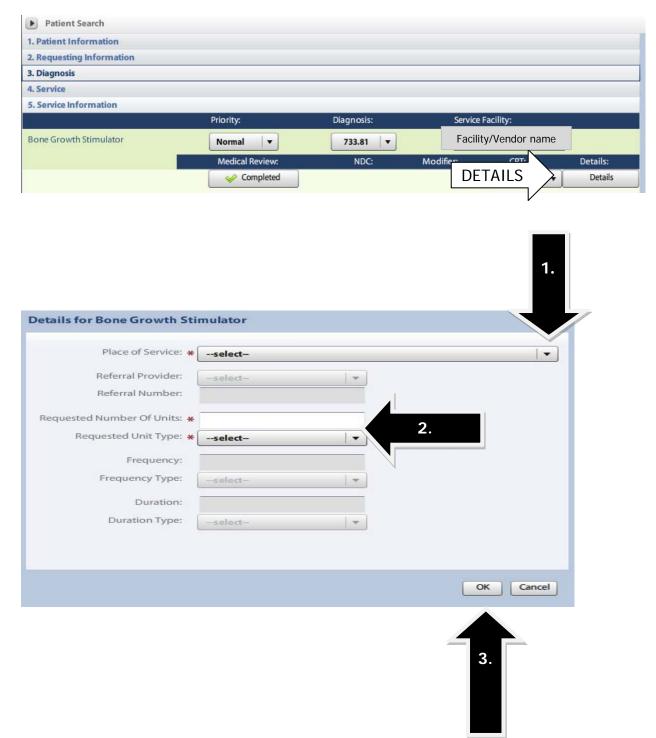

#### Accordian 6: Additional Notes

If criteria was <u>not</u> met, enter additional information and/or attach a note with supporting medical documentation (1).

A note must be added in order to attach a document.

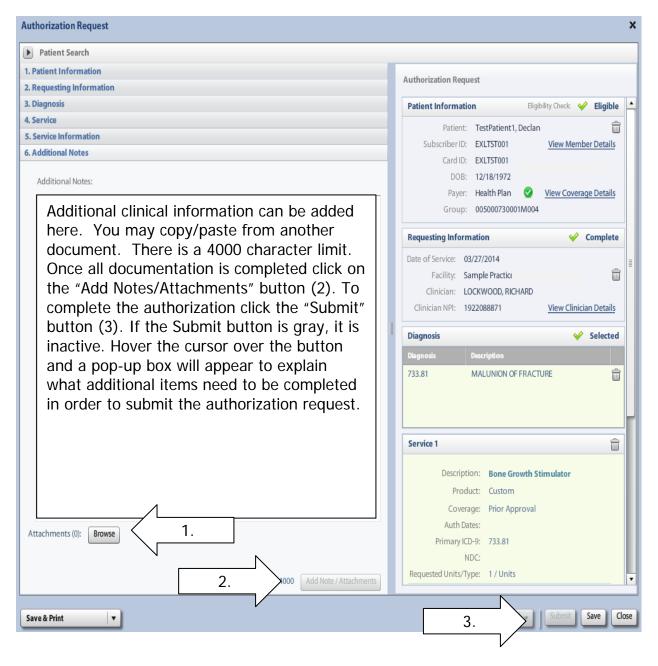

Once the authorization has been submitted, a contact information box displays. This provides information about whom the Health Plan should contact if additional information is needed to process the request.

The contact individual defaults to the name of the individual logged into the Health Plan provider portal. The contact name can be edited if necessary. Enter a contact telephone number. Click the "Submit" button.

|                                                                    | etails for all submitted authorizations.<br>name and a phone number) below<br>quest. |
|--------------------------------------------------------------------|--------------------------------------------------------------------------------------|
| First Name:                                                        | Last Name:                                                                           |
| Susan                                                              | ne                                                                                   |
| Phone Number: e.g. (555) 555-12<br>( 555 ) 555 - <mark>5555</mark> | Ext                                                                                  |
|                                                                    | Submit Cancel                                                                        |

The Request box will display. The Request box allows you to see/access the following:

- 1. Status of the authorization
- 2. Reference # (used when a request is pended)
- 3. Payer Authorization #
- 4. A link to access a PDF copy of the request (can be printed or saved electronically)
- 5. Click "No" to close this request

| Request    |                                                                         |                  |                                                                                                  |
|------------|-------------------------------------------------------------------------|------------------|--------------------------------------------------------------------------------------------------|
| The follow | ving requests have been su                                              | bmit 2 )y ca     | an now t $\begin{pmatrix} 3 \end{pmatrix}$ ed from the searc $\begin{pmatrix} 1 \end{pmatrix}$ . |
| Group      | Service                                                                 | Reference #      | Payer Authorization# Request Status Expires                                                      |
|            | Bone Growth Stimulator                                                  | 140850600007     | () Auth Pending                                                                                  |
| ✓ Includ   | u like to create anover Au<br>le Requesting Information<br>le Diagnoses | thorization Requ | Click "No" to continue and enter<br>an authorization for a different<br>patient.                 |

**Medicare/Medicaid:** All requests will pend. Send supporting documentation within the Clear Coverage<sup>™</sup> tool (Accordion 6).

**Commercial:** will auto approve for 3 months if criteria is met. If the request pends, the provider needs to send supporting documentation within the Clear Coverage<sup>™</sup> tool (Accordion 6).

If the request is for extension of rental, please refer to the "CPAP/BiPAP Extension Request" document.

After searching for and selecting the patient, the Authorization Request Entry Box will display.

#### Accordion 1: Patient Information

Review information. Click on the "Select Pay Type" button. Check pay type for dual coverage and/or future coverage (a change in the effective date of the policy).

| N Datiant Caardy                                                             |                          |                                                              |                                                                                                    |
|------------------------------------------------------------------------------|--------------------------|--------------------------------------------------------------|----------------------------------------------------------------------------------------------------|
| Patient Search                                                               |                          |                                                              |                                                                                                    |
| 1. Patient Information                                                       |                          |                                                              | Authorization Request                                                                                     |
| First Name: MI:                                                              | A Last Name:             |                                                              | Patient Information                                                                                       |
| DOB: Gen                                                                     | ider:                    |                                                              | Patient information                                                                                       |
| Pay Type Select Pay Type<br>Payer: H<br>Designated Processor:<br>Subscriber: | ealth Pr                 | Past Coverage Future Coverage                                | If the member has future<br>coverage (change in policy),<br>the "Future Coverage" link<br>will be active. |
| Card ID:                                                                     |                          |                                                              |                                                                                                    |
| Effective Date: 06                                                           | 6/01/2014                | Call Customer Care for any                                   |                                                                                                    |
| Expiration Date: 05                                                          | 5/31/2016                | authorization requests that<br>require the use of an expired | Requesting Information                                                                                    |
| Member ID: 00                                                                | 0                        | policy.                                                      |                                                                                                    |
| Relationship to Subscriber: Se                                               | elf                      | poncy.                                                       |                                                                                                    |
| Plan: Of                                                                     | 0011000 - EHP-Commercial |                                                              |                                                                                                    |
| Product: 00                                                                  | 0632001                  |                                                              | Diagnosis                                                                                                 |
| Group:                                                                       |                          |                                                              |                                                                                                    |
|                                                                              |                          | Add to Request                                               |                                                                                                    |
|                                                                              |                          |                                                              | Additional Notes                                                                                          |
|                                                                              |                          |                                                              |                                                                                                    |
|                                                                              |                          |                                                              |                                                                                                    |
| 2. Requesting Information                                                    |                          |                                                              |                                                                                                    |
| 3. Diagnosis                                                                 |                          |                                                              |                                                                                                    |
| 4. Service                                                                   |                          |                                                              |                                                                                                    |
| 5. Service Information                                                       |                          |                                                              |                                                                                                    |
| 6. Additional Notes                                                          |                          |                                                              |                                                                                                    |

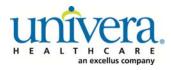

# Note: If the patient has dual coverage with the Health Plan, separate authorizations will need to be entered for each active policy.

#### The request for the second contract will always pend.

Click "Select" for the correct coverage and correct effective dates.

| Plan     | Product  | Group | Effective Date | Expiration Date | Subscriber ID | Member Number | Payer       |
|----------|----------|-------|----------------|-----------------|---------------|---------------|-------------|
| 00011000 | 00632001 |       | 06/01/2014     | 05/51/2016      |               | 00            | Health Plan |
| 00011000 | 00632001 |       | 06/01/2016     | 12/31/2199      |               | 00            | Health Plan |
|          |          |       |                |                 |               |               |             |
|          |          |       |                |                 |               |               |             |
|          |          |       |                |                 |               |               |             |
|          |          |       |                |                 |               |               |             |
|          |          |       |                |                 |               |               |             |
|          |          |       |                |                 |               |               |             |
|          |          |       |                |                 |               |               |             |
|          |          |       |                |                 |               |               |             |
|          |          |       |                |                 |               |               |             |
|          |          |       |                |                 |               |               |             |
|          |          |       |                |                 |               |               |             |
|          |          |       |                |                 |               |               |             |
|          |          |       |                |                 |               |               |             |
|          |          |       |                |                 |               |               |             |
|          |          |       |                |                 |               |               |             |
|          |          |       |                |                 |               |               |             |

#### Click "Add to Request" to continue.

| Authorization Request       |                                 |   |                        |
|-----------------------------|---------------------------------|---|------------------------|
| ▶ Patient Search            |                                 |   |                        |
| 1. Patient Information      |                                 |   | uthorization Request   |
| First Name: Declan          | MI: Last Name: TestPatient1     | A | utionzation request    |
| DOB: 12/18/1972             | Gender: Male                    |   | Patient Information    |
| Pay Type Select Pay Type    | Past Coverage Euture Coverage   |   |                        |
| Payer:                      | Health Plan 🥝                   |   |                        |
| Designated Processor:       |                                 |   |                        |
| Subscriber:                 | EXLTST001                       |   |                        |
| Card ID:                    |                                 |   |                        |
| Effective Date:             | 01/01/2013                      |   |                        |
| Expiration Date:            | 12/31/2199                      |   | Requesting Information |
| Member ID:                  | 00                              |   |                        |
| Relationship to Subscriber: | Self                            |   |                        |
| Plan:                       | 00011001 - EHP-Medicare         |   |                        |
| Product:                    | 00102004 - HMO-Medicare Blue Ch |   | Diagnosis              |
| Group:                      | 005000730001M004 - F            |   | 2183110313             |
| •                           |                                 |   |                        |
| 2. Requesting Information   |                                 |   |                        |
| 3. Diagnosis                |                                 |   |                        |
| 4. Service                  |                                 |   | Additional Notes       |
| 5. Service Information      |                                 |   |                        |
| 6. Additional Notes         |                                 |   |                        |
| Save & Print                |                                 |   | Modify Request.        |

#### **Accordion 2: Requesting Information**

Date of Service - date range: can backdate up to 5 days, or go forward 90 days.

**Facility Name** = defaults to the Facets ID and NPI information that is associated with the provider currently logged into Clear Coverage<sup>M</sup>.

| Authorization Request           | ×                                                                           |
|---------------------------------|-----------------------------------------------------------------------------|
| Patient Search                  |                                                                             |
| 1. Patient Information          |                                                                             |
| 2. Requesting Information       | Authorization Request                                                       |
| Please select a Date of Service | Patient Information Eligibility Check 🤟 Eligible                            |
| Date of Service: * MM/DD/YYY    | Patient: TestPatient1, Declan  Subscriber ID: EXLTST001 View Member Details |
| Facility Name: * Sample         | Card ID: EXLTST001                                                          |
| Requesting Clinician: *         | DOB: 12/18/1972<br>Payer: Health Plan 🥝 <u>View Coverage Details</u>        |
| Primary Specialty:              | Group: 005000730001M004                                                     |
| Requesting Clinician NPI: *     | Requesting Information                                                      |
| Add to Request                  |                                                                             |
|                                 |                                                                             |
|                                 |                                                                             |
|                                 | Diagnosis                                                                   |
|                                 |                                                                             |
|                                 |                                                                             |
|                                 |                                                                             |
|                                 |                                                                             |
|                                 | Additional Notes                                                            |
|                                 |                                                                             |
|                                 |                                                                             |
|                                 |                                                                             |
|                                 |                                                                             |
| 3. Diagnosis                    |                                                                             |
| 4. Service                      |                                                                             |
| 5. Service Information          |                                                                             |
| 6. Additional Notes             |                                                                             |
| Save & Print 🔻                  | Modify Request v Submit Save Close                                          |

**Requesting Clinician** = Ordering **PHYSICIAN**. Do <u>NOT</u> enter a nurse practitioner, physician assistant or other provider. Click on "Select Other Clinician" to search.

| thorization Request            |                        |                                                                                        |
|--------------------------------|------------------------|----------------------------------------------------------------------------------------|
| Patient Search                 |                        |                                                                                        |
| Patient Information            |                        | Authorization Request                                                                  |
| Requesting Information         |                        |                                                                                        |
|                                |                        | Patient Information Eligibility Check 🧇 Eligible                                       |
| Date of Service: 💥 03/24/2014  |                        | Patient: TestPatient1, Declan E<br>Subscriber ID: EXLTST001 <u>View Member Details</u> |
| Facility Name: * Sample        | •                      | Card ID: EXLTST001                                                                     |
| Requesting Clinician: *select- | Select Other Clinician | DOB: 12/18/1972                                                                        |
|                                |                        | Payer: Health Plan 🤡 <u>View Coverage Details</u><br>Group: 005000730001M004           |
| Primary Specialty:             |                        | Group: 005000730001M004                                                                |
| equesting Clinician NPI: 💥     |                        | Requesting Information                                                                 |
|                                |                        | Additional Notes                                                                       |
| gnosis<br>vice information     |                        |                                                                                        |
|                                |                        |                                                                                        |

Enter the search parameters (1).

The provider can be saved to the preferred provider list (2).

Select the provider using the radio button (3) then click the "Use Selected" button(4).

|   | Provid         | der Search                   |                       | 1           |            |          |          |             |         | ×               |
|---|----------------|------------------------------|-----------------------|-------------|------------|----------|----------|-------------|---------|-----------------|
|   | Organ<br>lockv | iization / Last Name<br>vood | First Name<br>richard | 1.          |            |          | Plan     |             | •       | Search Clear    |
|   |                |                              | Provider Name         |             | NPI        |          |          | ' Specialty |         | Network         |
|   | •              | LOCKWOOD, RICHARD            | 2                     |             | 1922088871 | Internal | Medicine |             | In Plan |                 |
|   | $\wedge$       | <b>`</b>                     |                       |             |            |          |          |             |         |                 |
| Д |                | $\geq$                       |                       |             |            |          |          |             |         |                 |
|   | 3.             |                              |                       |             |            |          |          |             |         |                 |
|   |                |                              |                       |             |            |          |          |             |         |                 |
|   |                |                              |                       |             |            |          |          |             |         |                 |
|   |                |                              |                       |             |            |          |          |             |         |                 |
|   |                |                              |                       |             |            |          |          |             |         |                 |
|   |                |                              |                       |             |            |          |          |             |         |                 |
|   |                |                              |                       |             |            |          |          |             |         |                 |
|   |                |                              |                       |             |            |          |          |             |         |                 |
|   | Add            | d Selected to Preferred Cl   | inicians / Organiz    | ations List | 2.         | ]        |          | 4.          | Use     | Selected Cancel |

Click the dropdown arrow and select the "**Sequence: 2**" address that corresponds correctly with your assigned "Identifier" number (Facets number) and address.

NOTE: There may be more than one "Sequence: 2" address. Scroll down as needed to ensure that you have chosen the correct address.

| Authorization Request                                                                                                    |                                             | ×                                                                                                    |
|----------------------------------------------------------------------------------------------------|---------------------------------------------|----------------------------------------------------------------------------------------------------|
| Patient Search                                                                                                    |                                             |                                                                                                    |
| 1. Patient Information                                                                                                    |                                             | Authorization Request                                                                                                    |
| 2. Requesting Information                                                                                                    |                                             |                                                                                                    |
| 2. Requesting information         Date of Service: *         Facility Name: *         Requesting Clinician: *         Primary Specialty:         Requesting Clinician NPI:         Ensure that both th         and facets number at | Internal Medicine 1033181755 Add to Request | Patient Information       Eligibility Check       Image: Check of the second second se |
| 3. Diagnosis<br>4. Service<br>5. Service Information<br>6. Additional Notes                                                                                                    | •                                           | Additional Notes                                                                                                    |
| Save & Print                                                                                                    |                                             | Modify Request 💌 Submit Save Close                                                                                                    |

Click "Add to Request" to add this information to the authorization request "cart" that is located on the right side of the screen.

| Authorization Request                                                       |                          |                                    | ×                            |
|-----------------------------------------------------------------------------|--------------------------|------------------------------------|------------------------------|
| Patient Search                                                              |                          |                                    |                              |
| 1. Patient Information                                                      |                          | Anthonization Downst               |                              |
| 2. Requesting Information                                                   |                          | Authorization Request              |                              |
|                                                                             |                          | Patient Information                | Eligibility Check 🧇 Eligible |
| Date of Service: ¥                                                          | 08/31/2015               | Patient: Tes<br>Subscriber ID: EXL | tPatient1, Declan            |
| Facility Name: 💥                                                            |                          | Card ID:                           | 10/1070                      |
| Requesting Clinician: 💥                                                     | ▼ Select Other Clinician | DOB: 12/<br>Payer: Hea             |                              |
| Primary Specialty:                                                          | Internal Medicine        |                                    | 11001 - EHP-Medicare         |
| Requesting Clinician NPI:                                                   | 1033181755               | Group: 005                         | 02004 - HMO-Medicare Blue Ch |
| Clinician Location: 💥                                                       | 1185 Sweethome Rd 🛛 🔻    | Requesting Information             |                              |
| 3. Diagnosis<br>4. Service<br>5. Service Information<br>6. Additional Notes | Add to Request           | Diagnosis         Additional Notes |                              |
| Save & Print                                                                |                          | Modify Requi                       | st v Submit Save Close       |
|                                                                             | ef.                      | -                                  |                              |

#### Accordion 3: Diagnosis

Add the patient's diagnosis(es). Check the Billable column (1) to ensure you are entering a billable code. This will be indicated by a green checkmark. Click the "Add to Request" button (2). Multiple diagnoses can be added to the request. Enter the primary diagnosis first. Once the diagnosis(es) have been added click "Next."

| Authorization Request                         |                                                                  | X                                                               |
|-----------------------------------------------|------------------------------------------------------------------|-----------------------------------------------------------------|
| Patient Search                                |                                                                  |                                                                 |
| 1. Patient Information                        |                                                                  | Authorization Request                                           |
| 2. Requesting Information                     |                                                                  | 1.                                                              |
| 3. Diagnosis                                  | 1                                                                | Patient Information Eligibility Check: 🧳 Eligible 📩             |
| ICD-10 Lookup: sleep apnea <                  | Enter Diagnosis                                                  | Clear Patient: TextPatient1, Deckan                             |
| сы то соокар. эксер артса                     |                                                                  | Subscriber ID: EXLTST001                                        |
| ICD-10                                        | Description                                                      | Bilable Gard ID:                                                |
| V 🚞 G47.3                                     | SLEEP APNEA                                                      | ► DO8: 12/18/1972                                               |
| G47.30                                        | SLEEP APNEA, UNSPECIFIED                                         | Payer: Health Plan                                              |
| G47.31                                        | PRIMARY CENTRAL SLEEP APNEA                                      | Plan: 0001101-EHP.Medicare                                      |
| G47.32                                        | HIGH ALTITUDE PERIODIC BREATHING                                 | Product: 00102004-HMO-Medicare Blue Ch                          |
| G47.33                                        | OBSTRUCTIVE SLEEP APNEA (ADULT) (PEDIATRIC)                      | 2.                                                              |
| G4734                                         | DIOPATHIC SLEEP RELATED NONOBSTRUCTIVE ALVEOLAR HYPOVENTILATION  | Requesting information V Complete                               |
|                                               |                                                                  | ■ Date of Service 09/13/2018                                    |
| G47.35                                        | CONGENITAL CENTRAL ALVEOLAR HYPOVENTILATION SYNDROME             | Rua Tonequest                                                   |
| G47.36                                        | SLEEP RELATED HYPOVENTILATION IN CONDITIONS CLASSIFIED ELSEWHERE | Add To Request Clinician: LOCKWOOD, RICHARD, MD                 |
| G47.37                                        | CENTRAL SLEEP APNEA IN CONDITIONS CLASSIFIED ELSEWHERE           | Add To Request Clinician MPI: 1922088871 View Clinician Details |
| G47.39                                        | OTHER SLEEP APNEA                                                | Add To Request Diagnosis                                        |
| ▶ 🗀 P28                                       | OTHER RESPIRATORY CONDITIONS ORIGINATING IN THE PERINATAL PERIOD |                                                                 |
|                                               |                                                                  | NEXT Net>                                                       |
|                                               |                                                                  |                                                                 |
| 4. Service                                    |                                                                  | V                                                               |
| 5. Service Information<br>6. Additional Notes |                                                                  |                                                                 |
| o. Additional Notes                           |                                                                  |                                                                 |
| Save & Print                                  |                                                                  | Modify Request                                                  |
|                                               |                                                                  |                                                                 |

#### **Accordion 4: Services**

Enter CPT code: CPAP E0601;

BiPAP E0470; E0471; and/or heated humidifer: E0561; E0652 (humidifier can be added to CPaP auth)

Click the "Add to Request" button

| Authorization Request                                    | X                                                       |
|----------------------------------------------------------|---------------------------------------------------------|
| Patient Search                                           |                                                         |
| 1. Patient Information                                   | Authorization Request                                   |
| 2. Requesting Information                                | Autorization request                                    |
| 3. Diagnosis                                             | Patient Information Eligibility Check 🤗 Eligible 📤      |
| 4. Service                                               | Patient: TestPatient1, Declan                           |
| Service Lookup:                                          | Subscriber ID: EXLTSTOOT                                |
| Enter CPT code                                           | Card ID:                                                |
| Show service specific to selected diagrose- my           | DOB: 12/18/1972                                         |
|                                                          | Payer: Health Plan                                      |
| Search Results: Services                                 | Plan: 00011001-EHP-Medicare                             |
|                                                          | Product: 00102004-HMO-Medicare Blue Ch                  |
| Service Produc                                           |                                                         |
| Continuous Positive Ainvay Pressure device - CPAP Custon | ADD Add to Request                                      |
|                                                          | Date of Service: 11/01/2018                             |
|                                                          | Fadity:                                                 |
|                                                          | Clinician: VIENNE, RICHARD, DO                          |
|                                                          | Clinician NPt: 1033181755 <u>View Clinician Details</u> |
|                                                          | Diagnosis 🛷 Selected                                    |
|                                                          | Disgnosis Description                                   |
|                                                          | G4730 SLEEP APNEA, UNSPECIFED                           |
|                                                          |                                                         |
|                                                          |                                                         |
|                                                          |                                                         |
| 5. Service Information                                   | Additional Notes                                        |
| 6. Additional Notes                                      |                                                         |
|                                                          |                                                         |
| Save & Print                                             | Medily Request v Submit Save Close                      |

> Click "Next"

#### Accordion 5: Service

**Priority** - Normal (if request is urgent, call Customer Care)

**Diagnosis** - defaults to the primary diagnosis code that was entered in accordion 3

Service Facility - place of service (or provider/vendor)-see next page

| Authorization Request                   |                      |            |                   |           |                 |                               |                               | X        |
|-----------------------------------------|----------------------|------------|-------------------|-----------|-----------------|-------------------------------|-------------------------------|----------|
| ▶ Patient Search                        |                      |            |                   |           |                 |                               |                               |          |
| 1. Patient Information                  |                      |            |                   |           | a with a vi     | ntion Demuset                 |                               |          |
| 2. Requesting Information               |                      |            |                   |           | Authoriz        | zation Request                |                               |          |
| 3. Diagnosis                            |                      |            |                   |           | Patient         | Information E                 | Eligibility Check: 🧳 Eligible | 1        |
| 4. Service                              |                      |            |                   |           |                 | Patient: TestPatient1, De     | erlan 🔺                       | •        |
| 5. Service Information                  |                      |            | •                 |           | Sul             | bscriber ID: EXLTST001        | ciuit                         |          |
| CPAP BIPAP                              |                      |            | V                 |           |                 | Card ID:                      |                               |          |
| Priority:                               | Diagnosis:           | 2          | Service Facility: |           |                 | DOB: 12/18/1972               | =                             |          |
| Normal                                  | G47.30 V             |            | ! Change          |           |                 | Payer: Health Plan            |                               |          |
|                                         | Medical Review:      | NDC: Modif | iers: CPT:        | Details:  |                 | Plan:                         |                               |          |
| Continuous Positive Airway Pressure dev | ! Required to Submit |            | E0601             | ! Details |                 | Product: 00102004 - HMO-      | -Medicare Blue Ch             |          |
|                                         |                      |            |                   |           |                 | Croup: 005000720001M0         | 004 Bochostor Coporal Hoa     | <u>·</u> |
|                                         |                      |            |                   |           |                 |                               |                               |          |
|                                         |                      |            |                   |           | Reques          | ting Information              | 🧳 Complete                    |          |
|                                         |                      |            |                   |           | Date of         | Service: 11/01/2018           |                               |          |
|                                         |                      |            |                   |           |                 | Facility:                     | Ô                             |          |
|                                         |                      |            |                   |           | C               | linician: VIENNE, RICHARD, DO | 5                             |          |
|                                         |                      |            |                   |           | Clinic          | ian NPI: 1033181755           | View Clinician Details        |          |
|                                         |                      |            |                   |           | Diagno          | sis                           | 🧳 Selected                    |          |
|                                         |                      |            |                   |           | Diagnosi        | is Description                |                               | 1        |
|                                         |                      |            |                   |           | G47.30          | SLEEP APN                     | NEA, UNSPECIFIED 👘            |          |
|                                         |                      |            |                   |           |                 |                               |                               |          |
|                                         |                      |            |                   |           |                 |                               |                               |          |
|                                         |                      |            |                   |           |                 |                               |                               | -        |
|                                         |                      |            |                   |           | Next >> Service | 1                             | Û                             |          |
| 6. Additional Notes                     |                      |            |                   |           |                 |                               | _                             | •        |
|                                         |                      |            |                   |           |                 |                               |                               |          |
| Save & Print                            |                      |            |                   |           |                 | Modify Request                | Submit Save Cl                | Close    |

When searching for Service Facility Name (provider of service), enter the name or the NPI number (1), then select "In-Plan" (2). If the appropriate provider is not found, switch to "All" (when "All" is selected, request will pend, even if it meets criteria). Click the "Search" button (3).

| Service Facilities Ava    | ilable                |                          |               |                       | ×         |
|---------------------------|-----------------------|--------------------------|---------------|-----------------------|-----------|
| Current Service Facility: |                       |                          |               |                       |           |
| Name                      | 1.                    | NPI                      |               | In-Plan 🔻             | Search 3. |
| Search Results: Ser       |                       |                          |               | All                   |           |
| Search Results: Ser       | vice Facilities       | pr.                      |               | In-Network            | N         |
| Preferred                 | Service Facility Name | Service Facility Address | Facility Type | In-Plan               | nber NPI  |
|                           |                       |                          |               | Preferred " viders    |           |
|                           |                       |                          |               |                       |           |
|                           |                       |                          |               | 2.                    |           |
|                           |                       |                          |               | 2.                    |           |
|                           |                       |                          |               |                       |           |
|                           |                       |                          |               |                       |           |
|                           |                       |                          |               | become and the second |           |
|                           |                       |                          |               |                       |           |
|                           |                       |                          |               |                       |           |
|                           |                       |                          |               |                       |           |
|                           |                       |                          |               |                       |           |
|                           |                       |                          |               |                       |           |
|                           |                       |                          |               |                       |           |
|                           |                       |                          |               |                       |           |
|                           |                       |                          |               |                       |           |

When the results display, select the appropriate provider.

| Service Facilities A     | vailable              |                          |                     |         |              | :        |
|--------------------------|-----------------------|--------------------------|---------------------|---------|--------------|----------|
| Current Service Facility | :                     |                          |                     |         |              |          |
| Name                     | Facility Type         | ▼ NPI                    |                     | In-Plan | ▼ Sear       | ch Clear |
| Search Results: S        | Service Facilities    |                          |                     |         |              | 1        |
| Preferred                | Service Facility Name | Service Facility Address | Facility Type       | Network | Phone Number | NPI      |
| select 🗸                 |                       | Provide                  | er info appears her | e       |              |          |
|                          |                       |                          |                     |         |              |          |
|                          |                       |                          |                     |         |              |          |
| -                        |                       |                          |                     |         |              |          |
|                          |                       |                          |                     |         |              |          |
|                          |                       |                          |                     |         |              |          |
|                          |                       |                          |                     |         |              |          |
|                          |                       |                          |                     |         |              |          |
| And the second second    |                       |                          |                     |         |              |          |
|                          |                       |                          |                     |         |              |          |
|                          |                       |                          |                     |         |              |          |
|                          |                       |                          |                     |         |              |          |
|                          |                       |                          |                     |         |              |          |

Medical Review: Click on the Medical Review "Required to Submit" tab.

**MEDICAID:** "Medical Review" is not required. Proceed to page 16.

| Patient Search            |                      |      |                  |               |           |
|---------------------------|----------------------|------|------------------|---------------|-----------|
| 1. Patient Information    |                      |      |                  |               |           |
| 2. Requesting Information |                      |      |                  |               |           |
| 3. Diagnosis              |                      |      |                  |               |           |
| 4. Service                |                      |      | Facility/Vendo   | or name       |           |
| 5. Service Information    |                      |      | . domity, Fornat | or name       |           |
| CPAP BIPAP                |                      |      |                  |               |           |
| Priority:                 | Diagnosis:           |      | Service Facilit  | y:            |           |
| Normal                    | G47.30 🔻             |      |                  | me Medical Eq |           |
|                           | Medical Review:      | NDC: | Modifiers:       | CPT;          | Details:  |
| Continuous Positive       | ! Required to Submit |      |                  | E0601         | l Details |
|                           | 1                    |      |                  |               |           |

**NOTE:** If the patient already has an authorization entered into Clear Coverage<sup>™</sup> for the initial period, and you would like to request an authorization for extension/continued rental of the CPaP/BiPaP, a note will need to be added or attached to the original authorization. Please see the "CPaP/BiPAP Extension Request" document for complete instructions.

Complete the review by answering each question and clicking "Next".

| idical Review                                                                                                    |        |                            |                               |                    |
|----------------------------------------------------------------------------------------------------|--------|----------------------------|-------------------------------|--------------------|
| ient: TestPatient1, Declan                                                                                          |        |                            |                               |                    |
| Continuous Positive Airway Pressure device - CPAP                                                                   | -      | _                          | Type: Custom<br>Version: 2018 | _                  |
| tedical Review Recommended Paths                                                                                    | _      |                            |                               |                    |
| 11 Results                                                                                                    |        | Indicates Not Applicable   | 0                             | Indicates Suggeste |
| Question 1: Calent from the fallowing Desitive Airway                                                               | Que    | stion 1 Comments (0)       |                               |                    |
| Question 1: Select from the following Positive Airway                                                               | 20     | Add a Comment              |                               |                    |
| Pressure devices or equipment:                                                                                      | Ty     | pe here to enter comments. |                               |                    |
| Continuous positive airway pressure - CPAP                                                                          |        |                            |                               |                    |
| Bilevel Positive Airway Pressure - BiPAP                                                                            |        |                            |                               |                    |
| Other e.g. monitoring feature, cleaning or sanitizing device                                                        |        |                            |                               |                    |
|                                                                                                    |        |                            |                               |                    |
| Question Source: SLEEP MANAGEMENT DEVICES - CPAP, BIPAP (Custom) - EHP [20/ec097-ae18-43a3-abc3-1d7/be372b50] Guide |        |                            |                               |                    |
|                                                                                                    |        |                            |                               | Add Comment        |
| View Printable Summary < Back                                                                                       | Next > | Date   Time                | Author                        |                    |
|                                                                                                    |        |                            |                               |                    |
|                                                                                                    |        |                            |                               |                    |
|                                                                                                    |        |                            |                               |                    |
|                                                                                                    |        |                            |                               |                    |
|                                                                                                    |        |                            |                               |                    |
|                                                                                                    |        |                            |                               |                    |
|                                                                                                    |        |                            |                               |                    |
|                                                                                                    |        |                            |                               |                    |
|                                                                                                    | All o  | Comments                   |                               |                    |
|                                                                                                    |        |                            |                               | Clos               |

### If criteria met: Click "Finish."

| ent: TestPatient1, Declan                                                                                            |        |                                                                                                    |                             |  |
|----------------------------------------------------------------------------------------------------|--------|----------------------------------------------------------------------------------------------------|-----------------------------|--|
| ontinuous Positive Airway Pressure device - CPAP                                                                     | _      | in the second second second second second second second second second second second second second second second | /pe: Custom<br>ersion: 2018 |  |
| edical Review Recommended Paths                                                                                      |        |                                                                                                    |                             |  |
| 1 Q2 Q3 Q4 Q5 Q6 Q7 🤣 Results: Criteria Met                                                                          |        | Indicates Not Applicable                                                                                        | Indicates Suggeste          |  |
| Result: Criteria Met                                                                                                 |        | Results Comments (0)                                                                                            |                             |  |
|                                                                                                    |        | Add a Comment                                                                                                   |                             |  |
| Evidence supports Continuous Positive Airway Pressure device - CPAP as medically necessary.                          |        | Type here to enter comments                                                                                     |                             |  |
|                                                                                                    | -      |                                                                                                    |                             |  |
| Recommended Actions:                                                                                                 |        |                                                                                                    |                             |  |
|                                                                                                    |        |                                                                                                    |                             |  |
| Proceed with the following test(s):                                                                                  |        |                                                                                                    |                             |  |
| <ul> <li>Continuous Positive Airway Pressure device - CPAP</li> </ul>                                                |        | -                                                                                                    | Add Commen                  |  |
|                                                                                                    |        | Date   Time   Aut                                                                                               |                             |  |
|                                                                                                    |        |                                                                                                    |                             |  |
|                                                                                                    |        |                                                                                                    |                             |  |
|                                                                                                    |        |                                                                                                    |                             |  |
|                                                                                                    |        |                                                                                                    |                             |  |
| Question Source: SLEEP MANAGEMENT DEVICES - CPAP, BIPAP (Custorn) - EHP [20/ec097-ae18-43a3-abc3-1d7/be372b50] Guide | -      |                                                                                                    |                             |  |
|                                                                                                    |        |                                                                                                    |                             |  |
| View Printable Summary                                                                                               | Finish |                                                                                                    |                             |  |
|                                                                                                    |        | All Comments                                                                                                    |                             |  |
|                                                                                                    |        |                                                                                                    | Clos                        |  |

#### If criteria not met:

The default choice is to **remove** the item from the request.

1. You **must** click the button under Alternative Action(s) to "Continue with......" if you wish the request to pend to the Health Plan for review.

| Aedical Review                                                                                                    |                                           |
|----------------------------------------------------------------------------------------------------|-------------------------------------------|
| atient: TestPatient1, Declan Continuous Positive Airway Pressure device - CPAP                                                                                | Type: Custom<br>Version: 2018             |
| Medical Review         Recommended Paths           Q1         Q2         Q3         Q4         Q5         Q6         The Results: Criteria Not Met            | Indicates Nat Applicable                  |
| TResult: Criteria Not Met                                                                                                    | Results Comments (0)                      |
| Current evidence does not support durable medical equipment in this clinical scenario                                                                         | Add a Comment Type here to enter comments |
| Recommended Actions:                                                                                                    | <u> </u>                                  |
| Remove the following test(s):       Defaults to test. Provid         • Continuous Positive Airway Pressure device - CPAP       unseletee                      | der must                                  |
|                                                                                                    | Add Comment                               |
| Alternative Action(s):                                                                                                    |                                           |
| <ul> <li>Continue with Continuous Positive Airway Pressure device - CPAP</li> <li>Note: Proceeding with this test may require review by the payer.</li> </ul> | 1.                                        |
| Question Source: SLEEP MANAGEMENT DEVICES - CPAP, BIPAP (Custom) - EHP [20fec097-ae18-43a3-abc3-1d7fbe372b50] Guide                                           |                                           |
| View Printable Summary                                                                                                    | Finish 2.                                 |
|                                                                                                    | Close                                     |

2. Click "Finish."

#### Details section:

Click on "!Details" button

| 5. Service Information                  |                               |      |                |          |           |
|-----------------------------------------|-------------------------------|------|----------------|----------|-----------|
| CPAP BIPAP                              |                               |      |                |          |           |
| Priority:                               | Diagnosis:                    |      | Service Facili | ty:      |           |
| Normal                                  | G47.30 V Facility/Vendor name |      |                |          |           |
|                                         | Medical Review:               | NDC: | Modifiers:     | CPT:     | Details:  |
| Continuous Positive Airway Pressure dev | Completed                     |      | DI             | etails 🔪 | l Details |
|                                         |                               |      |                |          |           |

Must select: (1) Place of Service, (2) **Requested Number of Units = 3** (do not request more than 3 units or the authorization will pend). Click the "OK" button (3)

| Place of Service: *        | 12-Home |   |        |
|----------------------------|---------|---|--------|
| Referral Provider:         | select  |   |        |
| Referral Number:           |         |   |        |
| quested Number Of Units: ¥ | 3 2.    |   |        |
| Requested Unit Type: 🕊     | Units   | • |        |
| Frequency:                 |         |   |        |
| Frequency Type:            | select  | * |        |
| Duration:                  |         |   |        |
| Duration Type:             | select  | v |        |
|                            |         |   | )K Can |
|                            |         | 4 | 3.     |

#### Click "Next"

| Authorization Request                   |                 |      |                   |          |          | X                                                  |
|-----------------------------------------|-----------------|------|-------------------|----------|----------|----------------------------------------------------|
| Patient Search                          |                 |      |                   |          |          |                                                    |
| 1. Patient Information                  |                 |      |                   |          |          | Authorization Research                             |
| 2. Requesting Information               |                 |      |                   |          |          | Authorization Request                              |
| 3. Diagnosis                            |                 |      |                   |          |          | Patient Information Eligibility Check 🥩 Eligible 🔺 |
| 4. Service                              |                 |      |                   |          |          | Patient: TestPatient1, Declan                      |
| 5. Service Information                  |                 |      |                   |          |          | Subscriber ID: EXLISION                            |
| CPAP BIPAP                              |                 |      |                   |          |          | Card ID:                                           |
| Priority:                               | Diagnosis:      |      | Service Facility: |          | 1        | DOB: 12/18/1972                                    |
| Normal                                  | G47.30 V        |      | Facility/Ven      | dor name |          | Payer: Health Plan                                 |
|                                         | Medical Review: | NDC: | Modifiers:        | EPT:     | Details: | Plan:                                              |
| Continuous Positive Airway Pressure dev | V Completed     |      |                   | E0601    | Details  | Product: 00102004 - HMO-Medicare Blue Ch           |
|                                         |                 |      |                   |          |          | Crown 00500072000110004 Bocharter Conoral Haylet   |
|                                         |                 |      |                   |          |          |                                                    |
|                                         |                 |      |                   |          |          | Requesting Information 🧳 Complete                  |
|                                         |                 |      |                   |          |          | Date of Service: 11/01/2018                        |
|                                         |                 |      |                   |          |          | Facility:                                          |
|                                         |                 |      |                   |          |          | Clinician: VIENNE, RICHARD, DO                     |
|                                         |                 |      |                   |          |          | Clinician NPI: 1033181755 View Clinician Details   |
|                                         |                 |      |                   |          |          | Diagnosis 🥪 Selected                               |
|                                         |                 |      |                   |          |          | Diagnosis Description                              |
|                                         |                 |      |                   |          |          | G47.30 SLEEP APNEA, UNSPECIFIED                    |
|                                         |                 |      |                   |          |          |                                                    |
|                                         |                 |      |                   |          |          |                                                    |
|                                         |                 |      |                   |          |          |                                                    |
|                                         |                 |      |                   |          | Next>>   | Service 1                                          |
|                                         |                 |      |                   |          | IVEAL    | Service 1                                          |
| 6. Additional Notes                     |                 |      | hannonen          |          |          |                                                    |
|                                         |                 |      |                   |          |          |                                                    |
| Save & Print 🔹                          |                 |      |                   |          |          | Modify Requert v Submit Save Close                 |

#### Accordian 6: Additional Notes

If the request is for a Medicare or Medicaid product or if criteria was <u>not</u> met, enter additional information and/or attach a note with supporting medical documentation (1). A note <u>must</u> be added in order to attach a document.

| Authorization Request                                            |                       | x                                   |
|------------------------------------------------------------------|-----------------------|-------------------------------------|
| Patient Search                                                   |                       |                                     |
| 1. Patient Information                                           | Authorization Request |                                     |
| 2. Requesting Information                                        | Autionzation request  |                                     |
| 3. Diagnosis                                                     | Diagnosis Des         | cription 🔺                          |
| 4. Service                                                       | G47.30                | SLEEP APNEA, UNSPECIFIED            |
| 5. Service Information                                           |                       |                                     |
| 6. Additional Notes                                              |                       |                                     |
| ¥ Additional Notes:                                              |                       |                                     |
| Additional clinical information can be added here. You           | Service 1             | Û                                   |
| may copy/paste from another document. There is a 4000            | CPAP BIPAP            |                                     |
| character limit.                                                 |                       | Continuous Positive Airway Pressure |
|                                                                  | Description.          | device - CPAP                       |
| Once all documentation is completed click on the "Add            | Product:              | Custom                              |
| Notes/Attachments" button (2).                                   | Coverage:             | Prior Approval                      |
|                                                                  | Auth Dates:           |                                     |
| To complete the authorization click the " <b>Submit</b> " button | Primary ICD-10:       | G47.30                              |
| (3). If the Submit button is gray, it is inactive. Hover the     | NDC:                  |                                     |
| cursor over the button and a pop-up box will appear to           | Requested Units/Type: | 3 / Units                           |
| explain what additional items need to be completed in            | Medical Review:       | 🖌 Completed                         |
| order to submit the authorization request.                       |                       | Criteria Met                        |
|                                                                  | Version:              | 2018                                |
|                                                                  | Service Provider:     | Nunn's Home Medical Equipment       |
| Attachments(0): Browse 1.                                        | Facility Type:        |                                     |
|                                                                  |                       | View Facility Details               |
|                                                                  | Phone:                | 3154755181                          |
| O of 4000 Add Note / Attachments                                 |                       | Ň                                   |
|                                                                  | 3.                    | Submit Saus Class                   |
| Save & Print V                                                   | 3.                    | Submit Save Close                   |

Once the authorization has been submitted, a contact information box displays. This provides information about whom the Health Plan should contact if additional information is needed to process the request.

The contact individual defaults to the name of the individual logged into the Health Plan provider portal. The contact name can be edited if necessary. Enter a contact telephone number. Click the "Submit" button.

| Contact details are required for all submitted authorizations. Please provide contact details (a name and a phone number) below and press submit to finish the request. |               |  |  |  |  |  |  |  |  |
|----------------------------------------------------------------------------------------------------|---------------|--|--|--|--|--|--|--|--|
| First Name:                                                                                                    | Last Name:    |  |  |  |  |  |  |  |  |
| Jane                                                                                                    | Doe           |  |  |  |  |  |  |  |  |
| Phone Number: e.g. (555) 555-1                                                                                                    | 1212          |  |  |  |  |  |  |  |  |
| ( 555 ) 555 - 5555                                                                                                    | Ext           |  |  |  |  |  |  |  |  |
|                                                                                                    | Submit Cancel |  |  |  |  |  |  |  |  |

The Request box will display. The Request box allows you to see/access the following:

- 1. Status of the authorization
- 2. Reference # (used when a request is pended)
- 3. Payer Authorization #
- 4. A link to access a PDF copy of the request (can be printed or saved electronically)
- 5. Check the "I have read the disclaimer".... box
- 6. Click "No" to close this request

| Request       |                                       |                                       |               |              |                                        |                  |            |   |
|---------------|---------------------------------------|---------------------------------------|---------------|--------------|----------------------------------------|------------------|------------|---|
| The following | requests have bee                     | n submitted. T <mark>hey can r</mark> | now be access | sed 2 searce | ch scree 3                             |                  |            |   |
| Group         |                                       | Service                               |               | Reference #  | Payer Authorization                    | # Request Status | Expires    |   |
| CPAP BIPAP    | Continuous Posi                       | tive Airway Pressure d                | evice - CPAP  | 183041000003 | MC0030409                              | 쓪 Auto Authori   | 03/01/2019 |   |
| Include Re    | e to create anothe equesting Informat | 4<br>r Authorization Request<br>ion   | ?             |              | Click "No" to con<br>authorization for |                  |            |   |
| ✓ Include Dia | agnoses                               |                                       |               | 1            |                                        |                  | 7          | 7 |
| ✓ I have read | l the disclaimer on t                 | he authorization reque                | st PDF        | 5            |                                        |                  | Yes No     | ] |
|               |                                       |                                       | $\sim$        | J            |                                        |                  | 1          | 7 |

### Clear Coverage<sup>™</sup>

### **CPAP/BiPAP Extension of Initial Authorization Entry Tips**

When an initial authorization <u>has already been entered in Clear Coverage</u><sup>TM</sup>, DO NOT create a new authorization. Follow these steps:

1. Click the "Authorization Search" button.

UniveraHealthcare.com/Provider

| Home   🤎 Aut      | horization Search  | 1.    | )   🄀 Ad        | ministration         |                |                  |
|-------------------|--------------------|-------|-----------------|----------------------|----------------|------------------|
| uthorization Sear |                    |       |                 |                      |                |                  |
| Patient Last Name | Patient First Name |       |                 |                      |                |                  |
| Date Created      | Status             | Payer | Subscriber/Card | Requesting Clinician | Reference Type | Reference Number |
| Last 7 Days 🛛 🔻   | All                | •     |                 |                      | All            | •                |

2. Locate the authorization by patient name and/or reference number.

| Patient Last Name | Patient First N |       |                 |                      |                |                  |        |
|-------------------|-----------------|-------|-----------------|----------------------|----------------|------------------|--------|
| Testpatient1      | Declan          | 2.    |                 |                      |                |                  | Search |
| Date Created      | Status          | Payer | Subscriber/Card | Requesting Clinician | Reference Type | Reference Number | Jearen |

3. Change the "Date Created" timeframe to "Last 120 days" (or further back if the original auth was created prior to 120 days ago).

| Patient Last Name<br>testpatient1                                   | Patient First Nam                            | e          |                 |                      |                  |           |                            |        |       |
|---------------------------------------------------------------------|----------------------------------------------|------------|-----------------|----------------------|------------------|-----------|----------------------------|--------|-------|
| Date Created<br>Last 120 Days                                       | e "Search                                    | " button.  | Subscriber/Card | Requesting Clinician | Reference Type   | Reference | te Number                  | Search | Clear |
|                                                                     |                                              |            |                 |                      |                  |           |                            |        |       |
| ~                                                                   | e "Detail"                                   |            | o re-open t     | he autho             | rization.        |           |                            |        |       |
| D. Click th<br>Patient Last Name<br>testpatient1                    | 14 M                                         |            | o re-open t     | he autho             | rization.        |           |                            |        |       |
| Patient Last Name<br>testpatient 1                                  | Patient First Nam                            |            | o re-open t     | he autho             |                  | rpe Refe  | rence Number               | Search |       |
| Patient Last Name<br>testpatient 1<br>Date Created<br>Last 7 Days   | Patient First Nam<br>declan<br>Status<br>All | e<br>Payer |                 |                      | ian Reference Ty | 1         | rence Number               | Search |       |
| Patient Last Name<br>testpatient 1<br>Date Created<br>Last 7 Days V | Patient First Nam<br>declan<br>Status        | e<br>Payer | Subscriber/Card | Requesting Clinic    | ian Reference Ty | 1         | rence Number<br>First Name | Search | Card  |

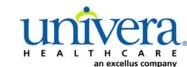

### Clear Coverage<sup>™</sup>

# **CPaP/BiPaP Extension of Initial Authorization Entry Tips**

- 6. Proceed directly to **Accordion 6** and type in a note: *"Request for extension of CPaP/BiPap rental"*. Include clinical updates describing improvement and the need for additional rental.
- 7. Attach Smart Card to demonstrate compliance and improvement in AHI symptoms.
- 8. Click the "Add Notes/Attachments" button.
- 9. Click "Save".
- 10. Request will pend to the Health Plan for a medical necessity review.

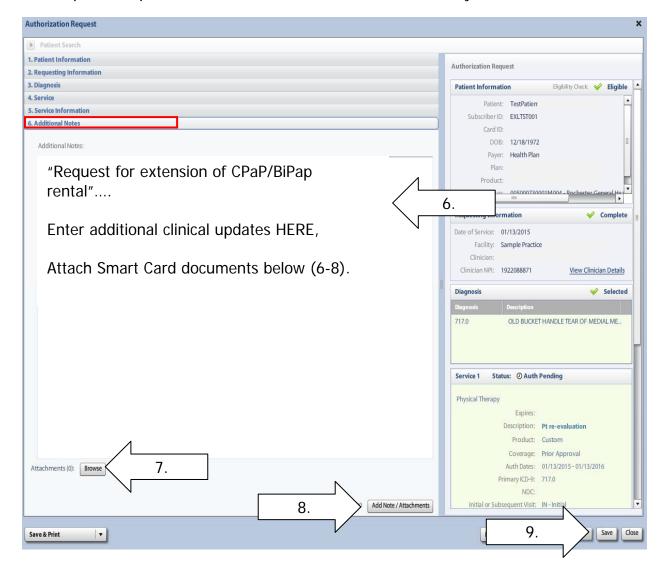

# Clear Coverage™ Hip and Knee Replacement Surgery Authorization Entry Tips

Commercial and Medicare Contracts: will auto approve if criteria is met.

**FEP Contracts**: review tool MUST be completed to provide clinical information to the Health Plan. All FEP requests will pend until this information is reviewed.

NOTE: If the request pends, the provider needs to send supporting documentation within the Clear Coverage<sup>™</sup> tool (Accordion 6).

After searching for and selecting the patient, the Authorization Request Entry Box will display.

#### **Accordion 1: Patient Information**

Review information. Click on the "Select Pay Type" button. Check pay type for dual coverage and/or future coverage (a change in the effective date of the policy).

| Prediction formation For the net search Purpue to the net search the net search the net searc                   |                                  |                               |                                  |
|----------------------------------------------------------------------------------------------------|----------------------------------|-------------------------------|----------------------------------|
| First Name       Authorization Request         OB       Gender         Pay Type       Ender Ray Type         Pay Type       Ender Ray Type         Pay Type       Ender Ray Type         Pay Type       Ender Ray Type         Pay Type       Ender Ray Type         Pay Type       Ender Ray Type         Subscriber       Subscriber         Gender Ray Type       The past Coverage Ends is not<br>an active link,<br>Call Clustomer Care for any<br>authorization requests that<br>require the use of an expired<br>policy.       Requesting Information         Plane       00011000- BHP-Commercial       Biggoodis         Group       Group       Biggoodis         2. Requesting Information       Additional Notes         3. Desposite       Service       Service         3. Service Information       Service       Service         3. Service Information       Service       Service                                                                                                    | Patient Search                   |                               |                                  |
| First Nome Mix A Last Name   Doil Gonder: Mix   Pay: Bedra first Type   Pay: Bedra first Type   Pay: Bedra first Ty                                                                                                    | 1. Patient Information           |                               | Authorization Request            |
| Dot Output   Pyre Sector 200   Pyre Output   Pyre Output   Pyre Output   Cradie Output   Cradie Output   Cradie Output   Effective Date Output   Cradie Output   Effective Date Output   Cradie Output   Effective Date Output   Cradie Output   Effective Date Output   Cradie Output   Effective Date Output   Cradie Output   Cradie Output   Effective Date Output   Cradie Output   Cradie Output   Effective Date Output   Cradie Output   Cradie Output   Provide Output   Cradie Output   Output Output   Cradie Output   Cradie<                                                                                                    | First Name: MI: A Last Name:     |                               |                                  |
| Pay Type       Edet 29 Type       If the member has future, overage (change in policy), the "Future Coverage" (thange in policy), the "Future Coverage" (thange in policy), the "Future Coverage in the "Future Coverage" (thange in policy), the "Future Coverage in the "Future Coverage" (thange in policy), the "Future Coverage in the "Future Coverage" (thange in policy), the "Future Coverage in the "Future Coverage in the "Future Coverage in the "Future Coverage in the "Future Coverage in the "Future Coverage in the "Future C                                                  | DOB: Gender: Mr                  |                               | Patient Information              |
| Partype Select Partype   Partype Near   Partype Near   Partype </td <td></td> <td></td> <td>If the member has future</td>                                                                                                    |                                  |                               | If the member has future         |
| Pyrr       Hat         Designated Processor:       Image: Status in the image: Status in the image: St                                                                            | Pay Type Select Pay Type         | Past Coverage Future Coverage |                                  |
| Designated Processor   Subscriber   Gradiling   Effective Date:   Effective Date:   Member 10:   00   Reduction Date:   Subscriber   Member 10:   00   Reduction Date:   Subscriber   Evaluation   Subscriber   Subscriber   Subscri                                                                                                    |                                  |                               |                                  |
| Subscriber<br>Card 02<br>Effective Date<br>Explainton Date 0931/2016       The past coverage link is not<br>an active link.<br>Call Customer Care for any<br>authorization requests that<br>require the use of an expired<br>policy.       Requesting Information         Prime       00011000-EMP-Commercial<br>Erourd       Dispnosis         Additional Notes       Additional Notes                                                                                                    | Payer: Healt                     |                               |                                  |
| Card Dr.   Effective Date:   Expiration Date:   Optimation Date:   Optimatio                                                                                                    | Designated Processor:            |                               | will be active.                  |
| an active link.   Explation Date   Explation Date   Syl1/2016   Member ID:   0   Relationship to Subscriber:   Self   Pine:   0011000-EHP-Commercial   Frodue:   0632001   Group:                                                                                                    | Subscriber:                      |                               |                                  |
| Effective Date: Si 31/2016   Member ID: 00   Relationship to Subscriber: Self   Prin: 00011000- BHP-Commercial   Product: 006322001   Group:                                                                                                    | Card ID:                         |                               |                                  |
| Expiration Date: 95/31/2016   Member ID: 00   Relationship to Subscribe:: Seff   Pina: 00011000-EHP-Commercial   Product: 00632001   Group:                                                                                                    |                                  | an active link.               |                                  |
| Lepination de los 31/2016   Memberitiz   Memberitiz   Relationship to Subscriber   Servica   1. Diagnosis   4. Servica   5. Servica Information                                                                                                    |                                  | Call Customer Care for any    | Requesting Information           |
| Relationship to Subscriber: Seif   Produc: 00011000-EHP-Commercial   Produc: 00032001   Group:                                                                                                    |                                  |                               |                                  |
| Peakudiship is Suskiteling   Pin:   00011000-EHP-Commercial   Product:   00052001   Group:     Diagnosis     Additional Notes     3. Diagnosis   4. Service   5. Service Information                                                                                                    | Member ID: 00                    |                               |                                  |
| Print: 0001000-EH/-Commercial   Product: 00632001   Group:                                                                                                    | Relationship to Subscriber: Self |                               |                                  |
| Group: Group: Gr | Plan: 00011000 - EHP-Commercial  | policy.                       |                                  |
| Additional Notes  Additional Notes  Additional Notes  Additional Notes  S. Service  S. Service Information  A. Service  S. Service Information  A. Service  A service  A service A service A service A service A service A service A service A service A serv | Product: 00632001                |                               | Diagnosis                        |
| Additional Notes  Additional Notes  Additional N | Group:                           |                               |                                  |
| 2. Requesting Information 3. Diagnosis 4. Service 5. Service Information 6. Additional Notes                                                                                                    |                                  |                               |                                  |
| 2. Requesting Information 3. Diagnosis 4. Service 5. Service Information 6. Additional Notes                                                                                                    |                                  |                               |                                  |
| 2. Requesting Information 3. Diagnosis 4. Service 5. Service Information 6. Additional Notes                                                                                                    |                                  |                               |                                  |
| 2. Requesting Information 3. Diagnosis 4. Service 5. Service Information 6. Additional Notes                                                                                                    |                                  |                               |                                  |
| 2. Requesting Information 3. Diagnosis 4. Service 5. Service Information 6. Additional Notes                                                                                                    |                                  |                               | Additional Notos                 |
| 3. Diagnosis 4. Service 5. Service Information 6. Additional Notes                                                                                                    |                                  |                               | Additional Notes                 |
| 3. Diagnosis 4. Service 5. Service Information 6. Additional Notes                                                                                                    |                                  |                               |                                  |
| 3. Diagnosis 4. Service 5. Service Information 6. Additional Notes                                                                                                    |                                  |                               |                                  |
| 3. Diagnosis 4. Service 5. Service Information 6. Additional Notes                                                                                                    |                                  |                               |                                  |
| 3. Diagnosis 4. Service 5. Service Information 6. Additional Notes                                                                                                    |                                  |                               |                                  |
| 3. Diagnosis 4. Service 5. Service Information 6. Additional Notes                                                                                                    | 2. De sussiine le fermenies      |                               |                                  |
| 4. Service<br>5. Service Information<br>6. Additional Notes                                                                                                    |                                  |                               |                                  |
| 5. Service Information 6. Additional Notes                                                                                                    |                                  |                               |                                  |
|                                                                                                    |                                  |                               |                                  |
| Save & Print                                                                                                    | 6. Additional Notes              |                               |                                  |
| Save & Print v Submit Save Cose                                                                                                    |                                  |                               |                                  |
|                                                                                                    | Save & Print 🔹                   |                               | Modify Request Submit Save Close |

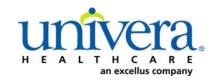

### Clear Coverage<sup>™</sup>

### **Hip and Knee Replacement Surgery Authorization Entry Tips**

Note: If the patient has dual coverage with the Health Plan, separate authorizations will need to be entered for each active policy.

The request for the second contract will always pend.

Click "Select" for the correct coverage and correct effective dates.

|      | Plan     | Product  | Group | Effective Date | Expiration Date | Subscriber ID | Member Number | Payer       |
|------|----------|----------|-------|----------------|-----------------|---------------|---------------|-------------|
| lect | 00011000 | 00632001 |       | 06/01/2014     | 05/31/2016      |               | 00            | Health Plan |
| lect | 00011000 | 00632001 |       | 06/01/2016     | 12/31/2199      |               | 00            | Health Plan |
|      |          |          |       |                |                 |               |               |             |
|      |          |          |       |                |                 |               |               |             |
| 1    |          |          |       |                |                 |               |               |             |
|      |          |          |       |                |                 |               |               |             |
|      |          |          |       |                |                 |               |               |             |
|      |          |          |       |                |                 |               |               |             |
|      |          |          |       |                |                 |               |               |             |
|      |          |          |       |                |                 |               |               |             |
|      |          |          |       |                |                 |               |               |             |
|      |          |          |       |                |                 |               |               |             |
|      |          |          |       |                |                 |               |               |             |
|      |          |          |       |                |                 |               |               |             |
|      |          |          |       |                |                 |               |               |             |
|      |          |          |       |                |                 |               |               |             |
|      |          |          |       |                |                 |               |               |             |
|      |          |          |       |                |                 |               |               |             |

#### Click "Add to Request" to continue.

| Authorization Request                         |                                 | ;                                |
|-----------------------------------------------|---------------------------------|----------------------------------|
| ▶ Patient Search                              |                                 |                                  |
| 1. Patient Information                        |                                 | Authorization Request            |
| First Name: Declan                            | MI: Last Name: TestPatient1     | Autorization request             |
| DOB: 12/18/1972                               | Gender: Male                    | Patient Information              |
| Pay Type Select Pay Type                      | Past Coverage Euture Coverage   |                                  |
| Payer:                                        | Health Plan 🥝                   |                                  |
| Designated Processor:                         |                                 |                                  |
| Subscriber:                                   | EXLTST001                       |                                  |
| Card ID:                                      |                                 |                                  |
| Effective Date:                               | 01/01/2013                      |                                  |
| Expiration Date:                              | 12/31/2199                      | Requesting Information           |
| Member ID:                                    |                                 |                                  |
| Relationship to Subscriber:                   | Self                            |                                  |
| Plan:                                         | 00011001 - EHP-Medicare         |                                  |
| Product:                                      | 00102004 - HMO-Medicare Blue Ch | Diagnosis                        |
| Group:                                        | 005000730001M004 - F            | Diagnosis                        |
| ·                                             |                                 |                                  |
| 2. Requesting Information                     |                                 | -                                |
| 3. Diagnosis                                  |                                 |                                  |
| 4. Service                                    |                                 | Additional Notes                 |
| 5. Service Information<br>6. Additional Notes |                                 |                                  |
| 6. Additional Notes                           |                                 |                                  |
| Save & Print                                  |                                 | Modify Request Submit Save Close |

### Clear Coverage<sup>™</sup>

### **Hip and Knee Replacement Surgery Authorization Entry Tips**

#### **Accordion 2: Requesting Information**

Date of Service - date range: can backdate up to 5 days, or go forward 90 days.

**Facility Name** = defaults to the Facets ID and NPI information that is associated with the provider currently logged into Clear Coverage<sup>M</sup>.

| Authorization Request           | ×                                                |
|---------------------------------|--------------------------------------------------|
| Patient Search                  |                                                  |
| 1. Patient Information          |                                                  |
| 2. Requesting Information       | Authorization Request                            |
| Please select a Date of Service | Patient Information Eligibility Check 🛩 Eligible |
| Date of Service: * MM/DD/YYYY   | Subscriber ID: EXLTST001                         |
| Facility Name: *                | Card ID:<br>DOB: 12/18/1972                      |
| Requesting Clinician: *         | Payer: Health Plan                               |
| Primary Specialty:              | Plan: 00011001 - EHP-Medicare                    |
|                                 | Product: 00102004 - HMO-Medicare Blue Ch         |
| Requesting Clinician NPI:       | Group: 005000730001M004 - Rochester General Ha   |
|                                 | Add to Request                                   |
|                                 | Requesting Information                           |
|                                 |                                                  |
|                                 |                                                  |
|                                 |                                                  |
|                                 |                                                  |
|                                 | Diagnosis                                        |
|                                 |                                                  |
|                                 |                                                  |
|                                 |                                                  |
|                                 |                                                  |
|                                 |                                                  |
|                                 |                                                  |
|                                 | Additional Notes                                 |
|                                 |                                                  |
|                                 |                                                  |
|                                 |                                                  |
|                                 |                                                  |
|                                 |                                                  |
| 3. Diagnosis                    |                                                  |
| 4. Service                      |                                                  |
| 5. Service Information          |                                                  |
| 6. Additional Notes             |                                                  |
|                                 |                                                  |
| Save & Print                    | Modify Request Submit Save Close                 |

**Requesting Clinician** = Ordering **PHYSICIAN**. Do <u>NOT</u> enter a nurse practitioner, physician assistant, therapist or other provider. Click on "Select Other Clinician" to search.

| Authorization Request                                    | ×                                                      |
|----------------------------------------------------------|--------------------------------------------------------|
| Patient Search                                           |                                                        |
| 1. Patient Information                                   |                                                        |
| 2. Requesting Information                                | Authorization Request                                  |
|                                                          | Patient Information Eligibility Check 쓪 Eligible       |
| Date of Service: * 08/31/2015                            | Patient: TestPatient1, Declan Subscriber ID: EXLTST001 |
| Facility Name: *                                         | Card ID:<br>DOB: 12/18/1972                            |
| Requesting Clinician: * -select-  Select Other Clinician | Payer: Health Plan                                     |
| Primary Specialty:                                       | Plan: 00011001 - EHP-Medicare                          |
| Requesting Clinician NPI:                                | Product: 00102004 - HMO-Medicare Blue Ch               |
| nequesting circuit in s                                  | Group: 005000730001M004_Rocherter General day          |
|                                                          | Requesting Information Diagnosis Additional Notes      |
|                                                          |                                                        |
| 3. Diagnosis<br>4. Service                               |                                                        |
| a, service Information                                   |                                                        |
| 6. Additional Notes                                      |                                                        |
| Save & Print.                                            | Modify Request                                         |

# Clear Coverage™ Hip and Knee Replacement Surgery Authorization Entry Tips

Enter the search parameters (1).

The provider can be saved to the preferred provider list (2).

Select the provider using the radio button (3) then click the "Use Selected" button(4).

|   | Provi    | der Search                  |                     | 1           |            |     |                   |                   |        | ×                   |
|---|----------|-----------------------------|---------------------|-------------|------------|-----|-------------------|-------------------|--------|---------------------|
|   | Orgar    | nization / Last Name        | First Name          |             |            | ID  |                   |                   |        |                     |
|   | lockv    | boov                        | richard             | $\boxed{1}$ |            | •   | In Plan           |                   | ▼      | Search Clear        |
|   |          |                             | Provider Name       |             |            | NPI |                   | Primary Specialty |        | Network             |
|   | •        | LOCKWOOD, RICHARD           | 2                   |             | 1922088871 |     | Internal Medicine |                   | In Pl  | an                  |
|   | $\wedge$ |                             |                     |             |            |     |                   |                   |        |                     |
| / |          |                             |                     |             |            |     |                   |                   |        |                     |
|   | 3.       |                             |                     |             |            |     |                   |                   |        |                     |
|   | J.       |                             |                     |             |            |     |                   |                   |        |                     |
|   |          |                             |                     |             |            |     |                   |                   |        |                     |
|   |          |                             |                     |             |            |     |                   |                   |        |                     |
|   |          |                             |                     |             |            |     |                   |                   |        |                     |
| L |          |                             |                     |             |            |     |                   |                   |        |                     |
|   |          |                             |                     |             |            |     |                   |                   |        |                     |
|   |          |                             |                     |             |            |     |                   |                   |        |                     |
|   |          |                             |                     |             |            |     |                   |                   |        |                     |
|   |          |                             |                     | /           | $\wedge$   |     |                   |                   |        |                     |
|   | 🖌 Ad     | d Selected to Preferred Cli | inicians / Organiza | ations List | 2.         |     |                   | 4.                |        | Use Selected Cancel |
|   |          |                             |                     |             |            |     |                   |                   | $\neg$ |                     |

### **Hip and Knee Replacement Surgery Authorization Entry Tips**

Click the dropdown arrow and select the "**Sequence: 2**" address that corresponds correctly with your assigned "Identifier" number (Facets number) and address.

NOTE: There may be more than one "Sequence: 2" address. Scroll down as needed to ensure that you have chosen the correct address.

| Authorization Request                          |                                            |                                                           |                       |   |
|------------------------------------------------|--------------------------------------------|-----------------------------------------------------------|-----------------------|---|
| Patient Search                                 |                                            |                                                           |                       |   |
| 1. Patient Information                         |                                            |                                                           | Authorization Request |   |
| 2. Requesting Information                      |                                            |                                                           | numorization request  |   |
| Ensure that both the a<br>nd facets number are | al Medicine<br>31755<br>address<br>correct | Select Other Clinician<br>Add to Request<br>"Sequence: 2" |                       | Ē |

### Hip and Knee Replacement Surgery Authorization Entry Tips

Click "Add to Request" to add this information to the authorization request "cart" that is located on the right side of the screen.

| Authorization Request     |                                       | x                                                      |
|---------------------------|---------------------------------------|--------------------------------------------------------|
| Patient Search            |                                       |                                                        |
| 1. Patient Information    |                                       | Authorization Research                                 |
| 2. Requesting Information |                                       | Authorization Request                                  |
|                           |                                       | Patient Information Eligibility Check 🧇 Eligible       |
| Date of Service: ¥        | 08/31/2015                            | Patient: TestPatient1, Declan Subscriber ID: EXLTST001 |
| Facility Name: 🗙          | · · · · · · · · · · · · · · · · · · · | Card ID:<br>DOB: 12/18/1972                            |
| Requesting Clinician: 🕷   | Select Other Clinician                | Payer: Health Plan                                     |
| Primary Specialty:        | Internal Medicine                     | Plan: 00011001                                         |
| Requesting Clinician NPI: | 1033181755                            | Product: 00102004 - HMO-Medicare Blue Ch               |
| Clinician Location: ¥     | 1185 Sweethome Rd                     | m                                                      |
|                           | Add to Request                        | Requesting Information                                 |
|                           |                                       |                                                        |
|                           |                                       |                                                        |
|                           |                                       |                                                        |
|                           |                                       | Diagnosis                                              |
|                           |                                       |                                                        |
|                           |                                       |                                                        |
|                           |                                       |                                                        |
|                           |                                       |                                                        |
|                           |                                       | Additional Notes                                       |
|                           |                                       |                                                        |
|                           |                                       |                                                        |
|                           |                                       |                                                        |
|                           |                                       |                                                        |
| 3. Diagnosis              |                                       |                                                        |
| 4. Service                |                                       |                                                        |
| 5. Service Information    |                                       |                                                        |
| 6. Additional Notes       |                                       |                                                        |
| Save & Print              |                                       | Modify Request v Submit Save Close                     |

### **Hip and Knee Replacement Surgery Authorization Entry Tips**

#### Accordion 3: Diagnosis

Add the patient's diagnosis(es). Check the Billable column (1) to ensure you are entering a billable code. This will be indicated by a green checkmark. Click the "Add to Request" button (2). Multiple diagnoses can be added to the request. Enter the primary diagnosis first. Once the diagnosis(es) have been added click "Next."

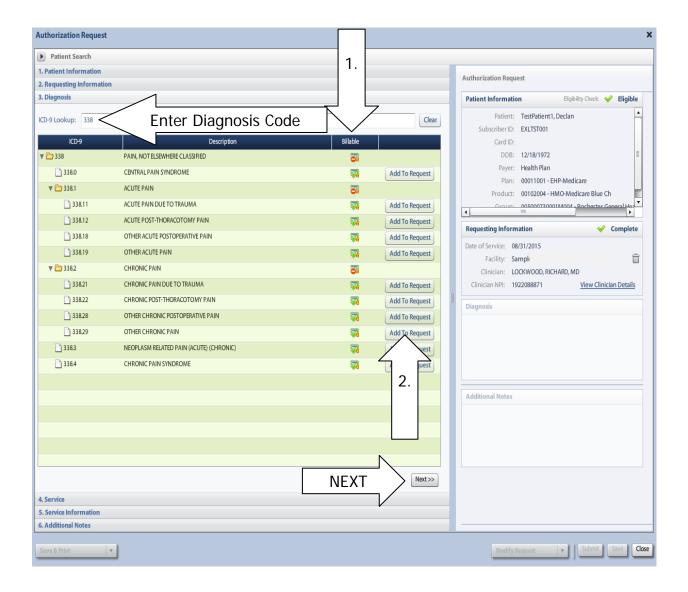

# Clear Coverage<sup>™</sup> Hip and Knee Replacement Surgery Authorization Entry Tips

#### Accordion 4: Services

Enter CPT code(s)

Click the "Add to Request" button, then click "Next" once all codes have been added.

| Authorization Request                                                          |                 |       |                           |                | ;                                                |
|--------------------------------------------------------------------------------|-----------------|-------|---------------------------|----------------|--------------------------------------------------|
| Patient Search                                                                 |                 |       |                           |                |                                                  |
| 1. Patient Information                                                         |                 |       |                           |                | - A                                              |
| 2. Requesting Information                                                      |                 |       |                           |                | Authorization Request                            |
| 3. Diagnosis                                                                   |                 |       |                           |                | Patient Information Eligibility Check 🧇 Eligible |
| 4. Service                                                                     |                 |       |                           |                | Patient: TestPatient1, Declan                    |
| Service Lookup:                                                                |                 |       |                           |                | Subscriber ID: EXLTST001                         |
| Enter CPT code                                                                 |                 | _     |                           |                | Card ID:                                         |
|                                                                                |                 |       |                           |                | DOB: 12/18/1972                                  |
| Show service spectred diagnoses only                                           |                 |       |                           |                | Payer: Health Plan                               |
| Search Results: Services                                                       |                 |       |                           | 1              | Plan: 00011001 - EHP-Medicare                    |
|                                                                                | NAMES OF BRIDE  |       | New York Street           |                | Product: 00102004 - HMO-Medicare Blue Ch         |
| Service                                                                        | Product         | СРТ*  | Coverage                  |                | Group: 005000730001M004 - Rochester General Haz  |
| Total Joint Replacement (TJR), Hip                                             | 14.0 Procedures | 2     | ADD                       | Add to Request | Requesting Information                           |
| Revise hip joint replacement                                                   | -               | 27134 | Instant Authorization     | Add to Request |                                                  |
| Replacement, Socket, Above Knee/Knee Disarticulation, Including Attachment Pl  | -               | L5701 | Secondary Review Required | Add to Request | Date of Service: 08/31/2015<br>Facility: Sample  |
| Replacement, Socket, Below Knee, Molded to Patient Model                       | -               | L5700 | Secondary Review Required | Add to Request | Clinician: LOCKWOOD, RICHARD, MD                 |
| Above Knee, Molded Socket, Open End, Sach Foot, Endoskeletal System, Single Ab | 14.0 DME        | L5321 | Secondary Review Required | Add to Request | Clinician NPI: 1922088871 View Clinician Details |
| Below Knee, Molded Socket, Shin, Sach Foot, Endoskeletal System                | 14.0 DME        | L5301 | Secondary Review Required | Add to Request | Diagnosis 🔗 Selected                             |
|                                                                                |                 |       |                           |                | Diagnosis Description                            |
|                                                                                |                 |       |                           |                | 338.29 OTHER CHRONIC PAIN                        |
|                                                                                |                 |       |                           |                |                                                  |
|                                                                                |                 |       |                           |                |                                                  |
|                                                                                |                 |       |                           |                |                                                  |
|                                                                                |                 |       |                           |                | Additional Notes                                 |
|                                                                                |                 |       |                           |                | Additional Notes                                 |
|                                                                                |                 |       |                           |                |                                                  |
|                                                                                |                 |       |                           |                |                                                  |
|                                                                                |                 |       |                           |                |                                                  |
|                                                                                |                 |       |                           |                |                                                  |
|                                                                                |                 | _     |                           |                |                                                  |
|                                                                                |                 |       | NEXT                      | Next>>         |                                                  |
| 5. Service Information                                                         |                 |       |                           |                |                                                  |
| 6. Additional Notes                                                            |                 |       |                           |                |                                                  |
| Save & Print 🔹                                                                 |                 |       |                           |                | Modify Request v Submit Save Close               |

### Hip and Knee Replacement Surgery Authorization Entry Tips

#### Accordion 5: Service Information

Priority - Normal (if request is urgent, call Customer Care)

Diagnosis - defaults to the primary diagnosis code that was entered in accordion 3

#### Service Facility - place of service

| Authorization Request              |                    |                   |        |           |                             |                        | ×          |
|------------------------------------|--------------------|-------------------|--------|-----------|-----------------------------|------------------------|------------|
| Patient Search                     |                    |                   |        |           |                             |                        |            |
| 1. Patient Information             |                    |                   |        |           |                             |                        |            |
| 2. Requesting Information          |                    |                   |        |           | Authorization Request       |                        |            |
| 3. Diagnosis                       |                    |                   |        |           | Patient Information         | EligibilityCheck: 💚    | Eligible 🔺 |
| 4. Service                         |                    |                   |        |           | Patient: TestPatient        |                        | -          |
| 5. Service Information             |                    |                   |        |           | Subscriber ID: EXLTST001    | I, Decian              |            |
| Total Joint Replacement (TJR), Hip |                    |                   |        |           | Card ID:                    |                        |            |
| Priority:                          | Diagnosis:         | Service Facility: |        |           | DOB: 12/18/1972             |                        |            |
| Normal 🔻                           | 338.29 🔻           | ! Change          |        |           | Payer: Health Plan          |                        |            |
|                                    | Medical Review: NI | DC: Modifiers:    | CPT:   | Details:  | Plan: 00011001 -            | EHP-Medicare           |            |
|                                    | Required to Submit | Modifiers         | select | 1 Details | Product: 00102004 -         |                        |            |
|                                    |                    |                   |        |           | Group: 0050007300           | 01M004 - Rochester Gen |            |
|                                    |                    |                   |        |           | •                           |                        |            |
|                                    |                    |                   |        |           | Requesting Information      | 🔶 C                    | omplete    |
|                                    |                    |                   |        |           | Date of Service: 08/31/2015 |                        | _          |
|                                    |                    |                   |        |           | Facility: Sample            |                        | Ê .        |
|                                    |                    |                   |        |           | Clinician: LOCKWOOD, RI     | CHARD, MD              |            |
|                                    |                    |                   |        |           | Clinician NPI: 1922088871   | View Clinician         | Details    |
|                                    |                    |                   |        |           | Diagnosis                   | 🖌 s                    | Selected   |
|                                    |                    |                   |        |           | Diagnosis Description       |                        |            |
|                                    |                    |                   |        |           | 338.29 OT                   | HER CHRONIC PAIN       | â          |
|                                    |                    |                   |        |           |                             |                        |            |
|                                    |                    |                   |        |           |                             |                        |            |
|                                    |                    |                   |        |           | Service 1                   |                        | â          |
|                                    |                    |                   |        |           |                             | Total Joint Replacemen | nt         |
|                                    |                    |                   |        |           |                             | (TJR), Hip             |            |
|                                    |                    |                   |        |           |                             | 14.0 Procedures        |            |
|                                    |                    |                   |        |           |                             | Prior Approval         |            |
|                                    |                    |                   |        |           | Auth Dates:                 |                        |            |
|                                    |                    |                   |        |           | Primary ICD-9:              | 338.29                 |            |
|                                    |                    |                   |        |           | NDC:                        |                        |            |
|                                    |                    |                   |        | Next>>    | Left or Right or Bilateral: |                        |            |
| 6. Additional Notes                |                    |                   |        |           | Medical Review:             | Required to Submit     |            |
| Save & Print                       |                    |                   |        |           | -Modify Request             | Submit S               | ave Close  |

### Hip and Knee Replacement Surgery Authorization Entry Tips

When searching for Service Facility Name (provider of service), enter the name or the NPI number (1), then select "In-Plan" (2). If the appropriate facility is not found, switch to "All" (when "All" is selected, request will pend even if it meets criteria). Click the "Search" button (3).

| Service F   | acilities Ava   | ilable          |                       |                          |               |                     | ×         |
|-------------|-----------------|-----------------|-----------------------|--------------------------|---------------|---------------------|-----------|
| Current Sei | rvice Facility: |                 |                       |                          |               |                     |           |
| Name        |                 | I               | 1.                    | NPI                      |               | In-Plan 🔻           | Search 3. |
| Q Saare     | h Results: Ser  | vice Excilition |                       |                          |               | All                 | 5.        |
| -V Searc    | in results. Ser | vice racincies  |                       |                          |               | In-Network          |           |
|             | Preferred       |                 | Service Facility Name | Service Facility Address | Facility Type | Preferred Providers | nber NPI  |
|             |                 |                 |                       |                          |               |                     | -         |
|             |                 |                 |                       |                          |               |                     |           |
|             |                 |                 |                       |                          |               | 2.                  |           |
|             |                 |                 |                       |                          |               | Ζ.                  |           |
|             |                 |                 |                       |                          |               |                     |           |
|             |                 |                 |                       |                          |               |                     |           |
|             |                 |                 |                       |                          |               |                     |           |
|             |                 |                 |                       |                          |               |                     |           |
|             |                 |                 |                       |                          |               |                     |           |
|             |                 |                 |                       |                          |               |                     |           |
|             |                 |                 |                       |                          |               |                     |           |
|             |                 |                 |                       |                          |               |                     |           |

When the results display, select the appropriate facility.

IMPORTANT NOTE: When selecting the facility, ensure that the facility chosen has this

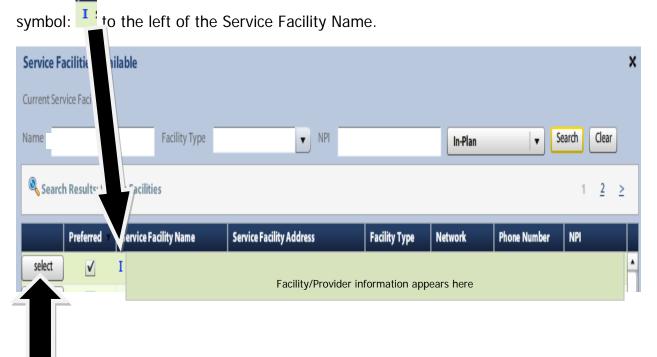

10

# Clear Coverage™ Hip and Knee Replacement Surgery Authorization Entry Tips

Click on the Medical Review "Required to Submit" tab and complete the review.

| 5. Service Information        |                      |        |              |         |          |
|-------------------------------|----------------------|--------|--------------|---------|----------|
| Total Joint Replacement (TJR) | i, Hip               |        |              |         |          |
| Priority:                     | Diagnosis:           | Servic | e Facility:  |         |          |
| Normal 🗸                      | 338.29 🔻             | -      | Facility nam | e       |          |
|                               | Medical Review:      | NDC:   | Modifiers:   | CPT:    | Details: |
|                               | ! Required to Submit |        | ! Modifiers  | !select | Details  |
|                               |                      |        |              |         |          |

#### If criteria met: Click "Finish." (skip to page 12).

| Medical Review                                                                                                  |                             | ×                   |
|----------------------------------------------------------------------------------------------------|-----------------------------|---------------------|
| Patient: TestPatient1, Declan                                                                                   |                             |                     |
| Total Joint Replacement (TJR), Hip                                                                              |                             | InterQual           |
|                                                                                                    |                             | Version: RM14.0     |
| Medical Review Recommended Paths Clinical Revisions                                                             |                             |                     |
| Overview Q1 Q2 Q3 Q4 Q5 🔗 Results: Criteria Met                                                                 | indicates Not Applicable    | Indicates Suggested |
| 🔇 Result: Criteria Met                                                                                          | Results Comments (0)        |                     |
|                                                                                                    | 🔍 Add a Comment             |                     |
| Evidence supports Total Joint Replacement (TJR), Hip as medically necessary.                                    | Type here to enter comments | 0                   |
| Recommended Actions: Proceed with the following test(s):                                                        |                             |                     |
| <ul> <li>Total Joint Replacement (TJR), Hip</li> </ul>                                                          |                             | Add Comment         |
|                                                                                                    | Date   Time                 | Author              |
| T                                                                                                    |                             |                     |
| Question Source: Total Joint Replacement (TJR), Hip Last Updated: 03/31/2014 Last Literature Riview: 06/30/2013 |                             |                     |
| View Printable Summary                                                                                          | All Comments                |                     |
|                                                                                                    |                             | Close               |

### **Hip and Knee Replacement Surgery Authorization Entry Tips**

#### If criteria not met:

The default choice is to **remove** the item from the request.

1. You **must** click the button under Alternative Action(s) to "Continue with Total Joint Replacement" (or appropriate requested item) if you wish the request to pend to the Health Plan for review (1). Click "Finish."

| Aedical Review                                                                                     |                                               |                    |
|----------------------------------------------------------------------------------------------------|-----------------------------------------------|--------------------|
| stient: TestPatient1, Declan                                                                       |                                               |                    |
| Total Joint Replacement (TJR), Hip                                                                 | Inter                                         | Qual               |
|                                                                                                    | Version: R                                    | 100000000          |
| Medical Review Recommended Paths Clinical Revisions                                                | Version, n                                    | 114.0              |
| Overview Q1 Q2 Q3 Q4 Q5 Q6 🌱 Results: Criteria Not Met                                             | 🛞 Indicates Not Applicable                    | Indicates Suggeste |
| Tesult: Criteria Not Met                                                                           | Results Comments (0)                          |                    |
|                                                                                                    | Add a Comment                                 |                    |
| Current evidence does not support procedure in this clinical scenario                              | Type here to enter comments                   |                    |
| 4                                                                                                  |                                               |                    |
| Recommended Actions:                                                                               |                                               |                    |
| Defaults to remov                                                                                  | ve the                                        |                    |
| Remove the following test(s): test. Provider m                                                     | nust                                          |                    |
| • Total Joint Replacement (TJR), Hip unselect.                                                     |                                               | Add Comment        |
|                                                                                                    | Date   Time   Author                          |                    |
| N                                                                                                  | _                                             |                    |
| Alternative Action(s):                                                                             |                                               |                    |
| Continue with Total Joint Replacement (TJR), Hip                                                   |                                               |                    |
| Note: Proceeding with this test may require review by the payer.                                   | <b>*</b>                                      |                    |
| Question Source: Total Joint Replacement (TJR), Hip Last Updated: 03/31/2014 Last Literature Revie | riew: 06/30/2013                              |                    |
|                                                                                                    |                                               |                    |
| View Printable Summary                                                                             | <back 2.<="" finish="" td=""><td></td></back> |                    |
|                                                                                                    | A mments                                      |                    |
|                                                                                                    |                                               | Clos               |

### Hip and Knee Replacement Surgery Authorization Entry Tips

#### Modifiers:

Click the "Modifiers" button

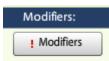

Select the correct side (right, left or bilateral), then click "OK"

| Modifiers for Total Joint Replacement (TJR), Hip |                |           |
|--------------------------------------------------|----------------|-----------|
| Left or Right or Bilateral: 💥                    | select-        |           |
|                                                  | 50 - Bilateral | 1         |
|                                                  | LT - Left      |           |
|                                                  | RT - Right     |           |
|                                                  |                |           |
|                                                  |                |           |
|                                                  |                |           |
|                                                  |                |           |
|                                                  |                | OK Cancel |

#### CPT:

Ensure the correct CPT code is populated:

| 5. Service Information           |                 |        |               |   |        |          |  |
|----------------------------------|-----------------|--------|---------------|---|--------|----------|--|
| Total Joint Replacement (TJR), H | ip              |        |               |   |        |          |  |
| Priority:                        | Diagnosis:      | Servio | e Facility:   |   |        |          |  |
| Normal 🔻                         | 338.29 🔻        |        | Facility name |   |        |          |  |
|                                  | Medical Review: | NDC:   | Modifiers:    | 8 | СРТ:   | Details: |  |
|                                  | Completed       |        | Modifiers     | 1 | select | Details  |  |
|                                  |                 |        |               |   | 27130  |          |  |
|                                  |                 |        |               |   | 27132  |          |  |
|                                  |                 |        |               |   |        |          |  |

# Clear Coverage™ Hip and Knee Replacement Surgery Authorization Entry Tips

#### Details section:

| 5. Service Information             |                 |         |               |         |          |
|------------------------------------|-----------------|---------|---------------|---------|----------|
| Total Joint Replacement (TJR), Hip |                 |         |               |         |          |
| Priority:                          | Diagnosis:      | Service | Facility:     |         |          |
| Normal 🔻                           | 338.29 🔻        | -       | Facility name | e       |          |
|                                    | Medical Review: | NDC:    | Modifiers:    | CPT:    | Details: |
|                                    | Completed       |         | Modifiers     | DETAILS | Details  |
|                                    |                 |         |               |         |          |

Must select: (1) Place of Service, then click the "OK" button (2).

| Place of Service: *     | 21 - Inpatient Hospital |   |    | • |
|-------------------------|-------------------------|---|----|---|
| Referral Provider:      | select-                 | * |    |   |
| Referral Number:        |                         |   |    |   |
| lested Number Of Units: |                         |   |    |   |
| Requested Unit Type:    | select                  | + |    |   |
| Frequency:              |                         |   |    |   |
| Frequency Type:         | select                  |   |    |   |
| Duration:               |                         |   | 2. |   |
| Duration Type:          | select-                 | • |    |   |

# Clear Coverage<sup>™</sup> Hip and Knee Replacement Surgery Authorization Entry Tips

Click "Next."

| Authorization Request            |                 |                     |          |                                           | ×                   |
|----------------------------------|-----------------|---------------------|----------|-------------------------------------------|---------------------|
| Patient Search                   |                 |                     |          |                                           |                     |
| 1. Patient Information           |                 |                     | _        |                                           |                     |
| 2. Requesting Information        |                 |                     |          | Authorization Request                     |                     |
| 3. Diagnosis                     |                 |                     |          | Payer: Health Plan                        | -                   |
| 4. Service                       |                 |                     |          | Plan: 00011001 - EHP-Medicare             |                     |
| 5. Service Information           |                 |                     |          | Product: 00102004 - HMO-Medicare          | Blue Ch             |
| Total Joint Replacement (TJR), H | ip              |                     |          | Group: 005000730001M004 - Roch            | orter General Hea   |
| Priority:                        | Diagnosis:      | Service Facility:   |          |                                           | •                   |
| Normal 🔻                         | 338.29 🔻        | Facility name       |          | Requesting Information                    | 🧇 Complete          |
|                                  | Medical Review: | NDC: Modimers: CP1: | Details: | Date of Service: 08/31/2015               |                     |
|                                  | ✓ Completed     | Modifiers 27130 V   | Details  | Facility: Sample                          | Ê                   |
|                                  | - completed     | 2/130               | octano   | Clinician: LOCKWOOD, RICHARD, MD          |                     |
|                                  |                 |                     |          | Clinician NPI: 1922088871 View            | v Clinician Details |
|                                  |                 |                     |          | Diagnosis                                 | ✓ Selected          |
|                                  |                 |                     |          |                                           | Selected            |
|                                  |                 |                     |          | Diagnosis Description                     |                     |
|                                  |                 |                     |          | 338.29 OTHER CHRONIC F                    | PAIN 💼              |
|                                  |                 |                     |          |                                           |                     |
|                                  |                 |                     |          |                                           | =                   |
|                                  |                 |                     |          |                                           |                     |
|                                  |                 |                     |          | Service 1                                 | Ê                   |
|                                  |                 |                     |          |                                           |                     |
|                                  |                 |                     |          | Description: Total Joint Re<br>(TJR), Hip | placement           |
|                                  |                 |                     |          | Product: 14.0 Procedure                   | s                   |
|                                  |                 |                     |          | Coverage: Prior Approva                   |                     |
|                                  |                 |                     |          | Auth Dates:                               |                     |
|                                  |                 |                     |          | Primary ICD-9: 338.29                     |                     |
|                                  |                 |                     |          | NDC:                                      |                     |
|                                  |                 |                     |          | Left or Right or Bilateral: LT - Left     |                     |
|                                  |                 |                     |          | Medical Review: 🎸 Completed               |                     |
|                                  |                 |                     |          | Result: Criteria Not Me                   |                     |
|                                  |                 |                     |          | Version: RM14.0                           |                     |
|                                  |                 |                     |          |                                           |                     |
|                                  |                 |                     | » Next>> | Service Provider:                         |                     |
|                                  |                 |                     | HEAT 33  | Facility Type: Hospital                   |                     |
| 6. Additional Notes              |                 |                     |          | View Escility Dr                          | * staile            |
|                                  |                 |                     |          |                                           |                     |
| Save & Print 🔻                   |                 |                     |          | Modify Request                            | mit Save Close      |

### **Hip and Knee Replacement Surgery Authorization Entry Tips**

#### Accordian 6: Additional Notes

If criteria was <u>not</u> met, or if this is an FEP contract, enter additional information and/or attach a note with supporting medical documentation (1). Click on "Add Note/Attachment" (2). Click "Submit" (3).

A note <u>must</u> be added in order to attach a document.

| Authorization Request                                 |                                                  | × |  |
|-------------------------------------------------------|--------------------------------------------------|---|--|
| Patient Search                                        |                                                  | ٦ |  |
| 1. Patient Information                                | Authorization Request                            |   |  |
| 2. Requesting Information                             |                                                  |   |  |
| 3. Diagnosis                                          | Payer: Health Plan                               |   |  |
| 4. Service 5. Service Information                     | Plan: 00011001 - EHP-Medicare                    |   |  |
| 6. Additional Notes                                   | Product: 00102004 - HMO-Medicare Blue Ch         |   |  |
|                                                       |                                                  | 4 |  |
| * Additional Notes:                                   | Requesting Information 🧇 Complete                |   |  |
| Additional clinical information can be added here.    | Date of Service: 08/31/2015                      |   |  |
|                                                       | Facility: Sample                                 |   |  |
| You may copy/paste from another document. There       | Clinician: LOCKWOOD, RICHARD, MD                 |   |  |
| is a 4000 character limit. Once all documentation is  | Clinician NPI: 1922088871 View Clinician Details |   |  |
| completed click on the "Add Notes/Attachments"        | Diagnosis 🧇 Selected                             |   |  |
| button (2). To complete the authorization click the   | Diagnosis Description                            |   |  |
|                                                       | 338.29 OTHER CHRONIC PAIN                        |   |  |
| "Submit" button (3). If the Submit button is gray, it |                                                  |   |  |
| is inactive. Hover the cursor over the button and a   |                                                  |   |  |
| pop-up box will appear to explain what additional     | Service 1                                        |   |  |
|                                                       | Service 1                                        |   |  |
| items need to be completed in order to submit the     | Description: Total Joint Replacement             |   |  |
| authorization request.                                | (TJR), Hip<br>Product: 14.0 Procedures           |   |  |
|                                                       | Coverage: Prior Approval                         |   |  |
|                                                       | Auth Dates:                                      |   |  |
|                                                       | Primary ICD-9: 338.29                            |   |  |
|                                                       | NDC:                                             |   |  |
|                                                       | Left or Right or Bilateral: LT - Left            | 4 |  |
|                                                       | Medical Review: 🛛 🖌 Completed                    |   |  |
|                                                       | Result: Criteria Not Met                         |   |  |
| Attachments (0): Browse 1.                            | Version: RM14.0                                  |   |  |
|                                                       | Service Provider:                                |   |  |
|                                                       | Facility Type: Hospital                          |   |  |
| 2. Add Note / Attachments                             | View Escility Details                            | - |  |
|                                                       | 2 Submit Save Clos                               | 5 |  |
| Save & Print V                                        | 3. Submit Save Clos                              | - |  |
|                                                       |                                                  |   |  |

#### **Hip and Knee Replacement Surgery Authorization Entry Tips**

Once the authorization has been submitted, a contact information box displays. This provides information about whom the Health Plan should contact if additional information is needed to process the request.

The contact individual defaults to the name of the individual logged into the Health Plan provider portal. The contact name can be edited if necessary. Enter a contact telephone number. Click the "Submit" button.

| Payer NYEXCL requires contact details for all submitted authorizations.<br>Please provide contact details (a name and a phone number) below<br>and press submit to finish the request. |                   |  |  |  |  |
|----------------------------------------------------------------------------------------------------|-------------------|--|--|--|--|
| First Name:                                                                                                    | Last Name:        |  |  |  |  |
| Susan                                                                                                    | ne                |  |  |  |  |
| Phone Number: e.g. (555) 555-<br>( 555 ) 555 - <b>5555</b>                                                                                                    | Ext Submit Cancel |  |  |  |  |

The Request box will display. The Request box allows you to see/access the following:

- 1. Status of the authorization
- 2. Reference # (used when a request is pended)
- 3. Payer Authorization #. If approved, there will be 2 authorization numbers. One is for the professional and one is for the inpatient stay.
- 4. A link to access a PDF copy of the request (can be printed or saved electronically)
- 5. Click "No" to close this request

| Request   | i .                                                                                                    |                |                       |                                      |            |        |
|-----------|----------------------------------------------------------------------------------------------------|----------------|-----------------------|--------------------------------------|------------|--------|
| The follo | wing requests have been submitted. T                                                                       | hey (2) be acc | essed fro 3 Jirch scr | reen.: (1.)                          |            |        |
| Group     | Service                                                                                                    | Reference # F  | Payer Authorization#  | Request Status                       | Expires    | LOS    |
|           | Total Joint Replacement (TJR), Hip                                                                         | 151660800014   | MC0013279             | < Auto Author                        | 09/14/2015 |        |
|           | Inpatient Authorization                                                                                    | 151661100006   | MC0013280             | ✓ Authorized                         |            | 14 Day |
| Would yo  | equest (PDF) >> 4.<br>ou like to create another Authorization<br>de Requesting Information<br>de Diagnoses | n Request?     | •                     | "No" to continu<br>prization for a d |            |        |
|           |                                                                                                    |                |                       |                                      |            | No     |

**Commercial & Medicare Contracts:** Initial requests for up to 20 visits for home care may receive an automatic approval. Subsequent visits and visits requested beyond 20 will pend for review.

**Diagnosis Codes:** Enter the primary diagnosis code first.

**CPT codes**: Use **T1001** for all Home Care authorizations with the following EXCEPTIONS: personal care services and private duty nursing. Requests for personal care services and private duty nursing may be requested but will always pend and also require that additional information is attached in accordion six.

After searching for and selecting the patient, the Authorization Request entry box will display.

#### Accordion 1: Patient Information

Review information. Click on the "Select Pay Type" button. Check pay type for dual coverage and/or future coverage (a change in the effective date of the policy).

| Autionzation nequest                                         |                               | ~                                                                                      |
|--------------------------------------------------------------|-------------------------------|----------------------------------------------------------------------------------------|
| Patient Search                                               |                               |                                                                                        |
| 1. Patient Information                                       |                               | Authorization Request                                                                  |
| First Name: MI: A Last Name:                                 |                               | Autorizatori request                                                                   |
| DOB: Gender: M                                               |                               | Patient Information                                                                    |
| Pay Type Select Pay Type Payer: Health Designated Processor: | Past Coverage Future Coverage | If the member has future<br>coverage (change in policy),<br>the "Future Coverage" link |
| Subscriber:                                                  | The past coverage link is not | will be active.                                                                        |
| Effective Date:                                              | an active link.               |                                                                                        |
| Expiration Date: 05/31/2016                                  | Call Customer Care for any    | Requesting Information                                                                 |
| Member ID: 00                                                | authorization requests that   |                                                                                        |
| Relationship to Subscriber: Self                             | require the use of an expired |                                                                                        |
| Plan: 00011000 - EHP-Commercial                              | policy.                       |                                                                                        |
| Product: 00632001                                            |                               | Diagnosis                                                                              |
| Group:                                                       | -                             | Diagnosis                                                                              |
| Gloup.                                                       | -                             |                                                                                        |
|                                                              |                               |                                                                                        |
|                                                              |                               |                                                                                        |
|                                                              |                               |                                                                                        |
|                                                              |                               | Additional Notes                                                                       |
|                                                              |                               |                                                                                        |
|                                                              |                               |                                                                                        |
|                                                              |                               |                                                                                        |
|                                                              |                               |                                                                                        |
|                                                              |                               |                                                                                        |
| 2. Requesting Information                                    |                               |                                                                                        |
| 3. Diagnosis<br>4. Service                                   |                               |                                                                                        |
| 4. Service<br>5. Service Information                         |                               |                                                                                        |
| 6. Additional Notes                                          |                               |                                                                                        |
| Save& Print                                                  |                               | Modify Request                                                                         |

UniveraHealthcare.com/Provider

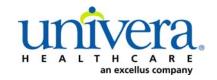

Note: If the patient has dual coverage with the Health Plan, separate authorizations will need to be entered for each active policy.

#### The request for the second contract will always pend.

Click "Select" for the correct coverage and correct effective dates.

|      | Plan     | Product  | Group | Effective Date | Expiration Date | Subscriber ID | Member Number | Payer       |
|------|----------|----------|-------|----------------|-----------------|---------------|---------------|-------------|
| lect | 00011000 | 00632001 |       | 06/01/2014     | 05/31/2010      |               | 00            | Health Plan |
| lect | 00011000 | 00632001 |       | 06/01/2016     | 12/31/2199      |               | 00            | Health Plan |
|      |          |          |       |                |                 |               |               |             |
|      |          |          |       |                |                 |               |               |             |
|      |          |          |       |                |                 |               |               |             |
|      |          |          |       |                |                 |               |               |             |
|      |          |          |       |                |                 |               |               |             |
|      |          |          |       |                |                 |               |               |             |
|      |          |          |       |                |                 |               |               |             |
|      |          |          |       |                |                 |               |               |             |
|      |          |          |       |                |                 |               |               |             |
|      |          |          |       |                |                 |               |               |             |
|      |          |          |       |                |                 |               |               |             |
|      |          |          |       |                |                 |               |               |             |
|      |          |          |       |                |                 |               |               |             |
|      |          |          |       |                |                 |               |               |             |
|      |          |          |       |                |                 |               |               |             |
|      |          |          |       |                |                 |               |               |             |

#### Click "Add to Request" to continue.

| Patient Search                 |                                                         |           |                        |  |
|--------------------------------|---------------------------------------------------------|-----------|------------------------|--|
| Patient Information            |                                                         |           | Authorization Request  |  |
| irst Name: Declan              | Al: Last Name: TestPatient1                             | <u> </u>  |                        |  |
| DOB: 12/18/1972 (              | Gender: Male                                            |           | Patient Information    |  |
| ay Type Select Pay Type        | Past Coverage Future Cov                                | erage     |                        |  |
| Payer:                         | Health Plan  🧟                                          |           |                        |  |
| Designated Processor:          |                                                         |           |                        |  |
| Subscriber:                    | EXLTST001                                               |           |                        |  |
| Card ID:                       |                                                         |           |                        |  |
| Effective Date:                | 01/01/2013                                              |           |                        |  |
| Expiration Date:               |                                                         |           | Requesting Information |  |
| Member ID:                     |                                                         |           |                        |  |
| elationship to Subscriber:     |                                                         |           |                        |  |
| •                              | 00011001 - EHP-Medicare                                 |           |                        |  |
| Plan:                          |                                                         |           |                        |  |
| Product:                       | 00102004 - HMO-Medicare Blue Ch                         |           | Diagnosis              |  |
| Group:                         | 005000730001M004 - Rochester General Health tem-Rochest |           |                        |  |
|                                | Add to I                                                | Request 🗸 |                        |  |
| 2                              |                                                         |           |                        |  |
| Requesting Information         |                                                         |           |                        |  |
| Diagnosis                      |                                                         |           |                        |  |
| Service<br>Service Information |                                                         |           | Additional Notes       |  |
| Additional Notes               |                                                         |           |                        |  |

#### Accordion 2: Requesting Information

Date of Service - date range: can backdate up to 5 days, or go forward 90 days.

**Facility Name** = defaults to the Facets ID and NPI information that is associated with the provider currently logged into Clear Coverage<sup>M</sup>.

| Authorization Request                          | ×                                                                                                    |
|------------------------------------------------|----------------------------------------------------------------------------------------------------|
| Patient Search                                 |                                                                                                    |
| 1. Patient Information                         |                                                                                                    |
| 2. Requesting Information                      | Authorization Request                                                                                        |
| Please select a Date of Service                | Patient Information Eligibility Check 🧇 Eligible                                                             |
| Date of Service: * MM/DD/YYYY                  | Patient: TestPatient1, Declan 🛱<br>Subscriber ID: EXLTST001 <u>View Member Details</u><br>Card ID: EXLTST001 |
| Facility Name: * Sample                        | DOB: 12/18/1972                                                                                              |
| Requesting Clinician: * Select Other Clinician | Payer: Health Plan 🔗 View Coverage Details                                                                   |
| Primary Specialty:                             | Group: 005000730001M004                                                                                      |
|                                                |                                                                                                    |
| Requesting Clinician NPI: *                    | Requesting Information                                                                                       |
| Add to Request                                 |                                                                                                    |
|                                                |                                                                                                    |
|                                                |                                                                                                    |
|                                                |                                                                                                    |
|                                                | Diagnosis                                                                                                    |
|                                                |                                                                                                    |
|                                                |                                                                                                    |
|                                                |                                                                                                    |
|                                                |                                                                                                    |
|                                                |                                                                                                    |
|                                                | Additional Notes                                                                                             |
|                                                |                                                                                                    |
|                                                |                                                                                                    |
|                                                |                                                                                                    |
|                                                |                                                                                                    |
|                                                |                                                                                                    |
|                                                |                                                                                                    |
|                                                |                                                                                                    |
| 3. Diagnosis                                   |                                                                                                    |
| 4. Service                                     |                                                                                                    |
| 5. Service Information                         |                                                                                                    |
| 6. Additional Notes                            |                                                                                                    |
| Save & Print                                   | Modify Request                                                                                               |

**Requesting Clinician** = Ordering **PHYSICIAN**. Do <u>NOT</u> enter a nurse practitioner, physician assistant, therapist or other provider. Click on "Select Other Clinician" to search.

| Authorization Request                                    |                                                                                        |
|----------------------------------------------------------|----------------------------------------------------------------------------------------|
| Patient Search                                           |                                                                                        |
| 1. Patient Information                                   | Authorization Request                                                                  |
| 2. Requesting Information                                | Authorization Request                                                                  |
|                                                          | Patient Information Eligibility Check 🥪 Eligible                                       |
| Date of Service: * 03/24/2014                            | Patient: TestPatient1, Declan 🖀<br>Subscriber ID: EXLTST001 <u>View Member Details</u> |
| Facility Name: * Sample P                                | Card ID: EXLTST001<br>DOB: 12/18/1972                                                  |
| Requesting Clinician: * -select-  Select Other Clinician | Payer: Health Plan 🤡 View Coverage Details                                             |
| Primary Specialty:                                       | Group: 005000730001M004                                                                |
| Requesting Clinician NPI: *                              | Requesting Information                                                                 |
| Add t                                                    | to Request                                                                             |
|                                                          |                                                                                        |
|                                                          | Diagnosis                                                                              |
|                                                          |                                                                                        |
|                                                          |                                                                                        |
|                                                          |                                                                                        |
|                                                          |                                                                                        |
|                                                          | Additional Notes                                                                       |
|                                                          |                                                                                        |
|                                                          |                                                                                        |
|                                                          |                                                                                        |
|                                                          |                                                                                        |
|                                                          |                                                                                        |
| - Diagnosis                                              |                                                                                        |
| Service                                                  |                                                                                        |
| . Service Information                                    |                                                                                        |
| . Additional Notes                                       |                                                                                        |

Enter the search parameters (1).

The provider can be saved to the preferred provider list (2).

Select the provider using the radio button (3) then click the "Use Selected" button(4).

|   | Provi          | der Search                   |                       | 1            |            |     |                |                   |    |              | ×      |
|---|----------------|------------------------------|-----------------------|--------------|------------|-----|----------------|-------------------|----|--------------|--------|
|   | Organ<br>lockv | nization / Last Name<br>vood | First Name<br>richard |              | •          |     | In Plan        |                   | .  | - Search     | Clear  |
|   |                |                              | Provider Name         |              | NP         |     |                | Primary Specialty |    | Network      |        |
|   | •              | LOCKWOOD, RICHAR             | ₽                     |              | 1922088871 | Int | ernal Medicine |                   |    | In Plan      |        |
|   |                | <b>`</b>                     |                       |              |            |     |                |                   |    |              | _      |
| Д |                | $\geq$                       |                       |              |            |     |                |                   |    |              |        |
|   | 3.             |                              |                       |              |            |     |                |                   |    |              |        |
|   |                |                              |                       |              |            |     |                |                   |    |              |        |
|   |                |                              |                       |              |            |     |                |                   |    |              |        |
|   |                |                              |                       |              |            |     |                |                   |    |              |        |
|   |                |                              |                       |              |            |     |                |                   |    |              |        |
|   |                | -                            |                       |              |            |     |                |                   |    |              |        |
|   |                |                              |                       |              |            |     |                |                   |    |              |        |
|   |                |                              |                       |              |            |     |                |                   |    |              |        |
|   |                |                              |                       | /            | 1          |     |                |                   |    | <u></u>      |        |
|   | 🖌 Ad           | d Selected to Preferred C    | linicians / Organiz   | rations List | 2.         |     |                |                   | 4. | Use Selected | Cancel |
|   |                |                              |                       |              |            |     |                |                   |    |              |        |

Click the dropdown arrow and select the "**Sequence: 2**" address that corresponds correctly with your assigned "Identifier" number (Facets number) and address.

NOTE: There may be more than one "Sequence: 2" address. Scroll down as needed to ensure that you have chosen the correct address.

| Authorization Request     | x                                                                                                    |
|---------------------------|----------------------------------------------------------------------------------------------------|
| Patient Search            |                                                                                                    |
| 1. Patient Information    | Authorization Dominant                                                                                                    |
| 2. Requesting Information | Authorization Request                                                                                                    |
| 1. Patient Information    | Authorization Request          Patient Information       Elgiblity Check          Eligible         Patient:       TestPatient1, Declan                  Eligible             Eligible |
| 3. Diagnosis              |                                                                                                    |
| 4. Service                |                                                                                                    |
| 5. Service Information    |                                                                                                    |
| 6. Additional Notes       |                                                                                                    |
| Save& Print               | Modify Request v Submit Save Close                                                                                                    |

Click "Add to Request" to add this information to the authorization request "cart" that is located on the right side of the screen.

| Authorization Request                                                                                                    |            |    | x                                                                                                    |
|----------------------------------------------------------------------------------------------------|------------|----|----------------------------------------------------------------------------------------------------|
| ▶ Patient Search                                                                                                    |            |    |                                                                                                    |
| 1. Patient Information                                                                                                    |            |    | the set of the Barrison of                                                                                                    |
| 2. Requesting Information                                                                                                    |            | Au | thorization Request                                                                                                    |
| 2. Requesting Information Date of Service: * Facility Name: * Requesting Clinician: * Primary Specialty: Requesting Clinician NPI: | 08/31/2015 | P. | thorization Request       atient Information     Eligibility Check <ul> <li>Eligibility Check</li> <li>Patient:</li> <li>TestPatient1, Declan</li> <li>Subscriber ID:</li> <li>EXITST001</li> <li>Card ID:</li> <li>DOB:</li> <li>12/18/1972</li> <li>Payer:</li> <li>Health Plan</li> <li>Plan:</li> <li>00011001</li> <li>Product:</li> <li>0012004 - HMO-Medicare Blue Ch</li> <li>Group:</li> <li>00500720001M004_Docbectar General Heg</li> <li>equesting Information</li> <li>iagnosis</li> <li>iagnosis</li> <li>Iagnosis</li> <li>Iagnosis</li></ul> |
| 3. Diagnosis<br>4. Service<br>5. Service Information<br>6. Additional Notes                                                        |            |    | dditional Notes                                                                                                    |
| Save & Print                                                                                                    |            |    | Modify Request                                                                                                    |

#### Accordion 3: Diagnosis

Add the patient's diagnosis(es). Check the Billable column (1) to ensure you are entering a billable code. This will be indicated by a green checkmark. Click the "Add to Request" button (2). Multiple diagnoses can be added to the request. Enter the primary diagnosis first. Once the diagnosis(es) have been added click "Next."

| Authorization Request                           | ×                                                       |
|-------------------------------------------------|---------------------------------------------------------|
| Patient Search                                  |                                                         |
| 1. Patient Information                          | 1. Authorization Request                                |
| 2. Requesting Information                       | Authorization Request                                   |
| 3. Diagnosis                                    | Patient Information Eligibility Check 🞸 Eligible        |
| ICD-9 Lookup:                                   | Patient: TestPatient1, Declan                           |
| 🔤 < Diagnosis Code                              | Subscriber ID: EXLTST001 View Member Details            |
| ICD-9 Description                               | Gillable Card ID: EXLTST001                             |
| A28.0     CONGESTIVE HEART FAILURE, UNSPECIFIED | DOB: 12/18/1972                                         |
|                                                 | Payer: Health Hall                                      |
|                                                 | Group: 005000730001M004                                 |
|                                                 | Requesting Information 🖌 Complete                       |
|                                                 | 2. Date of Service: 03/20/2014                          |
|                                                 | Facility: Sample                                        |
|                                                 | Clinician: LOCKWOOD, RICHARD                            |
|                                                 | Clinician NPI: 1922088871 <u>View Clinician Details</u> |
|                                                 | Diagnosis                                               |
|                                                 |                                                         |
|                                                 |                                                         |
|                                                 |                                                         |
|                                                 |                                                         |
|                                                 |                                                         |
|                                                 |                                                         |
|                                                 | Additional Notes                                        |
|                                                 |                                                         |
|                                                 |                                                         |
|                                                 |                                                         |
|                                                 |                                                         |
|                                                 |                                                         |
|                                                 |                                                         |
|                                                 |                                                         |
| 4. Service                                      |                                                         |
| 5. Service Information                          | V                                                       |
| 6. Additional Notes                             |                                                         |
|                                                 |                                                         |
| Save & Print                                    | Modify Request Submit Save Close                        |

#### **Accordion 4: Services**

Enter procedure code only: **T1001.** All home care codes are included within this code (service group) with the exception of private duty nursing and personal care.

If the authorization is entered for private duty nursing codes or personal care services codes, it will pend <u>and</u> clinical information **must be** submitted to the Health Plan in a note (accordion 6). Each of these codes must be submitted on separate authorization requests.

| Authorization Request                |                       |                                                   |
|--------------------------------------|-----------------------|---------------------------------------------------|
| Patient Search                       |                       |                                                   |
| 1. Patient Information               |                       | Authoritation Downed                              |
| 2. Requesting Information            |                       | Authorization Request                             |
| 3. Diagnosis                         |                       | Patient Information Eligibility Check 🧇 Eligible  |
| 4. Service                           |                       | Patient: TestPatient1, Declan                     |
| Service Lookup:                      |                       | Subscriber ID: EXLTST001 View Member Details      |
| Enter CPT code T100                  | )1                    | Card ID: EXLTST001                                |
| Show service specific diagnoses only |                       | DOB: 12/18/1972                                   |
|                                      |                       | Payer: Health Plan 🤡 <u>View Coverage Details</u> |
| Search Results: Services             | 1                     | Group: 005000730001M004                           |
| Service                              | Product CPT* Coverage | Requesting Information 🧇 Complete                 |
| Nursing assessment/evaluatn          | - ADD Add to Request  | Date of Service: 03/20/2014                       |
|                                      |                       | Facility: Sample                                  |
|                                      |                       | Clinician: LOCKWOOD, RICHARD                      |
|                                      |                       | Clinician NPI: 1922088871 View Clinician Details  |
|                                      |                       | Diagnosis 🧇 Selected                              |
|                                      |                       | Diagnosis Description                             |
|                                      |                       | 428.0 CONGESTIVE HEART FAILURE, UNSPECIFIED 💼     |
|                                      |                       |                                                   |
|                                      |                       |                                                   |
|                                      |                       |                                                   |
|                                      |                       | Additional Notes                                  |
|                                      |                       |                                                   |
|                                      |                       |                                                   |
|                                      |                       |                                                   |
|                                      |                       |                                                   |
|                                      |                       |                                                   |
|                                      |                       |                                                   |
|                                      | N                     |                                                   |
|                                      |                       |                                                   |
|                                      | NEXT Next>            |                                                   |
| 5. Service Information               |                       |                                                   |
| 6. Additional Notes                  |                       |                                                   |
| Save & Print                         |                       | Modify Request Submit Save Clo                    |
|                                      |                       |                                                   |

Click the "Add to Request" button, then click "Next".

#### Accordion 5: Service Information

Priority - Normal (if request is urgent, call Customer Care)

Diagnosis - defaults to the primary diagnosis code that was entered in accordion 3

Service Facility - place of service (or provider/vendor)

| Authorization Request       |                 |                |                  |          |                                                   | x   |
|-----------------------------|-----------------|----------------|------------------|----------|---------------------------------------------------|-----|
| Patient Search              |                 |                |                  |          |                                                   |     |
| 1. Patient Information      |                 |                |                  | _        |                                                   |     |
| 2. Requesting Information   |                 |                |                  |          | Authorization Request                             |     |
| 3. Diagnosis                |                 |                |                  |          | Patient Information Eligibility Check 🤟 Eligible  | •   |
| 4. Service                  |                 |                |                  |          | Patient: TestPatient1, Declan                     |     |
| 5. Service Information      |                 |                |                  |          | Subscriber ID: EXLTST001 View Member Details      |     |
|                             | Priority:       | Diagnosis: Se  | ervice Facility: |          | Card ID: EXLTST001                                |     |
| MSD                         | Normal <b>v</b> | 428.0 🔻        |                  |          | DOB: 12/18/1972                                   |     |
|                             | Medical Review: | NDC: Modifier: | CPT:             | Details: | Payer: Health Plan 📀 View Coverage Details        |     |
| Nursing assessment/evaluatn | Not Available   | Modifi         |                  | Details  | Group: 005000730001M004                           |     |
|                             |                 | •              |                  |          | Requesting Information 🧳 Complete                 |     |
|                             |                 |                |                  |          |                                                   |     |
|                             |                 |                |                  |          | Date of Service: 03/20/2014<br>Facility: Sample P |     |
|                             |                 |                |                  |          | Clinician: LOCKWOOD, RICHARD                      |     |
|                             |                 |                |                  |          | Clinician NPI: 1922088871 View Clinician Details  | E   |
|                             |                 |                |                  |          |                                                   |     |
|                             |                 |                |                  |          | Diagnosis 🧇 Selected                              |     |
|                             |                 |                |                  |          | Diagnosis Description                             |     |
|                             |                 |                |                  |          | 428.0 CONGESTIVE HEART FAILURE, UNSPECIFIED       |     |
|                             |                 |                |                  |          | -                                                 |     |
|                             |                 |                |                  |          |                                                   |     |
|                             |                 |                |                  |          |                                                   |     |
|                             |                 |                |                  |          | Service 1                                         |     |
|                             |                 |                |                  |          |                                                   |     |
|                             |                 |                |                  |          | MSD                                               |     |
|                             |                 |                |                  |          | Description: Nursing assessment/evaluatn          | F   |
|                             |                 |                |                  |          | Product:                                          |     |
|                             |                 |                |                  |          | Coverage: Prior Approval                          |     |
|                             |                 |                |                  |          | Auth Dates:<br>Primary ICD-9: 428.0               |     |
|                             |                 |                |                  |          | Primary ICD-9: 428.0<br>NDC:                      |     |
|                             |                 |                |                  |          | Initial or Subsequent Visit:                      |     |
|                             |                 |                |                  | Nextex   | · · · · · · · · · · · · · · · · · · ·             |     |
|                             |                 |                |                  | Next >>  | Medical Review: Not Available                     | Ш   |
| 6. Additional Notes         |                 |                |                  |          | Result:                                           | •   |
|                             |                 |                |                  |          |                                                   |     |
| Save & Print 🔹              |                 |                |                  |          | Modify Request volume Submit Save C               | ose |

When searching for Service Facility Name (provider of service), enter the name or the NPI number of your home care agency (1), then select "In-Plan" (2). If the appropriate provider is not found, switch to "All" (when "All" is selected, request will pend, even if it meets criteria). Click the "Search" button (3).

| Service Facilit   | ties Available     |                       |                          |               |                    | ×         |
|-------------------|--------------------|-----------------------|--------------------------|---------------|--------------------|-----------|
| Current Service F | acility:           |                       |                          |               |                    |           |
| Name              |                    | 1.                    | MPI                      |               | In-Plan 🔻          | Search 3. |
|                   |                    |                       |                          |               | All                |           |
| Search Res        | sults: Service Fac | ilities 🔍             | 1000                     |               | In-Network         | N         |
|                   | referred           | Service Facility Name | Service Facility Address | Facility Type | In-Plan            | nber NPI  |
| PI                | referred           | Service Pacificy Name | Service Facility Address | Pacinty Type  | Preferred * viders | nder NPI  |
|                   |                    |                       |                          |               |                    |           |
|                   |                    |                       |                          |               |                    |           |
|                   |                    |                       |                          |               | 2.                 |           |
|                   |                    |                       |                          |               |                    |           |
|                   |                    |                       |                          |               |                    |           |
|                   |                    |                       |                          |               |                    |           |
|                   |                    |                       |                          |               | Deserves           |           |
|                   |                    |                       |                          |               |                    |           |
|                   |                    |                       |                          |               |                    |           |
|                   |                    |                       |                          |               |                    |           |
|                   |                    |                       |                          |               |                    |           |
|                   |                    |                       |                          |               |                    |           |
|                   |                    |                       |                          |               |                    |           |
|                   |                    |                       |                          |               |                    |           |
|                   |                    |                       |                          |               |                    |           |

When the results display, select the appropriate provider.

| Servic            | e Facilities Ava    | ilable                |                          |                  |         |              | ×        |
|-------------------|---------------------|-----------------------|--------------------------|------------------|---------|--------------|----------|
| Current           | t Service Facility: |                       |                          |                  |         |              |          |
| Name              | ebi                 | Facility Type         | ▼ NPI 1366               | 423220           | In-Plan | Sear         | ch Clear |
| © <sub>€ Se</sub> | earch Results: Ser  | vice Facilities       |                          |                  |         |              | 1        |
|                   | Preferred v         | Service Facility Name | Service Facility Address | Facility Type    | Network | Phone Number | NPI      |
| selec             | t 🖌                 |                       | Facility/Provi           | der info appears | s here  |              |          |
|                   |                     |                       |                          |                  |         |              |          |
| -                 |                     |                       |                          |                  |         |              |          |
|                   |                     |                       |                          |                  |         |              |          |
|                   |                     |                       |                          |                  |         |              |          |
|                   |                     |                       |                          |                  |         |              |          |
|                   |                     |                       |                          |                  |         |              |          |
|                   |                     |                       |                          |                  |         |              |          |
|                   |                     |                       |                          |                  |         |              |          |

#### Modifiers for Home Care:

1. Select "Initial"

| Modifiers for Nursing assess   | ment/evaluatn                           |
|--------------------------------|-----------------------------------------|
| Initial or Subsequent Visit: ¥ | select<br>IN - Initial<br>SU - Subseque |
|                                |                                         |
|                                | OK Cancel                               |
| 2. Click "OK"                  |                                         |

Note: If an original authorization already exists in Clear Coverage<sup>™</sup> and you wish to request additional visits for that same authorization, locate the authorization, see page 16-17 of this document for instructions.

**Details section:** Must select: (1) Place of Service. (2) Number of Units (visits) and Requested Unit Type. "Initial" authorizations may include 1-20 visits. Any number over 20 will result in a pended authorization. When completed, click the "OK" button (3).

| Place of Service: *       | 12 - Home |          |    |        |
|---------------------------|-----------|----------|----|--------|
| Referral Provider:        | select    | Ŧ        |    |        |
| Referral Number:          |           |          |    |        |
| uested Number Of Units: 🖌 |           |          |    |        |
| Requested Unit Type: 🖌    | select    |          | 2. |        |
| Frequency:                | Visits    |          |    | l      |
| Frequency Type:           | select-   |          |    |        |
| Duration:                 |           |          |    |        |
| Duration Type:            | select    | <b>v</b> |    |        |
|                           |           |          |    |        |
|                           |           |          |    |        |
|                           |           |          | ОК | Cancel |
|                           |           |          |    |        |

| Authorization Request       |                 |              |                   |          |                                                                                                    | ×               |
|-----------------------------|-----------------|--------------|-------------------|----------|----------------------------------------------------------------------------------------------------|-----------------|
| Patient Search              |                 |              |                   |          |                                                                                                    |                 |
| 1. Patient Information      |                 |              |                   |          |                                                                                                    |                 |
| 2. Requesting Information   |                 |              |                   |          | Authorization Request                                                                                                    |                 |
| 3. Diagnosis                |                 |              |                   |          | Patient Information Eligibility Check                                                                                                    | 🤟 Eligible 🔺    |
| 4. Service                  |                 |              |                   |          | Patient: TestPatient1, Declan                                                                                                    | Ê               |
| 5. Service Information      |                 |              |                   |          |                                                                                                    | ember Details   |
|                             | Priority:       | Diagnosis:   | Service Facility: |          | Card ID: EXLISION                                                                                                    | ember Detans    |
| MSD                         | Normal          | 428.0 🔻      | Facility/Provid   | ler      | DOB: 12/18/1972                                                                                                    |                 |
|                             | Medical Review: | NDC: Modifie | -                 | Details: |                                                                                                    | verage Details  |
| Nursing assessment/evaluatn | Not Available   | Modi         |                   | Details  | Group: 005000730001M004                                                                                                    |                 |
|                             |                 |              |                   |          | Requesting Information                                                                                                    | 🖌 Complete      |
|                             |                 |              |                   |          | Date of Service: 03/20/2014                                                                                                    |                 |
|                             |                 |              |                   |          | Facility: Sample                                                                                                    | Û               |
|                             |                 |              |                   |          | Clinician: LOCKWOOD, RICHARD                                                                                                    |                 |
|                             |                 |              |                   |          | Clinician NPI: 1922088871 View Clinician NPI: 1922088871                                                                                                    | inician Details |
|                             |                 |              |                   |          | Diagnosis                                                                                                    | ✓ Selected      |
|                             |                 |              |                   |          | Diagnosis Description                                                                                                    |                 |
|                             |                 |              |                   |          | 428.0 CONGESTIVE HEART FAILURE, UI                                                                                                    |                 |
|                             |                 |              |                   |          | Service 1                                                                                                    | Û               |
|                             |                 |              |                   |          | MSD Description: Nursing assessment/ Product: Coverage: Instant Authorization Auth Dates: Primary ICD-9: 428.0 NDC: Initial or Subsequent Visit: IN - Initial |                 |
|                             |                 | Г            |                   | Next >>  | Requested Units/Type: 20 / Visits                                                                                                    |                 |
| 6. Additional Notes         |                 |              | NEXT              |          | Medical Review: Not Available                                                                                                    | •               |
| Save & Print 🔹              |                 |              |                   |          | Modify Request                                                                                                    | Save Close      |

Once all of the Service information has been added, click the "Next" button.

#### Accordian 6: Additional Notes

If needed, additional clinical information can be added in this section and documents can be attached (1). A note <u>must</u> be added in order to attach a document.

\*A note is required for ALL subsequent visit (additional visit) requests, visit requests beyond 20 and for requests for personal care services and private duty nursing.

| Patient Search                                                                                               |                                                               |
|----------------------------------------------------------------------------------------------------|---------------------------------------------------------------|
| Patient Information                                                                                          |                                                               |
| 2. Requesting information                                                                                    | Authorization Request                                         |
| 1. Diagnosis                                                                                                 | Patient Information Bigbilty Cask 🖌 Eligible 🔺                |
| 4. Service                                                                                                   | Patient, Testpatient,                                         |
| 5. Service Information                                                                                       | Subscher D: SUBSCRIBER View Member Details                    |
| 6. Additional Notes                                                                                          | - Grd D                                                       |
| Additional Notes:                                                                                            | DOB: 01/01/1970<br>Paren: Health Plan 🔮 View Coverage Details |
| Additional clinical information can be added here. You may copy/paste from another document. There is a 4000 | Group: GROUP                                                  |
| character limit. Once all documentation is completed click                                                   | Requesting Information 😪 Complete                             |
| on the "Add Notes/Attachments" button (2). To                                                                | Date of Service: 03/17/2014                                   |
| complete the authorization click the "Submit" button (3).                                                    | Facility: Sample                                              |
| If the Submit button is gray, it is inactive. Hover the                                                      | Clinician: LOOKWOOD, RICHARD                                  |
| cursor over the button and a pop-up menu will appear to                                                      | Clinician NPI: 1922088871 <u>View Clinician Details</u>       |
| explain what additional items need to be completed in                                                        | Diagnosis 🧳 Selected                                          |
| order to submit the authorization request.                                                                   |                                                               |
|                                                                                                    | Deprots Decription                                            |
|                                                                                                    | 0LD BUCKET HANDLE TEAR OF MEDIAL MEN                          |
|                                                                                                    | Service 1                                                     |
| 1                                                                                                    | Physical Therapy                                              |
| Attachments (It Brows 1.                                                                                     | Description: Pt.m-evaluation                                  |
|                                                                                                    | Product:                                                      |
|                                                                                                    | Coverage: Prior Approval                                      |
| 2. Addition / Addition / Addition / Addition                                                                 |                                                               |
|                                                                                                    |                                                               |
| Sare& Print v                                                                                                | 3. Submit Save Close                                          |

### Clear Coverage™ Home Care Authorization Entry Tips

Once the authorization has been submitted, a contact information box displays. This provides information about whom the Health Plan should contact if additional information is needed to process the request.

The contact individual defaults to the name of the individual logged into the Health Plan provider portal. The contact name can be edited if necessary. Enter a contact telephone number. Click the "Submit" button.

| · · · ·                                                     | details for all submitted authorizations.<br>a name and a phone number) below<br>equest. |
|-------------------------------------------------------------|------------------------------------------------------------------------------------------|
| First Name:                                                 | Last Name:                                                                               |
| Susan                                                       | ne                                                                                       |
| Phone Number: e.g. (555) 555-1<br>( 555 ) 555 - <b>5555</b> | Ext Submit Cancel                                                                        |

The Request box will display. The Request box allows you to see/access the following:

- 1. Status of the authorization
- 2. Reference # (used when a request is pended)
- 3. Payer Authorization #
- 4. A link to access a PDF copy of the request (can be printed or saved electronically)
- 5. Click "No" to close this request

| Request   | t                                                                                                    |                 |                        |                                             |            |
|-----------|----------------------------------------------------------------------------------------------------|-----------------|------------------------|---------------------------------------------|------------|
| The follo | wing requests have been submitt                                                                      | ed. T           | v be access $3$ the se | earch screer 1                              |            |
| Group     | Service                                                                                              | Reference #     | Payer Authorizatio     | n# Request Status                           | Expires    |
| MSD       | Nursing assessment/evaluatn                                                                          | 140780800001    | MC0000302              | 🖌 Auto Author                               | 03/20/2015 |
| Would y   | equest (PDF) >> 4<br>ou like to create another Authoriz<br>de Requesting Information<br>de Diagnoses | ration Request? |                        | to continue and en<br>ion for a different p |            |

When an initial authorization <u>has already been entered in Clear Coverage</u><sup>TM</sup>, DO NOT create a new authorization. Follow these steps:

- 1. Locate the authorization by patient name and/or reference number.
- 2. Click the "Detail" button to re-open the authorization.

| Patient Last Name | Patient First Name                              | 1                |                 |                |                 |             |               |
|-------------------|-------------------------------------------------|------------------|-----------------|----------------|-----------------|-------------|---------------|
| Testpatient1      | Declan                                          | 1.               | ]               |                |                 |             |               |
| Date Created      | Status                                          | Payer            | Subscriber/Card | Requesting Cli | nician Referenc | ce Type Ref | erence Number |
| Last 7 Days       | Authorized 🛛                                    |                  |                 |                | All             | <b>•</b> ]  |               |
| Last 7 Days 🔻     | Authorized 🗸                                    |                  |                 |                | All             | •           |               |
|                   |                                                 |                  |                 |                |                 |             |               |
| Search Results:   | Authorization Requests                          |                  |                 |                |                 |             |               |
|                   | Authorization Requests Date Created Reference # | Payer Assigned # | Status          | Priority       | Payer           | Last Name   | First Name    |

3. Proceed directly to accordion 6 and type in a note: "Request for xx additional visits" and include clinical updates describing the need for additional visits.

- 4. Attach documents, if appropriate.
- 5. Click the "Add Notes/Attachments" button.
- 6. Click "Save".

| Authorization Request                                                                                         | ×                                                       |
|----------------------------------------------------------------------------------------------------|---------------------------------------------------------|
| Patient Search                                                                                                |                                                         |
| 1. Patient Information                                                                                        |                                                         |
| 2. Requesting Information                                                                                     | Authorization Request                                   |
| 3. Diagnosis                                                                                                  | Patient Information Eligibility Check 🧇 Eligible 🔺      |
| 4. Service                                                                                                    | Patient: TestPatient1, Declan                           |
| 5. Service Information                                                                                        | Subscriber ID: EXLTST001 View Member Details            |
| 6. Additional Notes                                                                                           | Card ID: EXLTST001                                      |
| Additional Notes:                                                                                             | DOB: 12/18/1972                                         |
|                                                                                                    | Payer: Health Plan 🤡 <u>View Coverage Details</u>       |
| Request for 10 additional skilled nursing visits Add clinical update information here or attach records below | Group: 005000730001M004                                 |
| 3.                                                                                                    | Requesting Information 🖌 Complete                       |
| N                                                                                                    | Date of Service: 03/20/2014                             |
|                                                                                                    | Facility: Sample                                        |
|                                                                                                    | Clinician: LOCKWOOD, RICHARD                            |
|                                                                                                    | Clinician NPI: 1922088871 <u>View Clinician Details</u> |
|                                                                                                    | Diagnosis 🖌 Selected                                    |
|                                                                                                    | Diagnosis Description                                   |
|                                                                                                    | 428.0 CONGESTIVE HEART FAILURE, UNSPECIFIED             |
|                                                                                                    |                                                         |
|                                                                                                    |                                                         |
|                                                                                                    | Service 1 Status: 🔗 Auto Authorized                     |
|                                                                                                    | MSD                                                     |
|                                                                                                    | Expires: 03/20/2015                                     |
|                                                                                                    | Description: Nursing assessment/evaluatn                |
|                                                                                                    | Product:                                                |
| 5.                                                                                                    | Coverage: Instant Authorization                         |
|                                                                                                    | Auth Dates: 03/20/2014 - 03/20/201                      |
|                                                                                                    | Primary ICD-9: 428,0 6.                                 |
| Attachments (0): Browse 4.                                                                                    | NDC:                                                    |
|                                                                                                    | Initial or Subsequent Visit: IN - Initial               |
| 109 of 4000 Add Note / Attachments                                                                            | Requested Units/Type: 20 / Visits                       |
|                                                                                                    |                                                         |
| Save & Print 📃 🔻                                                                                              | Modify Request                                          |

- Requests for hysterectomies will auto approve for all lines of business if the required criteria is met.
- Cancer Diagnosis (when the diagnosis of cancer is directly related to the hysterectomy):

Outpatient-no review is required

**Inpatient**-an authorization must be entered into Clear Coverage<sup>™</sup>, however no criteria review is required.

NOTE: If the request pends, you are required to send supporting documentation within the Clear Coverage<sup>™</sup> tool (Accordion 6).

NOTE: In the rare case that a hysterectomy is requested for a male patient, you will be required to send supporting documentation within the Clear Coverage<sup>™</sup> tool (Accordion 6).

After searching for and selecting the patient, the Authorization Request entry box will display.

#### **Accordion 1: Patient Information**

Review information. Click on the "Select Pay Type" button. Check pay type for dual coverage and/or future coverage (a change in the effective date of the policy).

| Patient Search                            |                                               |         |
|-------------------------------------------|-----------------------------------------------|---------|
| 1. Patient Information                    | Authorization Request                         |         |
| First Name: MI: A Last Name:              |                                               |         |
| DOB: Gender: Male                         | Patient Information                           |         |
| Pay Type Select Pay Type                  | Past Coverage If the member has fu            | iture   |
| Payer: He                                 | coverage (change in p                         | olicv), |
| Designated Processor:                     | the "Future Coverage                          |         |
| Subscriber:                               |                                               | IIIIK   |
| Card ID:                                  | The past coverage link is not will be active. |         |
| Effective Date:                           |                                               |         |
| Expiration Date: 05/31/2016               | an active link.                               |         |
| Member ID: 00                             | Call Customer Care for any                    |         |
| Relationship to Subscriber: Self          | authorization requests that                   |         |
| Plan: 00011000 - EHP-Commercial           |                                               |         |
| Product: 00632001                         | require the use of an expired                 |         |
| Group:                                    | policy.                                       |         |
| diddp.                                    |                                               |         |
|                                           |                                               |         |
|                                           |                                               |         |
|                                           |                                               |         |
|                                           |                                               |         |
|                                           | Additional Notes                              |         |
|                                           |                                               |         |
|                                           |                                               |         |
|                                           |                                               |         |
|                                           |                                               |         |
|                                           |                                               |         |
| 2. Requesting Information<br>3. Diagnosis |                                               |         |
| 4. Service                                |                                               |         |
| 5. Service Information                    |                                               |         |
| 6. Additional Notes                       |                                               |         |
|                                           |                                               |         |
| Save & Print                              | Modify Request                                | Submit  |
|                                           |                                               |         |
| I I III / D                               | <u> </u>                                      |         |
| Healthcare.com/Provider                   | 1 11011 70100                                 |         |
|                                           |                                               |         |
|                                           |                                               |         |

HEALTHCARE

an excellus company

Note: If the patient has dual coverage with the Health Plan, separate authorizations will need to be entered for each active policy.

#### The request for the second contract will always pend.

Click "Select" for the correct coverage and correct effective dates.

|     | Plan     | Product  | Group | Effective Date | Expiration Date | Subscriber ID | Member Number | Payer       |
|-----|----------|----------|-------|----------------|-----------------|---------------|---------------|-------------|
| ect | 00011000 | 00632001 |       | 06/01/2014     | 05/31/2010      |               | 00            | Health Plan |
| ect | 00011000 | 00632001 |       | 06/01/2016     | 12/31/2199      |               | 00            | Health Plan |
|     |          |          |       |                |                 |               |               |             |
|     |          |          |       |                |                 |               |               |             |
| -   | -        |          |       |                |                 |               |               |             |
|     |          |          |       |                |                 |               |               |             |
|     |          |          |       |                |                 |               |               |             |
|     |          |          |       |                |                 |               |               |             |
|     |          |          |       |                |                 |               |               |             |
|     |          |          |       |                |                 |               |               |             |
|     |          |          |       |                |                 |               |               |             |
|     |          |          |       |                |                 |               |               |             |
|     |          |          |       |                |                 |               |               |             |
|     |          |          |       |                |                 |               |               |             |
|     |          |          |       |                |                 |               |               |             |
|     |          |          |       |                |                 |               |               |             |
|     |          |          |       |                |                 |               |               |             |
|     |          |          |       |                |                 |               |               |             |

#### Click "Add to Request" to continue.

| Patient Search                 |                                                                                                    |       |                        |  |
|--------------------------------|----------------------------------------------------------------------------------------------------|-------|------------------------|--|
| Patient Information            |                                                                                                    |       | Authorization Request  |  |
| irst Name: <b>Declan</b> N     | II: Last Name: TestPatient1                                                                                                    | -     |                        |  |
| DOB: <b>12/18/1972</b> G       | ender: Male                                                                                                    |       | Patient Information    |  |
| ay Type Select Pay Type        | Past Coverage Future Coverage                                                                                                    | e     |                        |  |
| Payer:                         | Health Plan 📀                                                                                                    |       |                        |  |
| Designated Processor:          |                                                                                                    |       |                        |  |
| Subscriber:                    | EXLTST001                                                                                                    |       |                        |  |
| Card ID:                       |                                                                                                    |       |                        |  |
| Effective Date:                | 01/01/2013                                                                                                    | ≡     |                        |  |
| Expiration Date:               | 12/31/2199                                                                                                    |       | Requesting Information |  |
| Member ID:                     |                                                                                                    |       |                        |  |
| elationship to Subscriber:     |                                                                                                    |       |                        |  |
|                                | 00011001 - EHP-Medicare                                                                                                    |       |                        |  |
|                                |                                                                                                    |       |                        |  |
|                                | 00102004 - HMO-Medicare Blue Ch                                                                                                    |       | Diagnosis              |  |
| Group:                         | 005000730001M004 - Rochester General Health tem-Rochester G                                                                                                    |       |                        |  |
|                                | / Add to Requ                                                                                                    | est 🗸 |                        |  |
|                                | tion to the second second seco | •     |                        |  |
| Requesting Information         |                                                                                                    |       |                        |  |
| Diagnosis                      |                                                                                                    |       |                        |  |
| Service<br>Service Information |                                                                                                    |       | Additional Notes       |  |
| Additional Notes               |                                                                                                    |       |                        |  |

#### **Accordion 2: Requesting Information**

Date of Service - date range: can backdate up to 5 days, or go forward 90 days.

**Facility Name** = defaults to the Facets ID and NPI information that is associated with the provider currently logged into Clear Coverage<sup>M</sup>.

| Patient Search                          |                                            |          |
|-----------------------------------------|--------------------------------------------|----------|
| atient Information                      | Authorization Request                      |          |
| lequesting Information                  |                                            |          |
|                                         | Patient Information Eligibility Check 🖌    | Eligible |
| Date of Service: # 07/21/2014           | Patient: TestPatient5, Skylar              | -        |
| Date of Service: # 07/21/2014           | Subscriber ID: EXLTST005                   |          |
| Facility Name: * Sample Practice        | Card ID:                                   |          |
|                                         | DOB: 12/18/1976                            |          |
| Requesting Clinician: *select-          | Payer: Health Plan                         |          |
| Primary Specialty:                      | Plan: 00011004 - EHP-Child Health Plu      |          |
| equesting Clinician NPI:                | Product: 00302004 - HMO-Child Health Plu   |          |
|                                         | Group: 0007507500320332 - Safety Net Child | Health   |
| Add to Request                          | Requesting Information                     |          |
|                                         |                                            |          |
|                                         |                                            |          |
|                                         |                                            |          |
|                                         |                                            |          |
|                                         |                                            |          |
|                                         | Diagnosis                                  |          |
|                                         |                                            |          |
|                                         |                                            |          |
|                                         |                                            |          |
|                                         |                                            |          |
|                                         |                                            |          |
|                                         |                                            |          |
|                                         | Additional Notes                           |          |
|                                         |                                            |          |
|                                         |                                            |          |
|                                         |                                            |          |
|                                         |                                            |          |
|                                         |                                            |          |
| Viagnosis                               |                                            |          |
| ervice                                  |                                            |          |
| iervice Information<br>Additional Notes |                                            |          |
|                                         |                                            |          |

**Requesting Clinician** = Ordering **PHYSICIAN**. Do <u>NOT</u> enter a nurse practitioner, physician assistant, therapist or other provider. Click on "Select Other Clinician" to search.

| horization Request                                     |                                                           |  |  |  |  |  |
|--------------------------------------------------------|-----------------------------------------------------------|--|--|--|--|--|
| Patient Search                                         |                                                           |  |  |  |  |  |
| atient Information                                     | Authority Reveal                                          |  |  |  |  |  |
| tequesting Information                                 | Authorization Request                                     |  |  |  |  |  |
|                                                        | Patient Information Eligibility Check 🖌 Eligible          |  |  |  |  |  |
| Date of Service: 🗰 07/21/2014                          | Patient: TestPatient5, Skylar<br>Subscriber ID: EXLTST005 |  |  |  |  |  |
| Facility Name: * Samplel                               | Card ID:<br>DOB: 12/18/1976                               |  |  |  |  |  |
| Requesting Clinician: * -select Select Other Clinician | Payer: Health Plan                                        |  |  |  |  |  |
| Primary Specialty:                                     | Plan: 00011004 - EHP-Child Health Plu                     |  |  |  |  |  |
| requesting Clinician NPI:                              | Product: 00302004 - HMO-Child Health Plu                  |  |  |  |  |  |
|                                                        | Group: 0007507500320332 - Safety Net Child Health         |  |  |  |  |  |
| Add to Request                                         | Requesting Information                                    |  |  |  |  |  |
|                                                        | Diagnosis Additional Notes                                |  |  |  |  |  |
| Nagnosis<br>ervice<br>Fervice Information              |                                                           |  |  |  |  |  |

Enter the search parameters (1).

The provider can be saved to the preferred provider list (2).

Select the provider using the radio button (3) then click the "Use Selected" button(4).

|                        |                   | 1          |                                                           | Provide           |
|------------------------|-------------------|------------|-----------------------------------------------------------|-------------------|
| Search Clear           | In Plan           | 1.         | anization / Last Name First Name ID Ty<br>kwood richard   | Organiz<br>lockwo |
| Network                | Primary Specialty | NPI        | Provider Name                                             |                   |
| In Plan                | Internal Medicine | 1922088871 | LOCKWOOD, RICHARD                                         | •                 |
|                        |                   |            |                                                           |                   |
|                        |                   |            |                                                           |                   |
|                        |                   |            |                                                           | 3.                |
|                        |                   |            |                                                           |                   |
|                        |                   |            |                                                           |                   |
|                        |                   |            |                                                           |                   |
|                        |                   |            |                                                           |                   |
|                        |                   |            |                                                           |                   |
|                        |                   |            |                                                           |                   |
| 4. Use Selected Cancel |                   | 2.         | Add Selected to Preferred Clinicians / Organizations List | Add :             |
|                        |                   | 2.         | Add Selected to Preferred Clinicians / Organizations List | 3.<br>✓ Add:      |

Click the dropdown arrow and select the "**Sequence: 2**" address that corresponds correctly with your assigned "Identifier" number (Facets number) and address.

NOTE: There may be more than one "Sequence: 2" address. Scroll down as needed to ensure that you have chosen the correct address.

| Patient Search            |            |                     |                                                                                                    |
|---------------------------|------------|---------------------|----------------------------------------------------------------------------------------------------|
| 1. Patient Information    |            |                     | 0                                                                                                    |
| 2. Requesting Information |            | Authorization Reque | t                                                                                                    |
|                           | Sample f v | Add to Request      | Eligibility Check <table-cell> Eligible<br/>TestPatient5, Skylar<br/>EXITSTO05<br/>12/18/1976<br/>Health Plan<br/>00011004 - EHP-Child Health Plu<br/>00302004 - HMO-Child Health Plu<br/>00302004 - HMO-Child Health Plu</table-cell> |

Click "Add to Request" to add this information to the authorization request "cart" that is located on the right side of the screen.

| Authorization Request                                                                                                    |            |                                       |                     |                                                                                                    |                                                                    | ×          |
|----------------------------------------------------------------------------------------------------|------------|---------------------------------------|---------------------|----------------------------------------------------------------------------------------------------|--------------------------------------------------------------------|------------|
| ▶ Patient Search                                                                                                    |            |                                       |                     |                                                                                                    |                                                                    |            |
| 1. Patient Information                                                                                                    |            |                                       | Authorizati         | an Daguast                                                                                                   |                                                                    |            |
| 2. Requesting Information                                                                                                    |            |                                       | Authorizati         | on Request                                                                                                   |                                                                    |            |
| Date of Service: <b>*</b><br>Facility Name: <b>*</b><br>Requesting Clinician: <b>*</b><br>Primary Specialty:<br>Requesting Clinician NPI: | 08/31/2015 | Select Other Clinician Add to Request | Patient In<br>Subsc | formation<br>Patient: TestPatien<br>riber ID: EXLTST005<br>Card ID:<br>DOB: 12/18/1970<br>Payer: Health Plan | t5, Skylar<br>5<br>1<br>EHP-Child Health Pl<br>HMO-Child Health Pl | lu 🚽       |
| 3. Diagnosis<br>4. Service<br>5. Service Information                                                                                      |            |                                       | Additiona           | I Notes                                                                                                    |                                                                    |            |
| 6. Additional Notes                                                                                                    |            |                                       |                     |                                                                                                    |                                                                    |            |
| Sava & Print 🔹                                                                                                    | j          |                                       |                     | Modify Request                                                                                               | Submit                                                             | Save Close |

#### Accordion 3: Diagnosis

Add the patient's diagnosis(es). Check the Billable column (1) to ensure you are entering a billable code. This will be indicated by a green checkmark. Click the "Add to Request" button (2). Multiple diagnoses can be added to the request. Enter the primary diagnosis first. Once the diagnosis(es) have been added click "Next."

| Authorization Request       |                                                           |              |                |                                                      | ×                                     |
|-----------------------------|-----------------------------------------------------------|--------------|----------------|------------------------------------------------------|---------------------------------------|
| Patient Search              |                                                           |              |                |                                                      |                                       |
| 1. Patient Information      |                                                           | 1.           |                | Authorization Downed                                 |                                       |
| 2. Requesting Information   |                                                           | 1.           |                | Authorization Request                                |                                       |
| 3. Diagnosis                | 1                                                         |              |                | Patient Information                                  | Eligibility Check 🧇 Eligible          |
| ICD-9 Lookup: 5772<br>ICD-9 | Enter Diagnosis<br>Description<br>ENDOMETRIOSIS OF UTERUS | <br>Billable | Add To Request | Product: 00302004 - 1                                | ≣<br>EHP-Child Health Plu             |
|                             |                                                           |              |                | Clinician: LOCKWOOD, RK<br>Clinician NPI: 1922088871 | HARD<br><u>View Clinician Details</u> |
|                             |                                                           |              |                | Diagnosis                                            | 🤗 Selected                            |
|                             |                                                           |              |                | Diagnosis<br>Diagnosis Description                   | ✓ Selected                            |
|                             |                                                           |              |                | Diagnosis Description                                | ✓ Selected METRIOSIS OF UTERUS        |
|                             |                                                           |              |                | Diagnosis Description                                |                                       |
| 4. Service                  |                                                           | NEXT         | Next>>         | Diagnosis Description<br>617.0 ENDO                  |                                       |
| 5. Service Information      |                                                           | NEXT         | Next>>         | Diagnosis Description<br>617.0 ENDO                  |                                       |
|                             |                                                           | NEXT         | Next>>         | Diagnosis Description<br>617.0 ENDO                  |                                       |

#### Accordion 4: Services

Enter CPT code.

I

NOTE: There are often multiple procedures that populate with each service code; please <u>ensure that the correct procedure is chosen</u>. Read each question and potential answer carefully and choose the answer that meets the criteria for the service requested.

| Click the "Add to                                                                  | Requ            | est"  | button, th     | en click "     | Next."                                            |
|------------------------------------------------------------------------------------|-----------------|-------|----------------|----------------|---------------------------------------------------|
| Authorization Request                                                              |                 |       |                |                |                                                   |
| Patient Search                                                                     |                 | _     |                |                |                                                   |
| 1. Patient Information                                                             |                 |       |                |                | Authorization Request                             |
| 2. Requesting Information                                                          |                 |       |                |                | Autorization request                              |
| 3. Diagnosis                                                                       |                 |       |                |                | Patient Information Eligibility Check 🧇 Eligible  |
| 4. Service                                                                         |                 |       |                |                | Patient: TestPatient5, Skylar                     |
| Service Lookup:                                                                    |                 |       | 1              |                | Subscriber ID: EXLTST005                          |
| Enter CPT co                                                                       | bae             |       |                |                | Card ID:<br>DOB: 12/18/1976                       |
| Show service specific to selected they oses only                                   |                 |       |                |                | DOB: 12/18/1976<br>Paver: Health Plan             |
| Search Results: ervices                                                            |                 |       |                | 1              | Plan: 00011004 - EHP-Child Health Plu             |
| - Jearch nesults. et vices                                                         |                 |       |                |                | Product: 00302004 - HMO-Child Health Plu          |
| Service                                                                            | Product         | CPT®  | Coverage       |                | Group: 0007507500320332 - Safety Net Child Health |
| Hysterectomy +/- BS for Abnormal uterine bleeding (AUB) or Postmenopausal blee     | 14.1 Procedure  |       | ADD >          | Add to Request | Requesting Information 🖌 V Complete               |
| Hysterectomy + BSt 7 Endometriosis                                                 | 14.1 Procedures | 58150 | Prior Approval | Add to Request | Date of Service: 07/21/2014                       |
| Hysterectomy +/- BSO for CIN 2,3 or CIN 3 or Endometrial hyperplasia (premenopaus  | 14.1 Procedures | 58150 | Prior Approval | Add to Request | Facility: Sample                                  |
| Hysterectomy + BSO for Endometrial hyperplasia (postmenopausal)                    | 14.1 Procedures | 58150 | Prior Approval | Add to Request | Clinician: LOCKWOOD, RICHARD                      |
| Hysterectomy +/- BSO for Endocervical adenocarcinoma in situ                       | 14.1 Procedures | 58150 | Prior Approval | Add to Request | Clinician NPI: 1922088871 View Clinician Details  |
| Hysterectomy +/- BSO for Pelvic inflammatory disease (PID) or Tubo-ovarian abscess | 14.1 Procedures | 58150 | Prior Approval | Add to Request | Diagnosis 🤟 Selected                              |
| Hysterectomy + BSO for Ovarian or Tubal cancer                                     | 14.1 Procedures | 58150 | Prior Approval | Add to Request | Diagnosis Description                             |
| Hysterectomy +/- BSO for Chronic abdominal or pelvic pain                          | 14.1 Procedures | 58150 | Prior Approval | Add to Request | 617.0 ENDOMETRIOSIS OF UTERUS                     |
| Hysterectomy +/- BSO for Postpartum bleeding                                       | 14.1 Procedures | 58150 | Prior Approval | Add to Request |                                                   |
| Hysterectomy +/- BSO for Adenomyosis or Fibroids                                   | 14.1 Procedures | 58150 | Prior Approval | Add to Request |                                                   |
| Hysterectomy + BSO for Endometrial cancer                                          | 14.1 Procedures | 58150 | Prior Approval | Add to Request |                                                   |
| Hysterectomy + BSO for Lynch II syndrome                                           | 14.1 Procedures | 58150 | Prior Approval | Add to Request | Additional Notes                                  |
|                                                                                    |                 |       |                |                |                                                   |
|                                                                                    |                 |       |                |                |                                                   |
|                                                                                    |                 |       |                |                |                                                   |
|                                                                                    |                 |       |                |                |                                                   |
|                                                                                    |                 |       |                |                |                                                   |
|                                                                                    |                 |       | NEXT           | Next>>         |                                                   |
| 5. Service Information                                                             |                 |       |                |                |                                                   |
| 6. Additional Notes                                                                |                 |       |                |                |                                                   |
| Save & Print 🔹                                                                     |                 |       |                |                | Modify Request v Submit Save Clos                 |

#### Accordion 5: Service Information

Priority - Normal (if request is urgent, call Customer Care)

Diagnosis - defaults to the primary diagnosis code that was entered in accordion 3

| uthorization Request                                          |                                                                             |
|---------------------------------------------------------------|-----------------------------------------------------------------------------|
| Patient Search                                                |                                                                             |
| I. Patient Information                                        | Autoristic Denud                                                            |
| . Requesting Information                                      | Authorization Request                                                       |
| Diagnosis                                                     | Patient Information Eligibility Check 🥩 Eligible                            |
| Service                                                       | Patient: TestPatient5, Skylar                                               |
| Service Information                                           | Subscriber ID: EXLTST005                                                    |
| Priority: Diagnosis: Service Facility:                        | Card ID:                                                                    |
| sterectomy +/- BSO for Abnormal uterin Normal 🔻 617.0 🔻 Ichan | DOB: 12/18/1976                                                             |
| Medical Review: NDC: Modifier: CI                             | T: Details: Payer: Health Plan                                              |
|                                                               | 8150                                                                        |
| E incluire to source                                          | Product: 00302004 - HMO-Child Health Plu                                    |
|                                                               | Group: 0007507500320332 - Safety Net Child Health                           |
|                                                               |                                                                             |
|                                                               | Requesting Information 🤟 Complete                                           |
|                                                               | Date of Service: 07/21/2014                                                 |
|                                                               | Facility: Sample                                                            |
|                                                               | Clinician: LOCKWOOD, RICHARD                                                |
|                                                               | Clinician NPI: 1922088871 View Clinician Details                            |
|                                                               |                                                                             |
|                                                               | Diagnosis 🧹 Selecter                                                        |
|                                                               | Diagnosis Description                                                       |
|                                                               | 617.0 ENDOMETRIOSIS OF UTERUS                                               |
|                                                               | Service 1                                                                   |
|                                                               | Description: Hysterectomy +/- BSO for Abnormal<br>uterine bleeding (AUB) or |
|                                                               | Postmenopausal bleeding                                                     |
|                                                               | Product: 14.1 Procedures                                                    |
|                                                               | Coverage: Prior Approval                                                    |
|                                                               | Auth Dates:                                                                 |
|                                                               | Primary ICD-9: 617.0                                                        |
|                                                               | NDC:                                                                        |
| Additional Notes                                              | 1 P In + 10 + 11 P I 12                                                     |

When searching for Service Facility Name (provider of service), enter the name or the NPI number (1), then select "In-Plan" (2). If the appropriate provider is not found, switch to "All" (when "All" is selected, request will pend, even if it meets criteria). Click the "Search" button (3).

| Service Fa  | acilities Ava  | ilable          |                       |                          |               |                             | ×        |
|-------------|----------------|-----------------|-----------------------|--------------------------|---------------|-----------------------------|----------|
| Current Ser | vice Facility: |                 |                       |                          |               |                             |          |
| Name        |                |                 | 1.                    | NPI                      |               | In-Plan 🔻                   | Search   |
|             |                |                 |                       |                          |               | All                         |          |
| Searc       | h Results: Ser | vice Facilities |                       | 17°                      |               | In-Network                  | N        |
|             | Preferred      |                 | Service Facility Name | Service Facility Address | Facility Type | In-Plan<br>Preferred Viders | mber NPI |
|             |                |                 |                       |                          |               | Fleieneo                    |          |
|             |                |                 |                       |                          |               |                             |          |
|             |                |                 |                       |                          |               | 2.                          |          |
|             |                |                 |                       |                          |               |                             |          |
|             |                |                 |                       |                          |               |                             |          |
|             |                |                 |                       |                          |               |                             |          |
|             |                |                 |                       |                          |               | houseneed                   |          |
|             |                |                 |                       |                          |               |                             |          |
|             |                |                 |                       |                          |               |                             |          |
|             |                |                 |                       |                          |               |                             |          |
|             |                |                 |                       |                          |               |                             |          |
|             |                |                 |                       |                          |               |                             |          |
|             |                |                 |                       |                          |               |                             |          |
|             |                |                 |                       |                          |               |                             |          |

IMPORTANT NOTE: When selecting the facility, ensure that the facility chosen has this

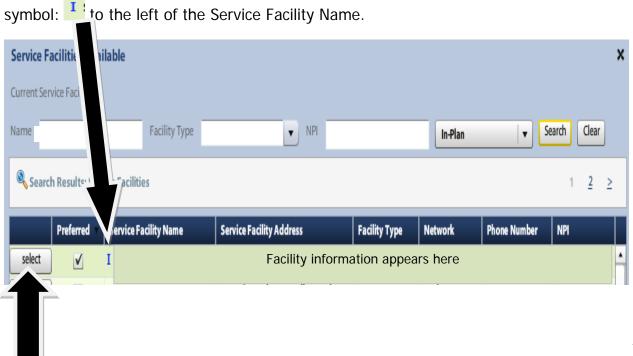

Click on the Medical Review "Required to Submit" tab and complete the medical review.

**Cancer Diagnosis:** "Medical Review" is not required. Proceed to page 13.

|                                          | Priority:          | Diagnosis: | Service   | Facility:           |    |         |
|------------------------------------------|--------------------|------------|-----------|---------------------|----|---------|
| Hysterectomy +/- BSO for Abnormal uterin | Normal 🗸           | 617.0 🔻    | 🖵 Univ    | ersity Hospital SUN | IY |         |
|                                          | Medical Review:    | NDC:       | Modifier: | CPT:                | D  | etails: |
|                                          | Required to Submit |            |           | 58150               | -  | Details |

#### If criteria met: Click "Finish."

| Hysterectomy +/- BSO for Abnormal uterine bleeding (AUB) or Postment         bleeding         Medical Review       InterQual® Clinical Evidence Summary         Clinical Revisions | m | enopausal                                 | InterQual <sup>®</sup><br>Version: RM14.1 |
|----------------------------------------------------------------------------------------------------|---|-------------------------------------------|-------------------------------------------|
| Overview Q1 Q2 Q3 Q4 Q5 Q6 Q7 Criteria Met                                                                                                    | - | indicates Not Applicable                  | Indicates Suggested                       |
| 🕑 Result: Criteria Met                                                                                                    |   | Results Comments (0)                      |                                           |
| Evidence supports Hysterectomy +/- BSO for Abnormal uterine bleeding (AUB) or Postmenopausal bleeding as medically necessary.                                                      |   | Add a Comment Type here to enter comments |                                           |
| Recommended Actions:                                                                                                    |   |                                           |                                           |
| Proceed with the following test(s):                                                                                                    |   |                                           | Add Comment                               |
| Hysterectomy +/- BSO for Abnormal uterine bleeding     (AUB) or Postmenopausal bleeding                                                                                            |   | Date   Time                               | Author                                    |
|                                                                                                    |   |                                           |                                           |
|                                                                                                    |   |                                           |                                           |
|                                                                                                    | - |                                           |                                           |
| Question Source: Hysterectomy, +/- Bilateral Salping Last Updated: 03/31/2014 Last Literature Review: 03/31/2014                                                                   |   |                                           |                                           |
| View Printable Summary                                                                                                    |   | All Comments                              |                                           |
| /                                                                                                    | ť | Aircomments                               | Close                                     |
|                                                                                                    |   |                                           | Close                                     |

#### If criteria not met:

The default choice is to **remove** the item from the request.

1. You **must** click the button under Alternative Action(s) to "Continue with Hysterectomy...." if you wish the request to pend to the Health Plan for review.

| Hysterectomy +/- BSO for Abnormal uterine bleeding (AUB) or Postment         bleeding         Medical Review       InterQual* Clinical Evidence Summary         Clinical Revisions | nenopausal                                | InterQual <sup>®</sup><br>Version: RM14.1 |
|----------------------------------------------------------------------------------------------------|-------------------------------------------|-------------------------------------------|
| Overview Q1 Q2 Q3 Q4 Q5 Q6 Q7 🎌 Results: Criteria Not Met                                                                                                    | Indicates Not Applicable                  | Indicates Suggested                       |
| Triteria Not Met                                                                                                    | Results Comments (0)                      |                                           |
| Current evidence does not support procedure in this clinical scenario                                                                                                    | Add a Comment Type here to enter comments |                                           |
| Recommended Actions:                                                                                                    |                                           |                                           |
| Remove the following test(s):<br>• Hysterectomy +/- BSO for Abnormal uterine bleeding<br>(AUB) or Postmenopausal bleeding                                                          | lect.                                     | Add Comment                               |
| Alternative Action(s):                                                                                                    | Date   Time                               | Author                                    |
| Continue with Hysterector 1.<br>bleeding<br>Note: Proceeding with this to may require review by the payer.                                                                         |                                           |                                           |
| Question Source: Hysterectomy, +/- Bilateral Salping Last Updated: 03/31/2014 Last Literature Review: 03/31/2014                                                                   |                                           |                                           |
| View Printable Summary Sack Finish                                                                                                    | 2.                                        |                                           |
|                                                                                                    | All Comments                              | _                                         |
|                                                                                                    |                                           | Close                                     |

2. Click "Finish."

Choose the correct CPT code from the drop-down menu (if needed):

|                                          | Priority:       | Diagnosis: | Service   | Facility:             |          |
|------------------------------------------|-----------------|------------|-----------|-----------------------|----------|
| Hysterectomy +/- BSO for Abnormal uterin | Normal 🛛        | 617.0 🔻    | 🖵 Univ    | versity Hospital SUNY | Λ        |
|                                          | Medical Review: | NDC:       | Modifier: | CPT:                  | CDT and  |
|                                          | Sompleted       |            |           | 58150 🗸               | CPT code |

#### **Details section:**

| F                                        | Priority:       | Diagnosis: Se |           | Service Facility:        |          |
|------------------------------------------|-----------------|---------------|-----------|--------------------------|----------|
| Hysterectomy +/- BSO for Abnormal uterin | Normal 🛛        | 617.0 🔻       | - 1       | University Hospital SUNY | -        |
|                                          | Medical Review: | NDC:          | Modifier: | СРТ                      | Details: |
|                                          | 🥪 Completed     |               |           | DETAILS                  | Petails  |

Must select: (1) Place of Service, (2) Requested Number of Units and Requested Unit Type. Click the "OK" button (3).

| Place of Service: 💥     | select |          | <b>•</b> |
|-------------------------|--------|----------|----------|
|                         |        |          |          |
| Referral Provider:      | select | *        |          |
| Referral Number:        |        |          |          |
| sted Number Of Units: 💥 |        |          |          |
| Requested Unit Type: *  | select | 2        |          |
| Frequency:              | -      |          |          |
| Frequency Type:         | select | <b>•</b> |          |
| Duration:               |        |          |          |
| Duration Type:          | select | -        |          |
|                         |        |          |          |
|                         |        |          | .        |

Click "Next".

#### Accordian 6: Additional Notes

If criteria was <u>not</u> met, enter additional information and/or attach a note with supporting medical documentation (1).

A note must be added in order to attach a document.

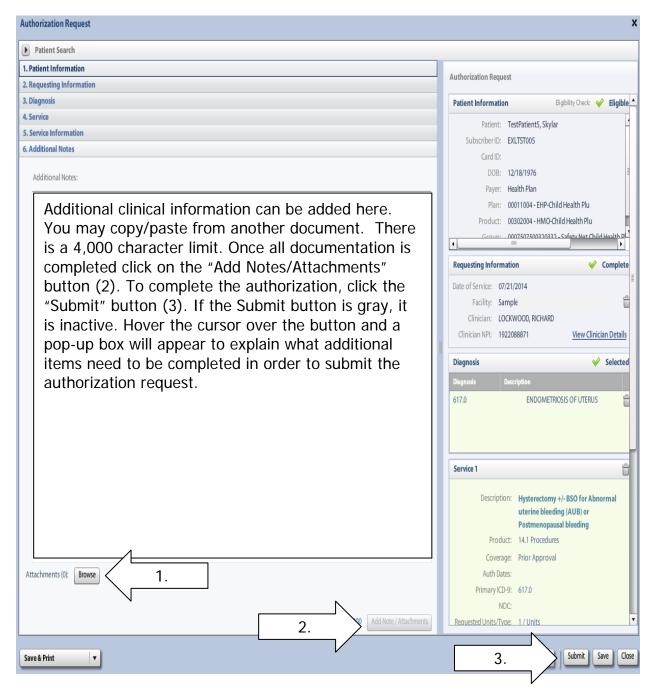

Once the authorization has been submitted, a contact information box displays. This provides information about whom the Health Plan should contact if additional information is needed to process the request.

The contact individual defaults to the name of the individual logged into the Health Plan provider portal. The contact name can be edited if necessary. Enter a contact telephone number. Click the "Submit" button.

| · · ·                          | letails for all submitted authorizations.<br>name and a phone number) below<br>equest. |
|--------------------------------|----------------------------------------------------------------------------------------|
| First Name:                    | Last Name:                                                                             |
| Susan                          | ne                                                                                     |
| Phone Number: e.g. (555) 555-1 | Ext                                                                                    |
|                                | Submit Cancel                                                                          |

The Request box will display. The Request box allows you to see/access the following:

- 1. Status of the authorization
- 2. Reference # (used when a request is pended)
- 3. Payer Authorization #
- 4. A link to access a PDF copy of the request (can be printed or saved electronically)
- 5. Click "No" to close this request

| The following re | quests have been submitted. They can now be acc                              | essed 2 sea  | rch scree 3                               | $\left(1\right)$ |            |
|------------------|------------------------------------------------------------------------------|--------------|-------------------------------------------|------------------|------------|
| Group            | Service                                                                      | Reference #  | Payer Authorization#                      | Request Status   | Expires    |
| 100 C            | rectomy +/- BSO for Abnormal uterine bleeding<br>or Postmenopausal bleeding  | 142020700008 | MC0003472                                 | ؇ Auto Author    | 10/19/2014 |
|                  | PDF) >> 4<br>so create another Authorization Request?<br>Justing Information |              | lo" to continue and horization for a diff |                  |            |

#### Clear Coverage<sup>™</sup>

### Medical Specialty Drug Authorization Entry Tips

All requests for Specialty Pharmacy will pend for medical necessity review by the Health Plan.

Refer to the online list of drugs that require prior authorization: Univera Preauthorization Requirements For Medical Specialty Medications

Please reference our website frequently for updates to this list as new drugs are added as they receive FDA approval and are available for use throughout the year.

Reference the "drug prior authorization form" for specific clinical questions and include the answers as well as supporting documentation within the Clear Coverage<sup>™</sup> tool (Accordion 6).

Reference the approval letter for authorization end dates, as they may differ from the Clear Coverage<sup>M</sup> authorization end date.

After searching for and selecting the patient, the Authorization Request entry box will display.

#### Accordion 1: Patient Information

Review information. Click on the "Select Pay Type" button. Check pay type for dual coverage and/or future coverage (a change in the effective date of the policy).

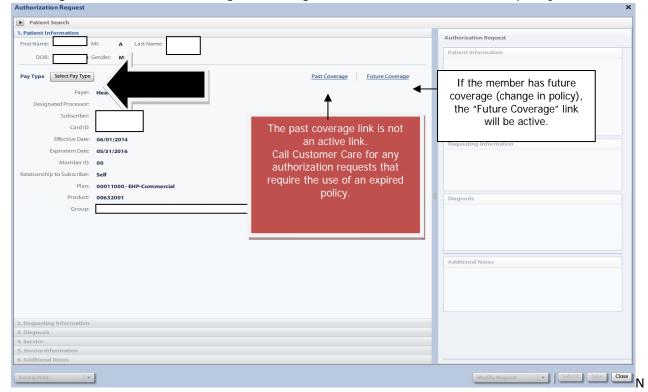

UniveraHealthcare.com/Provider

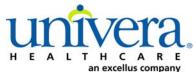

Note: If the patient has dual coverage with the Health Plan, separate authorizations will need to be entered for each active policy.

#### The request for the second contract will always pend.

Click "Select" for the correct coverage and correct effective dates.

|    | Plan     | Product  | Group | Effective Date | Expiration Date | Subscriber ID | Member Number | Payer       |
|----|----------|----------|-------|----------------|-----------------|---------------|---------------|-------------|
| ct | 00011000 | 00632001 |       | 06/01/2014     | 05/31/2010      |               | 00            | Health Plan |
| ct | 00011000 | 00632001 |       | 06/01/2016     | 12/31/2199      |               | 00            | Health Plan |
|    |          |          |       |                |                 |               |               |             |
|    |          |          |       |                |                 |               |               |             |
| -  |          |          |       |                |                 |               |               |             |
|    |          |          |       |                |                 |               |               |             |
|    |          |          |       |                |                 |               |               |             |
|    |          |          |       |                |                 |               |               |             |
|    |          |          |       |                |                 |               |               |             |
|    |          |          |       |                |                 |               |               |             |
|    |          |          |       |                |                 |               |               |             |
|    |          |          |       |                |                 |               |               |             |
|    |          |          |       |                |                 |               |               |             |
|    |          |          |       |                |                 |               |               |             |
|    |          |          |       |                |                 |               |               |             |
|    |          |          |       |                |                 |               |               |             |
|    |          |          |       |                |                 |               |               |             |
|    |          |          |       |                |                 |               |               |             |

#### Click "Add to Request" to continue.

| Patient Search             |                                                           |           |      |                     |  |
|----------------------------|-----------------------------------------------------------|-----------|------|---------------------|--|
| Patient Information        |                                                           | _         | Auth | orization Request   |  |
| irst Name: <b>Declan</b> I | Al: Last Name: TestPatient1                               |           |      |                     |  |
| DOB: 12/18/1972            | Gender: Male                                              |           | Pati | ent Information     |  |
| ay Type Select Pay Type    | Past Coverage Future Cover                                | erage     |      |                     |  |
| Payer:                     | Health Plan 🥝                                             |           |      |                     |  |
| Designated Processor:      |                                                           |           |      |                     |  |
| Subscriber:                | EXLTST001                                                 |           |      |                     |  |
| Card ID:                   |                                                           | -         |      |                     |  |
| Effective Date:            | 01/01/2013                                                | ≡         |      |                     |  |
| Expiration Date:           | 12/31/2199                                                |           | Requ | uesting Information |  |
| Member ID:                 | 00                                                        |           |      |                     |  |
| elationship to Subscriber: | Self                                                      |           |      |                     |  |
| Plan:                      | 00011001 - EHP-Medicare                                   |           |      |                     |  |
| Product:                   | 00102004 - HMO-Medicare Blue Ch                           |           |      |                     |  |
| Group                      | 005000730001M004 - Rochester General Health tem-Rochester | er Genera | Diag | inosis              |  |
| oroup                      | Add to R                                                  |           |      |                     |  |
|                            |                                                           | ► F       |      |                     |  |
| Requesting Information     |                                                           |           |      |                     |  |
| Diagnosis                  |                                                           |           |      |                     |  |
| Service                    |                                                           |           | Add  | itional Notes       |  |
| Service Information        |                                                           |           |      |                     |  |
| Additional Notes           |                                                           |           |      |                     |  |

#### Accordion 2: Requesting Information

Date of Service - date range: can backdate up to 5 days, or go forward 90 days.

**Facility Name** = defaults to the Facets ID and NPI information that is associated with the provider currently logged into Clear Coverage<sup>M</sup>.

| Authorization Request                          | ×                                                                                                    |
|------------------------------------------------|----------------------------------------------------------------------------------------------------|
| Patient Search                                 |                                                                                                    |
| 1. Patient Information                         |                                                                                                    |
| 2. Requesting Information                      | Authorization Request                                                                                        |
| Please select a Date of Service                | Patient Information Eligibility Check 🧇 Eligible                                                             |
| Date of Service: * MM/DD/YYYY                  | Patient: TestPatient1, Declan 🛱<br>Subscriber ID: EXLTST001 <u>View Member Details</u><br>Card ID: EXLTST001 |
| Facility Name: * Sample                        | DOB: 12/18/1972                                                                                              |
| Requesting Clinician: * Select Other Clinician | Payer: Health Plan 📀 View Coverage Details                                                                   |
| Primary Specialty:                             | Group: 005000730001M004                                                                                      |
|                                                |                                                                                                    |
| Requesting Clinician NPI: *                    | Requesting Information                                                                                       |
| Add to Request                                 |                                                                                                    |
|                                                |                                                                                                    |
|                                                |                                                                                                    |
|                                                |                                                                                                    |
|                                                | Diagnosis                                                                                                    |
|                                                |                                                                                                    |
|                                                |                                                                                                    |
|                                                |                                                                                                    |
|                                                |                                                                                                    |
|                                                |                                                                                                    |
|                                                | Additional Notes                                                                                             |
|                                                |                                                                                                    |
|                                                |                                                                                                    |
|                                                |                                                                                                    |
|                                                |                                                                                                    |
|                                                |                                                                                                    |
|                                                |                                                                                                    |
|                                                |                                                                                                    |
| 3. Diagnosis                                   |                                                                                                    |
| 4. Service                                     |                                                                                                    |
| 5. Service Information                         |                                                                                                    |
| 6. Additional Notes                            |                                                                                                    |
| Save & Print                                   | Modify Request                                                                                               |

**Requesting Clinician** = Ordering **PHYSICIAN**. Do <u>NOT</u> enter a nurse practitioner, physician assistant, therapist or other provider. Click on "Select Other Clinician" to search.

| Authorization Request                                    |                                                                                        |
|----------------------------------------------------------|----------------------------------------------------------------------------------------|
| Patient Search                                           |                                                                                        |
| 1. Patient Information                                   | Authorization Request                                                                  |
| 2. Requesting Information                                | Authorization Request                                                                  |
|                                                          | Patient Information Eligibility Check 🥪 Eligible                                       |
| Date of Service: * 03/24/2014                            | Patient: TestPatient1, Declan 🛱<br>Subscriber ID: EXLTST001 <u>View Member Details</u> |
| Facility Name: * Sample P                                | Card ID: EXLTST001<br>DOB: 12/18/1972                                                  |
| Requesting Clinician: * -select-  Select Other Clinician | Payer: Health Plan 🤡 View Coverage Details                                             |
| Primary Specialty:                                       | Group: 005000730001M004                                                                |
| Requesting Clinician NPI: *                              | Requesting Information                                                                 |
| Add t                                                    | to Request                                                                             |
|                                                          |                                                                                        |
|                                                          | Diagnosis                                                                              |
|                                                          |                                                                                        |
|                                                          |                                                                                        |
|                                                          |                                                                                        |
|                                                          |                                                                                        |
|                                                          | Additional Notes                                                                       |
|                                                          |                                                                                        |
|                                                          |                                                                                        |
|                                                          |                                                                                        |
|                                                          |                                                                                        |
|                                                          |                                                                                        |
| - Diagnosis                                              |                                                                                        |
| Service                                                  |                                                                                        |
| . Service Information                                    |                                                                                        |
| . Additional Notes                                       |                                                                                        |

Enter the search parameters (1).

The provider can be saved to the preferred provider list (2).

Select the provider using the radio button (3) then click the "Use Selected" button(4).

|          | Provid   | der Search                 |                      | 4          |            |      |               |                 |    |           |              | ×      |
|----------|----------|----------------------------|----------------------|------------|------------|------|---------------|-----------------|----|-----------|--------------|--------|
|          | Organ    | ization / Last Name        | First Name           |            |            | ID   |               |                 |    |           |              |        |
|          | lockw    | lood                       | richard              | <u> </u>   | -          | •    | In Plan       |                 |    | •         | Search       | Clear  |
|          |          |                            | Provider Name        |            | NP         |      |               | Primary Special | ty |           | Network      |        |
|          | •        | LOCKWOOD, RICHARD          | 2                    |            | 1922088871 | Inte | rnal Medicine |                 |    | In Pla    | n            |        |
|          | $\wedge$ |                            |                      |            |            |      |               |                 |    |           |              |        |
| /        |          |                            |                      |            |            |      |               |                 |    |           |              |        |
| $\frown$ | 2        |                            |                      |            |            |      |               |                 |    |           |              |        |
|          | 3.       |                            |                      |            |            |      |               |                 |    |           |              |        |
|          |          |                            |                      |            |            |      |               |                 |    |           |              |        |
|          |          |                            |                      |            |            |      |               |                 |    |           |              |        |
|          |          |                            |                      |            |            |      |               |                 |    |           |              |        |
|          |          |                            |                      |            |            |      |               |                 |    |           |              |        |
|          |          | 1                          |                      |            |            |      |               |                 |    |           |              |        |
|          |          |                            |                      |            |            |      |               |                 |    |           |              |        |
|          |          |                            |                      |            |            |      |               |                 |    |           |              |        |
|          |          |                            |                      | 4          |            |      |               |                 |    |           |              |        |
|          |          |                            |                      |            | _          |      |               | Г               | _  |           |              |        |
|          | Ada      | d Selected to Preferred Cl | inicians / Organizat | tions List | 2.         |      |               |                 | 4. | $\lambda$ | Use Selected | Cancel |
|          |          |                            |                      |            |            |      |               |                 |    |           |              |        |

Click the dropdown arrow and select the "**Sequence: 2**" address that corresponds correctly with your assigned "Identifier" number (Facets number) and address.

NOTE: There may be more than one "Sequence: 2" address. Scroll down as needed to ensure that you have chosen the correct address.

| Authorization Request     | ×                                                                                                    |
|---------------------------|----------------------------------------------------------------------------------------------------|
| Patient Search            |                                                                                                    |
| 1. Patient Information    |                                                                                                    |
| 2. Requesting Information | Authorization Request                                                                                                    |
|                           | Authorization Request          Patient Information       Eligibility Check          Eligible         Patient Information       Eligibility Check          Eligible         Patient Information       Eligibility Check          Eligible         Subscriber ID:       EXLISITO1          Image: Check information       Eligible         DOB:       12/18/1972          Image: Check information       Eligible         Product:       0010001 |
| 6. Additional Notes       |                                                                                                    |
| Save & Print              | Modify Request v Submit Save Close                                                                                                    |

Click "Add to Request" to add this information to the authorization request "cart" that is located on the right side of the screen.

| Authorization Request                                                                                                    |                   |                | ×                                  |
|----------------------------------------------------------------------------------------------------|-------------------|----------------|------------------------------------|
| Patient Search                                                                                                    |                   |                |                                    |
| 1. Patient Information                                                                                                    |                   |                | Authorized an Record               |
| 2. Requesting Information                                                                                                    |                   |                | Authorization Request              |
| 2. Requesting Information Date of Service: * Facility Name: * Requesting Clinician: * Primary Specialty: Requesting Clinician NPI: | Internal Medicine | Add to Request | Authorization Request              |
| 3. Diagnosis<br>4. Service<br>5. Service Information<br>6. Additional Notes                                                        |                   |                | Additional Notes                   |
| Save & Print                                                                                                    | 1                 |                | Modify Request v Submit Save Close |

#### Accordion 3: Diagnosis

Add the patient's diagnosis(es). Check the Billable column (1) to ensure you are entering a billable code. This will be indicated by a green checkmark. Click the "Add to Request" button (2). Multiple diagnoses can be added to the request. Enter the primary diagnosis first. Once the diagnosis(es) have been added click "Next."

| Authorization Request                                                                       | ×                                                                                                    |
|---------------------------------------------------------------------------------------------|----------------------------------------------------------------------------------------------------|
| Patient Search                                                                              |                                                                                                    |
| 1. Patient Information                                                                      |                                                                                                    |
| 2. Requesting Information 1.                                                                | Authorization Request                                                                                                    |
| 3. Diagnosis                                                                                | Patient Information Eligibility Check: 🧇 Eligible                                                                                                    |
| ICD-9 Lookup: 153.9 Enter Diagnosis Code Clear<br>ICD-9 Description Billable Add To Request | Patient:     Testpatient, Jim       Subscriber ID:     SUBSCRIBER     View Member Details       Card ID:        DOB:     01/01/1970       Payer:     Health Plan       Group:     GROUP            |
| 2.                                                                                          | Requesting Information 🧳 Complete                                                                                                    |
| A. Service Information                                                                      | Date of Service:       04/28/2014         Facility:       Sample         Clinician:       LOCKWOOD, RICHARD         Clinician NPI:       1922088871       View Clinician Details         Diagnosis |
| 6. Additional Notes                                                                         |                                                                                                    |
| Save & Print 🔹                                                                              | Modify Request vibration Submit Save Close                                                                                                    |

#### **Accordion 4: Services**

Enter the drug code or drug name.

Click the "Add to Request" button, then click "Next".

NOTE: If the drug has an unclassified code, you may search by the unclassified drug code, or by the drugs brand name.

If a newly added drug on the Medical Specialty Drug list is not found within Clear Coverage<sup>™</sup>, fax the request to the MSD unit at 1-800-306-0188.

| Authorization Request                                  | ×                                                 |
|--------------------------------------------------------|---------------------------------------------------|
| Patient Search                                         |                                                   |
| 1. Patient Information                                 | And a factor Barriet                              |
| 2. Requesting Information                              | Authorization Request                             |
| 3. Diagnosis                                           | Patient Information Eligibility Check 🧇 Eligible  |
| 4. Service                                             | Patient: Testpatient, Jim                         |
| Service Lookup:                                        | Subscriber ID: SUBSCRIBER View Member Details     |
| Entor drug codo or namo                                | Card ID:                                          |
|                                                        | DOB: 01/01/1970                                   |
| Show service specific to diagnoses only                | Payer: Health Plan 🤡 <u>View Coverage Details</u> |
| Search Results: Services 1                             | Group: GROUP                                      |
| Service Product CPT* Coverage                          | Requesting Information 🧇 Complete                 |
| Injection, bevacizumab, 10 mg J9035 ADD Add to Request | Date of Service: 04/28/2014                       |
|                                                        | Facility: Sample Prosting for Surelling           |
|                                                        | Clinician: LOCKW                                  |
|                                                        | Clinician NPI: 1922088871 View Clinician Details  |
|                                                        | Diamasia                                          |
|                                                        | Diagnosis                                         |
|                                                        |                                                   |
|                                                        |                                                   |
|                                                        |                                                   |
|                                                        |                                                   |
|                                                        |                                                   |
|                                                        | Additional Notes                                  |
|                                                        |                                                   |
|                                                        |                                                   |
|                                                        |                                                   |
|                                                        |                                                   |
| NEXT Next>>                                            |                                                   |
|                                                        |                                                   |
| 5. Service Information                                 |                                                   |
| 6. Additional Notes                                    |                                                   |
| Save & Print                                           | Modify Request Submit Save Close                  |

#### Accordion 5: Service Information

#### Priority - Normal

\*If the request is urgent, call the Medical Specialty Drug Unit at 1-800-306-0151.

Diagnosis - defaults to the primary diagnosis code that was entered in accordion 3.

Service Facility = The provider who will be billing the Health Plan for the drug.

| Authorization Request     |                 |               |                 |     |                                       | ×                         |
|---------------------------|-----------------|---------------|-----------------|-----|---------------------------------------|---------------------------|
| Patient Search            |                 |               |                 |     |                                       |                           |
| 1. Patient Information    |                 | 、<br>、        |                 | г   |                                       |                           |
| 2. Requesting Information |                 | $\backslash$  |                 | - A | Authorization Request                 |                           |
| 3. Diagnosis              |                 |               |                 |     | Patient Information Eligib            | ility Check: 🥪 Eligible 🔺 |
| 4. Service                |                 |               |                 |     |                                       | ŝ                         |
| 5. Service Information    |                 |               |                 |     | Patient: Testpatient, J               |                           |
|                           | Priority:       | Diagnosis: Se | rvice Facility: |     | Subscriber ID: SUBSCRIBER<br>Card ID: | View Member Details       |
| MSD                       | Normal 🔻        | 153.9 🔻       | . Change        |     |                                       |                           |
| _                         |                 |               |                 |     | DOB: 01/01/1970                       | Minur Courses Dataila     |
|                           | Medical Review: | NDC: Modifi   | CPT: Details:   |     | Payer: Health Plan 🧭                  | View Coverage Details     |
| Injection, bevacizumab, 1 | Not Available   |               | J9035 ! Details |     | Group: GROUP                          |                           |
|                           |                 |               |                 |     | Requesting Information                | 🤣 Complete                |
|                           |                 |               |                 |     | Date of Service: 04/28/2014           |                           |
|                           |                 |               |                 |     | Facility: Sample                      | ÷                         |
|                           |                 |               |                 |     | Clinician: LOCKWOOD, RICHARD          |                           |
|                           |                 |               |                 |     | Clinician NPI: 1922088871             | View Clinician Details    |
|                           |                 |               |                 |     |                                       |                           |
|                           |                 |               |                 |     | Diagnosis                             | 🤟 Selected                |
|                           |                 |               |                 |     | Diagnosis Description                 |                           |
|                           |                 |               |                 |     | 153.9 MALIGNANT NEOPLA                | SM OF COLON, UNSP ፹       |
|                           |                 |               |                 |     | Service 1                             | Û                         |
|                           |                 |               |                 |     | MSD                                   |                           |
|                           |                 |               |                 |     | Description: Injection, bevacize      | umab. 10 mg               |
|                           |                 |               |                 |     | Product:                              |                           |
|                           |                 |               |                 |     | Coverage: Secondary Review I          | Required                  |
|                           |                 |               |                 |     | Auth Dates:                           |                           |
|                           |                 |               | Next            |     | Primary ICD-9: 153.9                  |                           |
|                           |                 |               | Next >>         |     | NDC:                                  |                           |
| 6. Additional Notes       |                 |               |                 |     |                                       | <b>•</b>                  |
| Save & Print 🛛 🔻          |                 |               |                 |     | Modify Request 🔹                      | Submit Save Close         |

When searching for Service Facility Name (provider of service), enter the name or the NPI number (1), then select "In-Plan" (2). If the appropriate provider is not found, switch to "All" (when "All" is selected, request will pend, even if it meets criteria). Click the "Search" button (3).

| Service Fa  | acilities Avai  | ilable          |                       |                          |               |                  | ×        |
|-------------|-----------------|-----------------|-----------------------|--------------------------|---------------|------------------|----------|
| Current Ser | vice Facility:  |                 |                       |                          |               |                  |          |
| Name        |                 |                 | 1.                    | NPI                      |               | In-Plan 🔻        | Search 3 |
|             |                 |                 |                       |                          |               | All              |          |
| Searc       | h Results: Serv | vice Facilities | <u> </u>              |                          |               | In-Network       | N        |
|             | Preferred       |                 | Service Facility Name | Service Facility Address | Facility Type | In-Plan          | nber NPI |
|             | ricitica        |                 | Service Facincy Name  | Service rulinty rularess | rucincy rype  | Preferrer' 'ders |          |
|             |                 |                 |                       |                          |               | Annual process.  |          |
|             |                 |                 |                       |                          |               | 2.               |          |
|             |                 |                 |                       |                          |               | 2.               |          |
|             |                 |                 |                       |                          |               |                  |          |
|             |                 |                 |                       |                          |               |                  |          |
|             |                 |                 |                       |                          |               |                  |          |
|             |                 |                 |                       |                          |               | Descention       |          |
|             |                 |                 |                       |                          |               |                  |          |
|             |                 |                 |                       |                          |               |                  |          |
|             |                 |                 |                       |                          |               |                  |          |
|             |                 |                 |                       |                          |               |                  |          |
|             |                 |                 |                       |                          |               |                  |          |
|             |                 |                 |                       |                          |               |                  |          |

When the results display, select the appropriate provider.

| Service Facilities Available      |                       |                                              | ×               |
|-----------------------------------|-----------------------|----------------------------------------------|-----------------|
| Current Service Facility:         |                       |                                              |                 |
| Name                              | Facility Type NPI     | In-Plan                                      | Search Clear    |
| Search Results: Service Facilitie | 15                    |                                              | 1               |
| Preferred •                       | Service Facility Name | Service Facility Addre Facility Type Network | Phone Numbe NPI |
| select                            |                       |                                              |                 |
| select                            | Facility/Provi        | der information appears h                    | nere            |
| select                            | ç                     |                                              |                 |
|                                   |                       |                                              |                 |
|                                   |                       |                                              |                 |
|                                   |                       |                                              |                 |
|                                   |                       |                                              |                 |
|                                   |                       |                                              |                 |
|                                   |                       |                                              |                 |
|                                   |                       |                                              |                 |
|                                   |                       |                                              |                 |
|                                   |                       |                                              |                 |

#### **Details section:** Must select: (1) Place of Service, then click the "OK" button (2).

| 5. Service Information    |                 |            |                        |
|---------------------------|-----------------|------------|------------------------|
|                           | Priority:       | Diagnosis: | Service Facility:      |
| MSD                       | Normal 🗸 🔻      |            | Facility/Provider name |
|                           | Medical Review: | NDC:       | Modifi CPT: Details:   |
| Injection, bevacizumab, 1 | Not Available   |            | DETAILS ! Details      |
|                           |                 |            | $\checkmark$           |

| Place of Service: 😽                                | select                                                                 |    |          |
|----------------------------------------------------|------------------------------------------------------------------------|----|----------|
| Referral Provider:<br>Referral Number:             | 11 - Office<br>12 - Home<br>22 - Outpatient Hos<br>24 - Ambulatory Sur | 1. |          |
| Requested Number Of Units:<br>Requested Unit Type: | select                                                                 |    |          |
| Frequency:                                         |                                                                        |    |          |
| Frequency Type:                                    | select                                                                 |    |          |
| Duration:                                          |                                                                        |    |          |
| Duration Type:                                     | select                                                                 |    |          |
|                                                    |                                                                        |    |          |
|                                                    |                                                                        |    |          |
|                                                    |                                                                        | 2. | OK Cance |

Click "Next."

| Authorization Request     |                      |                                                                                                    | ×                                                  |
|---------------------------|----------------------|----------------------------------------------------------------------------------------------------|----------------------------------------------------|
| Patient Search            |                      |                                                                                                    |                                                    |
| 1. Patient Information    |                      |                                                                                                    |                                                    |
| 2. Requesting Information |                      |                                                                                                    | Authorization Request                              |
| 3. Diagnosis              |                      |                                                                                                    | Patient Information Eligibility Check 🔗 Eligible 🔺 |
| 4. Service                |                      |                                                                                                    | Patient: Testpatient, Jim                          |
| 5. Service Information    |                      |                                                                                                    | Subscriber ID: SUBSCRIBER View Member Details      |
|                           | Priority: Diagnosis: | Service Facility:                                                                                                    | Card ID:                                           |
| MSD                       | Normal 🔻             | <ul> <li>Lockwood Richard</li> </ul>                                                                                                    | DOB: 01/01/1970                                    |
|                           | Medical Review: NDC: | Modifi CPT: Details:                                                                                                    | Payer: Health Plan 🤡 <u>View Coverage Details</u>  |
| Injection, bevacizumab, 1 | Not Available        | J9035 J9035                                                                                                    | Group: GROUP                                       |
|                           |                      |                                                                                                    | Requesting Information 🗸 Complete                  |
|                           |                      |                                                                                                    | Date of Service: 04/28/2                           |
|                           |                      |                                                                                                    | Facility: Sample                                   |
|                           |                      |                                                                                                    | Clinician: LOCKWOOD, RICHARD                       |
|                           |                      |                                                                                                    | Clinician NPI: 1922088871 View Clinician Details   |
|                           |                      |                                                                                                    | Diagnosis                                          |
|                           |                      |                                                                                                    |                                                    |
|                           |                      |                                                                                                    | Service 1                                          |
|                           |                      |                                                                                                    | MSD                                                |
|                           |                      |                                                                                                    | Description: Injection, bevacizumab, 10 mg         |
|                           |                      |                                                                                                    | Product:                                           |
|                           |                      |                                                                                                    | Coverage: Secondary Review Required                |
|                           |                      |                                                                                                    | Auth Dates:                                        |
|                           |                      | NEXT Next>>                                                                                                    | Primary Diagnosis:                                 |
|                           |                      |                                                                                                    | NDC:                                               |
| 6. Additional Notes       |                      | tionoon and the second second se |                                                    |
| Save & Print 🗸 🔻          | 1                    |                                                                                                    | Modify Request v Submit Save Close                 |

#### Accordian 6: Additional Notes

Additional clinical can be added here and documents can be attached (1). A note <u>must</u> be added in order to attach a document.

<u>NOTE:</u> Please reference the drug prior authorization form for specific clinical questions (include answers to the clinical questions in the additional notes box). Attach office notes and any other required clinical that is indicated on the drug prior authorization form. Attachment of this information is required for all medical specialty drug requests.

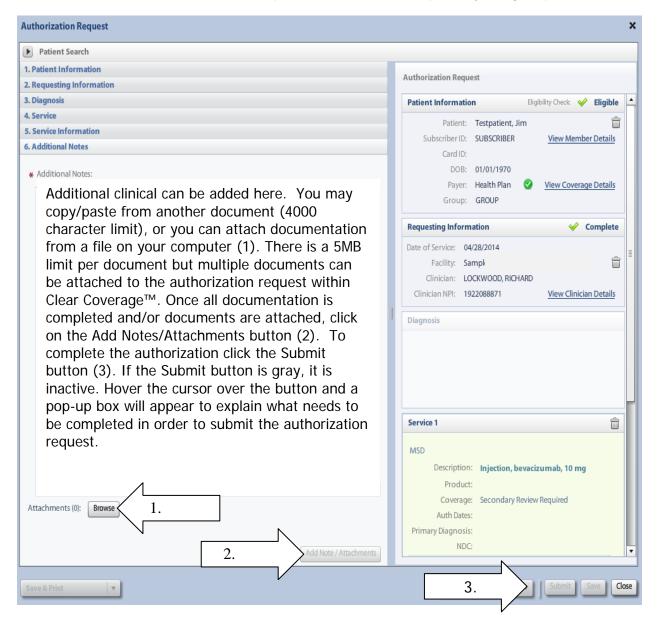

Once the authorization has been submitted, a contact information box displays. This provides information about whom the Health Plan should contact if additional information is needed to process the request.

The contact individual defaults to the name of the individual logged into the Health Plan provider portal. The contact name can be edited if necessary. Enter a contact telephone number. Click the "Submit" button.

| Payer NYEXCL requires contact details for all submitted authorizations.<br>Please provide contact details (a name and a phone number) below<br>and press submit to finish the request. |               |  |  |  |  |
|----------------------------------------------------------------------------------------------------|---------------|--|--|--|--|
| First Name:                                                                                                    | Last Name:    |  |  |  |  |
| Susan                                                                                                    | ne            |  |  |  |  |
| Phone Number: e.g. (555) 555-1<br>( 555 ) 555 - <b>5555</b>                                                                                                    | 212<br>Ext    |  |  |  |  |
|                                                                                                    | Submit Cancel |  |  |  |  |

The Request box will display. The Request box allows you to see/access the following:

- 1. Status of the authorization
- 2. Reference # (used when a request is pended)
- 3. Payer Authorization #
- 4. A link to access a PDF copy of the request (can be printed or saved electronically)
- 5. Click "No" to close this request

| The follow | wing requests have been submittee                                                | i. The 2 now | be access 3 the search                            | scr(1)                |
|------------|----------------------------------------------------------------------------------|--------------|---------------------------------------------------|-----------------------|
| Group      | Service                                                                          | Reference #  | Payer Authorization#                              | Request Status Expire |
| MSD        | Injection, bevacizumab, 10 mg                                                    | 140921200001 |                                                   | ② Auth Pending        |
| Inclue     | ou like to create another Authoriza<br>de Requesting Information<br>de Diagnoses | tion k       | Click "No" to continue<br>authorization for a dif |                       |
|            |                                                                                  |              |                                                   |                       |

Medicare Direct Pay- Authorization required effective March 6, 2019. See below.

#### **Commercial & Medicare Contracts:**

Initial requests for up to 10 medically necessary visits for physical therapy may receive an automatic approval. Subsequent visits and visits requested beyond 10 will pend for review.

If an original authorization exists in Clear Coverage<sup>TM</sup> and the provider wishes to request additional visits for that same authorization, see page 18 - 19 of this document for instructions.

For member's ages 0-3, initial requests for up to 10 visits for Early Intervention may receive an automatic approval. Subsequent visits and visits requested beyond 10 will pend for review.

Medicaid Contracts: No Pre-authorization is required. Physical therapy claims after the 21st visit will be reviewed retrospectively upon claim submission.

Diagnosis Codes: Enter the primary diagnosis code first.

CPT codes: Use 97164 for all PT authorizations.

Note: Use CPT code 97168 for all Occupational Therapy authorizations.

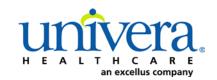

UniveraHealthcare.com/Provider

After searching for and selecting the patient, the Authorization Request entry box will display.

#### Accordion 1: Patient Information

Review information. Click on the "Select Pay Type" button. Check pay type for dual coverage and/or future coverage (a change in the effective date of the policy).

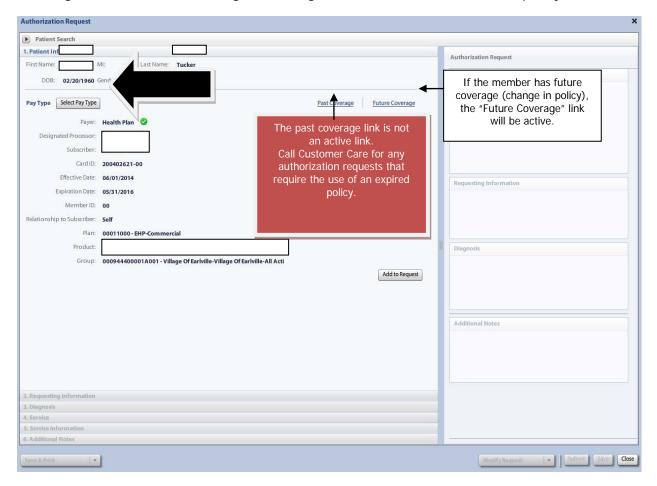

Note: If the patient has dual coverage with the Health Plan, separate authorizations will need to be entered for each active policy.

The request for the second contract will always pend.

Click "Select" for the correct coverage and correct effective dates.

| Plan     | Product  | Group | Effective Date | Expiration Date | Subscriber ID | Member Number | Payer       |
|----------|----------|-------|----------------|-----------------|---------------|---------------|-------------|
| 00011000 | 00632001 |       | 06/01/2014     | 05/31/2016      |               | 00            | Health Plan |
| 00011000 | 00632001 |       | 06/01/2016     | 12/31/2199      |               | 00            | Health Plan |
|          |          |       |                |                 |               |               |             |
|          |          |       |                |                 |               |               |             |
| -        |          |       |                |                 |               |               |             |
|          |          |       |                |                 |               |               |             |
|          |          |       |                |                 |               |               |             |
|          |          |       |                |                 |               |               |             |
|          |          |       |                |                 |               |               |             |
|          |          |       |                |                 |               |               |             |
|          |          |       |                |                 |               |               |             |
|          |          |       |                |                 |               |               |             |
|          |          |       |                |                 |               |               |             |
|          |          |       |                |                 |               |               |             |
|          |          |       |                |                 |               |               |             |
|          |          |       |                |                 |               |               |             |
|          |          |       |                |                 |               |               |             |
|          |          |       |                |                 |               |               |             |

Click "Add to Request" to continue.

| Patient Search                                                                                                   |                                                           |    |                        |   |
|----------------------------------------------------------------------------------------------------|-----------------------------------------------------------|----|------------------------|---|
| I. Patient Information                                                                                           |                                                           |    |                        |   |
| First Name: Declan /                                                                                             | MI: Last Name: TestPatient1                               |    | Authorization Request  |   |
| DOB: 12/18/1972                                                                                                  | Sender: Male                                              |    | Patient Information    |   |
| Pay Type Select Pay Type                                                                                         | Past Coverage Euture Coverage                             |    |                        |   |
| and the second second second second second second second second second second second second second second second | Health Plan 🧔                                             |    |                        |   |
| Designated Processor:                                                                                            |                                                           |    |                        |   |
|                                                                                                    | EXLTST001                                                 |    |                        |   |
| Card ID:                                                                                                    |                                                           |    |                        |   |
| Effective Date:                                                                                                  | 01/01/2013                                                |    |                        |   |
| Expiration Date:                                                                                                 | 12/31/2199                                                |    | Requesting Information | _ |
| Member ID:                                                                                                    | 00                                                        | 39 |                        |   |
| elationship to Subscriber:                                                                                       | Self                                                      |    |                        |   |
| Plan:                                                                                                    | 00011001 - EHP-Medicare                                   |    |                        |   |
| Product:                                                                                                    | 00102004 - HMO-Medicare Blue Ch                           |    | Diagnosis              |   |
| Group:                                                                                                    | 005000730001M004-Ro • • • • • • • • • • • • • • • • • • • |    | Ulagrious.             |   |
| 1                                                                                                    |                                                           |    |                        |   |
| Requesting Information                                                                                           |                                                           |    |                        |   |
| Diagnosis                                                                                                    |                                                           |    |                        |   |
| Service                                                                                                    |                                                           |    | Additional Notes       |   |
| Service Information                                                                                              |                                                           |    |                        |   |
| i, Additional Notes                                                                                              |                                                           |    | 2                      |   |

#### Accordion 2: Requesting Information

Date of Service - date range: can backdate up to 5 days, or go forward 90 days.

**Facility Name** = defaults to the Facets ID and NPI information that is associated with the provider currently logged into Clear Coverage<sup>M</sup>.

| Authorization Request                                                                                                    | ×                                                                                                    |
|----------------------------------------------------------------------------------------------------|----------------------------------------------------------------------------------------------------|
| Patient Search                                                                                                    |                                                                                                    |
| 1. Patient Information                                                                                                    |                                                                                                    |
| 2. Requesting Information                                                                                                    | Authorization Request                                                                                                    |
| Please select a Date of Service                                                                                                    | Patient Information Eligibility Check 🧇 Eligible                                                                                                    |
| Please select a Date of Service:<br>Date of Service: * MM/DD/YYYY<br>Facility Name: * Sampla<br>Requesting Clinician: * Select Other Clinician<br>Primary Specialty:<br>Requesting Clinician NPI: *<br>Add to Request | Patient Information       Engoling (New Yew Member Details<br>Subscript)         Subscript       EXISTO01         Card ID:       EXISTO01         D08       12/18/1972         Payer:       Health Plan         Circoup:       00500730001M004 |
| 3. Diagnosis                                                                                                    |                                                                                                    |
| 4. Service                                                                                                    |                                                                                                    |
| 5. Service Information<br>6. Additional Notes                                                                                                    |                                                                                                    |
| 6. Additional Notes                                                                                                    | Modify Request                                                                                                    |

**Requesting Clinician** = Ordering **PHYSICIAN**. Do <u>NOT</u> enter a nurse practitioner, physician assistant or other provider. Click on "Select Other Clinician" to search.

Note: you may enter a physical therapist if this is a self referral.

| Patient Search                  |                        |         |                                                                            |
|---------------------------------|------------------------|---------|----------------------------------------------------------------------------|
| tient Information               |                        |         |                                                                            |
| equesting Information           |                        | AU      | uthorization Request                                                       |
|                                 |                        | P       | Patient Information Eligibility Check 🧇 Eligibl                            |
| Date of Service: ¥ 03/24/2014   |                        |         | Patient: TestPatient1, Declan Subscriber ID: EXLTST001 View Member Details |
| Facility Name: * Sample Practic | •                      | _       | Card ID: EXLTST001<br>DOB: 12/18/1972                                      |
| Requesting Clinician: *         | Select Other Clinician |         | Payer: Health Plan 🔮 <u>View Coverage Details</u>                          |
| Primary Specialty:              |                        |         | Group: 005000730001M004                                                    |
| uesting Clinician NPI: \star    | •                      | R       | Requesting Information                                                     |
|                                 | Add to                 | Request |                                                                            |
|                                 |                        |         |                                                                            |
|                                 |                        |         |                                                                            |
|                                 |                        |         |                                                                            |
|                                 |                        |         | Diagnosis                                                                  |
|                                 |                        | 00      |                                                                            |
|                                 |                        |         |                                                                            |
|                                 |                        |         |                                                                            |
|                                 |                        |         |                                                                            |
|                                 |                        | A       | Additional Notes                                                           |
|                                 |                        |         |                                                                            |
|                                 |                        |         |                                                                            |
|                                 |                        |         |                                                                            |
|                                 |                        |         |                                                                            |
|                                 |                        |         |                                                                            |
| gnosls                          |                        |         |                                                                            |
| vice                            |                        |         |                                                                            |
| rvice Information               |                        |         |                                                                            |
| ditional Notes                  |                        |         |                                                                            |

Enter the search parameters (1).

The provider can be saved to the preferred provider list (2).

Select the provider using the radio button (3) then click the "Use Selected" button(4).

| Organization / Last Name | First Name ID Ty                  | 4          | ID                |           |            |
|--------------------------|-----------------------------------|------------|-------------------|-----------|------------|
| lockwood                 | richard                           | 1.         | In Plan           |           | Search Cle |
|                          | Provider Name                     | NPI        | Primary           | Specialty | Network    |
| LOCKWOOD, RICHA          | RD                                | 1922088871 | Internal Medicine |           | In Plan    |
| $\wedge$                 |                                   |            |                   |           |            |
|                          |                                   |            |                   |           |            |
|                          |                                   |            |                   |           |            |
| 5.                       |                                   |            |                   |           |            |
|                          |                                   |            |                   |           |            |
|                          |                                   |            |                   |           |            |
|                          |                                   |            |                   |           |            |
|                          |                                   |            |                   |           |            |
|                          |                                   |            |                   |           |            |
|                          |                                   |            |                   |           |            |
|                          |                                   |            |                   |           |            |
|                          |                                   |            |                   |           |            |
|                          |                                   | 1          |                   | N         |            |
|                          | Clinicians / Organizations List < | 2.         | 7                 | 4.        |            |

Click the dropdown arrow and select the "**Sequence: 2**" address that corresponds correctly with your assigned "Identifier" number (Facets number) and address.

NOTE: There may be more than one "Sequence: 2" address. Scroll down as needed to ensure that you have chosen the correct address.

| Authorizatio                                                   | ion Request                                                                                                    | ×                                                                                                    |
|----------------------------------------------------------------|----------------------------------------------------------------------------------------------------|----------------------------------------------------------------------------------------------------|
| Patient S                                                      | Search                                                                                                    |                                                                                                    |
| 1. Patient Inf                                                 | formation                                                                                                    | Authorization Request                                                                                                    |
| 2. Requesting                                                  | ng Information                                                                                                    | Autorization request                                                                                                    |
| Da<br>Pi<br>Request<br>Prima<br>Requesting (<br>Ensure that b  | ate of Service: * 08/31/2015 ate of Service: * 08/31/2015 Facility Name: * Facility Name: * Facility Clinician: * Facility Internal Medicine UClinician NPI: 1033181755 Coth the address mber are correct I185 Sweethome Rd | Authorization Request          Patient Information       Eligibility Check       Eligibility         Patient Information       Eligibility Check       Eligibility         Patient:       TestPatient1, Declan         Subscriber ID:       EXITST001         Card ID:       DOB:       Image: Check of the comparison of the comparison of the |
| 3. Diagnosis<br>4. Service<br>5. Service Inf.<br>6. Additional | Ambrest, Mr 14226<br>Identifier: 000000005519<br>Sequence: 2<br>PO Box 17850<br>Rochester, NY 14617<br>Identifier: 000000005519<br>Sequence: 3                                                                              | Diagnosis         Additional Notes                                                                                                    |
| Save & Print                                                   | ×                                                                                                    | Modify Request v Submit Save Close                                                                                                    |

Click "Add to Request" to add this information to the authorization request "cart" that is located on the right side of the screen.

| Authorization Request     | ×                                                                         |
|---------------------------|---------------------------------------------------------------------------|
| Patient Search            |                                                                           |
| 1. Patient Information    |                                                                           |
| 2. Requesting Information | Authorization Request                                                     |
| 1. Patient Information    | Authorization Request         Patient Information       Eligibility Check |
| 4. Service                |                                                                           |
| 5, Service Information    |                                                                           |
| 6. Additional Notes       |                                                                           |
| Savé & Print 🔹            | Modify Request v Gubmit Save Cose                                         |

#### Accordion 3: Diagnosis

Add the patient's diagnosis(es). Check the Billable column (1) to ensure you are entering a billable code. This will be indicated by a green checkmark. Click the "Add to Request" button (2). Multiple diagnoses can be added to the request. Enter the primary diagnosis first. Once the diagnosis(es) have been added click "Next."

| Liear Lowerane                                  | steven mookins 🔰 Sample Practice for Excellus 👘 💾 Lobout 👘 👘     |
|-------------------------------------------------|------------------------------------------------------------------|
| Authorization Request                           | x                                                                |
| Patient Search                                  |                                                                  |
| 1. Patient Information                          | Authorization Request                                            |
| 2. Requesting Information 1                     |                                                                  |
| 3. Diagnosis                                    | Patient Information Eligibility Check 🧳 Eligible                 |
| KD-9 Lookup:                                    | Patient: Testpatient, Jim                                        |
| Diagnosis Code                                  | Subscriber ID: SUBSCRIBER <u>View Member Details</u><br>Card ID: |
| CD-> Description Billable                       | DOB: 01/01/1970                                                  |
| 717.0 OLD BUCKET HANDLE TEAR OF MEDIAL MENISCUS | Payer: Health Plan 🔮 <u>View Coverage Details</u>                |
|                                                 | Group: GROUP                                                     |
|                                                 | Requesting Information 🧳 Complete                                |
|                                                 | Date of Service: 03/17/2014                                      |
|                                                 | Facility: Sample Practio                                         |
|                                                 | Clinician: LOCKWOOD, RICHARD                                     |
|                                                 | Clinician NPI: 1922088871 View Clinician Details                 |
|                                                 | Diagnosis                                                        |
|                                                 |                                                                  |
|                                                 |                                                                  |
|                                                 |                                                                  |
|                                                 |                                                                  |
|                                                 |                                                                  |
| N                                               | Additional Notes                                                 |
| NEXT Net>>                                      |                                                                  |
|                                                 |                                                                  |
| 4. Service Information                          |                                                                  |
| 6. Additional Notes                             |                                                                  |
|                                                 |                                                                  |

#### Accordion 4: Services

Enter one procedure code only: **97164**. Do not enter any other physical therapy codes. All physical therapy codes are included within this "service group".

Two choices will appear:

- Choose "PT re-evaluation" for all requests for patients ages 3 and over.
- Choose "Early Intervention" for all requests for patients ages 0-3.

Click the "Add to Request" button, then click "Next".

| Authorization Request                         |         |               |                |                             | ×                             |
|-----------------------------------------------|---------|---------------|----------------|-----------------------------|-------------------------------|
| Patient Search                                |         |               |                |                             |                               |
| 1. Patient Information                        |         |               |                |                             |                               |
| 2. Requesting Information                     |         |               |                | Authorization Request       |                               |
| 3. Diagnosis                                  |         |               |                | Patient Information         | Eligibility Check: 🧇 Eligible |
| 4. Service                                    |         |               |                | Patient: TestPatient1       | •                             |
| Service Lookup:                               |         |               |                | Subscriber ID: EXLTST001    |                               |
| 97002 97164                                   |         |               |                | Card ID:                    |                               |
|                                               |         |               |                | DOB: 12/18/1972             |                               |
| Show service specific selected diagnoses only |         |               |                | Payer: Health Plan          |                               |
| Search Results: Services                      |         |               | 1              | Plan: 00011001 - E          | HP-Medicare                   |
| Search Results: Services                      |         |               | 1              | Product: 00102004 - H       | MO-Medicare Blue Ch           |
| Service                                       | Product | CPT* Coverage |                | Group: 00500073000          | 1M004 - Rocherter General Hez |
| Pt re-evaluation                              | Custom  | 97002         | Add to Request |                             |                               |
| Early Intervention                            | Custom  | 97002 ADD     | Add to Request | Requesting Information      | Complete                      |
|                                               |         |               |                | Date of Service: 01/13/2015 |                               |
|                                               |         |               | V              | Facility: Sample Practice   | Û                             |
|                                               |         |               |                | Clinician: LOCKWOOD, RIC    |                               |
|                                               |         |               |                | Clinician NPI: 1922088871   | View Clinician Details        |
|                                               |         |               |                | Diagnosis                   | 🧇 Selected                    |
|                                               |         |               |                | Diagnosis Description       |                               |
|                                               |         |               |                | 717.0 OLD BUCKET            | HANDLE TEAR OF MEDIAL ME      |
|                                               |         |               |                |                             |                               |
|                                               |         |               |                |                             |                               |
|                                               |         |               |                |                             |                               |
|                                               |         |               |                | Additional Notes            |                               |
|                                               |         |               |                | Additional Notes            |                               |
|                                               |         |               |                |                             |                               |
|                                               |         |               |                |                             |                               |
|                                               |         |               |                |                             |                               |
|                                               |         |               |                |                             |                               |
|                                               |         |               | N              |                             |                               |
|                                               |         |               |                |                             |                               |
|                                               |         | NEXT          | Next >>        |                             |                               |
| 5. Service Information                        |         | L             | $\neg$         |                             |                               |
| 6. Additional Notes                           |         |               | V              |                             |                               |
| Sava & Print 👻                                |         |               |                | Modify Request              | Submit Save Close             |

#### Accordion 5: Service Information

**Priority** = Normal (if request is urgent, call Customer Care)

**Diagnosis** = defaults to primary code that was entered in accordion 3

**Service Facility** = enter the name of a physical therapist within your group. **DO NOT** enter the group name. If the group name is entered, the request may pend for review. \*See next page.

| Authorization Request     |                 |                   |         |           |                                                                                                    | ×                   |
|---------------------------|-----------------|-------------------|---------|-----------|----------------------------------------------------------------------------------------------------|---------------------|
| ▶ Patient Search          |                 |                   |         |           |                                                                                                    |                     |
| 1. Patient Information    |                 |                   |         |           |                                                                                                    |                     |
| 2. Requesting Information |                 |                   |         |           | Authorization Request                                                                                                    |                     |
| 3. Diagnosis              |                 |                   |         |           |                                                                                                    |                     |
| 4. Service                |                 |                   |         |           | Date of Service: 07/06/2016                                                                                                    |                     |
| 5. Service Information    |                 |                   |         |           | Facility: Sample                                                                                                    | Û                   |
| Physical Therapy          |                 |                   |         |           | Clinician: LOCKWOOD, RICHARD                                                                                                    |                     |
| Priority:                 | Diagnosis:      | Service Facility: |         |           | Clinician NPI: 1922088871 <u>Viev</u>                                                                                                    | / Clinician Details |
| Normal 🔻                  | 583.202A 🔻      | Therapist Name    |         |           | Diagnosis                                                                                                    | ✓ Selected          |
|                           | Medical Review: | NDC: Modifiers:   | CPT:    | Details:  | Diagnosis Description                                                                                                    |                     |
| Pt re-evaluation          | Not Available   |                   | 97002 🔻 | i Details | S83.202A BUCKET-HANDLE TEAR OF U                                                                                                    | ISPECIFIED ME.      |
|                           |                 |                   |         |           | Service 1                                                                                                    | Û                   |
|                           |                 |                   |         |           | Physical Therapy<br>Description: Pt re-evaluation<br>Product:<br>Coverage: Prior Approval<br>Auth Dates:<br>Primary ICD-10: \$83.202A<br>NDC:<br>Medical Review: Not Available<br>Result:<br>Version:<br>Service Provider:<br>Facility Type:<br>Phone: |                     |
| 6. Additional Notes       |                 |                   |         | Next>>    | Additional Notes                                                                                                    |                     |
| Save & Print 🔹            |                 |                   |         |           | Modify Request                                                                                                    | Save Close          |

When searching for Service Facility Name (Provider), enter the name of an individual therapist within your group or their NPI number and click the "Search" button.

| Service Facilitie   | es Available            |                          |               |         |              | ,     |
|---------------------|-------------------------|--------------------------|---------------|---------|--------------|-------|
| Current Service Fac | cility:                 |                          |               |         |              |       |
| lame                | Facility Type           | ▼ NPI                    |               | In-Plan | ▼ Search (   | Clear |
| Search Resu         | Its: Service Facilities |                          |               |         |              | 1     |
| Prefe               |                         | Service Facility Address | Facility Type | Network | Phone Number |       |
|                     |                         |                          |               |         |              |       |
|                     |                         |                          |               |         |              |       |
|                     |                         |                          |               |         |              |       |
|                     |                         |                          |               |         |              |       |
|                     |                         |                          |               |         |              |       |
|                     |                         |                          |               |         |              |       |
|                     |                         |                          |               |         |              |       |
|                     |                         |                          |               |         |              |       |
|                     |                         |                          |               |         |              |       |
|                     |                         |                          |               |         |              |       |

When the results display, select the provider.

| ilities Avail  | able                                     |                                                             |                                                                                                    |                                                                                                    |                                                                                                    |                                                                                                    |
|----------------|------------------------------------------|-------------------------------------------------------------|----------------------------------------------------------------------------------------------------|----------------------------------------------------------------------------------------------------|----------------------------------------------------------------------------------------------------|----------------------------------------------------------------------------------------------------|
| e Facility: L  | ePage Joseph                             |                                                             |                                                                                                    |                                                                                                    |                                                                                                    |                                                                                                    |
| wood           | Facility Type                            | ▼ NPI                                                       |                                                                                                    | In-Plan                                                                                                    | Searc                                                                                                    | h Clear                                                                                                    |
| Results: Servi | ce Facilities                            |                                                             |                                                                                                    |                                                                                                    |                                                                                                    | 1                                                                                                    |
|                | Comico Posilitu Nomo                     | Familes Facility & differen                                 | Fasility Ture                                                                                                    | Maturali                                                                                                    | Phone Number                                                                                                    | ND                                                                                                    |
|                | Service Pacificy Name                    | ·                                                           |                                                                                                    |                                                                                                    | Phone Number                                                                                                    | NPI                                                                                                    |
|                |                                          |                                                             |                                                                                                    |                                                                                                    |                                                                                                    |                                                                                                    |
|                |                                          |                                                             |                                                                                                    |                                                                                                    |                                                                                                    |                                                                                                    |
|                |                                          |                                                             |                                                                                                    |                                                                                                    |                                                                                                    |                                                                                                    |
|                | xe Facility: L<br>wood<br>Results: Servi | Results: Service Facilities Preferred Service Facility Name | te Facility: LePage Joseph<br>wood Facility Type NPI<br>Results: Service Facilities<br>Preferred Service Facility Name Service Facility Address | te Facility: LePage Joseph wood Facility Type NPI Results: Service Facilities Preferred Service Facility Name Service Facility Address Facility Type | te Facility: LePage Joseph wood Facility Type NPI In-Plan Results: Service Facilities Preferred Service Facility Name Service Facility Address Facility Type Network | te Facility: LePage Joseph wood Facility Type Facility Type Facility Type Facilities Preferred Service Facility Name Service Facility Address Facility Type Network Phone Number |

**Details section:** Must select: (1) Place of Service. (2) Number of Units (Visits) and Requested Unit Type. "Initial" authorizations may include 1-10 visits. Any number over 10 will result in a pended authorization.

| Place of Service: *          | 11-Office |    |  |
|------------------------------|-----------|----|--|
|                              |           |    |  |
| Referral Provider:           | select    | *  |  |
| Referral Number:             |           |    |  |
| Requested Number Of Units: * |           |    |  |
|                              |           | 2. |  |
| Requested Unit Type: 💥       | Visits    |    |  |
| Frequency:                   |           |    |  |
| Frequency Type:              | select    |    |  |
| Duration:                    |           |    |  |
| Duration Type:               | select    |    |  |
|                              |           |    |  |
|                              |           |    |  |
|                              |           |    |  |

When completed Click the "OK" button (3).

Once all of the Service information has been added, click the "Next" button.

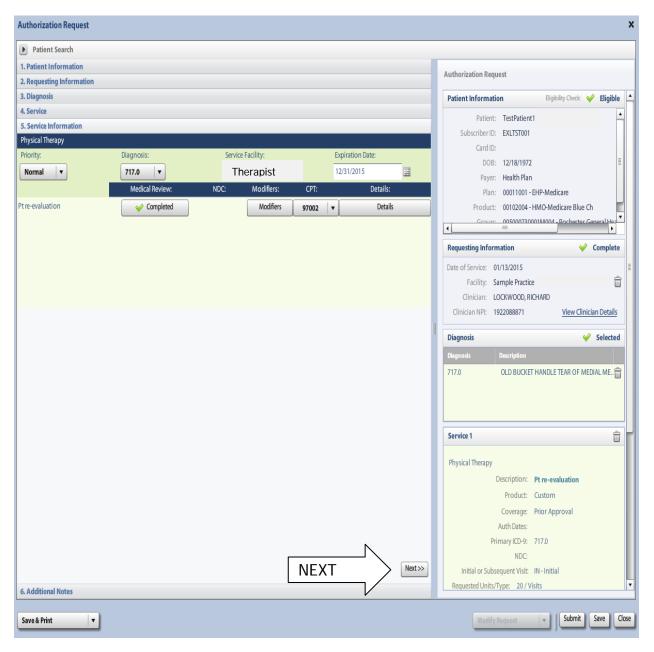

#### **Accordion 6: Additional Notes**

If needed, additional clinical information can be added in this section and documents can be attached (1). A note <u>must</u> be added in order to attach a document.

\*A note is required for ALL subsequent visit (additional visit) requests, visit requests beyond 10 and requests for patients ages 3-21.

| Patient Search                                                                                                    |                                                                                           |
|----------------------------------------------------------------------------------------------------|-------------------------------------------------------------------------------------------|
| 1. Patient Information                                                                                                    |                                                                                           |
| 2. Requesting Information                                                                                                    | Authorization Request                                                                     |
| 1.Diagnosis                                                                                                    | Patient Information Eliphity Oxek 🧳 Elipible 🔄                                            |
| 4.Service                                                                                                    | Patient: Testpatient, Jim                                                                 |
| 5. Senice Information                                                                                                    | Subscriber ID: SUBSCRIBER View Member Details                                             |
| 6. Additional Notes                                                                                                    | GrdD                                                                                      |
| Additional Notes:                                                                                                    | DOB: 01/07/1970 Payer: Health Plan 🔮 View Coverage Details                                |
| Additional clinical can be added here (up to 4,000 characters). You may copy/paste from another                                                                          | Group: GROUP                                                                              |
| document.                                                                                                    | Requesting Information 🤗 Complete                                                         |
|                                                                                                    | Date of Service: 03/17/2014                                                               |
| Once all documentation is completed click on the "Add Notes/Attachments" button (2).                                                                                     | Facility: Sample Practice                                                                 |
| To complete the authorization <b>click the "Submit"</b><br><b>button (3)</b> . If the Submit button is gray, it is inactive.                                             | Diagnosis 🖌 Selected<br>Degecols Description —                                            |
| Hover the cursor over the button and a pop-up menu<br>will appear to explain what additional items need to be<br>completed in order to submit the authorization request. | 717.0 OLD BUCKET HANDLE TEAR OF MEDIAL MEN 🛱                                              |
|                                                                                                    | Service 1                                                                                 |
| Attachments (1):                                                                                                    | Physical Therapy<br>Description: Pt re-evaluation<br>Product:<br>Coverage: Prior Approval |
| Save & Print                                                                                                    | 3. Salmit Save Close                                                                      |

Once the authorization has been submitted a contact information pop up displays. This provides information about whom the Health Plan should contact if additional information is needed to process the request.

The contact individual defaults to the name of the individual logged into the Health Plan provider portal. The contact name can be edited if necessary. Enter a contact telephone number. Click the "Submit" button.

| rst Name: |                    | Last Nam | e: |
|-----------|--------------------|----------|----|
| John      |                    | Jones    | 5  |
| none Numb | oer: e.g. (555) 5. | 55-1212  |    |

The Request Box will display. The request box allows you to see/access the following:

- 1. Status of the authorization
- 2. Reference number (used when a request is pended)
- 3. Payer Authorization number
- 4. A link to access a PDF copy of the request (can be printed or saved electronically)
- 5. Click "No" to close this request

| Request                                                              |                    |                    |                                                                                                    |                                                                                      |                         |
|----------------------------------------------------------------------|--------------------|--------------------|----------------------------------------------------------------------------------------------------|--------------------------------------------------------------------------------------|-------------------------|
| The following requests                                               | s have been submit | tted. The nor      | w be accessed the state of the state of the | search screen.                                                                       |                         |
| Group                                                                | Service            | Reference #        | Payer Authorizatio                                                                                                    | n# Request Status                                                                    | Expires                 |
| PHYSICAL THERAPY                                                     | Pt re-evaluation   | 140701300000       | MC0000141                                                                                                    | 🖌 Auto Author                                                                        | 03/17/2015              |
| View Request (PDF) ><br>Would you like to crea<br>Include Requesting | ate another Author | ization Request? - | single<br>Click "                                                                                                    | ed in the creation<br>PT authorization<br>No" to continue<br>Chorization for a<br>t. | n request.<br>and enter |
|                                                                      |                    |                    |                                                                                                    |                                                                                      | No                      |

When an initial authorization <u>has already been entered in Clear Coverage</u><sup>™</sup>, DO NOT create a new authorization. Follow these steps:

1. Click the "Authorization Search" button.

| Home   🥭 Au       | thorization Search | 1.    | n   🄀 Ad        | ministration         |                |                  |
|-------------------|--------------------|-------|-----------------|----------------------|----------------|------------------|
|                   | ch                 |       |                 |                      |                |                  |
| Patient Last Name | Patient First Na   | me    |                 |                      |                |                  |
| Date Created      | Status             | Payer | Subscriber/Card | Requesting Clinician | Reference Type | Reference Number |
| Last 7 Days 🛛 🔻   | All                | •     |                 |                      | All            | •                |

2. Locate the authorization by patient name and/or reference number.

| Patient Last Name | Patient First N | 8     |                 |                      |                |   |                  |        |
|-------------------|-----------------|-------|-----------------|----------------------|----------------|---|------------------|--------|
| Testpatient1      | Declan          | 2.    |                 |                      |                |   |                  | Search |
| Date Created      | Status          | Payer | Subscriber/Card | Requesting Clinician | Reference Type | ł | Reference Number | Scuren |
| Last 7 Days 🔻     | All             | •     |                 |                      | All            |   |                  |        |

4. Click the "Detail" button to re-open the authorization.

| Patient Last Name | Patient First Name    |                  |                     |                   |                      |                           |                      |                         |      |
|-------------------|-----------------------|------------------|---------------------|-------------------|----------------------|---------------------------|----------------------|-------------------------|------|
| testpatient1      | declan                |                  |                     |                   |                      |                           |                      | Search                  |      |
| Date Created      | Status                | Payer Su         | ubscriber/Card      | Requesting Clinic | cian Reference T     | ype Referen               | ce Number            | Jearch                  |      |
| Last 7 Days 🔹     | All                   |                  |                     |                   | All                  |                           |                      |                         |      |
|                   |                       |                  |                     |                   |                      |                           |                      |                         |      |
|                   |                       |                  |                     |                   |                      |                           |                      |                         |      |
| Search Results: A | uthorization Requests |                  |                     |                   |                      |                           |                      |                         | _    |
| Search Results: A | uthorization Requests | Payer Assigned # | Status              | Priority          | Payer                | Last Name                 | First Name           | Subscriber              | Card |
|                   | uthorization Requests |                  | Status<br>② Pending |                   | Payer<br>Health Plan | Last Name<br>TestPatient1 | First Name<br>Declan | Subscriber<br>EXLTST001 | Card |

- 5. Proceed directly to **Accordion 6** and type in a note: "Request for xx additional visits" and include clinical updates describing the need for additional visits.
- 6. Attach documents, if appropriate.
- 7. Click the "Add Notes/Attachments" button.
- 8. Click "Save".
- 9. Request will pend to the Health Plan for a medical necessity review.

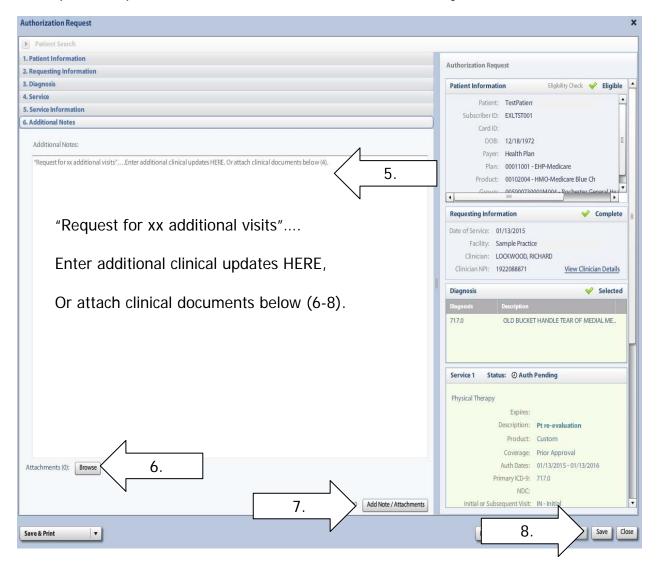

#### **Clear Coverage**<sup>™</sup>

#### **Specialty Referral Requests Authorization Entry Tips**

Referrals are only required for the following contracts:

- 1. Medicare HMO
- 2. Verizon

# NOTE: Please do not request a referral in Clear Coverage<sup>™</sup> for any other product as it is not required.

After searching for and selecting the patient, the Authorization Request Entry Box will display.

#### **Accordion 1: Patient Information**

Review information. Click on the "Select Pay Type" button. Check pay type for dual coverage and/or future coverage (a change in the effective date of the policy).

| Patient Search              |                           |                                                  |                                    |
|-----------------------------|---------------------------|--------------------------------------------------|------------------------------------|
| 1. Patient Information      |                           |                                                  | Authorization Request              |
| First Name:                 | MI: A Last Name:          |                                                  |                                    |
| DOB:                        | Gender:                   |                                                  | Patient Information                |
|                             |                           |                                                  |                                    |
| Pay Type Select Pay Type    |                           | Past Coverage Future Coverage                    | If the member has future           |
|                             |                           | ▲ ' · · · · ·                                    | coverage (change in policy),       |
| Payer:                      | Health Ph                 |                                                  | the "Future Coverage" link         |
| Designated Processor:       |                           | The past coverage link is not                    | will be active.                    |
| Subscriber:                 |                           | The past coverage link is not<br>an active link. |                                    |
| Card ID:                    |                           |                                                  |                                    |
| Effective Date:             | 05/01/2014                | Call Customer Care for any                       |                                    |
|                             |                           | authorization requests that                      | Requesting Information             |
| Expiration Date:            |                           | require the use of an expired                    |                                    |
| Member ID:                  |                           | policy.                                          |                                    |
| Relationship to Subscriber: |                           |                                                  |                                    |
| Plan:                       | 00011000 - EHP-Commercial |                                                  |                                    |
| Product:                    | 00632001                  |                                                  | Diagnosis                          |
| Group:                      |                           |                                                  |                                    |
|                             |                           | Add to Request                                   |                                    |
|                             |                           |                                                  |                                    |
|                             |                           |                                                  |                                    |
|                             |                           |                                                  |                                    |
|                             |                           |                                                  | Additional Notes                   |
|                             |                           |                                                  |                                    |
|                             |                           |                                                  |                                    |
|                             |                           |                                                  |                                    |
|                             |                           |                                                  |                                    |
|                             |                           |                                                  |                                    |
| 2. Requesting Information   |                           |                                                  |                                    |
| 3. Diagnosis                |                           |                                                  |                                    |
| 4. Service                  |                           |                                                  |                                    |
| 5. Service Information      |                           |                                                  |                                    |
| 6. Additional Notes         |                           |                                                  |                                    |
|                             |                           |                                                  | Modify Request                     |
| Save & Print                | 1                         |                                                  | Modify Request v Submit Save Close |

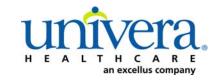

Note: If the patient has dual coverage with the Health Plan, separate authorizations will need to be entered for each active policy.

#### The request for the second contract will always pend.

Click "Select" for the correct coverage and correct effective dates.

|      | Plan     | Product  | Group | Effective Date | Expiration Date | Subscriber ID | Member Number | Payer       |
|------|----------|----------|-------|----------------|-----------------|---------------|---------------|-------------|
| lect | 00011000 | 00632001 |       | 06/01/2014     | 05/31/2016      |               | 00            | Health Plan |
| lect | 00011000 | 00632001 |       | 06/01/2016     | 12/31/2199      |               | 00            | Health Plan |
|      |          |          |       |                |                 |               |               |             |
|      |          |          |       |                |                 |               |               |             |
| 1    |          |          |       |                |                 |               |               |             |
|      |          |          |       |                |                 |               |               |             |
|      |          |          |       |                |                 |               |               |             |
|      |          |          |       |                |                 |               |               |             |
|      |          |          |       |                |                 |               |               |             |
|      |          |          |       |                |                 |               |               |             |
|      |          |          |       |                |                 |               |               |             |
|      |          |          |       |                |                 |               |               |             |
|      |          |          |       |                |                 |               |               |             |
|      |          |          |       |                |                 |               |               |             |
|      |          |          |       |                |                 |               |               |             |
|      |          |          |       |                |                 |               |               |             |
|      |          |          |       |                |                 |               |               |             |
|      |          |          |       |                |                 |               |               |             |

#### Click "Add to Request" to continue.

| Authorization Request       |                                 |    | ×                                |
|-----------------------------|---------------------------------|----|----------------------------------|
| ▶ Patient Search            |                                 |    |                                  |
| 1. Patient Information      |                                 | A  | thorization Request              |
| First Name: Declan          | MI: Last Name: TestPatient1     | Au | unonzation request               |
| DOB: 12/18/1972             | Gender: Male                    | P  | atient Information               |
| Pay Type Select Pay Type    | Past Coverage Future Coverage   |    |                                  |
| Payer:                      | Health Plan 🥝                   |    |                                  |
| Designated Processor:       |                                 |    |                                  |
| Subscriber:                 | EXLTST001                       |    |                                  |
| Card ID:                    |                                 |    |                                  |
| Effective Date:             | 01/01/2013                      |    |                                  |
| Expiration Date:            | 12/31/2199                      | R  | equesting Information            |
| Member ID:                  |                                 |    |                                  |
| Relationship to Subscriber: |                                 |    |                                  |
|                             | 00011001 - EHP-Medicare         |    |                                  |
| Product:                    | 00102004 - HMO-Medicare Blue Ch |    | iagnosis                         |
| Group:                      | 005000730001M004 - F            |    | 109110313                        |
| •                           |                                 |    |                                  |
| 2. Requesting Information   | /                               |    | Ļ                                |
| 3. Diagnosis                |                                 |    |                                  |
| 4. Service                  |                                 | A  | dditional Notes                  |
| 5. Service Information      |                                 |    | •                                |
| 6. Additional Notes         |                                 |    |                                  |
| Save & Print 🔹              | ]                               |    | Modify Request Submit Save Close |

#### Accordion 2: Requesting Information

**Date of Service -** date range: can backdate up to five days, or go forward 90 days. Note: if you need to backdate a request beyond five days, call Customer Care.

**Facility Name** = defaults to the Facets ID and NPI information that is associated with the provider currently logged into Clear Coverage<sup>M</sup>.

| Authorization Request           | ×                                                                                      |
|---------------------------------|----------------------------------------------------------------------------------------|
| Patient Search                  |                                                                                        |
| 1. Patient Information          | Authorization Request                                                                  |
| 2. Requesting Information       | Authorization Request                                                                  |
| Please select a Date of Service | Patient Information Eligibility Check 🧇 Eligible                                       |
| Date of Service: * MM/DD/YYYY   | Patient: TestPatient1, Declan 💼<br>Subscriber ID: EXLTST001 <u>View Member Details</u> |
| Facility Name: * Sample         | Card ID: EXLTST001<br>DOB: 12/18/1972                                                  |
| Requesting Clinician: *         | Payer: Health Plan 🔮 View Coverage Details                                             |
| Primary Specialty:              | Group: 005000730001M004                                                                |
| Requesting Clinician NPI: *     | Requesting Information                                                                 |
| Add to Request                  |                                                                                        |
|                                 |                                                                                        |
|                                 | Diagnosis                                                                              |
|                                 |                                                                                        |
|                                 |                                                                                        |
|                                 | Additional Notes                                                                       |
|                                 |                                                                                        |
|                                 |                                                                                        |
|                                 |                                                                                        |
|                                 |                                                                                        |
|                                 |                                                                                        |
| 3. Diagnosis                    |                                                                                        |
| 4. Service                      |                                                                                        |
| 5. Service Information          |                                                                                        |
| 6. Additional Notes             |                                                                                        |
| Save & Print 🔹                  | Modify Request v Submit Save Close                                                     |

**Requesting Clinician** = Ordering **PHYSICIAN**. Do <u>NOT</u> enter a nurse practitioner, physician assistant, physical therapist or other provider. Click on "Select Other Clinician" to search.

| Authorization Request                                                       |      | ×                                                                                               |
|-----------------------------------------------------------------------------|------|-------------------------------------------------------------------------------------------------|
| Patient Search                                                              |      |                                                                                                 |
| 1. Patient Information                                                      |      |                                                                                                 |
| 2. Requesting Information                                                   |      | Authorization Request                                                                           |
|                                                                             |      | Patient Information Eligibility Check 🖋 Eligible                                                |
| Date of Service: * 03/24/2014                                               |      | Patient: TestPatient1, Declan  Subscriber ID: EXLTST001  View Member Details Card ID: EXLTST001 |
| Facility Name: * Sampl                                                      |      | DOB: 12/18/1972                                                                                 |
| Requesting Clinician: *select                                               |      | Payer: Health Plan 🤡 <u>View Coverage Details</u>                                               |
| Primary Specialty:                                                          |      | Group: 005000730001M004                                                                         |
| Requesting Clinician NPE *                                                  | JU - | Requesting Information Diagnosis Additional Notes                                               |
| 3. Diagnosis<br>4. Service<br>5. Service Information<br>6. Additional Notes |      |                                                                                                 |
| Save& Print                                                                 |      | Modify Request - Submit Save Close                                                              |

Enter the search parameters and click the "Search" button (1).

The provider can be saved to the preferred provider list (2).

Select the provider using the radio button (3), then click the "Use Selected" button (4).

| Provider Search                |                              |            |                   | ×                      |
|--------------------------------|------------------------------|------------|-------------------|------------------------|
| Organization / Last Name       | First Name ID Type           | ID         |                   |                        |
| lockwood                       | r                            |            | In Plan           | ▼ Search               |
|                                | Provider Name                | NPI        | Primary Specialty | Network                |
| LOCKWOOD, RICHARD              | )                            | 1922088871 | Internal Medicine | In Plan                |
|                                |                              |            |                   |                        |
| 3.                             |                              |            |                   |                        |
|                                |                              |            |                   |                        |
|                                |                              |            |                   |                        |
|                                |                              |            |                   |                        |
|                                |                              |            |                   |                        |
|                                |                              |            |                   |                        |
|                                |                              |            |                   |                        |
|                                |                              |            |                   |                        |
|                                |                              |            |                   |                        |
|                                |                              |            |                   |                        |
| 7 Add Calendar Dark and the    |                              |            |                   | N                      |
| Add Selected to Preferred Clir | nicians / Organizations List | 2.         |                   | 4. Use Selected Cancel |

Click the dropdown arrow and select the "**Sequence: 2**" address that corresponds correctly with your assigned "Identifier" number (Facets number) and address.

NOTE: There may be more than one "Sequence: 2" address. Scroll down as needed to ensure that you have chosen the correct address.

| Eligibility Check <table-cell></table-cell> |
|---------------------------------------------|
|                                             |
|                                             |
|                                             |
|                                             |

Click "Add to Request" to add this information to the authorization request "cart" that is located on the right side of the screen.

| Authorization Request                                                                                           | ×                                                                                                    |
|----------------------------------------------------------------------------------------------------|----------------------------------------------------------------------------------------------------|
| Patient Search                                                                                                  |                                                                                                    |
| 1. Patient Information                                                                                          | Authorization Request                                                                                                    |
| 2. Requesting Information                                                                                       | Authorization Request                                                                                                    |
| Date of Service: ¥ 08/31/2015                                                                                   | Patient Information     Eligibility Check     Image: Check of the state of the state of |
| Facility Name: 🖌                                                                                                | Card ID:                                                                                                    |
| Requesting Clinician: *                                                                                         | DOB: 12/18/1972                                                                                                    |
| Primary Specialty: Internal Medicine                                                                            | Plan: 00011001                                                                                                    |
| Requesting Clinician NPI: 1033181755                                                                            | Product: 00102004 - HMO-Medicare Blue Ch                                                                                                    |
| Clinician Location: * 1185 Sweethome Rd                                                                         |                                                                                                    |
| Add to Request<br>Add to Request<br>3. Diagnosis<br>4. Sarvice<br>5. Service Information<br>6. Additional Notes | Diagnosis         Additional Notes                                                                                                    |
| Save & Print                                                                                                    | Modify Request                                                                                                    |

#### Accordion 3: Diagnosis

Add the patient's diagnosis(es). Check the Billable column (1) to ensure you are entering a billable code. This will be indicated by a green checkmark. Click the "Add to Request" button (2). Multiple diagnoses can be added to the request. Enter the primary diagnosis first. Once the diagnosis(es) have been added click "Next."

| Authorization Request     | -                                                    |           |                                                          | ×                            |
|---------------------------|------------------------------------------------------|-----------|----------------------------------------------------------|------------------------------|
| Patient Search            |                                                      |           |                                                          |                              |
| 1. Patient Information    |                                                      | 1.        | Authorization Request                                    |                              |
| 2. Requesting Information |                                                      |           | Authorization Request                                    |                              |
| 3. Diagnosis              |                                                      |           | Patient Information                                      | Eligibility Check 🧇 Eligible |
| ICD-10 Lookup: 150.2      | Diagnosis Code                                       | Billable  | Clear Patient: TestPatient1,<br>Subscriber ID: EXLTST001 | Declan                       |
| ▼ 150                     | HEART FAILURE                                        |           | Card ID:<br>DOB: 12/18/1972                              | =                            |
|                           |                                                      | <b>0</b>  | Payer: Health Plan                                       |                              |
| ▼ 🗁 150.2                 | SYSTOLIC (CONGESTIVE) HEART FAILURE                  | <b>0</b>  | Plan: 00011001                                           |                              |
| 150.20                    | UNSPECIFIED SYSTOLIC (CONGESTIVE) HEART FAILURE      | Add To Re | Product: 00102004                                        |                              |
| 150.21                    | ACUTE SYSTOLIC (CONGESTIVE) HEART FAILURE            | Add To Re | quest Group: 00500073000                                 | M004 - Rochester General Her |
| <u>i</u> 150.22           | CHRONIC SYSTOLIC (CONGESTIVE) HEART FAILURE          | Add To Re |                                                          | ✓ Complete                   |
| 150.23                    | ACUTE ON CHRONIC SYSTOLIC (CONGESTIVE) HEART FAILURE | Add       | quest                                                    | Complete                     |
|                           |                                                      | 7         | Date of Service: 04/28/2016                              | â                            |
|                           |                                                      |           | Facility: Sample<br>Clinician: LOCKWOOD, RICH            |                              |
|                           |                                                      | 2.        | Clinician NPI: 1922088871                                | View Clinician Details       |
|                           |                                                      |           |                                                          |                              |
|                           |                                                      |           | Diagnosis                                                |                              |
|                           |                                                      |           |                                                          |                              |
|                           |                                                      |           |                                                          |                              |
|                           |                                                      |           |                                                          |                              |
|                           |                                                      |           |                                                          |                              |
|                           |                                                      |           |                                                          |                              |
| -                         |                                                      |           | Additional Notes                                         |                              |
|                           |                                                      |           |                                                          |                              |
|                           |                                                      |           |                                                          |                              |
|                           |                                                      |           |                                                          |                              |
| -                         |                                                      |           |                                                          |                              |
|                           |                                                      | Ν         |                                                          |                              |
|                           |                                                      |           |                                                          |                              |
|                           |                                                      | NEXT      | Next>>                                                   |                              |
| 4. Service                |                                                      | $\vee$    |                                                          |                              |
| 5. Service Information    |                                                      |           |                                                          |                              |
| 6. Additional Notes       |                                                      |           |                                                          |                              |
| Save & Print              |                                                      |           | Modify Request                                           | Submit Save Close            |

#### Accordion 4: Services

1. Type the group name (Medicare or Verizon) in the free text box.

| Authorization Request                   |         |       |                |                | x                                                |
|-----------------------------------------|---------|-------|----------------|----------------|--------------------------------------------------|
| Patient Search                          |         | _     |                |                |                                                  |
| 1. Patient Information                  |         |       |                | _              |                                                  |
| 2. Requesting Information               |         |       |                |                | Authorization Request                            |
| 3. Diagnosis                            |         |       |                |                | Patient Information Eligibility Check 🧇 Eligible |
| 4. Service                              |         |       |                |                | Patient: TestPatient1, Declan                    |
| Service Lookup:                         |         |       |                |                | Subscriber ID: EXLTST001                         |
| Type the grou                           | up name | -     |                |                | Card ID:                                         |
| Show service specificate diagnoses only | •       |       |                |                | DOB: 12/18/1972                                  |
| anow service specific te                |         |       |                |                | Payer: Health Plan                               |
| Search Results: Services                |         |       |                | 1              | Plan: 00011001 - EHP-Medicare                    |
| DIVISION                                |         |       |                |                | Product: 00102004 - HMO-Medicare Blue Ch         |
| Service                                 | Product | CPT*  | Coverage       |                | Group: 005000730001M004 Pochester General Haz    |
| REFERRALS - MEDICARE                    | Custom  | 99205 | Prior Approval | Add to Request | Requesting Information                           |
| REFERRALS DIAGNOSTIC - MEDICARE         | Custom  | 80047 | Prior Approval | Add to Request |                                                  |
|                                         |         |       |                |                | Date of Service: 07/18/2016                      |
|                                         |         |       |                |                | Facility: Sample Practice for Excellus           |
|                                         |         |       |                |                | Clinician:<br>Clinician NPI: Clinician Details   |
|                                         |         |       |                |                |                                                  |
|                                         |         |       |                |                | Diagnosis 🧇 Selected                             |
|                                         |         |       |                |                | Diagnosis Description                            |
|                                         |         |       |                |                | 150.22 CHRONIC SYSTOLIC (CONGESTIVE) HEART F     |
|                                         |         |       |                |                |                                                  |
|                                         |         |       |                |                |                                                  |
|                                         |         |       |                | -              |                                                  |
|                                         |         |       |                | -              |                                                  |
|                                         |         |       |                |                | Additional Notes                                 |
|                                         |         |       |                |                |                                                  |
|                                         |         |       |                |                |                                                  |
|                                         |         |       |                |                |                                                  |
|                                         |         |       |                |                |                                                  |
|                                         |         |       |                |                |                                                  |
|                                         |         |       |                |                |                                                  |
|                                         |         |       |                | Next>>         |                                                  |
| 5. Service Information                  |         |       |                |                |                                                  |
| 6. Additional Notes                     |         |       |                |                |                                                  |
| Save& Print 🔹                           |         |       |                |                | Modify Request v Submit Save Close               |

 The provider must choose two services. The diagnostic service MUST be chosen <u>FIRST</u>. This provides the required detail for labs, tests, etc. that may need to be ordered (this must be completed even if not ordering tests).

| 4. Service                                       |         |       |                |                |
|--------------------------------------------------|---------|-------|----------------|----------------|
| Service Lookup:                                  |         |       |                |                |
| medicare                                         |         |       |                |                |
| Show service specific to selected diagnoses only |         |       |                |                |
| Search Results: Services                         |         |       |                | 1              |
| Service                                          | Product | СРТ•  | Coverage       |                |
| REFERRALS - MEDICARE                             | Custom  | 99205 | Prior Approval | Add to Request |
| REFERRALS DIAGNOSTIC - MEDICARE                  | Custom  | 80047 | Prior Approval | Add to Request |

#### Medicare HMO:

- "REFERRALS DIAGNOSTIC-MEDICARE"
  - Click "Add to Request"
- "REFERRALS MEDICARE"
  - Click "Add to Request"

#### Verizon:

- 1. "Referral Diagnostic Verizon EHP"
  - Click "Add to Request"
- 2. "Referral Verizon EHP"
  - Click "Add to Request"

3. Click "Next."

#### **Accordion 5: Service Information**

| Specialty Referrals   |                      |       |              |       |           |
|-----------------------|----------------------|-------|--------------|-------|-----------|
| Priority:             | Diagnosis:           | Servi | ce Facility: |       |           |
| Normal 🗸 🔻            | 150.22 🔻             |       | ! Change     |       |           |
|                       | Medical Review:      | NDC:  | Modifiers:   | CPT:  | Details:  |
| Referral Diagnostic · | ! Required to Submit |       |              | 80047 | ! Details |
| Referral -            | Required to Submit   |       |              | 99205 | ! Details |

- 1. Priority Normal (if request is urgent, call Customer Care)
- 2. Diagnosis defaults to the primary diagnosis code that was entered in accordion 3
- 3. Service Facility enter the specialist to whom you are referring the patient. This must be an individual physician and **NOT** a group. Click "Select."

**NOTE:** If a group is chosen, the auth will pend.

When searching for Service Facility Name (the provider you are referring the patient to), enter the name or the NPI number and click the "Search" button.

| me    |                       | Facility Type    | - NPI                    |         | In-Plan | Search Clear     |
|-------|-----------------------|------------------|--------------------------|---------|---------|------------------|
| Searc | h Results: Service Fa | cilities         |                          |         |         |                  |
| -     |                       | ce Facility Name | Service Facility Address | су Туре | Network | Phone Number NPI |
|       | Prev                  | ce Facility Name | Service Facility Address | утура   | Network | Phone Number NPI |
|       |                       |                  |                          |         |         |                  |
|       |                       |                  |                          |         |         |                  |
|       |                       |                  |                          |         |         |                  |
|       |                       |                  |                          |         |         |                  |
|       |                       |                  |                          |         |         |                  |
|       |                       |                  |                          |         |         |                  |
|       |                       |                  |                          |         |         |                  |
|       |                       |                  |                          |         |         |                  |

When the results display, select the provider.

| Service Facilities Avai   | lable                 |                          |                |           |              | ×       |
|---------------------------|-----------------------|--------------------------|----------------|-----------|--------------|---------|
| Current Service Facility: |                       |                          |                |           |              |         |
| Name                      | Facility Type         | ▼ NPI                    |                | In-Plan   | ▼ Searce     | h Clear |
| Search Results: Serv      | vice Facilities       |                          |                |           |              | 1       |
| Preferred •               | Service Facility Name | Service Facility Address | Facility Type  | Network   | Phone Number | NPI     |
| select 🗸                  |                       | Provider demographic i   | nformation app | ears here |              |         |
|                           |                       |                          |                |           |              |         |
|                           |                       |                          |                |           |              |         |
|                           |                       |                          |                |           |              |         |
|                           |                       |                          |                |           |              |         |
|                           |                       |                          |                |           |              |         |
|                           |                       |                          |                |           |              |         |

10

4. Medical Review = Click "!Required to Submit"

| 5. Service Information |                      |        |                                       |       |           |
|------------------------|----------------------|--------|---------------------------------------|-------|-----------|
| Specialty Referrals    |                      |        |                                       |       |           |
| Priority:              | Diagnosis:           | Servio | e Facility:                           |       |           |
| Normal 🔻               | 150.22 🔻             |        | <ul> <li>Vienne Jr Richard</li> </ul> |       |           |
|                        | Medical Review:      | NDC:   | Modifiers:                            | CPT:  | Details:  |
| Referral Diagnostic -  | ! Required to Submit |        |                                       | 80047 | ! Details |
| Referral               | ! Required to Submit |        |                                       | 99205 | ! Details |

- 5. Answer "Medical Review" questions. Questions will vary dependent upon type of product (Medicare vs. Verizon) and type of referral requested.
- 6. Click "Next"
- 7. Click "Finish"

| Medical Review                                                                                               |   |                             |                               | ×                   |
|----------------------------------------------------------------------------------------------------|---|-----------------------------|-------------------------------|---------------------|
| Patient: TestPatient1, Declan                                                                                |   |                             |                               |                     |
| Specialty Referral Diagnostics                                                                               |   |                             | Type: Custom<br>Version: RM12 |                     |
| Medical Review                                                                                               |   |                             |                               |                     |
| Q1 Q2 🤣 Results: Criteria Met                                                                                | ( | 🕢 Indicates Not Applicable  | 0                             | Indicates Suggested |
| 📀 Result: Criteria Met                                                                                       | R | esults Comments (0)         |                               |                     |
|                                                                                                    |   | Add a Comment               |                               |                     |
| Evidence supports Specialty Referral Diagnostics as medically necessary.                                     |   | Type here to enter comments |                               |                     |
| Recommended Actions:                                                                                         |   |                             |                               |                     |
| Proceed with the following test(s):                                                                          |   |                             |                               |                     |
| <ul> <li>Specialty Referrals and Specialty Referral Diagnostics</li> </ul>                                   |   |                             |                               |                     |
|                                                                                                    |   |                             | 1                             | Add Comment         |
|                                                                                                    |   | Date   Time                 | Author                        |                     |
|                                                                                                    |   |                             |                               |                     |
|                                                                                                    |   |                             |                               |                     |
|                                                                                                    |   |                             |                               |                     |
| Question Source: SPECIALTY REFERRAL SERVICES (Custom) - EHP [2ee991c4-4550-4630-8122-0a8f76bf9e81] Guideline |   |                             |                               |                     |
|                                                                                                    |   |                             |                               |                     |
| View Printable Summary < Back Finish                                                                         |   |                             |                               |                     |
|                                                                                                    | A |                             |                               | Close               |
|                                                                                                    |   |                             |                               | Close               |

8. Details = click on each "Details" button (1).

| Authorization Request          |                 |            |           |                                     |          |
|--------------------------------|-----------------|------------|-----------|-------------------------------------|----------|
| Patient Search                 |                 |            |           |                                     |          |
| 1. Patient Information         |                 |            |           |                                     |          |
| 2. Requesting Information      |                 |            |           |                                     |          |
| 3. Diagnosis                   |                 |            |           |                                     |          |
| 4. Service                     |                 |            |           |                                     |          |
| 5. Service Information         |                 |            |           |                                     |          |
|                                | Priority:       | Diagnosis: | Service   | Facility:                           |          |
| Specialty Referrals            | Normal 🗸 🔻      | 701.4 💌    |           | <ul> <li>Sleeper Richard</li> </ul> |          |
|                                | Medical Review: | NDC:       | Modifier: | CPT:                                | Details: |
| Specialty Referral Diagnostics | Completed       |            |           |                                     | Details  |
| Specialty Referrals            | Completed       |            |           |                                     | Details  |
|                                |                 |            |           |                                     |          |

**Details section:** Must select: Place of Service (1), Number of Units (visits) and Requested Unit Type (2). The number of visits <u>MUST</u> match for the diagnostics and the referrals details.

When completed, click the "OK" button (3).

| Details for Specialty Referral Diagnostics | Diagnostics  | Details for Specialty Referrals   | Referrals |
|--------------------------------------------|--------------|-----------------------------------|-----------|
| 1. Place of Service: * 11-Office           | •]           | Place of Service: * 11-Office     |           |
| Referral Provider:select                   |              | Referral Provider:select-         |           |
| Referral Number:                           |              | Referral Number:                  |           |
| Requested Number Of Units: ¥ 9999          | 2. Number    |                                   |           |
| Requested Unit Type: <b>*</b> Visits       | units MUST n | natch Juested Unit Type: * Visits |           |
| Frequency:                                 |              | Frequency:                        |           |
| Frequency Type: -select-                   |              | Frequency Type: -select-          | •         |
| Duration:                                  | 1            | Duration:                         |           |
| Duration Type:select-                      | <b>v</b>     | Duration Type:select-             | <b>v</b>  |
|                                            |              |                                   |           |
|                                            |              |                                   |           |
|                                            | OK Cancel    |                                   | 0         |

Medicare HMO and Verizon can request unlimited visits so input 9999 in each field.

**EXCEPTIONS:** For Medicare HMO: Nutritional Counseling-provider can request 1 visit

9. Click "Next."

| Authorization Request        |                 |                   |       |          |                       | ×                        |
|------------------------------|-----------------|-------------------|-------|----------|-----------------------|--------------------------|
| ▶ Patient Search             |                 |                   |       |          |                       |                          |
| 1. Patient Information       |                 |                   |       |          |                       |                          |
| 2. Requesting Information    |                 |                   |       |          | Authorization Request |                          |
| 3. Diagnosis                 |                 |                   |       |          | Version:              | 2015                     |
| 4. Service                   |                 |                   |       |          | Service Provider:     | Vienne Jr Richard        |
| 5. Service Information       |                 |                   |       |          | Facility Type:        | Prentie Stituenard       |
| Specialty Referrals          |                 |                   |       |          | roundy type.          | View Facility Details    |
| Priority:                    | Diagnosis:      | Service Facility: |       |          | Phone:                | 7166890040               |
| Normal 🔻                     | 150.22 🔻        |                   |       |          |                       |                          |
|                              | Medical Review: | NDC: Modifiers:   | CPT:  | Details: | Service 2             | <u> </u>                 |
| Referral Diagnostic - Broome | ✓ Completed     |                   | 80047 | Details  |                       |                          |
| Referral - Broome County     | Completed       |                   | 99205 | Details  | Specialty Referrals   |                          |
|                              | •               |                   |       |          |                       | Referral - Broome County |
|                              |                 |                   |       |          | Product:              | Custom                   |
|                              |                 |                   |       |          |                       | Prior Approval           |
|                              |                 |                   |       |          | Auth Dates:           |                          |
|                              |                 |                   |       |          | Primary ICD-10:       | 150.22                   |
|                              |                 |                   |       |          | NDC:                  |                          |
|                              |                 |                   |       |          | Requested Units/Type: | 9999 / Units             |
|                              |                 |                   |       |          | Medical Review:       | ✓ Completed              |
|                              |                 |                   |       |          | Result:               | Criteria Met             |
|                              |                 |                   |       |          | Version:              | 2015                     |
|                              |                 |                   |       |          | Service Provider:     | Vienne Jr Richard        |
|                              |                 |                   |       | Next >>  | Facility Type:        |                          |
|                              |                 |                   | NEXT  | inc.     |                       | View Facility Details    |
| 6. Additional Notes          |                 |                   |       |          |                       |                          |
| Save & Print 🔹               |                 |                   |       |          | Modify Requ           | est v Submit Save Close  |

#### Accordian 6: Additional Notes

- 1. Add supporting documentation, if needed.
  - Click "Add Note/Attachments."
  - > Click "Submit."

If no supporting documentation is needed, click "Submit" and follow prompts.

Once the authorization has been submitted, a contact information box displays. This provides information about whom the Health Plan should contact if additional information is needed to process the request.

The contact individual defaults to the name of the individual logged into the Health Plan provider portal. The contact name can be edited if necessary. Enter a contact telephone number. Click the "Submit" button.

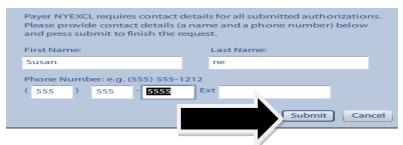

The Request box will display. The Request box allows you to see/access the following:

- 1. Status of the authorization
- 2. Reference # (used when a request is pended)
- 3. Payer Authorization #
- 4. A link to access a PDF copy of the request (can be printed or saved electronically)
- 5. Click "No" to close this request

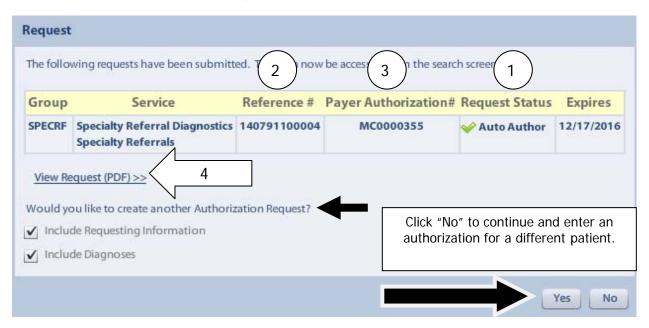

All requests for Spine Surgery will pend for medical necessity review by the Health Plan. The review tool MUST be completed to provide clinical information and the provider needs to send supporting documentation within the Clear Coverage<sup>™</sup> tool (Accordion 6).

After searching for and selecting the patient, the Authorization Request entry box will display.

#### **Accordion 1: Patient Information**

Review information. Click on the "Select Pay Type" button. Check pay type for dual coverage and/or future coverage (a change in the effective date of the policy).

| Patient Search                            |                           |                                                  |                                                                                        |
|-------------------------------------------|---------------------------|--------------------------------------------------|----------------------------------------------------------------------------------------|
| 1. Patient Information                    |                           |                                                  | Authorization Request                                                                  |
| First Name:                               | MI: A Last Name:          |                                                  | Autorization request                                                                   |
| DOB:                                      | Gender:                   |                                                  | Patient Information                                                                    |
| Pay Type Select Pay Type Payer:           | Health PA                 | Past Coverage                                    | If the member has future<br>coverage (change in policy),<br>the "Future Coverage" link |
| Designated Processor:                     |                           |                                                  | will be active.                                                                        |
| Subscriber:                               |                           | The past coverage link is not<br>an active link. |                                                                                        |
| Card ID:                                  |                           | Call Customer Care for any                       |                                                                                        |
| Effective Date:                           |                           | authorization requests that                      | Requesting Information                                                                 |
| Expiration Date:                          | 05/31/2016                | require the use of an expired                    |                                                                                        |
| Member ID:                                | 00                        | policy.                                          |                                                                                        |
| Relationship to Subscriber:               | Self                      |                                                  |                                                                                        |
| Plan:                                     | 00011000 - EHP-Commercial |                                                  |                                                                                        |
| Product:                                  | 00632001                  |                                                  | Diagnosis                                                                              |
| Group:                                    |                           |                                                  |                                                                                        |
|                                           |                           | Add to Request                                   |                                                                                        |
|                                           |                           |                                                  |                                                                                        |
|                                           |                           |                                                  | Additional Notes                                                                       |
|                                           |                           |                                                  |                                                                                        |
|                                           |                           |                                                  |                                                                                        |
|                                           |                           |                                                  |                                                                                        |
|                                           |                           |                                                  |                                                                                        |
|                                           |                           |                                                  |                                                                                        |
| 2. Requesting Information<br>3. Diagnosis |                           |                                                  |                                                                                        |
| 4. Service                                |                           |                                                  |                                                                                        |
| 5. Service Information                    |                           |                                                  |                                                                                        |
| 6. Additional Notes                       |                           |                                                  |                                                                                        |
| Save & Print 💌                            | ]                         |                                                  | Modify Request v Submit Save Close                                                     |

Univera Healthcare.com/Provider

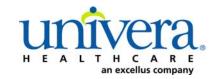

Note: If the patient has dual coverage with the Health Plan, separate authorizations will need to be entered for each active policy.

#### The request for the second contract will always pend.

Click "Select" for the correct coverage and correct effective dates.

|      | Plan     | Product  | Group | Effective Date | Expiration Date | Subscriber ID | Member Number | Payer       |
|------|----------|----------|-------|----------------|-----------------|---------------|---------------|-------------|
| lect | 00011000 | 00632001 |       | 06/01/2014     | 05/31/2016      |               | 00            | Health Plan |
| lect | 00011000 | 00632001 |       | 06/01/2016     | 12/31/2199      |               | 00            | Health Plan |
|      |          |          |       |                |                 |               |               |             |
|      |          |          |       |                |                 |               |               |             |
| 1    |          |          |       |                |                 |               |               |             |
|      |          |          |       |                |                 |               |               |             |
|      |          |          |       |                |                 |               |               |             |
|      |          |          |       |                |                 |               |               |             |
|      |          |          |       |                |                 |               |               |             |
|      |          |          |       |                |                 |               |               |             |
|      |          |          |       |                |                 |               |               |             |
|      |          |          |       |                |                 |               |               |             |
|      |          |          |       |                |                 |               |               |             |
|      |          |          |       |                |                 |               |               |             |
|      |          |          |       |                |                 |               |               |             |
|      |          |          |       |                |                 |               |               |             |
|      |          |          |       |                |                 |               |               |             |
|      |          |          |       |                |                 |               |               |             |

#### Click "Add to Request" to continue.

| Patient Search                 |                                           | _       |                        |  |
|--------------------------------|-------------------------------------------|---------|------------------------|--|
| Patient Information            |                                           |         | Authorization Request  |  |
| irst Name: <b>Declan</b> I     | Al: Last Name: TestPatient1               | -       | -                      |  |
| DOB: <b>12/18/1972</b>         | Gender: Male                              |         | Patient Information    |  |
| Pay Type Select Pay Type       | Past Coverage Future Cover                | age     |                        |  |
| Payer:                         | Health Plan 📀                             |         |                        |  |
| Designated Processor:          |                                           |         |                        |  |
| Subscriber:                    | EXLTST001                                 |         |                        |  |
| Card ID:                       |                                           |         |                        |  |
| Effective Date:                | 01/01/2013                                | ≡       |                        |  |
| Expiration Date:               | 12/31/2199                                |         | Requesting Information |  |
| Member ID:                     |                                           |         |                        |  |
| elationship to Subscriber:     |                                           |         |                        |  |
|                                | 00011001 - EHP-Medicare                   |         |                        |  |
|                                |                                           |         |                        |  |
|                                | 00102004 - HMO-Medicare Blue Ch           |         | Diagnosis              |  |
| Group:                         | 005000730001M004 - Rochester General Heat |         |                        |  |
|                                | Add to Re-                                | quest 👻 |                        |  |
|                                |                                           |         |                        |  |
| Requesting Information         |                                           |         |                        |  |
| Diagnosis                      |                                           |         |                        |  |
| Service<br>Service Information |                                           |         | Additional Notes       |  |
| Additional Notes               |                                           |         |                        |  |

#### **Accordion 2: Requesting Information**

Date of Service - date range: can backdate up to 5 days, or go forward 90 days.

**Facility Name** = defaults to the Facets ID and NPI information that is associated with the provider currently logged into Clear Coverage<sup>M</sup>.

| Authorization Request                          | د                                                |
|------------------------------------------------|--------------------------------------------------|
| Patient Search                                 |                                                  |
| 1. Patient Information                         |                                                  |
| 2. Requesting Information                      | Authorization Request                            |
| Please select a Date of Service                | Patient Information Eligibility Check 🖋 Eligible |
| Date of Service: * MM/DD/YYYY                  | Patient: TestPatient1, Declan                    |
| Facility Name: 🖌 Sample                        | Card ID: EXLTST001<br>DOB: 12/18/1972            |
| Requesting Clinician: * Select Other Clinician | Payer: Health Plan S View Coverage Details       |
| Primary Specialty:                             | Group: 005000730001M004                          |
| Requesting Clinician NPI: *                    |                                                  |
| Requesting Cinician NP: *                      | Requesting Information                           |
| Add to Request                                 |                                                  |
|                                                |                                                  |
|                                                |                                                  |
|                                                |                                                  |
|                                                | Diagnosis                                        |
|                                                |                                                  |
|                                                |                                                  |
|                                                |                                                  |
|                                                |                                                  |
|                                                |                                                  |
|                                                | Additional Notes                                 |
|                                                |                                                  |
|                                                |                                                  |
|                                                |                                                  |
|                                                |                                                  |
|                                                |                                                  |
|                                                |                                                  |
|                                                |                                                  |
| 3. Diagnosis                                   |                                                  |
| 4. Service                                     |                                                  |
| 5. Service Information                         |                                                  |
| 6. Additional Notes                            |                                                  |
| Sava 8 Print                                   | Modify Request                                   |

**Requesting Clinician** = Ordering **PHYSICIAN**. Do <u>NOT</u> enter a nurse practitioner, physician assistant, therapist or other provider. Click on "Select Other Clinician" to search.

| Authorization Request                                   |                                                   |
|---------------------------------------------------------|---------------------------------------------------|
| Patient Search                                          |                                                   |
| 1. Patient Information                                  | Authorization Request                             |
| 2. Requesting Information                               | Authorization Request                             |
|                                                         | Patient Information Eligibility Check 🧇 Eligible  |
| Date of Service: * 03/24/2014                           | Patient: TestPatient1, Declan                     |
| Facility Name: * Sampl                                  | Card ID: EXLTST001<br>DOB: 12/18/1972             |
| Requesting Clinician: * -select- Select Other Clinician | Payer: Health Plan 🔮 <u>View Coverage Details</u> |
| Primary Specialty:                                      | Group: 005000730001M004                           |
| Requesting Clinician NPI: *                             | Requesting Information                            |
|                                                         | Add to Request                                    |
|                                                         |                                                   |
|                                                         |                                                   |
|                                                         |                                                   |
|                                                         | Diagnosis                                         |
|                                                         |                                                   |
|                                                         |                                                   |
|                                                         |                                                   |
|                                                         |                                                   |
|                                                         | Additional Notes                                  |
|                                                         |                                                   |
|                                                         |                                                   |
|                                                         |                                                   |
|                                                         |                                                   |
|                                                         |                                                   |
| Diagnosis                                               |                                                   |
| Service                                                 |                                                   |
| Service Information                                     |                                                   |
| Additional Notes                                        |                                                   |

Enter the search parameters (1).

The provider can be saved to the preferred provider list (2).

Select the provider using the radio button (3) then click the "Use Selected" button(4).

|   | Provi          | der Search                   |                       | 1            |            |     |                  |                   |    |              | ×      |
|---|----------------|------------------------------|-----------------------|--------------|------------|-----|------------------|-------------------|----|--------------|--------|
|   | Orgar<br>lockv | nization / Last Name<br>vood | First Name<br>richard |              |            | ID  | In Plan          |                   |    | ▼ Search     | Clear  |
|   |                |                              | Provider Name         |              |            | NPI |                  | Primary Specialty |    | Networ       | k      |
|   | •              | LOCKWOOD, RICHARI            | ₽                     |              | 1922088871 |     | nternal Medicine |                   |    | In Plan      |        |
|   | $\wedge$       | <b>\</b>                     |                       |              |            |     |                  |                   |    |              |        |
| Д |                | $\geq$                       |                       |              |            |     |                  |                   |    |              |        |
|   | 3.             |                              |                       |              |            |     |                  |                   |    |              |        |
|   |                |                              |                       |              |            |     |                  |                   |    |              |        |
|   |                |                              |                       |              |            |     |                  |                   |    |              |        |
|   |                |                              |                       |              |            |     |                  |                   |    |              |        |
|   |                |                              |                       |              |            |     |                  |                   |    |              |        |
|   |                |                              |                       |              |            |     |                  |                   |    |              |        |
|   |                |                              |                       |              |            |     |                  |                   |    |              |        |
|   |                |                              |                       |              |            |     |                  |                   |    |              |        |
|   |                |                              |                       |              | 1          |     |                  |                   |    |              |        |
|   | ✓ Ad           | d Selected to Preferred Cl   | linicians / Organiz   | rations List | 2.         |     |                  |                   | 4. | Use Selected | Cancel |
|   |                |                              |                       |              |            |     |                  |                   |    |              |        |

Click the dropdown arrow and select the "**Sequence: 2**" address that corresponds correctly with your assigned "Identifier" number (Facets number) and address.

NOTE: There may be more than one "Sequence: 2" address. Scroll down as needed to ensure that you have chosen the correct address.

| Authorization Request                                                                                    |            |                        |                |                               | ×                 |
|----------------------------------------------------------------------------------------------------|------------|------------------------|----------------|-------------------------------|-------------------|
| Patient Search                                                                                           |            |                        |                |                               |                   |
| 1. Patient Information                                                                                   |            |                        |                | Such as a final to the second |                   |
| 2. Requesting Information                                                                                |            |                        |                | Authorization Request         |                   |
| Ensure that both thand facets number      And facets number      And facets number      Additional Notes | 08/31/2015 | Select Other Clinician | Add to Request |                               | 2                 |
| Save & Print                                                                                             |            |                        |                | Modify Request                | Submit Save Close |

Click "Add to Request" to add this information to the authorization request "cart" that is located on the right side of the screen.

| Authorization Request                                                       | ×                                                                          |
|-----------------------------------------------------------------------------|----------------------------------------------------------------------------|
| Patient Search                                                              |                                                                            |
| 1. Patient Information                                                      | Authorization Downed                                                       |
| 2. Requesting Information                                                   | Authorization Request                                                      |
| 1. Patient Information                                                      | Authorization Request          Patient Information       Eligibility Check |
| 3. Diagnosis<br>4. Service<br>5. Service Information<br>6. Additional Notes |                                                                            |
| Save & Print                                                                | Modify Request v Submit Save Close                                         |

#### Accordion 3: Diagnosis

Add the patient's diagnosis(es). Check the Billable column (1) to ensure you are entering a billable code. This will be indicated by a green checkmark. Click the "Add to Request" button (2). Multiple diagnoses can be added to the request. Enter the primary diagnosis first. Once the diagnosis(es) have been added click "Next."

| Authorization Re                                       | equest                                                      |            |             | x                                                                            |
|--------------------------------------------------------|-------------------------------------------------------------|------------|-------------|------------------------------------------------------------------------------|
| Patient Searce                                         | h                                                           |            | 1           |                                                                              |
| 1. Patient Informa                                     | ation                                                       |            |             |                                                                              |
| 2. Requesting Info                                     | ormation                                                    | 1.         |             | Authorization Request                                                        |
| 3. Diagnosis                                           |                                                             |            |             | Patient Information Eligibility Check 🧇 Eligible                             |
| ICD-9 Lookup:                                          |                                                             | J          | Ļ           | Patient: TestPatient1, Declan                                                |
| 724                                                    | Enter Diagnosis Code                                        | $\searrow$ |             | Subscriber ID: EXLTST001 View Member Details                                 |
| ICD-9                                                  |                                                             | Billable   |             | Card ID: EXLTST001                                                           |
| 724                                                    | OTHER AND UNSPECIFIED DISORDERS OF BACK                     | 8          |             | DOB: 12/18/1972                                                              |
| ▶ 🛄 724.0                                              | SPINAL STENOSIS OTHER THAN CERVICAL                         | 8          |             | Payer: Health Plan 🔮 <u>View Coverage Details</u><br>Group: 005000730001M004 |
| 724.1                                                  | PAIN IN THORACIC SPINE                                      |            | Add to Re   | Group. 003000/300011004                                                      |
| 724.2                                                  | LUMBAGO                                                     |            | Re          | Requesting Information 🤗 Complete                                            |
| 724.3                                                  | SCIATICA                                                    |            | $\leq \sum$ | Date of Service: 04/28/2014                                                  |
| 724.4                                                  | THORACIC OR LUMBOSACRAL NEURITIS OR RADICULITIS, UNSPECIFIE |            | 2.          | Facility: Sample 1                                                           |
| 724.5                                                  | BACKACHE, UNSPECIFIED                                       |            | Ζ.          | Clinician: LOCKWOOD, RICHARD                                                 |
| 724.6                                                  | DISORDERS OF SACRUM                                         |            | e           | Clinician NPI: 1922088871 View Clinician Details                             |
| ▶ 🗀 724.7                                              | DISORDERS OF COCCYX                                         | 8          | -           | Diagnosis                                                                    |
| 724.8                                                  | OTHER SYMPTOMS REFERABLE TO BACK                            |            | Add to Re   |                                                                              |
| 724.9                                                  | OTHER UNSPECIFIED BACK DISORDERS                            |            | Add to Re   |                                                                              |
|                                                        |                                                             |            |             |                                                                              |
|                                                        |                                                             |            |             | Additional Notes                                                             |
| 4. Service<br>5. Service Informa<br>6. Additional Note |                                                             | >          | Next >>     |                                                                              |
| or reduction note                                      |                                                             |            |             |                                                                              |
| Save & Print                                           |                                                             |            |             | Modify Request Submit Save Close                                             |

#### Accordion 4: Services

Enter primary CPT code only. <u>Note:</u> All other CPT codes will be entered in accordion 6.

Click the "Add to Request" button, then click "Next."

| Authorization Request                                          | ×                                                 |
|----------------------------------------------------------------|---------------------------------------------------|
| Patient Search                                                 |                                                   |
| 1. Patient Information                                         |                                                   |
| 2. Requesting Information                                      | Authorization Request                             |
| 3. Diagnosis                                                   | Patient Information Eligibility Check 🧇 Eligible  |
| 4. Service                                                     | Patient: TestPatient1, Declan                     |
| Service Lookup:                                                | Subscriber ID: EXLTST001 View Member Details      |
| Enter Primary CPT code                                         | Card ID: EXLTST001                                |
| Show service specific elected diagnoses only                   | DOB: 12/18/1972                                   |
|                                                                | Payer: Health Plan 📀 <u>View Coverage Details</u> |
| Search Results: Services 1                                     | Group: 005000730001M004                           |
| Service Product CPT* Coverage                                  | Requesting Information 🖌 Complete                 |
| Fusion, Thoracic Spine 132 Procedures 22532 ADD Add to Request | Date of Service: 04/28/2014                       |
|                                                                | Facility: Sample                                  |
|                                                                | Clinician: LOCKWOOD, RICHARD                      |
|                                                                | Clinician NPI: 1922088871 View Clinician Details  |
|                                                                | Diagnosis 🖌 Selected                              |
|                                                                | Diagnosis Description                             |
|                                                                | 724.1 PAIN IN THORACIC SPINE                      |
|                                                                | 738.4 ACQUIRED SPONDYLOLISTHESIS                  |
|                                                                |                                                   |
|                                                                |                                                   |
|                                                                | Additional Notes                                  |
|                                                                |                                                   |
|                                                                |                                                   |
|                                                                |                                                   |
|                                                                |                                                   |
|                                                                |                                                   |
| 5. Service Information                                         |                                                   |
| 6. Additional Notes                                            |                                                   |
| Save & Print 🔹                                                 | Modify Request V Submit Save Close                |

#### Accordion 5: Service Information

Priority - Normal (if request is urgent, call Customer Care)

Diagnosis - defaults to the primary diagnosis code that was entered in accordion 3

Service Facility - place of service

| Authorization Request                                         | ×                                                  |
|---------------------------------------------------------------|----------------------------------------------------|
| Patient Search                                                |                                                    |
| 1. Patient Information                                        |                                                    |
| 2. Requesting Information                                     | Authorization Request                              |
| 3. Diagnosis                                                  | Patient Information Eligibility Check 🤟 Eligible 🔺 |
| 4. Service                                                    | Patient: TestPatient1, Declan                      |
| 5. Service Information                                        | Subscriber ID: EXLTST001 View Member Details       |
| Priority: Diagnosis: Service Facility:                        | Card ID: EXLISION                                  |
| Spines Normal <b>v</b> 724.1 <b>v</b> Change                  | DOB: 12/18/1972                                    |
| Medical Review: NDC: Modifi CPT: Details:                     | Payer: Health Plan 🤡 View Coverage Details         |
| Fusion, Thoracic Spine 🔬 Required to Submit 22532 🛛 🕕 Details | Group: 005000730001M004                            |
|                                                               | Requesting Information 🧳 Complete                  |
|                                                               | Date of Service: 04/28/2014                        |
|                                                               | Facility: Sample                                   |
|                                                               | Clinician: LOCKWOOD, RICHARD                       |
|                                                               | Clinician NPI: 1922088871 View Clinician Details   |
|                                                               |                                                    |
|                                                               | Diagnosis 🧹 Selected                               |
|                                                               | Diagnosis Description                              |
|                                                               | 724.1 PAIN IN THORACIC SPINE                       |
|                                                               | 738.4 ACQUIRED SPONDYLOLISTHESIS                   |
|                                                               |                                                    |
|                                                               | Service 1                                          |
|                                                               | Spines                                             |
|                                                               | Description: Fusion, Thoracic Spine                |
|                                                               | Product: 13.2 Procedures                           |
|                                                               | Coverage: Prior Approval                           |
|                                                               | Auth Dates:                                        |
| Next >>                                                       | Primary ICD-9: 724.1                               |
|                                                               | NDC:                                               |
| 6. Additional Notes                                           |                                                    |
| Save & Print                                                  | Modify Request Submit Save Close                   |

When searching for Service Facility Name (provider of service), enter the name or the NPI number (1), then select "In-Plan" (2). If the appropriate provider is not found, switch to "All" (when "All" is selected, request will pend even if it meets criteria). Click the "Search" button (3).

| Service F   | acilities Avai  | ilable          |                       |                          |               |                      | ×        |
|-------------|-----------------|-----------------|-----------------------|--------------------------|---------------|----------------------|----------|
| Current Ser | vice Facility:  |                 |                       |                          |               |                      |          |
| Name        |                 |                 | 1.                    | NPI                      |               | In-Plan 🔻            | Search 3 |
|             |                 | _               |                       |                          |               | All                  |          |
| Searc 🔍     | h Results: Serv | vice Facilities | $\sim$                | 1                        |               | In-Network           | N        |
|             |                 |                 |                       |                          |               | In-Plan              |          |
|             | Preferred       |                 | Service Facility Name | Service Facility Address | Facility Type | Preferred "viders    | nber NPI |
|             |                 |                 |                       |                          |               |                      |          |
|             |                 |                 |                       |                          |               |                      |          |
|             |                 |                 |                       |                          |               | 2.                   |          |
|             |                 |                 |                       |                          |               |                      |          |
|             |                 |                 |                       |                          |               |                      |          |
|             |                 |                 |                       |                          |               |                      |          |
|             |                 |                 |                       |                          |               | Records and a second |          |
|             |                 |                 |                       |                          |               |                      |          |
|             |                 |                 |                       |                          |               |                      |          |
|             |                 |                 |                       |                          |               |                      |          |
|             |                 |                 |                       |                          |               |                      |          |
|             |                 |                 |                       |                          |               |                      |          |
|             |                 |                 |                       |                          |               |                      |          |
|             |                 |                 |                       |                          |               |                      |          |
|             |                 |                 |                       |                          |               |                      |          |

When the results display, select the appropriate provider.

IMPORTANT NOTE: When selecting the facility, ensure that the facility chosen has this

| Current Service Faci<br>Name Facility Type I I NPI In-Plan I Search Clear<br>Search Resulter I racilities 1 2 ≥<br>Preferred Preferred Preferred Service Facility Address Facility Type Network Phone Number NPI<br>Select I I Facility information appears here | Service Facilitie   | vilable               |               |         |              |             | > |
|----------------------------------------------------------------------------------------------------|---------------------|-----------------------|---------------|---------|--------------|-------------|---|
| Search Resulte:       Tacilities       1 2 ≥         Preferred       Vervice Facility Name       Service Facility Address       Facility Type       Network       Phone Number       NPI                                                                         | urrent Service Faci |                       |               |         |              |             |   |
| Preferred Vervice Facility Name Service Facility Address Facility Type Network Phone Number NPI                                                                                                    | ame                 | Facility Type         | ▼ NPI         | In-Plan | <b>▼</b> S   | earch Clear |   |
|                                                                                                    |                     |                       | a 1 a 19 a 11 |         | a            | 1           | 2 |
|                                                                                                    | Preferred           | Vervice Facility Name |               |         | Phone Number | NPI         |   |

symbol: to the left of the Service Facility Name

Click on the Medical Review "Required to Submit" tab and complete the review.

| 5. Service Information |                    |            |        |             |           |
|------------------------|--------------------|------------|--------|-------------|-----------|
|                        | Priority:          | Diagnosis: | Servio | e Facility: |           |
| Spines                 | Normal 🛛 🔻         | 724.1      | • •    | Facility na | ame       |
|                        | Medical Review:    | NDC:       | Modifi | CPT:        | Details:  |
| Fusion, Thora          | Required to Submit |            |        | 22532       | 🕕 Details |
| Beneralise             |                    |            |        |             |           |

#### If criteria met: Click "Finish."

| Medical Review                                                                                                |                              | ×                      |
|----------------------------------------------------------------------------------------------------|------------------------------|------------------------|
| Patient: TestPatient1, Declan                                                                                 |                              |                        |
| Fusion, Thoracic Spine                                                                                        | _                            | InterQual <sup>®</sup> |
| Medical Review InterQual* Clinical Evidence Summary Clinical Revisions                                        |                              | Version. RMT5.2        |
| Overview Q1 Q2 Q3 Q4 🥑 Results: Criteria Met                                                                  | indicates Not Applicable     | Indicates Suggested    |
| 📀 Result: Criteria Met                                                                                        | Results Comments (0)         |                        |
|                                                                                                    | Add a Comment                |                        |
| Evidence supports Fusion, Thoracic Spine as medically necessary.                                              | Type here to enter comments. |                        |
| Recommended Actions:<br>Proceed with the following test(s):                                                   | *                            |                        |
| <ul> <li>Fusion, Thoracic Spine</li> </ul>                                                                    |                              | Add Comment            |
|                                                                                                    | Date   Time                  | Author                 |
|                                                                                                    |                              |                        |
|                                                                                                    | <u>v</u>                     |                        |
| Question Source: Fusion, Thoracic Spine (~106.01A Last Updated: 03/31/2013 Last Literature Veriew: 03/31/2013 |                              |                        |
| View Printable Summary                                                                                        | All Comments                 |                        |
|                                                                                                    | All comments                 | Chur                   |
|                                                                                                    |                              | Close                  |

#### If criteria not met:

The default choice is to **remove** the item from the request.

1. You **must** click the button under Alternative Action(s) to "Continue with Fusion, Thoracic Spine" (or appropriate requested item) if you wish the request to pend to the Health Plan for review (1). Click "Finish" (2).

| Medical Review                                                                                                 |                             | ×                   |
|----------------------------------------------------------------------------------------------------|-----------------------------|---------------------|
| Patient: TestPatient1, Declan                                                                                  |                             |                     |
| Fusion, Thoracic Spine                                                                                         |                             | InterQual           |
|                                                                                                    |                             | Version: RM13.2     |
| Medical Review InterQual <sup>®</sup> Clinical Evidence Summary Clinical Revisions                             |                             |                     |
| Overview Q1 Q2 🕈 Results: Criteria Not Met                                                                     | indicates Not Applicable    | Indicates Suggested |
| 🚏 Result: Criteria Not Met                                                                                     | Results Comments (0)        |                     |
|                                                                                                    | Add a Comment               |                     |
| Clinical evidence does not support Fusion, Thoracic Spine based on the information supplied.                   | Type here to enter comments |                     |
| Recommended Actions:                                                                                           |                             |                     |
| Remove the following test(s): Defaults to remove test.<br>• Fusion, Thoracic Spine                             |                             |                     |
|                                                                                                    | Date   Time                 | Add Comment         |
| Alternative Action(s):                                                                                         |                             |                     |
| Note: Proceeding with this test may require review B                                                           |                             |                     |
| Question Source: Fusion, Thoracic Spine [IQ6.01A., Last Updated: 03/31/2013 Last Literature Review: 03/31/2013 |                             |                     |
| View Printable Summary < Back Finish                                                                           | 2.                          |                     |
|                                                                                                    |                             | Close               |

**Details section:** Must select: (1) Place of Service, (2) Requested Number of Units and Requested Unit Type. Click the "OK" button (3).

| 5. Service Information       |                 |                       |                   |           |
|------------------------------|-----------------|-----------------------|-------------------|-----------|
|                              | Priority:       | Diagnosis:            | Service Facility: |           |
| pines                        | Normal 🛛 🔻      | 724.1 🔻               | Facility          | name      |
|                              | Medical Review: | NDC: N                | lodifi CPT:       | Details:  |
| usion, Thoracic Spine        | 🧼 Completed     |                       | DETAILS           | Det 🜔 Det |
|                              |                 |                       | V                 |           |
|                              |                 |                       |                   |           |
|                              |                 |                       |                   |           |
|                              |                 |                       |                   | 1         |
| etails for Fusion, Thoracic  | Spine           |                       |                   |           |
|                              |                 |                       |                   |           |
| Place of Service: *          | select          |                       |                   | •         |
| Referral Provider:           | select-         | *                     |                   |           |
| Referral Number:             |                 |                       |                   |           |
|                              |                 |                       |                   |           |
| Requested Number Of Units: * |                 |                       | 2.                |           |
| Requested Unit Type: 💥       | select          |                       |                   |           |
| Frequency:                   |                 |                       |                   |           |
| Frequency Type:              | select-         | *                     |                   |           |
|                              |                 |                       |                   |           |
| Duration:                    |                 |                       |                   |           |
| Duration Type:               | select          | *                     |                   |           |
|                              |                 |                       |                   |           |
|                              |                 |                       |                   |           |
|                              |                 |                       |                   |           |
|                              |                 |                       | ОК                | Cancel    |
|                              |                 | Kennensensensensensen |                   |           |

#### Click "Next."

| Authorization Request     |                 |                |                   |                                                   | ×     |
|---------------------------|-----------------|----------------|-------------------|---------------------------------------------------|-------|
| ▶ Patient Search          |                 |                |                   |                                                   |       |
| 1. Patient Information    |                 |                |                   | Authorization Descent                             |       |
| 2. Requesting Information |                 |                |                   | Authorization Request                             |       |
| 3. Diagnosis              |                 |                |                   | Patient Information Eligibility Check 🧇 Eligibl   | e 🔺   |
| 4. Service                |                 |                |                   | Patient: TestPatient1, Declan                     | 6     |
| 5. Service Information    |                 |                |                   | Subscriber ID: EXLTST001 View Member Details      |       |
|                           | Priority:       | Diagnosis: S   | Service Facility: | Card ID: EXLTST001                                |       |
| Spines                    | Normal 🗸 🔻      | 724.1 🔻        | Facility name     | DOB: 12/18/1972                                   |       |
|                           | Medical Review: | NDC: Modifi    | . CPT: Details:   | Payer: Health Plan 🥝 <u>View Coverage Details</u> |       |
| Fusion, Thoracic Spine    | ✓ Completed     |                | 22532 Details     | Group: 005000730001M004                           |       |
|                           |                 |                |                   | Requesting Information 🧳 Complete                 | e     |
|                           |                 |                |                   | Date of Service: 04/21/2014                       | =     |
|                           |                 |                |                   | Facility: Sample                                  |       |
|                           |                 |                |                   | Clinician: LOCKWOOD, RICHARD                      |       |
|                           |                 |                |                   | Clinician NPI: 1922088871 View Clinician Details  |       |
|                           |                 |                |                   | Diagnosis 🧇 Selecte                               | d     |
|                           |                 |                |                   | Diagnosis Description                             |       |
|                           |                 |                |                   | 724.1 PAIN IN THORACIC SPINE                      |       |
|                           |                 |                |                   | 738.4 ACQUIRED SPONDYLOLISTHESIS                  |       |
|                           |                 |                |                   | Service 1                                         | Ì     |
|                           |                 |                |                   | Spines                                            |       |
|                           |                 |                |                   | Description: Fusion, Thoracic Spine               |       |
|                           |                 |                |                   | Product: 13.2 Procedures                          |       |
|                           |                 |                |                   | Coverage: Prior Approval                          |       |
|                           |                 |                |                   | Auth Dates:                                       |       |
|                           |                 |                | Next>>            | Primary ICD-9: 724.1                              |       |
| 6. Additional Notes       |                 | Descent second |                   | NDC:                                              | Ŧ     |
| o. Auditional Notes       |                 |                |                   |                                                   |       |
| Save & Print 🗸 🔻          |                 |                |                   | Modify Request v Submit Save                      | Close |

#### Accordian 6: Additional Notes

Enter all <u>additional CPT codes</u> in this section first. Next, add any additional clinical information and/or attach a note with supporting medical documentation (1). A note <u>must</u> be added in order to attach a document.

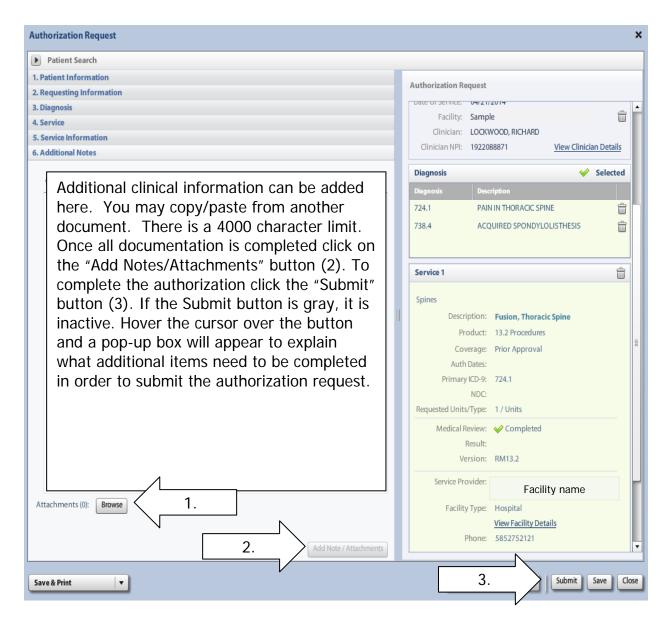

Once the authorization has been submitted, a contact information box displays. This provides information about whom the Health Plan should contact if additional information is needed to process the request.

The contact individual defaults to the name of the individual logged into the Health Plan provider portal. The contact name can be edited if necessary. Enter a contact telephone number. Click the "Submit" button.

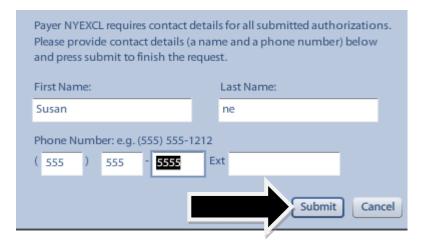

The Request box will display. The Request box allows you to see/access the following:

- 1. Status of the authorization
- 2. Reference # (used when a request is pended)
- 3. Payer Authorization #
- 4. A link to access a PDF copy of the request (can be printed or saved electronically)
- 5. Click "No" to close this request

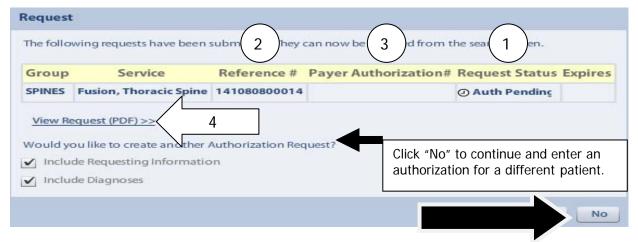

**Note:** Once your request is reviewed by the Health Plan, your office will receive verbal and written notification of the status. You may also refer to the Clear Coverage<sup>™</sup> "Home" page or conduct an authorization search for the status of the request.

If the request is for an <u>approved inpatient</u> procedure, you will receive two authorization numbers:

- > The first authorization number is for the procedure(s).
- The second authorization number is for the inpatient stay at the servicing facility.

If the request is for a <u>denied inpatient</u> procedure, you will receive one authorization number beginning with "M".

If the request is for an approved or denied <u>outpatient</u> procedure, you will receive one authorization number beginning with "M".

**Medicare:** review tool MUST be completed to provide clinical information to the Health Plan. These requests will pend until this information is reviewed.

**Commercial:** will auto approve if criteria is met.

NOTE: If the request pends, the provider needs to send supporting documentation within the Clear Coverage<sup>™</sup> tool (Accordion 6).

If the request is for **continued rental**, proceed to accordion 6 to attach a note (see page 18).

After searching for and selecting the patient, the Authorization Request Entry Box will display.

#### Accordion 1: Patient Information

Review information. Click on the "Select Pay Type" button. Check pay type for dual coverage and/or future coverage (a change in the effective date of the policy).

| Patient Information                       |             |                                       |                                                                                        |
|-------------------------------------------|-------------|---------------------------------------|----------------------------------------------------------------------------------------|
|                                           | ast Name:   |                                       | Authorization Request                                                                  |
|                                           | ist name:   |                                       | Patient Information                                                                    |
| DOB: Gender:                              |             |                                       |                                                                                        |
| Pay Type Select Pay Type Payer: Health Ph |             | Past Coverage                         | If the member has future<br>coverage (change in policy),<br>the "Future Coverage" link |
| Designated Processor:                     |             |                                       | will be active.                                                                        |
| Subscriber:                               | -           | The past coverage link is not         | Will be detive.                                                                        |
| Card ID:                                  |             | an active link.                       |                                                                                        |
| Effective Date: 06/01/2014                | -           | Call Customer Care for any            |                                                                                        |
| Expiration Date: 05/31/2016               |             | authorization requests that           | Requesting Information                                                                 |
| Member ID: 00                             |             | require the use of an expired policy. |                                                                                        |
| Relationship to Subscriber: Self          |             | policy.                               |                                                                                        |
| Plan: 00011000-EH                         | -Commercial |                                       |                                                                                        |
| Product: 00632001                         |             |                                       | Diagnosis                                                                              |
| Group:                                    |             |                                       |                                                                                        |
| an a alar                                 |             | Add to Request                        |                                                                                        |
|                                           |             | Had to negative                       |                                                                                        |
|                                           |             |                                       |                                                                                        |
|                                           |             |                                       |                                                                                        |
|                                           |             |                                       | Additional Notes                                                                       |
|                                           |             |                                       | Additional Notes                                                                       |
|                                           |             |                                       |                                                                                        |
|                                           |             |                                       |                                                                                        |
|                                           |             |                                       |                                                                                        |
|                                           |             |                                       |                                                                                        |
|                                           |             |                                       |                                                                                        |
| . Requesting Information                  |             |                                       |                                                                                        |
| . Diagnosis<br>. Service                  |             |                                       |                                                                                        |
|                                           |             |                                       |                                                                                        |
| . Service Information                     |             |                                       |                                                                                        |

UniveraHealthcare.com/Provider

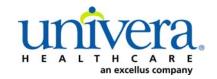

Note: If the patient has dual coverage with the Health Plan, separate authorizations will need to be entered for each active policy.

#### The request for the second contract will always pend.

Click "Select" for the correct coverage and correct effective dates.

|     | Plan     | Product  | Group | Effective Date | Expiration Date | Subscriber ID | Member Number | Payer       |
|-----|----------|----------|-------|----------------|-----------------|---------------|---------------|-------------|
| ect | 00011000 | 00632001 |       | 06/01/2014     | 05/31/2010      |               | 00            | Health Plan |
| ect | 00011000 | 00632001 |       | 06/01/2016     | 12/31/2199      |               | 00            | Health Plan |
|     |          |          |       |                |                 |               |               |             |
|     |          |          |       |                |                 |               |               |             |
| -   | -        |          |       |                |                 |               |               |             |
|     |          |          |       |                |                 |               |               |             |
|     |          |          |       |                |                 |               |               |             |
|     |          |          |       |                |                 |               |               |             |
|     |          |          |       |                |                 |               |               |             |
|     |          |          |       |                |                 |               |               |             |
|     |          |          |       |                |                 |               |               |             |
|     |          |          |       |                |                 |               |               |             |
|     |          |          |       |                |                 |               |               |             |
|     |          |          |       |                |                 |               |               |             |
|     |          |          |       |                |                 |               |               |             |
|     |          |          |       |                |                 |               |               |             |
|     |          |          |       |                |                 |               |               |             |
|     |          |          |       |                |                 |               |               |             |

#### Click "Add to Request" to continue.

| Patient Search                          |                                           |       |                        |  |
|-----------------------------------------|-------------------------------------------|-------|------------------------|--|
| Patient Information                     |                                           | _     | Authorization Request  |  |
| irst Name: <b>Declan</b> I              | MI: Last Name: TestPatient1               | -     | -                      |  |
| DOB: 12/18/1972                         | Gender: Male                              |       | Patient Information    |  |
| Select Pay Type                         | Past Coverage Future Coverage             | 2     |                        |  |
| Payer:                                  | Health Plan 📀                             |       |                        |  |
| Designated Processor:                   |                                           |       |                        |  |
| Subscriber:                             | EXLTST001                                 |       |                        |  |
| Card ID:                                |                                           |       |                        |  |
| Effective Date:                         | 01/01/2013                                | =     |                        |  |
| Expiration Date:                        |                                           |       | Requesting Information |  |
| Member ID:                              |                                           |       |                        |  |
|                                         |                                           |       |                        |  |
| elationship to Subscriber:              |                                           |       |                        |  |
| Plan:                                   | 00011001 - EHP-Medicare                   |       |                        |  |
| Product:                                | 00102004 - HMO-Medicare Blue Ch           |       | Diagnosis              |  |
| Group:                                  | 005000730001M004 - Pochester General Heat | enera |                        |  |
|                                         | Add to Requi                              |       |                        |  |
|                                         | him him                                   | •     |                        |  |
| Requesting Information                  |                                           |       |                        |  |
| Diagnosis                               |                                           |       |                        |  |
| Service                                 |                                           |       | Additional Notes       |  |
| Service Information<br>Additional Notes |                                           |       |                        |  |

#### Accordion 2: Requesting Information

Date of Service - date range: can backdate up to 5 days, or go forward 90 days.

**Facility Name** = defaults to the Facets ID and NPI information that is associated with the provider currently logged into Clear Coverage<sup>M</sup>.

| Authorization Request           |                        |                | ×                                                                            |
|---------------------------------|------------------------|----------------|------------------------------------------------------------------------------|
| Patient Search                  |                        |                |                                                                              |
| 1. Patient Information          |                        |                |                                                                              |
| 2. Requesting Information       |                        |                | Authorization Request                                                        |
| Please select a Date of Service |                        |                | Patient Information Eligibility Check 🖌 Eligible                             |
| Date of Service: * MM/DD/YYYY   |                        |                | Patient: TestPatient1, Declan  Subscriber ID: EXLTST001  View Member Details |
| Facility Name: * Sample         |                        |                | Card ID: EXLTST001<br>DOB: 12/18/1972                                        |
| Requesting Clinician: *         | Select Other Clinician |                | Payer: Health Plan Solution View Coverage Details                            |
| Primary Specialty:              |                        |                | Group: 005000730001M004                                                      |
| Requesting Clinician NPI: *     |                        |                | Requesting Information                                                       |
|                                 |                        | Add to Request |                                                                              |
|                                 |                        |                |                                                                              |
|                                 |                        |                |                                                                              |
|                                 |                        |                | Diagnosis                                                                    |
|                                 |                        |                |                                                                              |
|                                 |                        |                |                                                                              |
|                                 |                        |                |                                                                              |
|                                 |                        |                |                                                                              |
|                                 |                        |                | Additional Notes                                                             |
|                                 |                        |                |                                                                              |
|                                 |                        |                |                                                                              |
|                                 |                        |                |                                                                              |
|                                 |                        |                |                                                                              |
|                                 |                        |                |                                                                              |
| 3. Diagnosis                    |                        |                |                                                                              |
| 4. Service                      |                        |                |                                                                              |
| 5. Service Information          |                        |                |                                                                              |
| 6. Additional Notes             |                        |                |                                                                              |
| Save & Print                    |                        |                | Modify Request v Submit Save Close                                           |

**Requesting Clinician** = Ordering **PHYSICIAN**. Do <u>NOT</u> enter a nurse practitioner, physician assistant, physical therapist or other provider. Click on "Select Other Clinician" to search.

| Dete of Service:           Dete of Service: <ul> <li>03/24/2014</li> <li>Imple Presentation:              <ul> <li>Imple Presentation:                  <ul> <li>Imple Presentation:                      <ul> <li>Imple Presentation:                      <ul> <li>Imple Presentation:                          <ul></ul></li></ul></li></ul></li></ul></li></ul></li></ul>                                                                                                    | Patient Search             |                              |                        |                         |
|----------------------------------------------------------------------------------------------------|----------------------------|------------------------------|------------------------|-------------------------|
| Lequeds       Date of Service: * 03/24/2014       Image: * 1 mage: * 1 mage: | atient Information         |                              |                        |                         |
| Deter of Service: © 0/2/4/2014                                                                                                    | Requesting Information     |                              |                        | Authorization Request   |
| Date of set vices     0.04 ar John     View Member Details       Facility Name:     Subscriber (D: EXLTSTOO)     Oos:       Primary Specialty:     Select Other Clinician     Oos:       Primary Specialty:     Add to Request                                                                                                    |                            |                              | 4                      |                         |
| Addity Name:   Padity Name:   Requesting Clinician NP:     Add to Request     Add to Request  <                                                                                                    | Date of Service: *         | 03/24/2014                   |                        |                         |
| Requesting Clinician   Primary Speciality:     equesting Clinician NP: •     Add to Request     Diagnosis     Additional Notes                                                                                                    | Facility Name: 😽           | Sample Prostice for Excellus |                        |                         |
| Requesting Clinician NP: • Add to Request                                                                                                    | Requesting Clinician: 🖌    | select                       | Select Other Clinician |                         |
| Add to Request       Diagnosis         Diagnosis       Additional Notes         Additional Notes       Additional Notes                                                                                                    | Primary Specialty:         |                              |                        | Group: 005000730001M004 |
| Diagnosis Service                                                                                                    | aquesting Clinician NPI: 🕷 |                              |                        | Requesting Information  |
| Additional Notes                                                                                                    |                            |                              | Add to Re              | quest                   |
| Additional Notes                                                                                                    |                            |                              |                        |                         |
| Additional Notes                                                                                                    |                            |                              |                        |                         |
| Diagnosis<br>Service                                                                                                    |                            |                              |                        | Diagnosis               |
| Diagnosis<br>Service                                                                                                    |                            |                              |                        |                         |
| Disgnosts<br>Service                                                                                                    |                            |                              |                        |                         |
| Disgnosts<br>Service                                                                                                    |                            |                              |                        |                         |
| Diagnosis                                                                                                    |                            |                              |                        |                         |
| iervice .                                                                                                    |                            |                              |                        | Additional Notes        |
| Service                                                                                                    |                            |                              |                        |                         |
| Service                                                                                                    |                            |                              |                        |                         |
| iervice .                                                                                                    |                            |                              |                        |                         |
| Service                                                                                                    |                            |                              |                        |                         |
| Service                                                                                                    |                            |                              |                        |                         |
|                                                                                                    |                            |                              |                        |                         |
| Service Information                                                                                                    |                            |                              |                        |                         |
| Additional Notes                                                                                                    |                            |                              |                        |                         |

Enter the search parameters (1).

The provider can be saved to the preferred provider list (2).

Select the provider using the radio button (3) then click the "Use Selected" button(4).

|   | Provi          | der Search                   |                       | 1            |            |     |                |                   |    |              | ×      |
|---|----------------|------------------------------|-----------------------|--------------|------------|-----|----------------|-------------------|----|--------------|--------|
|   | Organ<br>lockv | nization / Last Name<br>vood | First Name<br>richard |              |            | ID  | In Plan        |                   |    | ▼ Search     | Clear  |
|   |                |                              | Provider Name         |              | NP         |     |                | Primary Specialty |    | Network      |        |
|   | •              | LOCKWOOD, RICHAR             | ₽                     |              | 1922088871 | Int | ernal Medicine |                   |    | In Plan      |        |
|   | $\wedge$       | <b>`</b>                     |                       |              |            |     |                |                   |    |              | _      |
| Д |                | 7                            |                       |              |            |     |                |                   |    |              |        |
|   | 3.             |                              |                       |              |            |     |                |                   |    |              |        |
|   |                |                              |                       |              |            |     |                |                   |    |              |        |
|   |                |                              |                       |              |            |     |                |                   |    |              |        |
|   |                |                              |                       |              |            |     |                |                   |    |              |        |
|   |                |                              |                       |              |            |     |                |                   |    |              |        |
|   |                |                              |                       |              |            |     |                |                   |    |              |        |
|   |                |                              |                       |              |            |     |                |                   |    |              |        |
|   |                |                              |                       |              |            |     |                |                   |    |              |        |
|   |                |                              |                       | /            | 1          |     |                |                   |    | <u></u>      |        |
|   | 🖌 Ad           | d Selected to Preferred C    | linicians / Organiz   | zations List | 2.         |     |                |                   | 4. | Use Selected | Cancel |
|   |                |                              |                       |              | 1          |     |                |                   |    |              |        |

Click the dropdown arrow and select the "**Sequence: 2**" address that corresponds correctly with your assigned "Identifier" number (Facets number) and address.

NOTE: There may be more than one "Sequence: 2" address. Scroll down as needed to ensure that you have chosen the correct address.

| Authorization Re                                                          | quest                | x                                                                                                    |
|---------------------------------------------------------------------------|----------------------|----------------------------------------------------------------------------------------------------|
| Patient Search                                                            | 1                    |                                                                                                    |
| 1. Patient Informa                                                        | tion                 | Authorization Downest                                                                                                    |
| 2. Requesting Info                                                        | rmation              | Authorization Request                                                                                                    |
| Facility<br>Requesting Cli<br>Primary Spe                                 | ervice: * 08/31/2015 | Patient Information     Eligibility Check     Cligibility Check     Eligibility Check       Patient:     TestPatient1, Declan       Subscriber(D:     EXLTST001       CardID: |
| Ensure that both<br>and facets numb                                       | h the address        | Requesting Information                                                                                                    |
| 3. Diagnosis<br>4. Service<br>5. Service Informate<br>6. Additional Notes |                      | Diagnosis                                                                                                    |
| Save & Print                                                              | ·<br>·               | Modify Raquest                                                                                                    |

# Clear Coverage™ TENS Unit Authorization Entry Tips

Click "Add to Request" to add this information to the authorization request "cart" that is located on the right side of the screen.

| Authorization Request                                                       | ×                                                                                                    |
|-----------------------------------------------------------------------------|----------------------------------------------------------------------------------------------------|
| Patient Search                                                              |                                                                                                    |
| 1. Patient Information                                                      | And a local and Barrand                                                                                                    |
| 2. Requesting Information                                                   | Authorization Request                                                                                                    |
| 1. Patient Information                                                      | Authorization Request          Patient Information       Eligibility Check:        Eligibility         Patient:       TestPatient1, Declan         Subscriber ID:       EXLTST001         Card ID:       DOB:       12/18/1972         Payer:       Health Plan         Plan:       00011001         Product:       0000002300011M004         Product:       0000007300011M004         Prochectar General Health         Cercure:       0000007300011M004         Product:       0010001         Product:       0010001         Product:       0010001         Product:       0010001         Product:       0010001         Product:       0010001         Product:       0010001         Product:       0010000000000000000000000000000000000 |
| 3. Diagnosis<br>4. Service<br>5. Service Information<br>6. Additional Notes |                                                                                                    |
| Save & Print                                                                | Modify Request v Submit Save Close                                                                                                    |

### Accordion 3: Diagnosis

Add the patient's diagnosis(es). Check the Billable column (1) to ensure you are entering a billable code. This will be indicated by a green checkmark. Click the "Add to Request" button (2). Multiple diagnoses can be added to the request. Enter the primary diagnosis first. Once the diagnosis(es) have been added click "Next."

| Authorization Request                                                                                                    | ×                                                                                                    |
|----------------------------------------------------------------------------------------------------|----------------------------------------------------------------------------------------------------|
| Patient Search                                                                                                    |                                                                                                    |
| 1. Patient Information 1.                                                                                                    |                                                                                                    |
| 2. Requesting Information                                                                                                    | Authorization Request                                                                                                    |
| 3. Diagnosis                                                                                                    | Patient Information Eligibility Check 🥪 Eligible                                                                                                    |
| 3. Diagnosis<br>CD-9 Lookup: 724.2 Enter Diagnosis<br>CD-9 Description Bilable<br>2.<br>2.<br>NEXT TEXT<br>4. Service<br>5. Service Information | Patient Information       Eligibility Check:       ✓       Eligibility         Patient:       TestPatient1, Declan       Subscriber ID:       EXLTSTO01         Card ID:       DOB:       12/18/1972       Payer:       Health Plan         Plan:       00011001 - EHP-Medicare       Product:       0010001 - EHP-Medicare Blue Ch         Crouve:       00200230003M00M_Dochoctor Concret Has       Im         Requesting Information       ✓       Complete         Date of Service:       02/02/2015       Im       Im         Clinician:       LOCKWOOD, RICHARD       Clinician Details       Im         Diagnosis       Diagnosis       View Clinician Details |
| 6. Additional Notes                                                                                                    |                                                                                                    |
| Save & Frint                                                                                                    | Modify Request                                                                                                    |

# Clear Coverage™ TENS Unit Authorization Entry Tips

### Accordion 4: Services

- ➢ Enter CPT code
- > Click the "Add to Request" button
- > Click "Next"

| Authorization Request                            |         |               |                                                  |
|--------------------------------------------------|---------|---------------|--------------------------------------------------|
| Patient Search                                   |         |               |                                                  |
| 1. Patient Information                           |         |               | And a first strengt                              |
| 2. Requesting Information                        |         |               | Authorization Request                            |
| 3. Diagnosis                                     |         |               | Patient Information Eligibility Check 🧇 Eligible |
| 4. Service                                       |         |               | Patient: TestPatient1, Declan                    |
| Service Lookup:                                  |         |               | Subscriber ID: EXLTST001                         |
| Enter CPT                                        | code    |               | Card ID:                                         |
| Show service specific to selected diagnoses only |         |               | DOB: 12/18/1972                                  |
| show serve speare to select any                  |         |               | Payer: Health Plan                               |
| Search Results: Services                         |         |               | 1 Plan: 00011001 - EHP-Medicare                  |
|                                                  |         |               | Product: 00102004 - HMO-Medicare Blue Ch         |
| Service                                          | Product | CPT* Coverage | Group: 005000730001M004 Dochoctor Coporal Ho     |
| Transcutaneious Electrical Nerve Stimulation     | Custom  |               | d to Request Requesting Information  V Complete  |
|                                                  |         |               | Date of Service: 02/02/2015                      |
|                                                  |         |               | Facility: Sample                                 |
|                                                  |         |               | Clinician: LOCKWOOD, RICHARD                     |
|                                                  |         |               | Clinician NPI: 1922088871 View Clinician Details |
|                                                  |         |               | Diagnosis 🧇 Selected                             |
|                                                  |         |               | Diagnosis Description                            |
|                                                  |         |               | 724.2 LUMBAGO                                    |
|                                                  |         |               |                                                  |
|                                                  |         |               |                                                  |
|                                                  |         |               |                                                  |
|                                                  |         |               |                                                  |
|                                                  |         |               | Additional Notes                                 |
|                                                  |         |               |                                                  |
|                                                  |         |               |                                                  |
|                                                  |         |               |                                                  |
|                                                  |         | N             |                                                  |
|                                                  |         | NEXT          | > Next >>                                        |
| 5. Service Information                           |         |               |                                                  |
| 6. Additional Notes                              |         |               |                                                  |
| Save & Print                                     |         |               | Modify Request v Submit Save Cr                  |

### Accordion 5: Service Information

**Priority** - Normal (if request is urgent, call Customer Care)

Diagnosis - defaults to the primary diagnosis code that was entered in accordion 3

Service Facility - place of service (or provider/vendor)-see next page

I

| Patient Search                 |                      |                   |           |           |                          |                                 |              |
|--------------------------------|----------------------|-------------------|-----------|-----------|--------------------------|---------------------------------|--------------|
| 1. Patient Information         |                      |                   |           |           | Authorization Request    |                                 |              |
| 2. Requesting Information      |                      |                   |           |           |                          |                                 |              |
| 3. Diagnosis                   |                      |                   |           |           | Patient Information      | EligibilityCheck 🖌 🤟            | Eligible     |
| 4. Service                     |                      | •                 |           |           | Patient: Tes             | Patient1, Declan                | <b>^</b>     |
| 5. Service Information<br>TENS |                      |                   |           | _         | Subscriber ID: EXL       | TST001                          |              |
| Priority:                      | Diagnosis:           | Service Facility: | Expiratio | n Date:   | Card ID:                 |                                 |              |
| Normal 💌                       | 724.2                | i Change          | MM/DD/    |           | DOB: 12/                 | 18/1972                         |              |
| Normal                         |                      |                   |           |           | Payer: Hea               |                                 |              |
|                                | Medical Review:      | NDC: Modifiers:   | CPT:      | Details:  |                          | 11001 - EHP-Medicare            |              |
| ranscutaneious Electrical Ner  | ! Required to Submit | ! Modifiers       | E0720 🔻   | ! Details |                          | 02004 - HMO-Medicare Blue Ch    |              |
|                                |                      |                   |           |           | Group: 005               | 000720001M004 - Bochester Cons  | Prol Hos     |
|                                |                      |                   |           |           | Requesting Information   | n 🖌 🦉 Co                        | omplete      |
|                                |                      |                   |           |           | Date of Service: 02/02/2 |                                 | and server a |
|                                |                      |                   |           |           | Facility: Sample         |                                 | Û            |
|                                |                      |                   |           |           | Clinician: LOCKW         |                                 | U            |
|                                |                      |                   |           |           | Clinician NPI: 192208    |                                 | Details      |
|                                |                      |                   |           |           |                          |                                 | Detting      |
|                                |                      |                   |           |           | Diagnosis                | 🖌 S                             | Selected     |
|                                |                      |                   |           |           | Diagnosis Descr          | ption                           |              |
|                                |                      |                   |           |           | 724.2                    | LUMBAGO                         | Û            |
|                                |                      |                   |           |           |                          |                                 |              |
|                                |                      |                   |           |           |                          |                                 |              |
|                                |                      |                   |           |           |                          |                                 |              |
|                                |                      |                   |           |           | Service 1                |                                 | â            |
|                                |                      |                   |           |           |                          |                                 |              |
|                                |                      |                   |           |           | TENS                     |                                 |              |
|                                |                      |                   |           |           | Descri                   | otion: Transcutaneious Electri  | ical         |
|                                |                      |                   |           |           |                          | Nerve Stimulation               |              |
|                                |                      |                   |           |           |                          |                                 |              |
|                                |                      |                   |           |           |                          | erage: Prior Approval<br>Dates: |              |
|                                |                      |                   |           | Next >>   |                          | Dates:<br>ICD-9: 724.2          |              |
|                                |                      |                   |           |           | Primary                  | NDC: 724.2                      |              |
| 6. Additional Notes            |                      |                   |           |           |                          | 136/So                          |              |

When searching for Service Facility Name (provider of service), enter the name or the NPI number (1), then select "In-Plan" (2). If the appropriate provider is not found, switch to "All" (when "All" is selected, request will pend, even if it meets criteria). Click the "Search" button (3).

| Service F  | acilities Ava   | ilable          |                       |                          |               |                  | ×         |
|------------|-----------------|-----------------|-----------------------|--------------------------|---------------|------------------|-----------|
| Current Se | rvice Facility: |                 |                       |                          |               |                  |           |
| Name       |                 |                 | 1.                    | NPI                      |               | In-Plan 🔻        | Search 3. |
|            |                 | _               |                       |                          |               | All              |           |
| Sear Sear  | ch Results: Ser | vice Facilities |                       |                          |               | In-Network       |           |
|            |                 | 1               |                       |                          |               | In-Plan          |           |
|            | Preferred       |                 | Service Facility Name | Service Facility Address | Facility Type | Preferred viders | nber NPI  |
|            |                 |                 |                       |                          |               |                  |           |
|            |                 |                 |                       |                          |               |                  |           |
|            |                 |                 |                       |                          |               | 2.               |           |
|            |                 |                 |                       |                          |               |                  |           |
|            |                 |                 |                       |                          |               |                  |           |
|            |                 |                 |                       |                          |               |                  |           |
|            |                 |                 |                       |                          |               | hassessesses     |           |
|            |                 |                 |                       |                          |               |                  |           |
|            |                 |                 |                       |                          |               |                  |           |
|            |                 |                 |                       |                          |               |                  |           |
|            |                 |                 |                       |                          |               |                  |           |
|            |                 |                 |                       |                          |               |                  |           |
|            |                 |                 |                       |                          |               |                  |           |
|            |                 |                 |                       |                          |               |                  |           |

When the results display, select the appropriate provider.

| Service Facilities Ava    | ilable                |                          |                  |         |              | ×        |
|---------------------------|-----------------------|--------------------------|------------------|---------|--------------|----------|
| Current Service Facility: |                       |                          |                  |         |              |          |
| Name                      | Facility Type         | ▼ NPI                    |                  | In-Plan | Sear         | ch Clear |
| Search Results: Ser       | vice Facilities       |                          |                  |         |              | 1        |
| Preferred v               | Service Facility Name | Service Facility Address | Facility Type    | Network | Phone Number | NPI      |
| select 🗸                  |                       | Provider                 | info appears her | e       |              |          |
|                           |                       |                          |                  |         |              |          |
|                           |                       |                          |                  |         |              |          |
|                           |                       |                          |                  |         |              |          |
|                           |                       |                          |                  |         |              |          |
|                           |                       |                          |                  |         |              |          |
|                           |                       |                          |                  |         |              |          |
|                           |                       |                          |                  |         |              |          |
|                           |                       |                          |                  |         |              |          |

**Expiration Date:** For the **initial Trial request**, enter an expiration date of one month from the expected start date.

**NOTE:** If the patient already has an authorization entered into Clear Coverage<sup>™</sup> for the trial, and you would like to request an authorization for purchase of the TENS unit, enter a new authorization request and set the expiration date to three months from the expected purchase start date.

If the request is for continued rental, a note will need to be added or attached. Do not change the expiration date in this field.

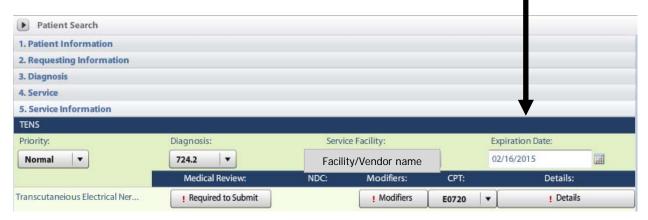

#### Medical Review: Click on the Medical Review "Required to Submit" tab.

| Patient Search            |                    |       |                   |         |                  |        |
|---------------------------|--------------------|-------|-------------------|---------|------------------|--------|
| 1. Patient Information    |                    |       |                   |         |                  |        |
| 2. Requesting Information |                    |       |                   |         |                  |        |
| 3. Diagnosis              |                    |       |                   |         |                  |        |
| 4. Service                |                    |       |                   |         |                  |        |
| 5. Service Information    |                    |       |                   |         |                  |        |
| TENS                      |                    |       |                   |         |                  |        |
| Priority:                 | Diagnosis:         | Servi | ice Facility:     | E       | Expiration Date: |        |
| Normal 🛛                  | 724.2 🔻            | Fac   | ility/Vendor name | e (     | 02/16/2015       |        |
|                           | Medical Review:    | NDC:  | Modifiers:        | CPT:    | Deta             | ils:   |
| Transcutaneio             | Required to Submit |       | ! Modifiers       | !select | De               | etails |
|                           |                    |       |                   | ,       | <u> </u>         |        |

#### Click "Next"

| ranscutaneious Electrical Nerve Stimulation                                                                                                    | Type: Custom                                              |
|----------------------------------------------------------------------------------------------------|-----------------------------------------------------------|
|                                                                                                    | Version: RM12                                             |
| edical Review Recommended Paths                                                                                                    | -                                                         |
| erview Q1 Results                                                                                                    |                                                           |
|                                                                                                    |                                                           |
| Transcutaneious Electrical Nerve Stimulation                                                                                                    |                                                           |
|                                                                                                    |                                                           |
|                                                                                                    |                                                           |
| EHP Corporate Medical Policy Details:                                                                                                    |                                                           |
| EHP Corporate Medical Policy Details:<br>https://www.excellusbcbs.com/wps/wcm/connect/b408fa48-7929-4a02-9e47-06fef1b9aace/mp+elec_stim+mpc3+12.pdf? | 7MOD=AJPERES&CACHEID=b408fa48-7929-4a02-9e47-06fef1b9aace |
|                                                                                                    | 7MOD=AJPERES&CACHEID=b408fa48-7929-4a02-9e47-06fef1b9aace |

Complete the review by answering each question and clicking "Next".

| Transcuta        | neious Electrical Nerve Stimulation                                                             | lype: Custom<br>Version: RM12                    |
|------------------|-------------------------------------------------------------------------------------------------|--------------------------------------------------|
| Medical Review   | Recommended Paths                                                                               | VEISIOIL RIVI 12                                 |
| Overview Q1      | Results                                                                                         | S Indicates Not Applicable O Indicates Suggested |
|                  |                                                                                                 | Question 1 Comments (0)                          |
| Questi           | on 1: Is this request for; choose one:                                                          | Add a Comment                                    |
| • TENS           |                                                                                                 | Type here to enter comments                      |
| O PENS           |                                                                                                 |                                                  |
| OPNT             |                                                                                                 |                                                  |
| O TENS cap       | pable of delivering 3 separate modalities (TENS, IF-stim, NMES)                                 |                                                  |
| Other            |                                                                                                 |                                                  |
|                  |                                                                                                 |                                                  |
| Question Source: | TRANSCUTANEOUS ELECTRICAL NERVE STIMULATOR (TENS) (Custom) - EHP [be7f7f22-aa64-4723-ae1b-1d975 |                                                  |
| (                |                                                                                                 | Date   Time   Author                             |
| View Printat     | ble Summary < Back                                                                              | Next >                                           |
|                  |                                                                                                 |                                                  |
|                  |                                                                                                 |                                                  |
|                  |                                                                                                 |                                                  |
|                  |                                                                                                 |                                                  |
|                  |                                                                                                 |                                                  |
|                  |                                                                                                 | All Comments                                     |
|                  |                                                                                                 | Close                                            |

# Clear Coverage™ TENS Unit Authorization Entry Tips

### If criteria met: Click "Finish."

| lical Review                                                                                                    |          |                                                                                                    | :                             |
|----------------------------------------------------------------------------------------------------|----------|----------------------------------------------------------------------------------------------------|-------------------------------|
| nt: TestPatient 1, Declan                                                                                                    |          |                                                                                                    |                               |
| ranscutaneious Electrical Nerve Stimulation                                                                                                 |          |                                                                                                    | Type: Custom<br>Version: RM12 |
| edical Review Recommended Paths                                                                                                    |          |                                                                                                    |                               |
| erview Q1 Q2 Q3 Q4 Q5 Q6 🧭 Results: Criteria Met                                                                                            |          | Indicates Not Applica                                                                                           | able O Indicates Suggested    |
| 🐼 Result: Criteria Met                                                                                                    |          | Results Comments (0)                                                                                            |                               |
|                                                                                                    |          | Add a Comment                                                                                                   |                               |
| Evidence supports Transcutaneious Electrical Nerve Stimulation as medically necessary.                                                      |          | Type here to enter comm                                                                                         | nents                         |
| <ul> <li>Recommended Actions:</li> <li>Proceed with the following test(s):</li> <li>Transcutaneious Electrical Nerve Stimulation</li> </ul> |          |                                                                                                    | Add Comment                   |
|                                                                                                    |          | Date Time                                                                                                    | Author                        |
| Question Source: TRANSCUTANEOUS ELECTRICAL NERVE STIMULATOR (TENS) (Custom) - EHP (be7/7/22-oa64-4723-oe1b-1d)                              | 175      |                                                                                                    |                               |
| QUESTION SOURCE: TRANSCUTAINEOUS ELECTRICAL NERVE STIMULATOR (TENS) (CUSTOM) - EHP (be7f722-aa64-4723-ae1b-1d)                              | //3      | -                                                                                                    |                               |
| View Printable Summary < Bac                                                                                                    | k Finish |                                                                                                    |                               |
| View Finitable Summary                                                                                                    |          | The second second second second second second second second second second second second second second second se |                               |

#### If criteria not met:

The default choice is to **remove** the item from the request.

 You must click the button under Alternative Action(s) to "Continue with Transcutaneious Electrical Nerve Stimulation" if you wish the request to pend to the Health Plan for review.

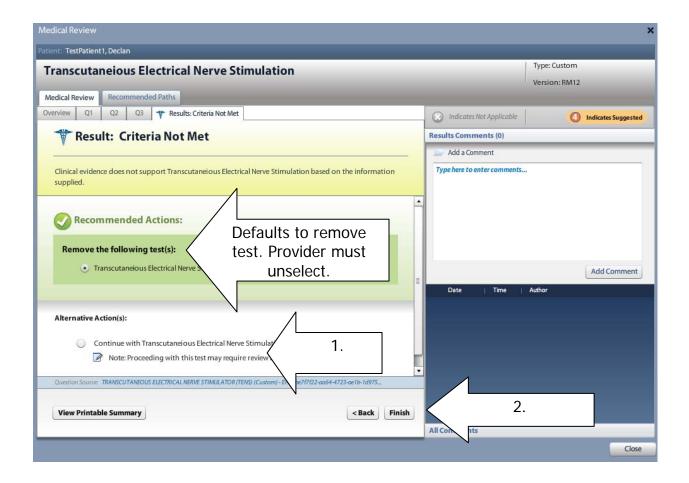

2. Click "Finish."

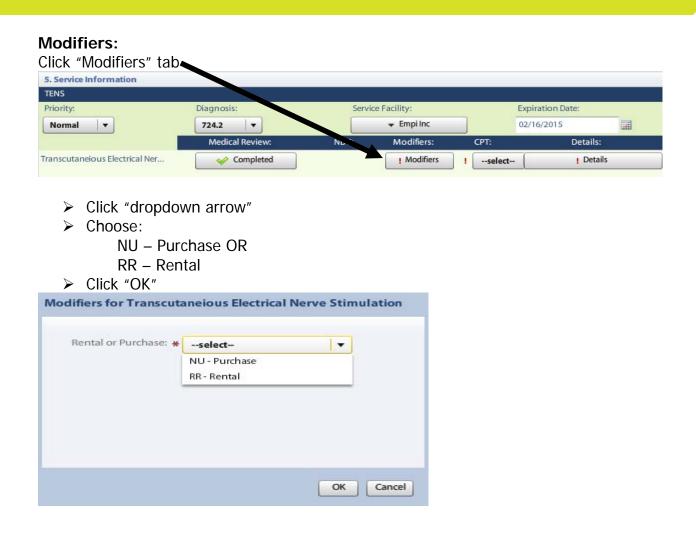

#### **CPT:** Choose the correct CPT code from the drop down menu:

| TENS<br>Priority:<br>Normal V  | Diagnosis:                              | Serv | ice Facility: | E       | piration | Date: |      |  |
|--------------------------------|-----------------------------------------|------|---------------|---------|----------|-------|------|--|
|                                | 724.2 🔻                                 | Serv |               | E       | piration | Date: |      |  |
| Normal 🗸                       |                                         |      | Foundling     |         |          |       |      |  |
|                                | 100000000000000000000000000000000000000 |      | 👻 Empi Inc    | 0.      | 2/16/207 | 5     |      |  |
|                                | Medical Review:                         | NDC: | Modifiers:    | CPT:    |          |       |      |  |
| Transcutaneious Electrical Ner | Completed                               |      | Modifiers     | !select | Κ        | CPT   | code |  |
|                                |                                         |      |               |         |          |       |      |  |
|                                |                                         |      |               | CPT:    |          |       |      |  |
|                                |                                         |      |               | (       | _        |       |      |  |
|                                |                                         |      |               | E0730   | •        |       |      |  |
|                                |                                         |      |               | E0720   |          |       |      |  |
|                                |                                         |      |               | E0730   |          |       |      |  |
|                                |                                         |      |               | E0750   |          |       |      |  |
|                                |                                         |      |               | E0731   |          |       |      |  |
|                                |                                         |      |               | E0770   |          |       |      |  |

**Details section:** Must select: (1) Place of Service, (2) Requested Number of Units and Requested Unit Type. Click the "OK" button (3).

| 5. Service Information         |                |                   |                  |                |           |
|--------------------------------|----------------|-------------------|------------------|----------------|-----------|
| TENS                           |                |                   | 10-              |                |           |
| Priority:                      | Diagnosis:     |                   | Facility:        | Expiration Dat |           |
| Normal                         | 724.2 🔻        |                   | lity/Vendor name |                |           |
|                                | Medical Review |                   | Modifiers:       |                | Details:  |
| Transcutaneious Electrical Ner | Complete       | d                 | Modifiers        | DETAILS        | I Details |
|                                |                |                   |                  |                |           |
|                                |                |                   |                  |                |           |
|                                |                |                   |                  |                |           |
|                                |                |                   |                  |                |           |
|                                |                |                   |                  | 1.             |           |
|                                |                |                   |                  |                |           |
| Details for Transcutaneio      | us Flectrical  | Nerve Stimulation | 1                |                |           |
| betans for franseduner         | AS LICCTICA    | Nerve Stimulation |                  |                |           |
|                                |                |                   |                  |                |           |
| Place of Service               | * 12 - Home    |                   |                  | •              |           |
|                                |                |                   |                  |                |           |
| Referral Provider              | select         |                   | *                |                |           |
| Referral Number                |                |                   |                  |                |           |
|                                |                |                   |                  |                |           |
| Requested Number Of Units      | * 1            |                   |                  |                |           |
| Requested Unit Type            | *select        |                   |                  | 2.             |           |
|                                | Months         |                   |                  |                |           |
| Frequency                      | 2              | Unit Type:        |                  | 4              |           |
| Frequency Type                 | Units          | Trial = 1 Mont    |                  |                |           |
| requercy type                  | select-        | Purchase = 1      | Unit             |                |           |
| Duration                       |                |                   |                  |                |           |
| D                              |                |                   |                  |                |           |
| Duration Type                  | select         |                   |                  |                |           |
|                                |                |                   |                  |                |           |
|                                |                |                   |                  | OK Cancel      |           |
|                                |                |                   |                  |                |           |
|                                |                |                   |                  |                |           |
|                                |                |                   |                  |                |           |
|                                |                |                   |                  | 3.             |           |
|                                |                |                   |                  |                |           |
|                                |                |                   |                  |                |           |
|                                |                |                   |                  |                |           |

# Clear Coverage™ TENS Unit Authorization Entry Tips

### Click "Next"

| Authorization Request          |                 |                   |              |          |                             | ×                               |
|--------------------------------|-----------------|-------------------|--------------|----------|-----------------------------|---------------------------------|
| Patient Search                 |                 |                   |              |          |                             |                                 |
| 1. Patient Information         |                 |                   |              |          |                             |                                 |
| 2. Requesting Information      |                 |                   |              |          | Authorization Request       |                                 |
| 3. Diagnosis                   |                 |                   |              |          | Patient Information         | Eligibility Check: 🧇 Eligible 🔺 |
| 4. Service                     |                 |                   |              |          |                             |                                 |
| 5. Service Information         |                 |                   |              |          | Patient: TestPatien         | t1, Declan                      |
| TENS                           |                 |                   |              |          | Subscriber ID: EXLTST001    |                                 |
| Priority:                      | Diagnosis:      | Service Facility: | Expiration D | ate:     | Card ID:                    |                                 |
| Normal                         | 724.2 🔻         | 👻 Empi Inc        | 02/16/2015   |          | DOB: 12/18/197              |                                 |
|                                | Medical Review: | NDC: Modifiers:   | CPT:         | Details: | Payer: Health Pla           |                                 |
| Transcutaneious Electrical Ner |                 |                   |              |          | Plan: 00011001              |                                 |
| Transcutaneious electrical Ner | Completed       | Modifiers         | E0730 V      | Details  |                             | - HMO-Medicare Blue Ch          |
|                                |                 |                   |              |          | Group: 00500073/     IIII   | 001M004 - Rochester General Hez |
|                                |                 |                   |              |          | Requesting Information      | 🖌 Complete 🛓                    |
|                                |                 |                   |              |          | Date of Service: 01/16/2015 |                                 |
|                                |                 |                   |              |          | Facility: Sample            | â                               |
|                                |                 |                   |              |          | Clinician: LOCKWOOD, F      |                                 |
|                                |                 |                   |              |          | Clinician NPI: 1922088871   | View Clinician Details          |
|                                |                 |                   |              |          |                             |                                 |
|                                |                 |                   |              |          | Diagnosis                   | ✓ Selected                      |
|                                |                 |                   |              |          | Diagnosis Description       |                                 |
|                                |                 |                   |              |          | 724.2                       | LUMBAGO 🖀                       |
|                                |                 |                   |              |          |                             |                                 |
|                                |                 |                   |              |          |                             | -                               |
|                                |                 |                   |              |          |                             |                                 |
|                                |                 |                   |              |          | Service 1                   | <u> </u>                        |
|                                |                 |                   |              |          | TENS                        |                                 |
|                                |                 |                   |              |          | Description:                | Transcutaneious Electrical      |
|                                |                 |                   |              |          |                             | Nerve Stimulation               |
|                                |                 |                   |              |          | Product:                    | Custom                          |
|                                |                 |                   |              |          | Coverage:                   | Prior Approval                  |
|                                |                 |                   |              |          | Auth Dates:                 |                                 |
|                                |                 |                   |              | Next>>   | Primary ICD-9:              | 724.2                           |
| 6. Additional Notes            |                 |                   |              |          | NDC:                        | •                               |
| o. Adultional Notes            |                 | harmon            |              |          |                             |                                 |
| Save & Print                   |                 |                   |              |          |                             | Submit Save Close               |
|                                |                 |                   |              |          |                             |                                 |

### Accordian 6: Additional Notes

If the request is for a Medicare product or if criteria was <u>not</u> met, or if the request is for continued rental, enter additional information and/or attach a note with supporting medical documentation (1).

A note <u>must</u> be added in order to attach a document.

| Authorization Request                                                |                               |                        |                 | x   |
|----------------------------------------------------------------------|-------------------------------|------------------------|-----------------|-----|
| Patient Search                                                       |                               |                        |                 |     |
| 1. Patient Information                                               | Authorization Domicat         |                        |                 |     |
| 2. Requesting Information                                            | Authorization Request         |                        |                 |     |
| 3. Diagnosis                                                         | Patient Information           | Eligibility Check      | 🤟 Eligible      | 4   |
| 4. Service                                                           | Patient: TestPa               | tient1, Declan         |                 |     |
| 5. Service Information 6. Additional Notes                           | Subscriber ID: EXLTS          | F001                   |                 |     |
| o. Additional Notes                                                  | Card ID:                      |                        |                 |     |
| Additional Notes:                                                    | DOB: 12/18/                   | 1972                   | ≣               |     |
| Type additional comments and supporting documentation here as needed | Payer: Health                 |                        |                 |     |
|                                                                      |                               | 001 - EHP-Medicare     | - ch            |     |
| Additional clinical information can be added here.                   |                               | 004 - HMO-Medicare Blu | -               |     |
|                                                                      | •                             |                        | •               |     |
| You may copy/paste from another document.                            | <b>Requesting Information</b> |                        | 🧳 Complete      |     |
| There is a 4000 character limit.                                     | Date of Service: 01/16/201    | 5                      |                 |     |
|                                                                      | Facility: Sampl               |                        | Ê               |     |
| Once all documentation is completed click on the                     | Clinician: LOCKWOO            | DD, RICHARD            |                 |     |
| "Add Notes/Attachments" button (2).                                  | Clinician NPI: 19220888       | 71 <u>View C</u>       | inician Details |     |
| Add Notes/ Attachiments Dutton (2).                                  | Diagnosis                     |                        | ✓ Selected      |     |
|                                                                      | Diagnosis Descripti           | 0.0                    | •               |     |
| To complete the authorization click the " <b>Submit</b> "            | 724.2                         | LUMBAGO                | Ê               |     |
| button (3). If the Submit button is gray, it is                      | 127.2                         | Lombrido               |                 |     |
| inactive. Hover the cursor over the button and a                     |                               |                        |                 |     |
|                                                                      |                               |                        |                 |     |
| pop-up box will appear to explain what additional                    | Service 1                     |                        | Ê               | 1   |
| items need to be completed in order to submit the                    |                               |                        |                 |     |
| authorization request.                                               | TENS                          |                        |                 |     |
|                                                                      | Descripti                     | on: Transcutaneious    |                 |     |
|                                                                      | Prod                          | Nerve Stimulatio       | n               |     |
| Attachments (0): Browse 1.                                           |                               | ge: Prior Approval     |                 |     |
|                                                                      | Auth Da                       |                        |                 |     |
|                                                                      | Primary ICI                   | )-9: 724.2             |                 |     |
| 2. 68 of 4000 Add Note / Attachments                                 | N                             | DC:                    |                 | •   |
|                                                                      |                               |                        |                 |     |
| Save & Print V                                                       | 3.                            | Submi                  | : Save Clo      | ose |
|                                                                      |                               |                        |                 |     |

Once the authorization has been submitted, a contact information box displays. This provides information about whom the Health Plan should contact if additional information is needed to process the request.

The contact individual defaults to the name of the individual logged into the Health Plan provider portal. The contact name can be edited if necessary. Enter a contact telephone number. Click the "Submit" button.

| · ·                                                         | details for all submitted authorizations.<br>a name and a phone number) below<br>equest. |
|-------------------------------------------------------------|------------------------------------------------------------------------------------------|
| First Name:                                                 | Last Name:                                                                               |
| Susan                                                       | ne                                                                                       |
| Phone Number: e.g. (555) 555-1<br>( 555 ) 555 - <b>5555</b> | Ext                                                                                      |
|                                                             | Submit Cancel                                                                            |

The Request box will display. The Request box allows you to see/access the following:

- 1. Status of the authorization
- 2. Reference # (used when a request is pended)
- 3. Payer Authorization #
- 4. A link to access a PDF copy of the request (can be printed or saved electronically)
- 5. Click "No" to close this request

| Reques    | t                                                                                                |               | $\sim$                                                                           |
|-----------|--------------------------------------------------------------------------------------------------|---------------|----------------------------------------------------------------------------------|
| The follo | wing requests have been submitted. They can no                                                   | w be 2 I from | om the set $3$ en. $(1)$                                                         |
| Group     | Service                                                                                          | Reference #   | Payer Authorization# Request Status Expires                                      |
| TENS      | Transcutaneious Electrical Nerve Stimulation                                                     | 150210700004  | 4 @ Auth Pending                                                                 |
| ✔ Inclu   | rou like to create another Authorization Request?<br>Ide Requesting Information<br>Ide Diagnoses | -             | Click "No" to continue and enter<br>an authorization for a different<br>patient. |
|           |                                                                                                  |               | No                                                                               |

**Medicare:** review tool MUST be completed to provide clinical information to the Health Plan. Medicare requests will pend until this information is reviewed.

**Commercial:** will auto approve if criteria is met. <u>Exception</u>: CPT codes for cosmetic procedures will pend for review.

NOTE: If the request pends, the provider needs to send supporting documentation within the Clear Coverage<sup>™</sup> tool (Accordion 6).

After searching for and selecting the patient, the Authorization Request entry box will display.

#### Accordion 1: Patient Information

Review information. Click on the "Select Pay Type" button. Check pay type for dual coverage and/or future coverage (a change in the effective date of the policy).

| Authorization Request       |                  |                               |                                                          |
|-----------------------------|------------------|-------------------------------|----------------------------------------------------------|
| Patient Search              |                  |                               |                                                          |
| 1. Patient Information      |                  |                               | Authorization Domand                                     |
| First Name:                 | MI: A Last Name: |                               | Authorization Request                                    |
| DOB:                        | Gender:          |                               | Patient Information                                      |
| Pay Type Select Pay Type    |                  | Past Coverage                 | If the member has future<br>coverage (change in policy), |
| Payer:                      | Health Ph        |                               | the "Future Coverage" link                               |
| Designated Processor:       |                  | The past coverage link is not | will be active.                                          |
| Subscriber:                 |                  | an active link.               |                                                          |
| Card ID:                    |                  |                               |                                                          |
| Effective Date:             | 06/01/2014       | Call Customer Care for any    |                                                          |
| Expiration Date:            | 05/31/2016       | authorization requests that   | Requesting Information                                   |
| Member ID:                  |                  | require the use of an expired |                                                          |
| Relationship to Subscriber: |                  | policy.                       |                                                          |
| Plan:                       |                  |                               |                                                          |
|                             |                  |                               |                                                          |
| Product:                    | 00632001         |                               | Diagnosis                                                |
| Group:                      |                  |                               |                                                          |
|                             |                  | Add to Request                |                                                          |
|                             |                  |                               |                                                          |
|                             |                  |                               |                                                          |
|                             |                  |                               |                                                          |
|                             |                  |                               | Additional Notes                                         |
|                             |                  |                               |                                                          |
|                             |                  |                               |                                                          |
|                             |                  |                               |                                                          |
|                             |                  |                               |                                                          |
|                             |                  |                               |                                                          |
| . Requesting Information    |                  |                               |                                                          |
| I. Diagnosis                |                  |                               |                                                          |
| 1. Service                  |                  |                               |                                                          |
| i. Service Information      |                  |                               |                                                          |
| 5. Additional Notes         |                  |                               |                                                          |
|                             |                  |                               |                                                          |
| Save & Print 🛛 💌            |                  |                               | Modify Request                                           |

UniveraHealthcare.com/Provider

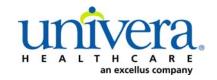

Note: If the patient has dual coverage with the Health Plan, separate authorizations will need to be entered for each active policy.

#### The request for the second contract will always pend.

Click "Select" for the correct coverage and correct effective dates.

|     | Plan     | Product  | Group | Effective Date | Expiration Date | Subscriber ID | Member Number | Payer       |
|-----|----------|----------|-------|----------------|-----------------|---------------|---------------|-------------|
| ect | 00011000 | 00632001 |       | 06/01/2014     | 05/31/2010      |               | 00            | Health Plan |
| ect | 00011000 | 00632001 |       | 06/01/2016     | 12/31/2199      |               | 00            | Health Plan |
|     |          |          |       |                |                 |               |               |             |
|     |          |          |       |                |                 |               |               |             |
| -   | -        |          |       |                |                 |               |               |             |
|     |          |          |       |                |                 |               |               |             |
|     |          |          |       |                |                 |               |               |             |
|     |          |          |       |                |                 |               |               |             |
|     |          |          |       |                |                 |               |               |             |
|     |          |          |       |                |                 |               |               |             |
|     |          |          |       |                |                 |               |               |             |
|     |          |          |       |                |                 |               |               |             |
|     |          |          |       |                |                 |               |               |             |
|     |          |          |       |                |                 |               |               |             |
|     |          |          |       |                |                 |               |               |             |
|     |          |          |       |                |                 |               |               |             |
|     |          |          |       |                |                 |               |               |             |
|     |          |          |       |                |                 |               |               |             |

#### Click "Add to Request" to continue.

| Authorization Request       |                                 |   |                            | ×    |
|-----------------------------|---------------------------------|---|----------------------------|------|
| Patient Search              |                                 |   |                            |      |
| 1. Patient Information      |                                 |   | Authorization Request      |      |
| First Name: Declan          | MI: Last Name: TestPatient1     |   | Autometion nequest         |      |
| DOB: 12/18/1972             | Gender: Male                    |   | Patient Information        | -    |
| Pay Type Select Pay Type    | Past Coverage Future Coverage   |   |                            |      |
| Payer:                      | Health Plan 🥝                   |   |                            |      |
| Designated Processor:       |                                 |   |                            |      |
| Subscriber:                 | EXLTST001                       |   |                            |      |
| Card ID:                    |                                 |   |                            |      |
| Effective Date:             | 01/01/2013                      |   |                            |      |
| Expiration Date:            |                                 |   | Requesting Information     | =    |
| Member ID:                  |                                 |   |                            | -    |
| Relationship to Subscriber: |                                 |   |                            |      |
|                             |                                 |   |                            |      |
| Plan:                       | 00011001 - EHP-Medicare         |   |                            |      |
| Product:                    | 00102004 - HMO-Medicare Blue Ch |   | Diagnosis                  |      |
| Group:                      | 005000730001M004 - Roc          | a |                            |      |
|                             | Add to Request                  | • |                            |      |
| •                           |                                 |   |                            |      |
| 2. Requesting Information   |                                 |   |                            | -    |
| 3. Diagnosis                |                                 |   |                            | _    |
| 4. Service                  |                                 |   | Additional Notes           |      |
| 5. Service Information      |                                 |   |                            |      |
| 6. Additional Notes         |                                 |   |                            |      |
| Save & Print                |                                 |   | Modify Request Submit Save | Clos |

#### **Accordion 2: Requesting Information**

Date of Service - date range: can backdate up to 5 days, or go forward 90 days.

**Facility Name** = defaults to the Facets ID and NPI information that is associated with the provider currently logged into Clear Coverage<sup>M</sup>.

| Date of serverse MAXAAAAAAAAAAAAAAAAAAAAAAAAAAAAAAAAAAA                                                                                                    | Patient Search                                                                                                    |                |                                                                                                    |                               |
|----------------------------------------------------------------------------------------------------|----------------------------------------------------------------------------------------------------|----------------|----------------------------------------------------------------------------------------------------|-------------------------------|
| Date of Service   Date of Service   Patient Information   Patient Information   Pat                                                                                                    |                                                                                                    | Authorizatio   | n Request                                                                                                    |                               |
| Date of Service: = MM/DD/YYY =<br>Requesting Clinician: • Select other Clinician<br>Primary Specialty:<br>Requesting Clinician NPI: • Add to Request<br>Add to Request<br>Diagnosis<br>Diagnosis<br>Diagnosis<br>Add to Request<br>Diagnosis<br>Diagnosis<br>Add to Request<br>Diagnosis<br>Add to Request<br>Add to Request<br>Diagnosis<br>Add to Request<br>Add to Request<br>Diagnosis<br>Add to Request<br>Add to Request |                                                                                                    | Patient Infr   | ermation E                                                                                                    | liaibility Check 🥩 Eliaible   |
| L Service                                                                                                    | Date of Service: * MM/DD/YYYY III<br>Facility Name: *<br>Requesting Clinichan: * Select Other Clinichan<br>Primary Specialty: | Add to Request | tatient: Test/Parismit, Dad<br>bier (D: ESUSTIONI<br>Della: 12/16/92<br>Porr: Health Film @<br>005000730001M00<br>Information | an <u>View Member Details</u> |
|                                                                                                    | Diagnosis                                                                                                    |                |                                                                                                    |                               |
| Service Information                                                                                                    | iervice                                                                                                    |                |                                                                                                    |                               |
|                                                                                                    | Service Information                                                                                                    |                |                                                                                                    |                               |

**Requesting Clinician** = Ordering **PHYSICIAN**. Do <u>NOT</u> enter a nurse practitioner, physician assistant, therapist or other provider. Click on "Select Other Clinician" to search.

| Authorization Request                                   |                                                   |
|---------------------------------------------------------|---------------------------------------------------|
| Patient Search                                          |                                                   |
| 1. Patient Information                                  | Authorization Request                             |
| 2. Requesting Information                               | Authorization Request                             |
|                                                         | Patient Information Eligibility Check 🧇 Eligible  |
| Date of Service: * 03/24/2014                           | Patient: TestPatient1, Declan                     |
| Facility Name: * Sampl                                  | Card ID: EXLTST001<br>DOB: 12/18/1972             |
| Requesting Clinician: * -select- Select Other Clinician | Payer: Health Plan 🔮 <u>View Coverage Details</u> |
| Primary Specialty:                                      | Group: 005000730001M004                           |
| Requesting Clinician NPI: *                             | Requesting Information                            |
|                                                         | Add to Request                                    |
|                                                         |                                                   |
|                                                         |                                                   |
|                                                         |                                                   |
|                                                         | Diagnosis                                         |
|                                                         |                                                   |
|                                                         |                                                   |
|                                                         |                                                   |
|                                                         |                                                   |
|                                                         | Additional Notes                                  |
|                                                         |                                                   |
|                                                         |                                                   |
|                                                         |                                                   |
|                                                         |                                                   |
|                                                         |                                                   |
| Diagnosis                                               |                                                   |
| Service                                                 |                                                   |
| Service Information                                     |                                                   |
| Additional Notes                                        |                                                   |

Enter the search parameters and place a check in the "Show" box (1). The provider can be saved to the preferred provider list (2). Select the provider using the radio button (3), then click the "Use Selected" button (4).

| Organization / Last Name | First Name | ID Type | ID         |                   |            |
|--------------------------|------------|---------|------------|-------------------|------------|
| lockwood                 | r          |         |            | □ s< <u>1</u> .   | Search     |
| Provider Name            |            |         | NPI        | Primary Specialty | Network    |
| LOCKWOOD, RICHARD        | 1          |         | 1922088871 | Internal Medicine | In-Network |
|                          |            |         |            |                   |            |
|                          |            |         |            |                   |            |
| 5.                       |            |         |            |                   |            |
|                          |            |         |            |                   |            |
|                          |            |         |            |                   |            |
|                          |            |         |            |                   |            |
|                          |            |         |            |                   |            |
|                          |            |         |            |                   |            |
|                          |            |         |            |                   |            |
|                          |            |         |            |                   |            |
|                          |            |         |            |                   |            |
|                          |            |         |            |                   |            |

Click the dropdown arrow and select the "**Sequence: 2**" address that corresponds correctly with your assigned "Identifier" number (Facets number) and address.

NOTE: There may be more than one "Sequence: 2" address. Scroll down as needed to ensure that you have chosen the correct address.

|                       | Authorization Request     | ×                                                                          |
|-----------------------|---------------------------|----------------------------------------------------------------------------|
| [                     | Patient Search            |                                                                            |
|                       | 1. Patient Information    |                                                                            |
|                       | 2. Requesting Information | Authorization Request                                                      |
| Ensure t<br>and facet |                           | Authorization Request          Patient Information       Eligibility Check |
|                       | 6. Additional Notes       |                                                                            |
| ĺ                     | Save & Print              | Modify Request Submit Save Close                                           |

Click "Add to Request" to add this information to the authorization request "cart" that is located on the right side of the screen.

| Authorization Request                                                       | `                                                                                  |
|-----------------------------------------------------------------------------|------------------------------------------------------------------------------------|
| Patient Search                                                              |                                                                                    |
| 1. Patient Information                                                      | Authorization Document                                                             |
| 2. Requesting Information                                                   | Authorization Request                                                              |
|                                                                             | Patient Information Eligibility Check 🖋 Eligible<br>Patient: TestPatient 1, Declan |
| Date of Service: * 08/31/2015                                               | Subscriber ID: EXLTST001                                                           |
| Facility Name: *                                                            | Card ID:<br>DOB: 12/18/1972                                                        |
| Requesting Clinician: * Select Other Clinician                              | Payer: Health Plan                                                                 |
| Primary Specialty: Internal Medicine                                        | Plan: 00011001                                                                     |
| Requesting Clinician NPI: 1033181755                                        | Product: 00102004 - HMO-Medicare Blue Ch                                           |
| Clinician Location: * 1185 Sweethome Rd                                     | 4 · · · · · · · · · · · · · · · · · · ·                                            |
| Add to Request                                                              | Diagnosis  Additional Notes                                                        |
| 3. Diagnosis<br>4. Service<br>5. Service Information<br>6. Additional Notes |                                                                                    |
| Sava & Print 🔹                                                              | Modify Request                                                                     |

### Accordion 3: Diagnosis

Add the patient's diagnosis(es). Check the Billable column (1) to ensure you are entering a billable code. This will be indicated by a green checkmark. Click the "Add to Request" button (2). Multiple diagnoses can be added to the request. Enter the primary diagnosis first. Once the diagnosis(es) have been added click "Next."

| Authorization Request                                                                                            | ×                                                                                                    |
|----------------------------------------------------------------------------------------------------|----------------------------------------------------------------------------------------------------|
| Patient Search                                                                                                   |                                                                                                    |
| 1. Patient Information                                                                                           | Authorization Dominant                                                                                                    |
| 2. Requesting Information 1.                                                                                     | Authorization Request                                                                                                    |
| 3. Diagnosis                                                                                                    | Patient Information         Eligibility Check         IEligible                                                                                                    |
| ICD-9       Description         ICD-9       Description         Idade       Add to Re         Add to Re       2. | Patient:       TestPatient1, Declan         Subscriber ID:       EXLTST001         Card ID:       EXLTST001         DOB:       12/18/1972         Payer:       Health Plan         Group:       005000730001M004             Requesting Information       ✓ Complete         Date of Service:       04/07/2014         Facility:       Sample |
|                                                                                                    | Clinician: LOCKWOOD, RICHARD                                                                                                    |
|                                                                                                    | Clinician NPI: 1922088871 View Clinician Details                                                                                                    |
|                                                                                                    |                                                                                                    |
|                                                                                                    |                                                                                                    |
|                                                                                                    | Diagnosis 🧇 Selected                                                                                                    |
|                                                                                                    | Diagnosis Description                                                                                                    |
|                                                                                                    |                                                                                                    |
| A. Service<br>S. Service Information<br>6. Additional Notes                                                      | Diagnosis         Description           454.8         VARICOSE VEINS OF THE LOWER EXTREMITIES                                                                                                    |

### Accordion 4: Services

Enter CPT code(s)

Click the "Add to Request" button, then click "Next" once all codes have been added.

| Authorization Request                                                                                                    | ×                                                                                               |
|----------------------------------------------------------------------------------------------------|-------------------------------------------------------------------------------------------------|
| Patient Search                                                                                                    |                                                                                                 |
| 1. Patient Information 2. Requesting Information                                                                                                    | Authorization Request                                                                           |
| 3. Diagnosis                                                                                                    | Patient Information Eligibility Check 🧇 Eligible                                                |
| 4. Service                                                                                                    |                                                                                                 |
| Service Lookup:                                                                                                    | Patient: TestPatient1, Declan 🔤<br>Subscriber ID: EXLTST001 View Member Details                 |
| Batars Enter CPT code                                                                                                    | Card ID: EXLTST001                                                                              |
|                                                                                                    | DOB: 12/18/1972                                                                                 |
| Show service specific tool lected diagnoses only                                                                                                    | Payer: Health Plan 🤡 View Coverage Details                                                      |
| Search Results: Services 1                                                                                                    | Group: 005000730001M004                                                                         |
| Service Product CPT* Coverage                                                                                                    | Requesting Information 🧇 Complete                                                               |
| endoven abltj incmptnt vein xtr Custom 36475. ADD Add to Request                                                                                                    | Date of Service: 04/07/2014                                                                     |
|                                                                                                    | Facility: Sample                                                                                |
|                                                                                                    | Clinician: LOCKWOOD, RICHARD                                                                    |
|                                                                                                    | Clinician NPI: 1922088871 View Clinician Details                                                |
|                                                                                                    | Diagnosis 🖌 Selected                                                                            |
|                                                                                                    |                                                                                                 |
|                                                                                                    | Diagnosis Description                                                                           |
|                                                                                                    | Diagnosis         Description           454.8         VARICOSE VEINS OF THE LOWER EXTREMITIES 👕 |
|                                                                                                    |                                                                                                 |
|                                                                                                    |                                                                                                 |
|                                                                                                    |                                                                                                 |
| Image: Section of the section of the section of th |                                                                                                 |
| Image: Section of the section of the section of th | 454.8 VARICOSE VEINS OF THE LOWER EXTREMITIES                                                   |
| Image: second second | 454.8 VARICOSE VEINS OF THE LOWER EXTREMITIES                                                   |
| Image: Section of the section of the section of th | 454.8 VARICOSE VEINS OF THE LOWER EXTREMITIES                                                   |
|                                                                                                    | 454.8 VARICOSE VEINS OF THE LOWER EXTREMITIES                                                   |
| NEXT Next»                                                                                                    | 454.8 VARICOSE VEINS OF THE LOWER EXTREMITIES                                                   |
| 5. Service Information                                                                                                    | 454.8 VARICOSE VEINS OF THE LOWER EXTREMITIES                                                   |
|                                                                                                    | 454.8 VARICOSE VEINS OF THE LOWER EXTREMITIES                                                   |
| 5. Service Information                                                                                                    | 454.8 VARICOSE VEINS OF THE LOWER EXTREMITIES                                                   |

### Accordion 5: Service Information

Priority - Normal (if request is urgent, call Customer Care)

Diagnosis - defaults to the primary diagnosis code that was entered in accordion 3

Service Facility = place of service

| Patient Search            |                      |            |                   |          |                            |                                       |
|---------------------------|----------------------|------------|-------------------|----------|----------------------------|---------------------------------------|
| I. Patient Information    |                      |            |                   |          | Authorization Request      |                                       |
| 2. Requesting Information | n                    |            |                   | A        | Authorization Request      |                                       |
| . Diagnosis               |                      |            |                   |          | Patient Information        | Eligibility Check: 🧇 Eligible         |
| . Service                 |                      |            |                   |          | Patient: TestPa            | atient1, Declan                       |
| Service Information       |                      |            |                   | _        | Subscriber ID: EXLTS       | -                                     |
|                           | Priority:            | Diagnosis: | Service Facility: | _        | Card ID: EXLTS             | T001                                  |
| eins                      | Normal 🔻             | 454.8 🔻    |                   |          | DOB: 12/18/                | /1972                                 |
| 1                         | Medical Review:      | NDC: Modi  | ifi CPT:          | Details: | Payer: Health              | n Plan 🥑 <u>View Coverage Details</u> |
| doven abltj incmptnt v    | 🛕 Required to Submit | <b>0</b> M | Modifiers 36475   | Details  | Group: 00500               | 0730001M004                           |
| ection Therapy Of Vein    | 🔥 Required to Submit |            | Modifiers 36471   | Details  | Requesting Information     | 🧇 Complete                            |
|                           |                      |            |                   |          | Date of Service: 04/07/201 | 4                                     |
|                           |                      |            |                   |          | Facility: Sample           | ĺ                                     |
|                           |                      |            |                   |          | Clinician: LOCKWO          |                                       |
|                           |                      |            |                   |          | Clinician NPI: 19220888    | 71 View Clinician Details             |
|                           |                      |            |                   |          | Diagnosis                  | 🖌 Selected                            |
|                           |                      |            |                   |          | Diagnosis Descript         | ion                                   |
|                           |                      |            |                   |          | 454.8 VARICO               | SE VEINS OF THE LOWER EXTREMITIES     |
|                           |                      |            |                   |          |                            |                                       |
|                           |                      |            |                   |          |                            |                                       |
|                           |                      |            |                   |          | Service 1                  | ĺ.                                    |
|                           |                      |            |                   |          | Veins                      |                                       |
|                           |                      |            |                   |          | Description:               | endoven abltj incmptnt vein xtr       |
|                           |                      |            |                   |          |                            | laser 1 st vein                       |
|                           |                      |            |                   |          | Product:                   | Custom                                |
|                           |                      |            |                   |          | Coverage:                  | Prior Approval                        |
|                           |                      |            |                   | Next >>  | Auth Dates:                |                                       |
|                           |                      |            |                   | ITCAL // |                            | 1510                                  |
|                           |                      |            |                   |          | Primary ICD-9:             | 454.8                                 |

When searching for Service Facility Name (provider of service), enter the name or the NPI number (1), then select "In-Plan" (2). If the appropriate provider is not found, switch to "All" (when "All" is selected, request will pend, even if it meets criteria). Click the "Search" button (3).

| Service Fa   | acilities Ava  | ilable          |                       |                          |               |                     | ×         |
|--------------|----------------|-----------------|-----------------------|--------------------------|---------------|---------------------|-----------|
| Current Serv | vice Facility: |                 |                       |                          |               |                     |           |
| Name         |                | 1               | 1.                    | NPI                      |               | In-Plan 🔻           | Search 3. |
| (a) court    | h Results: Ser | i E- ciliai - c |                       |                          |               | All                 |           |
| ~ Search     | h Results: Ser | vice Facilities | *                     | P                        |               | In-Network          | 4         |
|              | Preferred      |                 | Service Facility Name | Service Facility Address | Facility Type | Preferred Providers | nber NPI  |
|              |                |                 |                       |                          |               |                     |           |
|              |                |                 |                       |                          |               |                     |           |
|              |                |                 |                       |                          |               | 2.                  |           |
|              |                |                 |                       |                          |               | Ζ.                  |           |
|              |                |                 |                       |                          |               |                     |           |
|              |                |                 |                       |                          |               |                     |           |
|              |                |                 |                       |                          |               |                     |           |
|              |                |                 |                       |                          |               |                     |           |
|              |                |                 |                       |                          |               |                     |           |
|              |                |                 |                       |                          |               |                     |           |
|              |                |                 |                       |                          |               |                     |           |
|              |                |                 |                       |                          |               |                     |           |
|              |                |                 |                       |                          |               |                     |           |

When the results display, select the appropriate provider.

| vervice i acti  | lities Available        |                                  |              |                        |                       |             |       |
|-----------------|-------------------------|----------------------------------|--------------|------------------------|-----------------------|-------------|-------|
| Current Service | Facility: Cayuga N      | ledical Center Convenient Care C | Itr          |                        |                       |             |       |
| lame            |                         | Facility Type                    | ▼ NPI        |                        | In-Plan               | Search      | Clear |
| Search Re       | esults: Service Facilit | ies                              |              |                        |                       |             | 1     |
| Pr              | referred 🔻              | Service Facility Name            |              | Service Facility Addre | Facility Type Network | Phone Numbe | NPI   |
| select          |                         |                                  |              |                        |                       |             |       |
| select          |                         |                                  |              |                        |                       |             |       |
| select          |                         | Fa                               | acility/Prov | ider informa           | tion appears          | nere        |       |
|                 |                         |                                  |              |                        |                       |             |       |
| select          |                         |                                  |              |                        |                       |             |       |
| select          |                         |                                  |              |                        |                       |             |       |
|                 |                         |                                  |              |                        |                       |             |       |
| select          |                         |                                  |              |                        |                       |             |       |
| select          |                         |                                  |              |                        |                       |             |       |
| select          |                         |                                  |              |                        |                       |             |       |
| select          |                         |                                  |              |                        |                       |             |       |
| select          |                         |                                  |              |                        |                       |             |       |

Click on the Medical Review "Required to Submit" tab and complete the review.

| 5. Service Information    |                      |            |           |            |          |
|---------------------------|----------------------|------------|-----------|------------|----------|
|                           | Priority:            | Diagnosis: | Service   | Facility:  |          |
| Veins                     | Normal 🛛 🔻           | 454.8      | • •       | Facility n | ame      |
|                           | Medical Review:      | NDC:       | Modifi    | CPT:       | Details: |
| endoven abltj             | 🔒 Required to Submit |            | Modifiers | 36475      | Details  |
| Injection Therapy Of Vein | 🛕 Required to Submit |            | Modifiers | 36471      | Details  |

**NOTE:** If criteria is met and the "Recommended Actions" is to proceed with the following test(s)-skip to page 12

If criteria is met and the "Recommended Actions" is to "<u>Remove</u> the following test(s)":

| Medical Review                                                                                       |          |       |                             | ×                             |
|----------------------------------------------------------------------------------------------------|----------|-------|-----------------------------|-------------------------------|
| Patient: TestPatient6, Olivia                                                                        |          |       |                             |                               |
| endoven abltj incmptnt vein xtr laser 1st vein                                                       | -        |       |                             | Type: Custom<br>Version: RM13 |
| Medical Review                                                                                       |          |       |                             |                               |
| Overview Q1 Q2 Q3 Q4 Q5 🤣 Results: Criteria Met                                                      |          |       | indicates Not Applicable    | Indicates Suggested           |
| 📿 Result: Criteria Met                                                                               |          |       | Results Comments (0)        |                               |
|                                                                                                    |          |       | Add a Comment               |                               |
| Evidence supports endoven abltj incmptnt vein xtr laser 1st vein as medically necessary.             |          |       | Type here to enter comments |                               |
| · · · · · · · · · · · · · · · · · · ·                                                                |          | -     | -                           |                               |
| Recommended Actions:                                                                                 |          |       |                             |                               |
| Remove the following test(s):                                                                        |          |       |                             |                               |
| <ul> <li>Injection Therapy Of Vein</li> </ul>                                                        |          |       |                             |                               |
|                                                                                                    |          | =     |                             | Add Comment                   |
|                                                                                                    |          |       | Date   Time                 | Author                        |
| Alternative Action(s):                                                                               |          |       |                             |                               |
| Continue with endoven abltj incmptnt vein xtr laser 1st vein                                         |          |       |                             |                               |
| Note: Proceeding with this test may require review by the payer.                                     |          |       |                             |                               |
|                                                                                                    |          |       |                             |                               |
| Question Source: VARICOSE VEINS TREATMENT (Custom) - EHP (24d84e44-c3ee-45a9-9526-f59fbb88d590) Guid | deline   | -     |                             |                               |
|                                                                                                    |          |       |                             |                               |
| View Printable Summary                                                                               | < Back F | inish |                             |                               |
|                                                                                                    | _        | _     | All Comments                |                               |
|                                                                                                    |          |       |                             | Close                         |

#### Return to "Q5" to ensure that you have chosen the correct services to be performed.

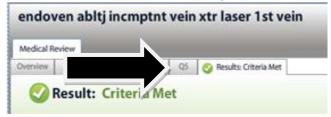

Click on correct services (1) and then click "Next" (2). Skip to page 14.

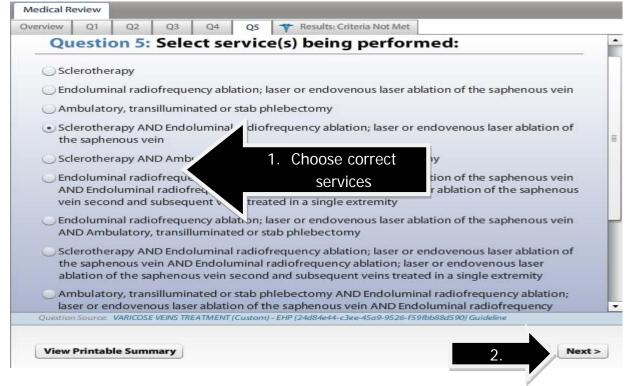

# If criteria is met and the "Recommended Actions" is to proceed with the following test(s):

#### Click "Finish." Skip to page 14

| Medical Review                                                                                            |                    |               | ×                      |
|----------------------------------------------------------------------------------------------------|--------------------|---------------|------------------------|
| Patient: TestPatient6, Olivia                                                                             |                    |               |                        |
| endoven abltj incmptnt vein xtr laser 1st vein                                                            | -                  |               | e: Custom<br>ion: RM13 |
| Overview Q1 Q2 Q3 Q4 Q5 C Results: Criteria Met                                                           |                    | and toolds    | 0                      |
| Result: Criteria Met                                                                                      | Results Commen     | differences I | Indicates Suggested    |
|                                                                                                    | 🔍 Add a Commer     | nt            |                        |
| Evidence supports endoven abltj incmptnt vein xtr laser 1st vein as medically necessary.                  | Type here to enter | r comments    |                        |
| Recommended Actions:                                                                                      |                    |               |                        |
| Proceed with the following test(s):                                                                       |                    |               |                        |
| <ul> <li>Injection Therapy Of Vein and endoven abltj incmptnt</li> </ul>                                  |                    |               |                        |
| vein xtr laser 1st vein                                                                                   |                    |               | Add Comment            |
|                                                                                                    | Date               | Time   Author |                        |
|                                                                                                    |                    |               |                        |
|                                                                                                    |                    |               |                        |
|                                                                                                    |                    |               |                        |
|                                                                                                    | 7                  |               |                        |
| Question Source: VARICOSE VEINS TREATMENT (Custom) - EHP (24d84e44-c3ee-45a9-9526-f59lbb88d590) Guideline |                    |               |                        |
| View Printable Summary                                                                                    |                    |               |                        |
|                                                                                                    | All Comments       | _             |                        |
|                                                                                                    |                    |               | Close                  |

#### If criteria not met:

The default choice is to **remove** the item from the request.

1. You **must** click the button under alternative action to "Continue with endoven abltj incmptnt xtr laser 1<sup>st</sup> vein" (or appropriate requested item) if you wish the request to pend to the Health Plan for review (1).

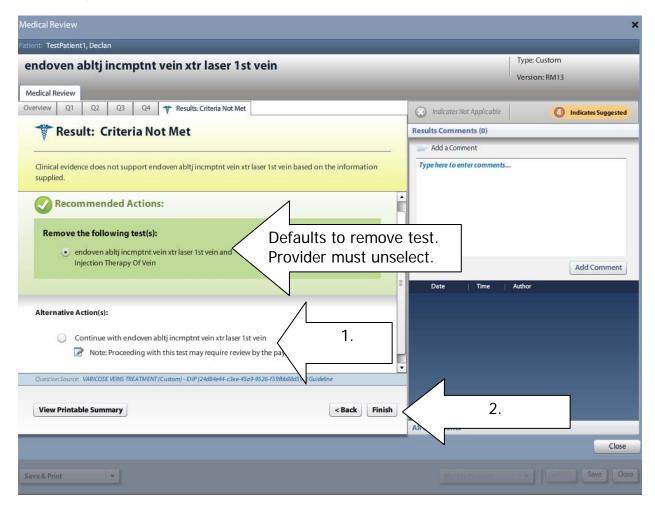

2. Click "Finish."

**Modifiers:** Click on the modifier tab (if there is more than one tab you must open and complete each tab).

|                          | Priority:       | Diagnosis: | Service   | Facility:   |          |
|--------------------------|-----------------|------------|-----------|-------------|----------|
| Veins                    | Normal 🛛 🔻      | 454.8      | •         | Facility na | ame      |
|                          | Medical Review: | NDC:       | Modifi    | CPT:        | Details: |
| endoven abltj incmptnt v | Completed       |            | Modifiers | 36475       | Details  |
| njection Therapy Of Vein | Completed       |            | Modifiers | 36471       | Details  |

Click on the drop down arrow and select if the procedure will be performed on the right, left or bilateral (1). Click "OK" (2).

| Modifiers for endoven ablt    | j incmptnt vein | xtr laser 1st vein |
|-------------------------------|-----------------|--------------------|
| Left or Right or Bilateral: 😽 | select          | •                  |
|                               | 50 - Bilateral  |                    |
|                               | LT-Left         | 1.                 |
|                               | RT - Right      |                    |
|                               |                 |                    |
|                               | 2.              | OK Cancel          |

NOTE: Repeat above process until all "Modifiers" tabs have been completed.

Ensure the correct CPT code is populated from the drop down menu:

| 5. Service Information    |                 |            |           |             |          |
|---------------------------|-----------------|------------|-----------|-------------|----------|
|                           | Priority:       | Diagnosis: | Servio    | e Facility: |          |
| Veins                     | Normal 🛛 🔻      | 454.8      | • •       | Facility r  | name     |
|                           | Medical Review: | NDC:       | Modifi    | CPT:        | Details: |
| endoven abltj incmptnt v  | Completed       |            | Modifiers | 36475       |          |
| Injection Therapy Of Vein | Completed       |            | Modifiers | 36471       | CPT coc  |
|                           |                 |            |           |             |          |

**Details section:** Must select: (1) Place of Service, (2) Requested Number of Units and Requested Unit Type. Click the "OK" button (3).

| Service Information                |                     |               |                 |                           |                 |
|------------------------------------|---------------------|---------------|-----------------|---------------------------|-----------------|
|                                    | Priority:           | Diagnosis:    | Service Facilit | y:                        |                 |
| ins                                | Normal 🗸 🔻          | 454.8 🔻       | Fac             | lity name                 |                 |
|                                    | Medical Review:     | NDC: M        | odifi CPT:      | Details:                  |                 |
| loven abltj incmptnt v             | 🥪 Completed         |               | Modifiers 264   |                           | 1               |
| ection Therapy Of Vein             | ✓ Completed         |               |                 | Details                   | j               |
|                                    |                     |               |                 |                           |                 |
|                                    |                     |               |                 |                           |                 |
| etails for endoven abltj           | incmptnt vein xtr l | aser 1st vein |                 | 1                         |                 |
|                                    |                     |               |                 |                           |                 |
| Place of Service:                  | *select             |               |                 |                           |                 |
| Referral Provider:                 | and the set         |               |                 |                           |                 |
| Referral Number:                   |                     |               |                 |                           |                 |
| Requested Number Of Units:         | *                   |               | 2.              | NOTE: If yo               | u select        |
|                                    | C                   |               |                 | <i>и</i> 1 1 1 1 <i>и</i> |                 |
| Requested Unit Type:               | *select             |               |                 | "bilateral" as            | a modif         |
| Requested Unit Type:<br>Frequency: |                     |               |                 |                           |                 |
|                                    |                     |               |                 | you must regulateral      | quest <b>tv</b> |
| Frequency:<br>Frequency Type:      | -select-            |               |                 | you must re               | quest <b>tv</b> |
| Frequency:                         | select              |               |                 | you must re               | quest <b>tv</b> |

**NOTE:** Repeat above process until all "Details" tabs have been completed.

Click "Next."

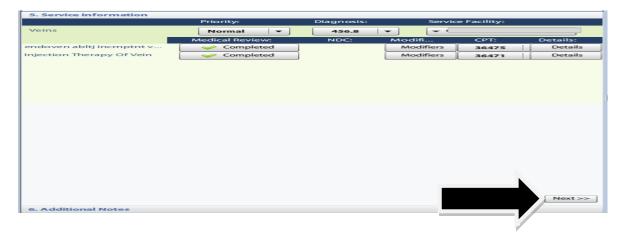

#### Accordian 6: Additional Notes

If criteria was <u>not</u> met, or if this is a Medicare patient, enter additional information and/or attach a note with supporting medical documentation (1). A note <u>must</u> be added in order to attach a document.

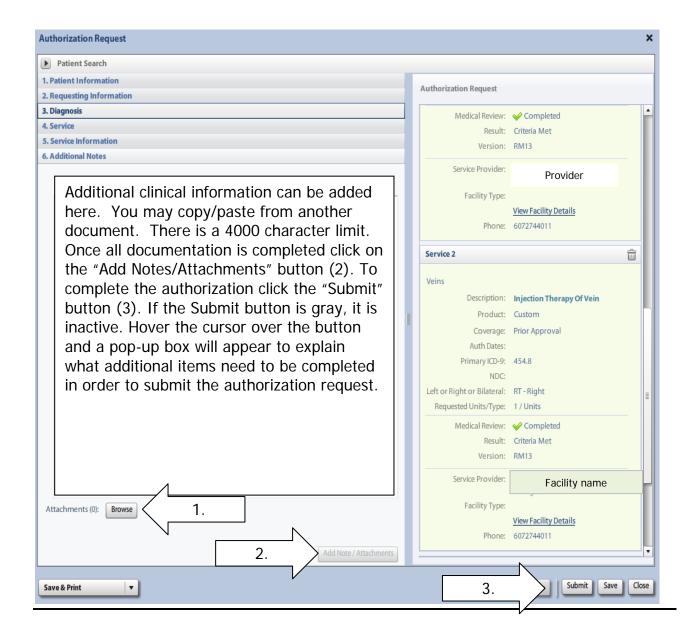

# Clear Coverage<sup>™</sup> Varicose Vein Authorization Entry Tips

Once the authorization has been submitted, a contact information box displays. This provides information about whom the Health Plan should contact if additional information is needed to process the request.

The contact individual defaults to the name of the individual logged into the Health Plan provider portal. The contact name can be edited if necessary. Enter a contact telephone number. Click the "Submit" button.

| Payer NYEXCL requires contact details for all submitted authorizations.<br>Please provide contact details (a name and a phone number) below<br>and press submit to finish the request. |               |  |  |  |  |  |  |
|----------------------------------------------------------------------------------------------------|---------------|--|--|--|--|--|--|
| First Name:                                                                                                    | Last Name:    |  |  |  |  |  |  |
| Susan                                                                                                    | ne            |  |  |  |  |  |  |
| Phone Number: e.g. (555) 555-1<br>( 555 ) 555 - <b>5555</b>                                                                                                    | Ext           |  |  |  |  |  |  |
|                                                                                                    | Submit Cancel |  |  |  |  |  |  |

The Request box will display. The Request box allows you to see/access the following:

- 1. Status of the authorization
- 2. Reference # (used when a request is pended)
- 3. Payer Authorization #
- 4. A link to access a PDF copy of the request (can be printed or saved electronically)
- 5. Click "No" to close this request

| Request   | f.                                                                                                    | $\bigcirc$    | $\frown$             | $\frown$                                   |
|-----------|----------------------------------------------------------------------------------------------------|---------------|----------------------|--------------------------------------------|
| The follo | wing requests have been submitted. They can nov                                                                    | v be 2 I from | n the searc 3        |                                            |
| Group     | Service                                                                                                    | Reference #   | Payer Authorization# | Request Status Expires                     |
| VEINS     | endoven abltj incmptnt vein xtr laser 1st vein<br>Injection Therapy Of Vein                                        | 140930800022  |                      | ② Auth Pending                             |
| Would ye  | equest (PDF) >> 4<br>ou like to create another Authorization Request?<br>de Requesting Information<br>de Diagnoses | -             |                      | continue and enter<br>tion for a different |
|           |                                                                                                    |               |                      | No                                         |
|           |                                                                                                    |               |                      | 18                                         |

**Medicare**: review tool MUST be completed to provide clinical information to the Health Plan. Medicare requests will pend until this information is reviewed.

Commercial: will auto approve if criteria is met.

**EXCEPTION:** power wheelchairs, pediatric wheelchairs and requests with accessories. Review tool MUST be completed to provide clinical information to the Health Plan. Requests will pend until this information is reviewed.

NOTE: If the request pends, the provider needs to send supporting documentation within the Clear Coverage<sup>™</sup> tool (Accordion 6).

After searching for and selecting the patient, the Authorization Request entry box will display.

#### Accordion 1: Patient Information

Review information. Click on the "Select Pay Type" button. Check pay type for dual coverage and/or future coverage (a change in the effective date of the policy).

UniveraHealthcare.com/Provider

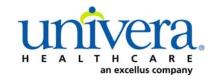

Note: If the patient has dual coverage with the Health Plan, separate authorizations will need to be entered for each active policy.

#### The request for the second contract will always pend.

Select Pay Type Select the Pay Type to use for this order, or edit the av lable Pay Types for the pati Effective Date Expiration Date Plan Product Subscriber ID Group Me Payer select 00011000 
 select
 00011000

 select
 00011000
 00632001 06/01/2016 12/31/2199 00 Health Plan Edit Patient Pay Types Cancel

Click "Select" for the correct coverage and correct effective dates.

Click "Add to Request" to continue.

| Authorization Request       |                                            |   | :                                |
|-----------------------------|--------------------------------------------|---|----------------------------------|
| Patient Search              |                                            |   |                                  |
| 1. Patient Information      |                                            |   | Authorization Request            |
| First Name: Declan          | MI: Last Name: TestPatient1                |   | Authorization Request            |
| DOB: 12/18/1972             | Gender: Male                               |   | Patient Information              |
| Pay Type Select Pay Type    | Past Coverage Future Coverage              |   |                                  |
| Payer:                      | Health Plan 🥝                              |   |                                  |
| Designated Processor:       |                                            |   |                                  |
| Subscriber:                 | EXLTST001                                  |   |                                  |
| Card ID:                    |                                            |   |                                  |
| Effective Date:             | 01/01/2013                                 |   |                                  |
| Expiration Date:            |                                            |   | Requesting Information           |
|                             |                                            |   |                                  |
| Member ID:                  |                                            |   |                                  |
| Relationship to Subscriber: |                                            |   |                                  |
| Plan:                       | 00011001 - EHP-Medicare                    |   |                                  |
| Product:                    | 00102004 - HMO-Medicare Blue Ch            |   | Diagnosis                        |
| Group:                      | 005000730001M004 - Rocl n-Rochester Genera |   |                                  |
|                             | Add to Request                             | - |                                  |
| •                           |                                            |   |                                  |
| 2. Requesting Information   |                                            |   |                                  |
| 3. Diagnosis                | <i>V</i>                                   |   |                                  |
| 4. Service                  |                                            |   | Additional Notes                 |
| 5. Service Information      |                                            |   |                                  |
| 6. Additional Notes         |                                            |   |                                  |
| Save & Print                | J                                          |   | Modify Request Submit Save Close |

#### **Accordion 2: Requesting Information**

Date of Service - date range: can backdate up to 5 days, or go forward 90 days.

**Facility Name** = defaults to the Facets ID and NPI information that is associated with the provider currently logged into Clear Coverage<sup>M</sup>.

| Authorization Request                                                       | ×                                                                                                    |
|-----------------------------------------------------------------------------|----------------------------------------------------------------------------------------------------|
| Patient Search                                                              |                                                                                                    |
| 1. Patient Information                                                      |                                                                                                    |
| 2. Requesting Information                                                   | Authorization Request                                                                                                    |
| Please select a Date of Service                                             | Patient Information Eligibility Check 🖌 Eligible                                                                                                    |
| Date of Service:                                                            | Patient:     TestPatient:, Declan     Image: Content of the second of the second of the secon |
| 3. Diagnosis<br>4. Service<br>5. Service Information<br>6. Additional Notes | Additional Notes                                                                                                    |
| Savo & Print 🔹                                                              | Modify Request                                                                                                    |

**Requesting Clinician** = Ordering **PHYSICIAN**. Do <u>NOT</u> enter a nurse practitioner, physician assistant, therapist or other provider. Click on "Select Other Clinician" to search.

| Authorization Request                                   |                                                   |
|---------------------------------------------------------|---------------------------------------------------|
| Patient Search                                          |                                                   |
| 1. Patient Information                                  | Authorization Request                             |
| 2. Requesting Information                               | Authorization Request                             |
|                                                         | Patient Information Eligibility Check 🧇 Eligible  |
| Date of Service: * 03/24/2014                           | Patient: TestPatient1, Declan                     |
| Facility Name: * Sampl                                  | Card ID: EXLTST001<br>DOB: 12/18/1972             |
| Requesting Clinician: * -select- Select Other Clinician | Payer: Health Plan 🔮 <u>View Coverage Details</u> |
| Primary Specialty:                                      | Group: 005000730001M004                           |
| Requesting Clinician NPI: *                             | Requesting Information                            |
|                                                         | Add to Request                                    |
|                                                         |                                                   |
|                                                         |                                                   |
|                                                         |                                                   |
|                                                         | Diagnosis                                         |
|                                                         |                                                   |
|                                                         |                                                   |
|                                                         |                                                   |
|                                                         |                                                   |
|                                                         | Additional Notes                                  |
|                                                         |                                                   |
|                                                         |                                                   |
|                                                         |                                                   |
|                                                         |                                                   |
|                                                         |                                                   |
| Diagnosis                                               |                                                   |
| Service                                                 |                                                   |
| Service Information                                     |                                                   |
| Additional Notes                                        |                                                   |

Enter the search parameters (1).

The provider can be saved to the preferred provider list (2).

Select the provider using the radio button (3) then click the "Use Selected" button(4).

|   | Provi          | der Search                   |                       | 1            |            |      |                |                   |    |              | ×      |
|---|----------------|------------------------------|-----------------------|--------------|------------|------|----------------|-------------------|----|--------------|--------|
|   | Organ<br>lockv | nization / Last Name<br>vood | First Name<br>richard | 1.           | •          | ID   | In Plan        |                   |    | ▼ Search     | Clear  |
|   |                |                              | Provider Name         |              | NPI        |      |                | Primary Specialty |    | Networ       | (      |
|   | •              | LOCKWOOD, RICHAR             | ₽                     |              | 1922088871 | Inte | ernal Medicine |                   |    | In Plan      |        |
|   | $\wedge$       | \<br>\                       |                       |              |            |      |                |                   |    |              | _      |
| Д |                |                              |                       |              |            |      |                |                   |    |              |        |
|   | 3.             |                              |                       |              |            |      |                |                   |    |              |        |
|   |                |                              |                       |              |            |      |                |                   |    |              |        |
|   |                |                              |                       |              |            |      |                |                   |    |              |        |
|   |                |                              |                       |              |            |      |                |                   |    |              |        |
|   | _              |                              |                       |              |            |      |                |                   |    |              |        |
|   |                |                              |                       |              |            |      |                |                   |    |              |        |
|   |                |                              |                       |              |            |      |                |                   |    |              |        |
|   |                |                              |                       |              |            |      |                |                   |    |              |        |
|   | ✓ Ad           | d Selected to Preferred C    | linicians / Organi:   | zations List | 2.         |      |                |                   | 4. | Use Selected | Cancel |

Click the dropdown arrow and select the "**Sequence: 2**" address that corresponds correctly with your assigned "Identifier" number (Facets number) and address.

NOTE: There may be more than one "Sequence: 2" address. Scroll down as needed to ensure that you have chosen the correct address.

| Authorization Request                                                                                    |            |                        |                |                                   | ×                 |
|----------------------------------------------------------------------------------------------------|------------|------------------------|----------------|-----------------------------------|-------------------|
| Patient Search                                                                                           |            |                        |                |                                   |                   |
| 1. Patient Information                                                                                   |            |                        |                | Such as a structure of the second |                   |
| 2. Requesting Information                                                                                |            |                        |                | Authorization Request             |                   |
| Ensure that both thand facets number      And facets number      And facets number      Additional Notes | 08/31/2015 | Select Other Clinician | Add to Request |                                   | 2                 |
| Save & Print                                                                                             |            |                        |                | Modify Request                    | Submit Save Close |

Click "Add to Request" to add this information to the authorization request "cart" that is located on the right side of the screen.

| Authorization Request                                                       | ×                                                                                                    |
|-----------------------------------------------------------------------------|----------------------------------------------------------------------------------------------------|
| Patient Search                                                              |                                                                                                    |
| 1. Patient Information                                                      | And a local and a Derived                                                                                                    |
| 2. Requesting Information                                                   | Authorization Request                                                                                                    |
| 1. Patient Information                                                      | Authorization Request          Patient Information       Eligibility Check:        Eligibility         Patient:       TestPatient1, Declan         SubscriberID:       EXITST001         Card ID:       D08:       12/18/1972         D08:       12/18/1972       IIIIIIIIIIIIIIIIIIIIIIIIIIIIIIIIIIII |
| 3. Diagnosis<br>4. Service<br>5. Service Information<br>6. Additional Notes |                                                                                                    |
| Save & Print 🔹                                                              | Modify Request v Submit Save Close                                                                                                    |

### Accordion 3: Diagnosis

Add the patient's diagnosis(es). Check the Billable column (1) to ensure you are entering a billable code. This will be indicated by a green checkmark. Click the "Add to Request" button (2). Multiple diagnoses can be added to the request. Enter the primary diagnosis first. Once the diagnosis(es) have been added click "Next."

| Authorization Request     |                  |          | -             | x                                                       |
|---------------------------|------------------|----------|---------------|---------------------------------------------------------|
| Patient Search            |                  |          |               |                                                         |
| 1. Patient Information    |                  | 1.       |               |                                                         |
| 2. Requesting Information |                  | 1.       |               | Authorization Request                                   |
| 3. Diagnosis              |                  |          |               | Patient Information Eligibility Check 🧇 Eligible        |
| ICD-9 Lookup:             |                  | _        | L_            | Patient: TestPatient1, Declan                           |
| 733.81 Ento               |                  |          |               | Subscriber ID: EXLTST001 View Member Details            |
| Line                      | er Diagnosis     | Billable |               | Card ID: EXLTST001                                      |
|                           |                  |          |               | DOB: 12/18/1972                                         |
| 733.81 MALUI              | NION OF FRACTURE |          | Add to Reques | Payer: Health 🤡 <u>View Coverage Details</u>            |
|                           |                  |          |               | Plan                                                    |
|                           |                  |          |               | Group: 005000730001M004                                 |
|                           |                  |          | 2.            | Requesting Information 🧳 Complete                       |
|                           |                  |          |               | Date of Service: 03/24/2014                             |
|                           |                  |          |               | Facility: Sample                                        |
|                           |                  |          |               | Clinician: LOCKWOOD, RICHARD                            |
|                           |                  |          |               | Clinician NPI: 1922088871 <u>View Clinician Details</u> |
|                           |                  |          |               | Diagnosis                                               |
|                           |                  |          |               |                                                         |
|                           |                  |          |               |                                                         |
|                           |                  |          |               |                                                         |
|                           |                  |          |               |                                                         |
|                           |                  |          |               |                                                         |
|                           |                  |          |               |                                                         |
|                           |                  |          |               | Additional Notes                                        |
|                           |                  |          |               |                                                         |
|                           |                  |          |               |                                                         |
|                           |                  |          |               |                                                         |
|                           |                  |          |               |                                                         |
|                           |                  | Ν        |               |                                                         |
|                           |                  | NEXT     | Next>>        |                                                         |
| 4. Service                |                  |          |               |                                                         |
| 5. Service Information    |                  | V        |               |                                                         |
| 6. Additional Notes       |                  |          |               |                                                         |
|                           |                  |          |               |                                                         |
| Save & Print 💌            |                  |          |               | Modify Request v Submit Save Close                      |

#### Accordion 4: Services

Enter CPT code.

**NOTE:** adding codes for additional accessories will cause the authorization request to pend to the Health Plan for medical review.

**Process exception**: When requesting the code <u>K0108</u> for <u>MANUAL</u> wheelchairs, do not add the code in accordion 4. This code will need to be added to the request later in the authorization process. Complete the authorization request process and then refer to page 15-16 of this document for instructions about adding code K0108 to the request.

| Patient Search           |                      |        |          |              |    |                  |                                                                                                    |                        |
|--------------------------|----------------------|--------|----------|--------------|----|------------------|----------------------------------------------------------------------------------------------------|------------------------|
| atient Information       |                      |        |          |              |    | Authorization Re | and the second second sec |                        |
| lequesting Information   |                      |        |          |              |    | Authorization Ke | quest                                                                                                    |                        |
| Diagnosis                |                      |        |          |              |    | Patier           | nt: TestPatient1, Declan                                                                                                    |                        |
| ervice                   |                      |        |          |              |    | Subscriber       |                                                                                                    | View Member Details    |
| vice Lookup:             |                      |        |          | _            |    |                  | D: EXLTST001                                                                                                    |                        |
| 01                       | Fnter                | CPT co | ode      |              |    | DO               | B: 12/18/1972                                                                                                    |                        |
| Show service specific    |                      |        |          |              |    | Pay              | er: Health Plan 🥑                                                                                                    | View Coverage Details  |
| Show service specific to | ected diagnoses only |        |          |              |    | Grou             | p: 005000730001M004                                                                                                    |                        |
| Search Results: Servi    | ces                  |        |          | 1            |    | Requesting Info  | ormation                                                                                                    | 🤟 Complete             |
| vice                     | Product              | СРТ°   | Coverage |              |    | Date of Service: | 03/31/2014                                                                                                    |                        |
| itandard Wheelchair      | Custom               | E1130. | ADD      | Add to Reque | st | Facility:        | Sample                                                                                                    | Ê                      |
|                          |                      |        |          |              |    | Clinician:       | LOCKWOOD, RICHARD                                                                                                    |                        |
|                          |                      |        |          |              |    | Clinician NPI:   | 1922088871                                                                                                    | View Clinician Details |
|                          |                      |        |          |              |    | Diagnosis        |                                                                                                    | 🤟 Selected             |
|                          |                      |        |          |              |    | Diagnosis        | Description                                                                                                    |                        |
|                          |                      |        |          |              |    | 733.81           | MALUNION OF FRACT                                                                                                    | URE 🛅                  |
|                          |                      |        |          |              |    |                  |                                                                                                    |                        |
|                          |                      |        |          |              |    | Service 1        |                                                                                                    | â                      |
|                          |                      |        |          |              |    | Manual Wheelcl   | hairs                                                                                                    |                        |
|                          |                      |        |          |              |    | Descript         | ion: Standard Wheelch                                                                                                    | nair                   |
|                          |                      |        |          |              |    | Prod             | luct: Custom                                                                                                    |                        |
|                          |                      |        |          |              |    | Cover            | age: Prior Approval                                                                                                    |                        |
|                          |                      |        |          |              |    | Auth Da          | ates:                                                                                                    |                        |
|                          |                      |        | NEX      | T Next:      | >> | Primary IC       | D-9: 733.81                                                                                                    |                        |
| ervice Information       |                      |        |          | · / _        |    | Ν                | IDC:                                                                                                    |                        |
| ditional Notes           |                      |        |          | V            |    | Rental or Purch  | ase:                                                                                                    |                        |

Click the "Add to Request" button, then click "Next."

### Accordion 5: Service Information

Priority - Normal (if request is urgent, call Customer Care)

Diagnosis - defaults to the primary diagnosis code that was entered in accordion 3

Service Facility = place of service (or provider/vendor)

| Authorization Request    |                                           | ×                                                  |
|--------------------------|-------------------------------------------|----------------------------------------------------|
| ▶ Patient Search         |                                           |                                                    |
| 1. Patient Information   |                                           | Authorization Doquart                              |
| 2. Requesting Informatio | on                                        | Authorization Request                              |
| 3. Diagnosis             |                                           | Patient Information Eligibility Check 🧇 Eligible 🔺 |
| 4. Service               |                                           | Patient: TestPatient1, Declan                      |
| 5. Service Information   |                                           | Subscriber ID: EXLTST001 View Member Details       |
|                          | Priority: Diagnosis: Service Facility:    | Card ID: EXLTST001                                 |
| Manual Wheelchairs       | Normal 🔻 733.81 💌 👻 Change                | DOB: 12/18/1972                                    |
|                          | Medical Review: NDC: Modifi CPT: Details: | Payer: Health Plan 🤡 <u>View Coverage Details</u>  |
| Standard Wheelchair      | A Required to Submit Modifiers K0001      | Group: 005000730001M004                            |
|                          |                                           | Requesting Information 🧇 Complete                  |
|                          |                                           | Date of Service: 03/31/2014                        |
|                          |                                           | Facility: Sample                                   |
|                          |                                           | Clinician: LOCKWOOD, RICHARD                       |
|                          |                                           | Clinician NPI: 1922088871 View Clinician Details   |
|                          |                                           | Diagnosis 🧇 Selected                               |
|                          |                                           | Diagnosis Description                              |
|                          |                                           | 733.81 MALUNION OF FRACTURE                        |
|                          |                                           |                                                    |
|                          |                                           | Service 1                                          |
|                          |                                           | Manual Wheelchairs                                 |
|                          |                                           | Description: Standard Wheelchair                   |
|                          |                                           | Product: Custom                                    |
|                          |                                           | Coverage: Prior Approval                           |
|                          |                                           | Auth Dates:                                        |
|                          | Next>>                                    | Primary ICD-9: 733.81                              |
| and the second           |                                           | NDC:                                               |
| 6. Additional Notes      |                                           |                                                    |
| Save & Print             | •                                         | Modify Request Submit Save Close                   |

When searching for Service Facility Name (provider of service), enter the name or the NPI number (1), then select "In-Plan" (2). If the appropriate provider is not found, switch to "All" (when "All" is selected, request will pend, even if it meets criteria). Click the "Search" button (3).

| Service F   | acilities Ava  | ilable           |                       |                          |               |                                             | ×         |
|-------------|----------------|------------------|-----------------------|--------------------------|---------------|---------------------------------------------|-----------|
| Current Ser | vice Facility: |                  |                       |                          |               |                                             |           |
| Name        |                |                  | 1.                    | NPI                      |               | In-Plan 🔻                                   | Search 3. |
| 0           | h Results: Ser | ulas Es ellistas |                       |                          |               | All                                         |           |
| ~ Searc     | n Results: Ser | vice Facilities  | 1                     | P                        |               | In-Network                                  | N         |
|             | Preferred      |                  | Service Facility Name | Service Facility Address | Facility Type | Preferred viders                            | nber NPI  |
|             |                |                  |                       |                          |               |                                             |           |
|             |                |                  |                       |                          |               |                                             |           |
|             |                |                  |                       |                          |               | 2.                                          |           |
|             |                |                  |                       |                          |               |                                             |           |
|             |                |                  |                       |                          |               |                                             |           |
|             |                |                  |                       |                          |               | hereitettettettettettettettettettettettette |           |
|             |                |                  |                       |                          |               |                                             |           |
|             |                |                  |                       |                          |               |                                             |           |
|             |                |                  |                       |                          |               |                                             |           |
|             |                |                  |                       |                          |               |                                             |           |
|             |                |                  |                       |                          |               |                                             |           |
|             |                |                  |                       |                          |               |                                             |           |
|             |                |                  |                       |                          |               |                                             |           |

When the results display, select the appropriate provider.

| Service Facilities Available       |                                          | ×                                           |
|------------------------------------|------------------------------------------|---------------------------------------------|
| Current Service Facility: Cayuga N | Aedical Center Convenient Care Ctr       |                                             |
| Name                               | Facility Type NPI                        | In-Plan v Search Clear                      |
| Search Results: Service Facilit    | ties                                     | 1                                           |
| Preferred <b>v</b>                 | Service Facility Name Service Facility # | Addre Facility Type Network Phone Numbe NPI |
| select                             |                                          |                                             |
| select                             | Facility (Drey iden infor                | mation on some hore                         |
| select                             | Facility/Provider infor                  | mation appears nere                         |
| select                             |                                          |                                             |
| select                             |                                          |                                             |
| select                             |                                          |                                             |
|                                    |                                          |                                             |
|                                    |                                          |                                             |
|                                    |                                          |                                             |
|                                    |                                          |                                             |
|                                    |                                          |                                             |
|                                    |                                          |                                             |

Click on the Medical Review "Required to Submit" tab and complete the review.

| Patient Search           |                      |            |           |           |          |
|--------------------------|----------------------|------------|-----------|-----------|----------|
| 1. Patient Information   |                      |            |           |           |          |
| 2. Requesting Informatio | n                    |            |           |           |          |
| 3. Diagnosis             |                      |            |           |           |          |
| 4. Service               |                      |            |           |           |          |
| 5. Service Information   |                      |            |           |           |          |
|                          | Priority:            | Diagnosis: | Service   | Facility: |          |
| Manual Wheelchairs       | Normal 🛛 🔻           | 733.81     | •         | Vendor    | name     |
|                          | Medical Review:      | NDC:       | Modifi    | CPT:      | Details: |
| Standard                 | 🛕 Required to Submit |            | Modifiers | K0001     | Details  |
|                          |                      |            |           |           |          |

If Result = Criteria Met, and the Recommeded Action is to "Proceed with the following test(s): Click "Finish."

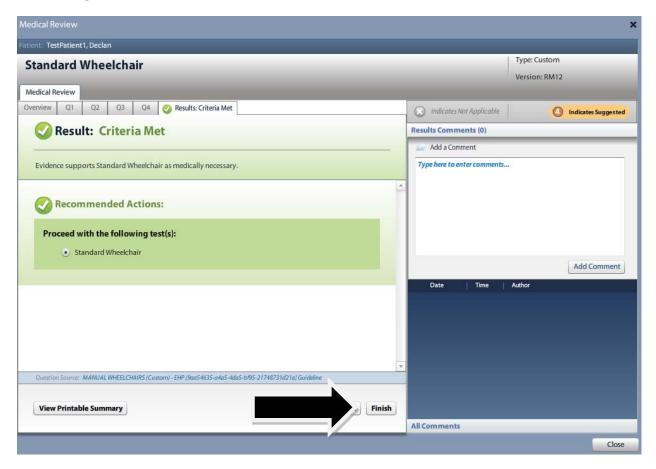

#### If criteria is not met:

The default choice is to **remove** the item from the request.

1. You **must** click the button under alternative action to "Continue with Standard Wheelchair" (or appropriate item) if you wish the request to pend to the Health Plan for review.

| Medical Review                                                                                         |     |                             |                             | × |
|----------------------------------------------------------------------------------------------------|-----|-----------------------------|-----------------------------|---|
| Patient: TestPatient1, Declan                                                                          |     |                             |                             |   |
| Standard Wheelchair                                                                                    |     |                             | ype: Custom<br>ersion: RM12 |   |
| Medical Review                                                                                         |     |                             |                             |   |
| Overview Q1 Q2 Q3 Q4 🍸 Results: Criteria Not Met                                                       | . ( | Indicates Not Applicable    | Indicates Suggested         |   |
| Triteria Not Met                                                                                       | R   | esults Comments (0)         |                             |   |
|                                                                                                    |     | Add a Comment               |                             | 7 |
| Clinical evidence does not support Standard Wheelchair based on the information supplied.              |     | Type here to enter comments |                             |   |
|                                                                                                    |     |                             |                             |   |
| Recommended Actions:                                                                                   |     |                             |                             |   |
|                                                                                                    |     |                             |                             |   |
| Remove the following test(s): Defaults to remove test.<br>• Standard Wheekhair Provider must unselect. |     |                             |                             |   |
| • Standard Wheekhair Provider must unselect.                                                           |     |                             | Add Comment                 |   |
|                                                                                                    |     | Date Time Aut               | thor                        |   |
| Alternative Action(s):                                                                                 |     |                             |                             |   |
|                                                                                                    |     |                             |                             |   |
| Continue with Standard Wheelchair  Note: Proceeding with this test may                                 |     |                             |                             |   |
| Note: Proceeding with this test may                                                                    |     |                             |                             |   |
| Question Source: MANUAL WHEELCHAIRS (Custom) - EHP (9aa54635-a4a5-4da5-bf95-21748731d21a) Guideline    |     |                             |                             |   |
| domain soluce autorece sure feasing, et a favorance autorationation are domained.                      |     |                             |                             |   |
| View Printable Summary < Back Finish                                                                   |     | 2.                          |                             |   |
|                                                                                                    | A   | iments                      |                             |   |
|                                                                                                    |     |                             | Close                       |   |

2. Click "Finish."

| 5. Service Information |                    |               |             |           |          |
|------------------------|--------------------|---------------|-------------|-----------|----------|
|                        | Priority:          | Diagnosis:    | Service     | Facility: |          |
| Manual Wheelchairs     | Normal 🗸 🔻         | 733.81 🔻      |             | Vendor    | name     |
|                        | Medical Review:    | NDC: M        | Aodifi      | CPT:      | Details: |
| tandard Wheelchair     | Completed          | <b>•</b>      | Modifiers   | K0001     | Details  |
|                        |                    |               |             |           |          |
|                        |                    |               |             |           |          |
| odifiers: Select NI    | J - Purchase or RR | - Rental, the | n click "Ol | K."       |          |
|                        |                    |               |             |           |          |
| Modifiers for S        | tandard Wheelchair |               |             |           |          |
| Rental or Pu           | rchase: *select    |               |             |           |          |
|                        | NU - Purchase      |               |             |           |          |
|                        | RR - Rental        |               |             |           |          |
|                        |                    |               |             |           |          |
|                        |                    |               |             |           |          |
|                        |                    |               |             |           |          |
|                        |                    |               |             |           |          |
|                        | OK                 |               | Cancel      |           |          |
|                        | ОК                 |               | Cancel      |           |          |

**Details:** Must select: (1) "Place of Service". (2) "Requested Number of Units" and "Requested Unit Type". Click the "OK" button (3).

| Place of Service: *         | 12 - Home |    | 1. |
|-----------------------------|-----------|----|----|
|                             | 12-Home   |    |    |
| Referral Provider:          | select V  |    |    |
| Referral Number:            |           |    |    |
| equested Number Of Units: 💥 |           |    |    |
| Requested Unit Type: 🖌      | select    | 2. |    |
| Frequency:                  |           |    |    |
| Frequency Type:             | -select-  | 4  |    |
| Duration:                   |           |    |    |
| Duration Type:              | select    |    |    |
|                             |           | 1  |    |
|                             |           |    |    |
|                             |           | ОК | 3. |

### Accordian 6: Additional Notes

If criteria was <u>not</u> met, or additional codes were added to the request, a note is required. **NOTE:** if the request is for a <u>manual</u> wheelchair and you are also requesting code K0108, please see page 15-16 of this document.

Enter additional information and/or attach a note with supporting medical documentation (1). A note <u>must</u> be added in order to attach a document.

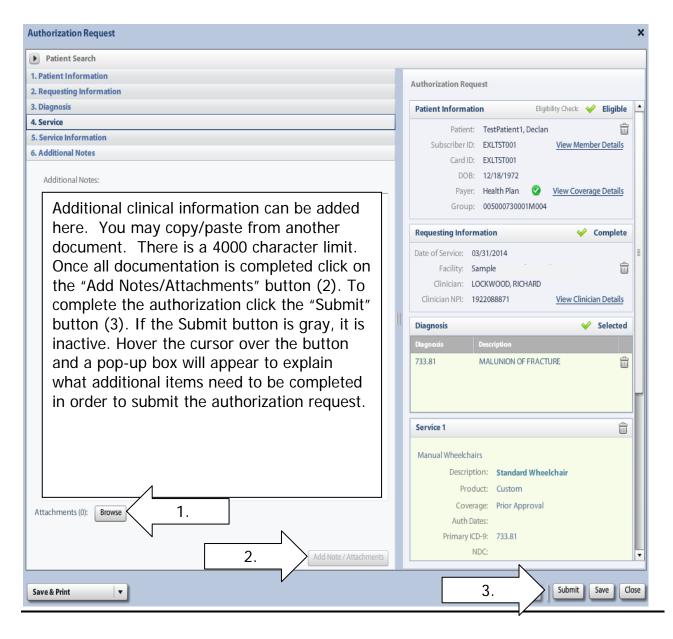

Once the authorization has been submitted, a contact information box displays. This provides information about whom the Health Plan should contact if additional information is needed to process the request.

The contact individual defaults to the name of the individual logged into the Health Plan provider portal. The contact name can be edited if necessary. Enter a contact telephone number. Click the "Submit" button.

| ,                                                           | details for all submitted authorizations.<br>a name and a phone number) below<br>equest. |
|-------------------------------------------------------------|------------------------------------------------------------------------------------------|
| First Name:                                                 | Last Name:                                                                               |
| Susan                                                       | ne                                                                                       |
| Phone Number: e.g. (555) 555-1<br>( 555 ) 555 - <b>5555</b> | Ext                                                                                      |
|                                                             | Submit Cancel                                                                            |

The Request box will display. The Request box allows you to see/access the following:

- 1. Status of the authorization
- 2. Reference # (used when a request is pended)
- 3. Payer Authorization #
- 4. A link to access a PDF copy of the request (can be printed or saved electronically)
- 5. Click "No" to close this request

| Request                                              |                              |              |                        |                   |            |
|------------------------------------------------------|------------------------------|--------------|------------------------|-------------------|------------|
| The following requests have                          | e been submitted. They       | can r 2 cces | sed from the 3 screen. | 1                 |            |
| Group                                                | Service                      | Reference #  | Payer Authorization#   | Request Status    | Expires    |
| MANUAL WHEELCHAIRS                                   | Standard Wheelchair          | 140861000000 |                        | ④ Auth Pending    |            |
| View Request (PDF) >><br>Would you like to create ar | 4<br>nother Authorization Re | quest?       |                        | :k "No" to contir | nue and en |
| ✓ Include Requesting Info                            | ormation                     |              | ,                      | authorization fo  |            |
| <ul> <li>Include Diagnoses</li> </ul>                |                              |              | pat                    | ient.             |            |
|                                                      |                              |              |                        |                   | No         |

**NOTE:** if the request is for a manual wheelchair and you are also requesting code K0108:

- Submit the authorization request for the manual wheelchair as per above instructions
- ➤ Return to the Clear Coverage<sup>™</sup> home screen
- > Locate the submitted authorization request on the Home Page OR;
  - o Click in the Authorization Search Tab
  - Conduct a search for the authorization that was just submitted

|   | 🔣 Clear Co        | verage™          |                  |                 |               |                      | S               | iusan ne | Sample Practice for Excellus | 0   | Logou    | <u>t</u> | 0          | lelp |
|---|-------------------|------------------|------------------|-----------------|---------------|----------------------|-----------------|----------|------------------------------|-----|----------|----------|------------|------|
| 1 | 🚹 Home 📔 🔎        | Authorization S  | earch   📔 N      | ew Authorizatio | n   🄀 Adn     | ninistration         |                 |          |                              |     |          |          |            |      |
|   | Welcome Susan     |                  |                  |                 |               |                      |                 |          |                              |     |          |          |            |      |
|   | Most Recent Activ | vity For: Last 7 | Days 🔹           |                 |               | _                    |                 |          | _                            |     | C        | Refre    | sh Data    |      |
|   | Search Result     | ts: Activities   |                  |                 |               |                      |                 |          | 1                            | 2   | 3        | 4        | <u>5</u> 2 |      |
|   |                   | Reference #      | Payer Assigned # | Status          | Activity      | Activity Date        | Date of Service | Patient  |                              | Rec | questing | Clinic   | an         |      |
|   | 💽 Detail          | 140970800000     |                  | ② Pending       | Requester Add | Mon Apr 7 15:04:37 G | Mon Apr 7 00:0  |          | Patients Name                | e   |          |          |            | -    |
|   | 🔘 Detail          | 140970800000     |                  | ② Pending       | Requester Add | Mon Apr 7 15:04:37 G | Mon Apr 7 00:0  |          |                              |     |          |          |            |      |
|   | 💽 Detail          | 140970800000     |                  | ② Pending       | Requester Add | Mon Apr 7 15:04:37 G | Mon Apr 7 00:0  |          |                              |     |          |          |            |      |
|   | 🔘 Detail          | 140970800000     |                  | Pending         | Submitted Aut | Mon Apr 7 15:04:37 G | Mon Apr 7 00:0  |          |                              |     |          |          |            |      |
|   | Î                 |                  |                  |                 |               |                      |                 |          |                              |     |          |          |            |      |

Click on the Detail tab

Go to accordion 6 and add a note: "requesting code K0108 in addition to the manual wheelchair." Add or attach any pertinent medical documentation to substantiate the request.

| uthorization Request                                                          |                                                   |
|-------------------------------------------------------------------------------|---------------------------------------------------|
| Patient Search                                                                |                                                   |
| . Patient Information                                                         | Authorization Request                             |
| . Requesting Information                                                      | · · ·                                             |
| . Diagnosis                                                                   | Patient Information Eligibility Check 🧇 Eligible  |
| Service Information                                                           | Patient: TestPatient1, Declan                     |
| Additional Notes                                                              | Subscriber ID: EXLTST001 View Member Details      |
|                                                                               | Card ID: EXLTST001                                |
| Additional Notes:                                                             | DOB: 12/18/1972                                   |
| Requesting code K0108 in additon to the manual wheelchair.                    | Payer: Health Plan 🤡 <u>View Coverage Details</u> |
| Also add or attach any pertainent medical documetation to support the request | Group: 005000730001M004                           |
|                                                                               | Requesting Information 🧇 Complete                 |
|                                                                               | Date of Service: 03/31/2014                       |
|                                                                               | Facility: Sample                                  |
|                                                                               | Clinician: LOCKWOOD, RICHARD                      |
|                                                                               | Clinician NPI: 1922088871 View Clinician Details  |
|                                                                               | Diagnosis 🖌 Selected                              |
|                                                                               | Diagnosis Description                             |
|                                                                               | 733.81 MALUNION OF FRACTURE                       |
|                                                                               | Service 1 Status: ② Auth Pending                  |
|                                                                               | Manual Wheelchairs                                |
|                                                                               | Expires:                                          |
|                                                                               | Description: Standard Wheelchair                  |
|                                                                               | Product: Custom                                   |
| ttachments (0): Browse                                                        | Coverage: Prior Approval                          |
|                                                                               | Auth Dates: 03/31/2014 - 01/25/2015               |
| Add Note / Attach                                                             | Primary ICD-9: 733.81                             |
| we & Print V                                                                  | Modify R Save                                     |

- Click "Save"
- ➢ Click "Close"
- Request will pend to the Health Plan for medical necessity review for the additional accessories.